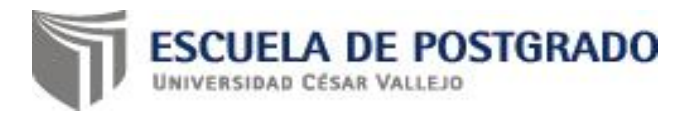

# **UNIVERSIDAD CESAR VALLEJO ESCUELA DE POSTGRADO**

## **TESIS**

## EL SOFTWARE CMAPTOOLS EN EL DESARROLLO DE LA COMPRENSIÓN DE INFORMACIÓN EN LA ASIGNATURA DE PRIMEROS AUXILIOS.

## **PARA OBTENER EL GRADO DE MAESTRIA EN ADMINISTRACIÓN DE LA EDUCACIÓN**

## **AUTOR**

Br. LIDIA MALCA NIÑO. **ASESOR**

Dr. OSCAR LOPEZ REGALADO.

## **LÍNEA DE INVESTIGACIÓN**

GESTIÓN Y CALIDAD EDUCATIVA.

CHICLAYO – PERÚ **2017**

## <span id="page-1-0"></span>**PAGINA DE JURADOS**

**--------------------------------------------**

**Dr. Víctor González Soto Presidente**

**------------------------------------------------ Mg. Gellen Nonoy Alberca Guerrero**

 **Secretario**

**-------------------------------------------**

**Dr. Oscar López Regalado** 

**Vocal**

## <span id="page-2-0"></span>**DEDICATORIA**

A mi esposo, hija y hermanos, los mismos que inspiran a diario mi superación personal, para el orgullo de ellos y el mío propio.

Lidia

## **AGRADECIMIENTO**

<span id="page-3-0"></span>Agradezco a Dios y en especial a mi familia por todo su amor y comprensión inmensa que me brindan todos los días de mi vida.

> A los maestros de Maestría de Administración de la Educación por permitirme realizar este trabajode investigación para enriquecer mis conocimientos que son esenciales en la vida.

> > Lidia

## **DECLARATORIA DE AUTENTICIDAD**

<span id="page-4-0"></span>Yo, Lidia Malca Niño, identificada con DNI Nº 16471533, egresada del Programa de Maestria en Administración de la Educación de la Escuela de Postgrado de la Universidad César Vallejo.

#### DECLARO BAJO JURAMENTO QUE:

- 1. Soy autora de la tesis titulada "**EL SOFTWARE CMAPTOOLS EN EL DESARROLLO DE LA COMPRENSIÓN DE INFORMACIÓN EN LA ASIGNATURA DE PRIMEROS AUXILIOS".**
- 2. La misma que presento para optar el grafo de maestria en Afministración de la Educación
- 3. La tesis presentada es auténtica, siguiendo un adecuado proceso de investigación, para la cual se han respetado las normas internacionales de citas y referencias para las fuentes consultadas.
- 4. La tesis presentada no atenta contra derechos de terceros.
- 5. La tesis no ha sido publicada ni presentada anteriormente para obtener algún grado académico previo o título profesional.
- 6. Los datos presentados en los resultados son reales, no han sido falsificados, ni duplicados, ni copiados.

Por lo expuesto, mediante la presente asumo frente a LA UNIVERSIDAD cualquier responsabilidad que pudiera derivarse por la autoría, originalidad y veracidad del contenido de la tesis así como por los derechos sobre la obra y/o invención presentada. En consecuencia, me hago responsable frente a LA UNIVERSIDAD y frente a terceros, de cualquier daño que pudiera ocasionar a LA UNIVERSIDAD o a terceros, por el incumplimiento de lo declarado o que pudiera encontrar causa en la tesis presentada, asumiendo todas las cargas pecuniarias que pudieran derivarse de ello. Así mismo, por la presente me comprometo a asumir además todas las cargas pecuniarias que pudieran derivarse para LA UNIVERSIDAD en favor de terceros con motivo de acciones, reclamaciones o conflictos derivados del incumplimiento de lo declarado o las que encontraren causa en el contenido de la tesis.

De identificarse algún tipo de falsificación o que el trabajo de investigación haya sido publicado anteriormente; asumo las consecuencias y sanciones que de mi acción se deriven, sometiéndome a la normatividad vigente de la Universidad César Vallejo S.A.C. Chiclayo; por lo que, LA UNIVERSIDAD podrá suspender el grado y denunciar tal hecho ante las autoridades competentes, ello conforme a la Ley 27444 del Procedimiento Administrativo General.

Pimentel, 16 de setiembre de 2017

------------------------------------- LIDIA MALCA NIÑO DNI: 16471533

## ÍNDICE

<span id="page-5-0"></span>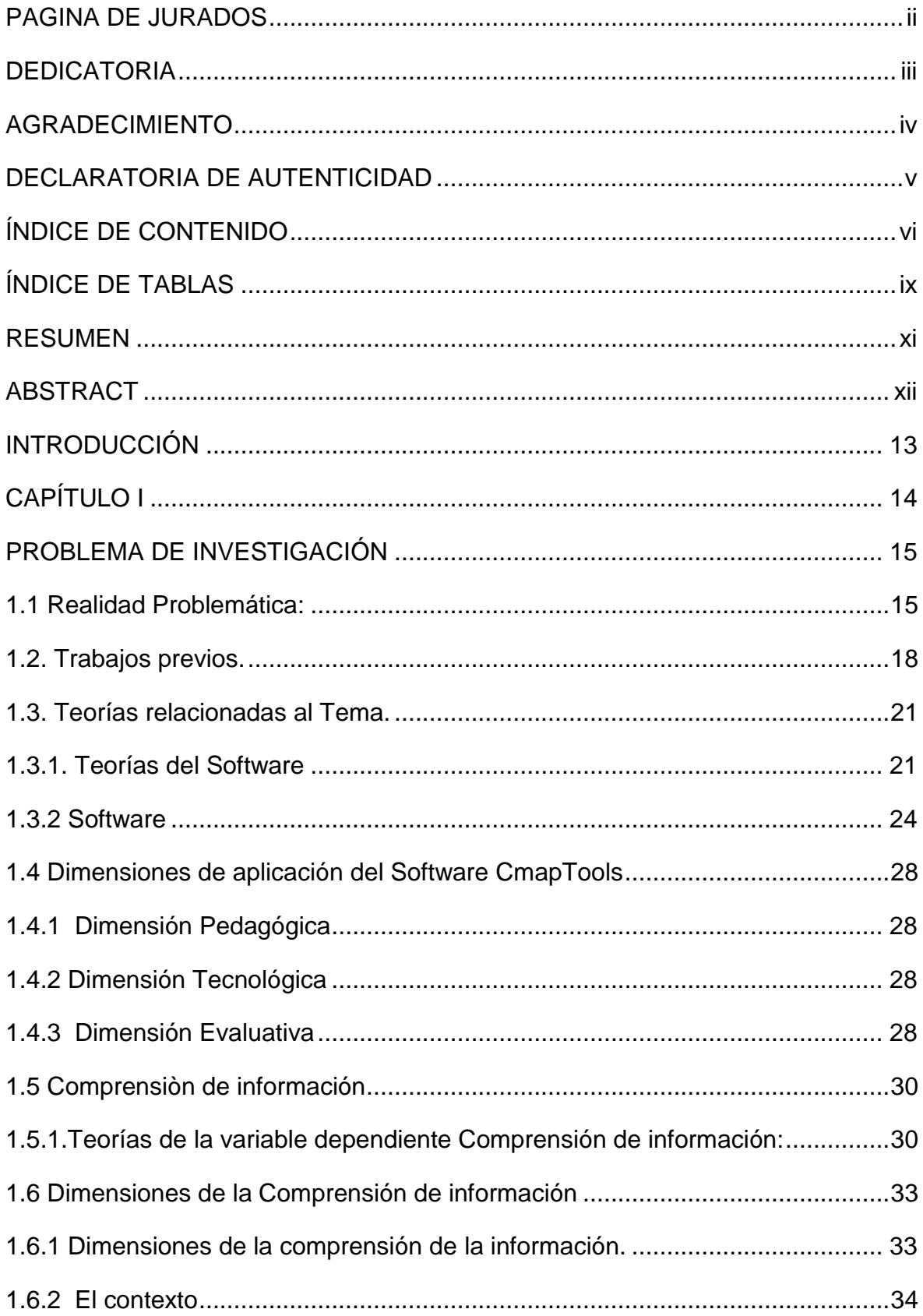

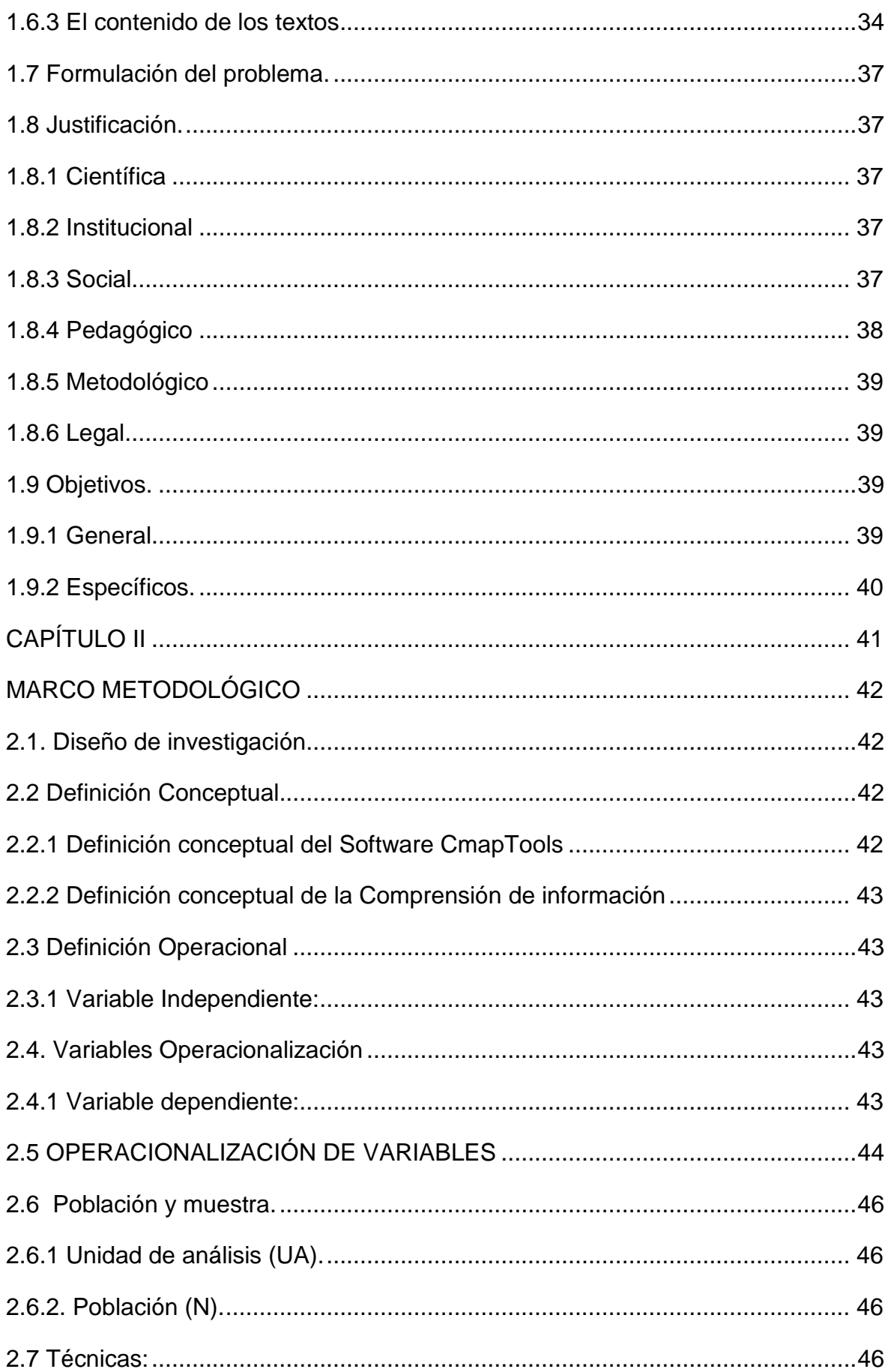

<span id="page-7-0"></span>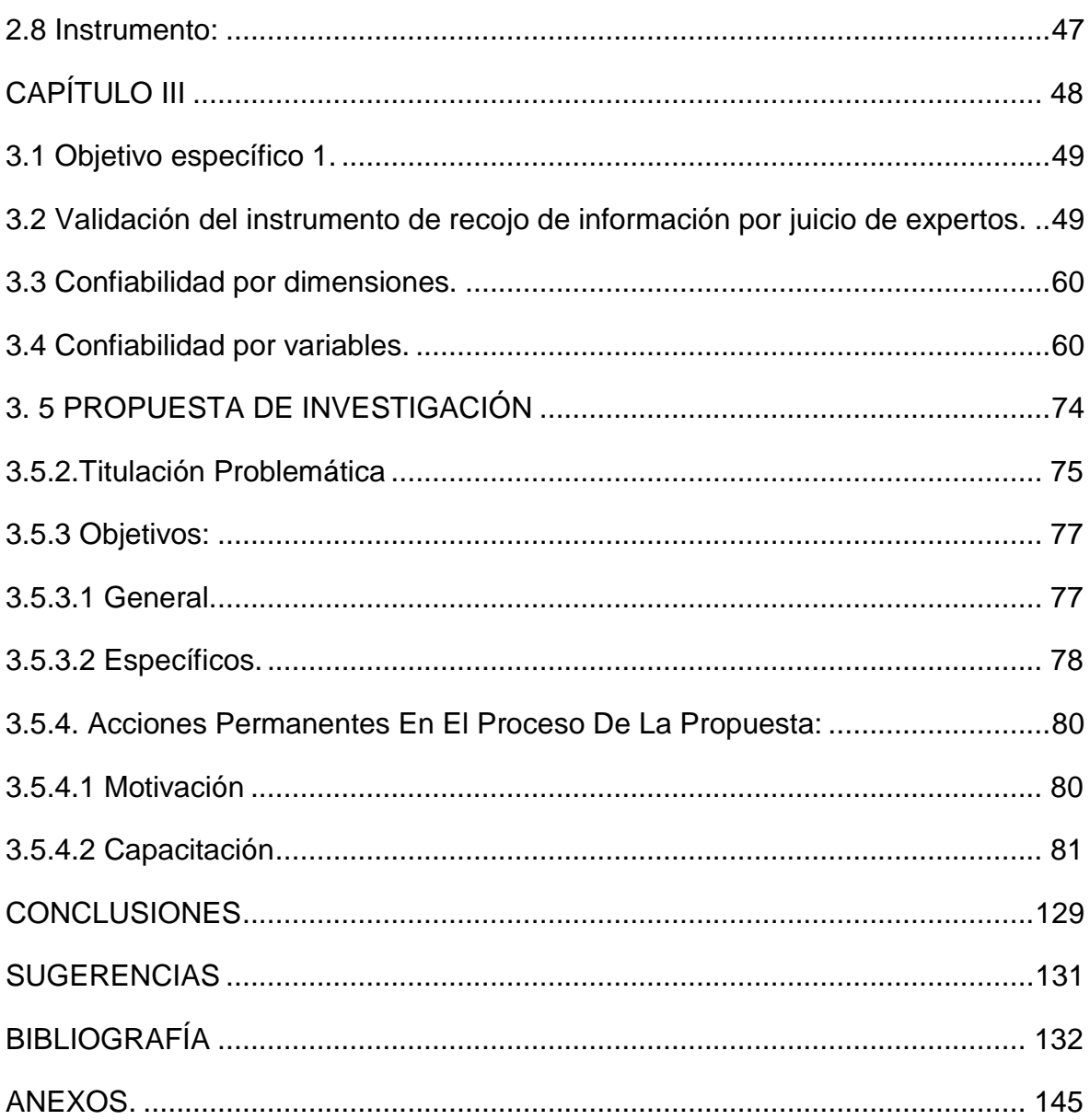

## **ÍNDICE DE TABLAS**

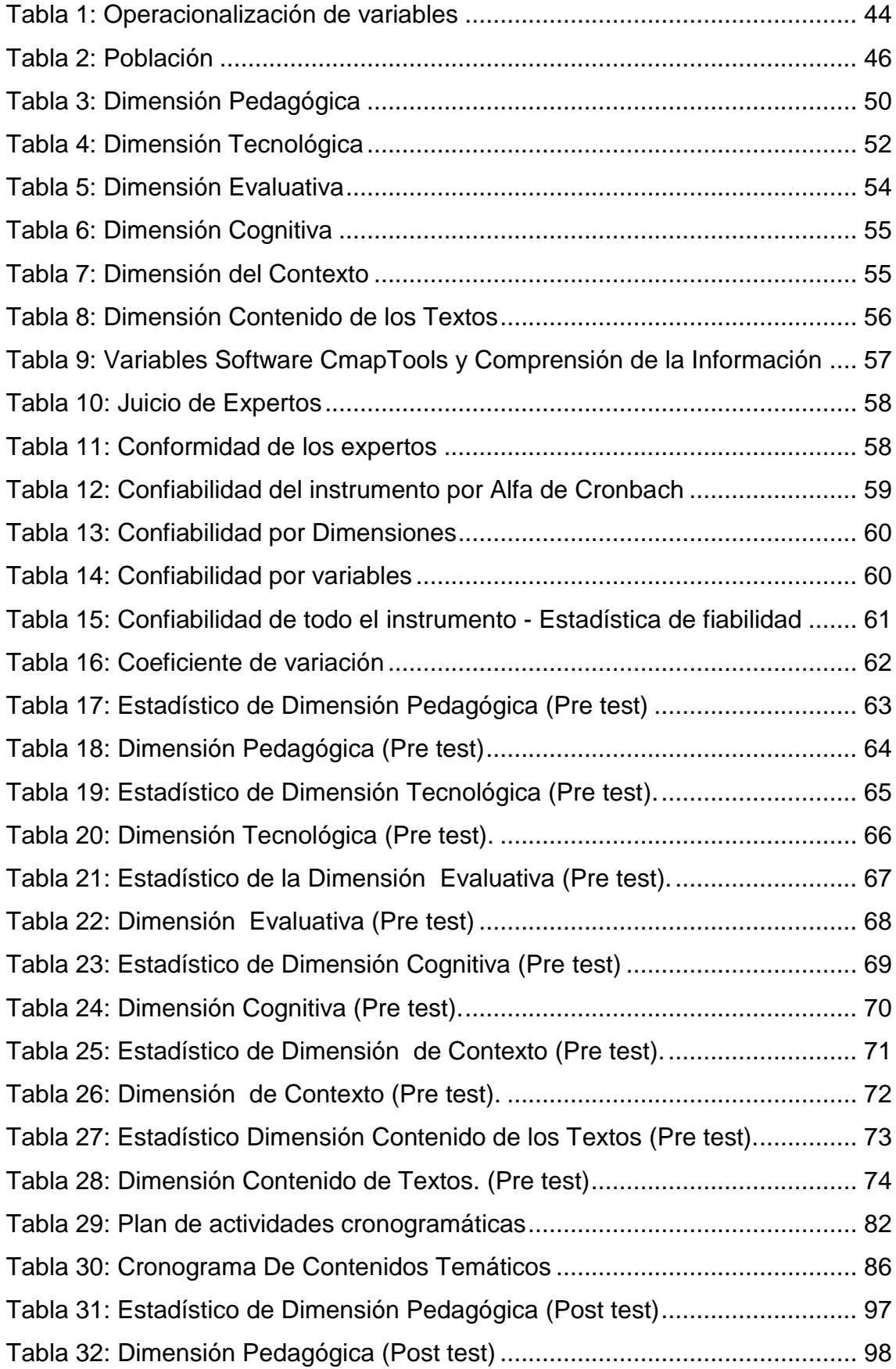

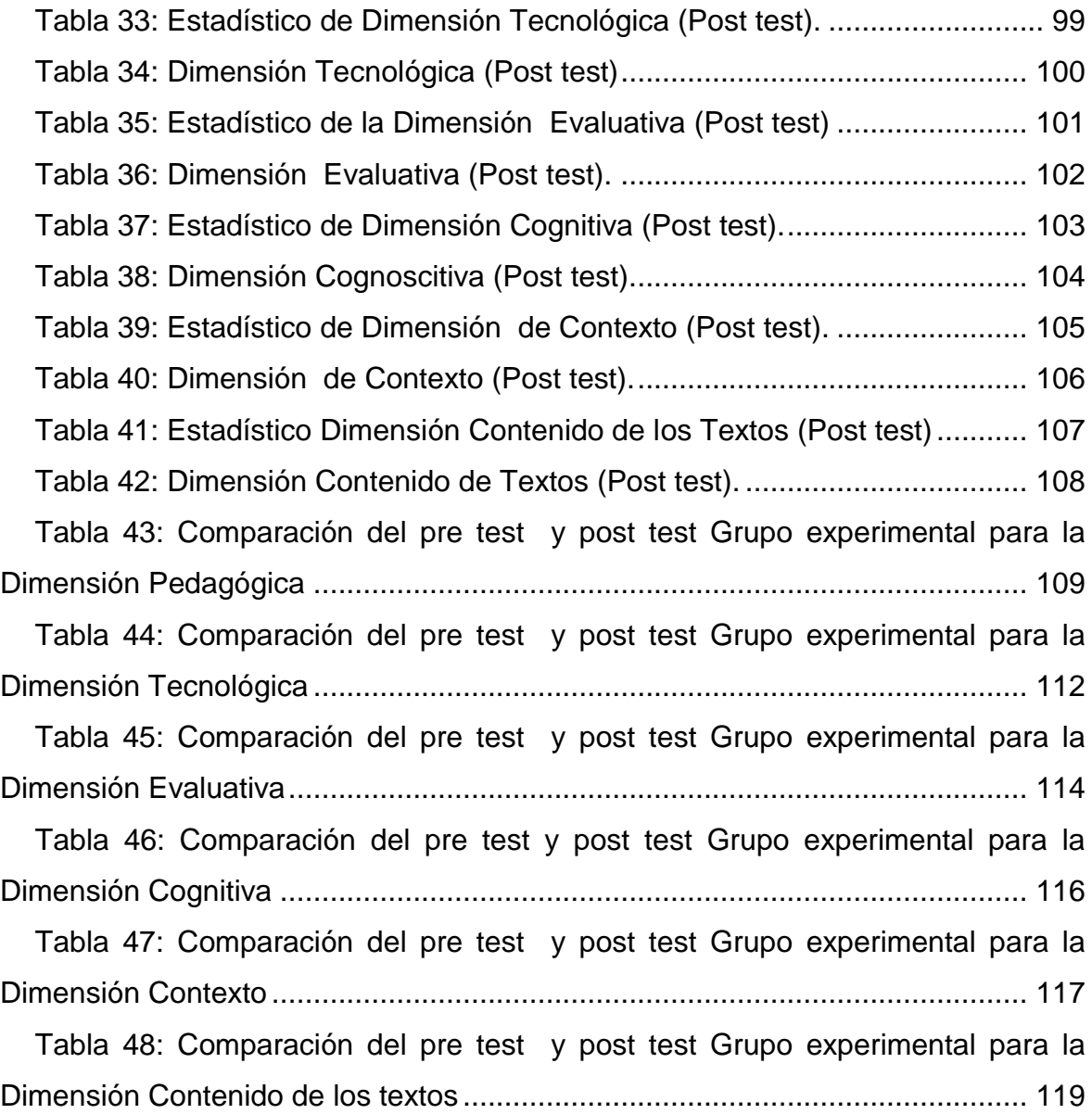

#### **RESUMEN**

<span id="page-10-0"></span>La tesis "El software CmapTools en el desarrollo de la comprensión de información en la asignatura de Primeros Auxilios", cuyo objetivo fue determinar la influencia del Software CmapTools en el desarrollo de la comprensión de información en los estudiantes del tercer semestre académico de la especialidad de Enfermería Técnica del Instituto Superior de Educación Público "13 de Julio de 1882", San Pablo, 2017.

El software CmapTools referente a confección de organizadores visuales, se fundamenta en la teoría Conectivista, que implica trabajo en redes y la teoría del Sharismo, que se utiliza el cerebro como modelo para el trabajo tecnológico, a ello se agrega el proceso cognitivo y de aprendizaje que implica su elaboración que lo hace diferente de redes semánticas, mapas mentales, cuadros sinópticos, diagramas de flujo y algunas otras formas de representación gráfica. Considerando además los otros cuatro componentes interactivos que se dan en el proceso de comprensión: las características del lector, el texto, las actividades de comprensión y el contexto sociocultural, lo que potencia el aprendizaje. Además se considera las teorías de la comprensión de la información Conductismo, Cognoscitivismo y Constructivismo.

La metodología utilizada, fue cuantitativa, diseño pre experimental con un solo grupo de estudio, conformado por veintidós estudiantes de ambos sexos, como técnica se utilizó la encuesta con el cuestionario como instrumento, elaborado bajo el criterio de la escala de Likert.

Para el tratamiento estadístico se utilizó el software SPSS versión 23.

El instrumento de recojo de información, fue evaluado mediante juicio de expertos, con respecto al nivel de uso del software educativo CmapTools y el desarrollo de la comprensión de la información en los estudiantes del III semestre académico, de la especialidad de Enfermería Técnica del ISEP "13 de Julio de 1882"; se obtuvieron resultados positivos y significativos en el manejo de dicho software. Por lo tanto, existe relación significativa entre el software CmapTools y la comprensión de la información y es recomendable para usos pedagógicos.

**Palabras Claves**: Estudiantes del III semestre académico, software CmapTools, comprensión de la información.

### <span id="page-11-0"></span>**ABSTRACT**

The thesis "The CmapTools software in the development of the information comprehension in the subject of First Aid", whose objective was to determine the influence of the CmapTools Software in the development of the information comprehension in the students of the third academic semester of the specialty of Technical Nursing of the Higher Institute of Public Education "13 de Julio de 1882", San Pablo, 2017.

The CmapTools software for the preparation of visual organizers is based on the connectivist theory, which implies working in networks and Sharism theory, which uses the brain as a model for technological work, to which is added the cognitive and learning process which involves its elaboration which makes it different from semantic networks, mental maps, synoptic charts, flowcharts and some other forms of graphic representation. Considering also the other four interactive components that occur in the process of comprehension: the characteristics of the reader, the text, comprehension activities and the sociocultural context, which enhances learning. In addition the theories of the understanding of the information Behaviorism, cognoscitivismo and constructivismo are considered.

The methodology used was quantitative, pre-experimental design with a single study group, made up of twenty-two students of both sexes, as a technique was used the survey with the questionnaire as an instrument, elaborated under the criterion of the Liker scale.

SPSS software version 23 was used for the statistical treatment.

The instrument of data collection was evaluated by expert judgment, regarding the level of use of the educational software CmapTools and the development of the understanding of the information in the students of the III academic semester of the specialty of Technical Nursing of the ISEP " July 13, 1882 "; positive and significant results were obtained in the management of said software. Therefore, there is a significant relationship between the CmapTools software and the understanding of the information and it is advisable for pedagogical uses.

**Keywords:** Students of the III academic sematre, CmapTools software, information comprehension.

## **INTRODUCCIÓN**

<span id="page-12-0"></span>El Software CmapTool, como medio de instrucción es una herramienta mediadora, facilitadora, interactiva, dinámica y competitiva en el aspecto pedagógico - didáctico*,* su manejo y utilidad debe priorizarse en pos de la ayuda participativa, activa y de motivación del estudiante propiciando un clima contagiador en el aula. Es cierto que hay habilidades específicas que los estudiantes muestran, las desarrolladas hay que potenciarlas y aquellas que están disminuidas deben fortalecerse, bajo esta perspectiva a favor de este aprendizaje tecnológico orientado hacia el aprendizaje y análisis de campos disciplinarios propios, consecuentemente apoyando la comprensión de la información. Pero, en la realidad en nuestra Institución superior técnica es poco difundido, su uso es casi exclusivo a estudiantes y profesores de Computación e Informática, desvirtuado de la realidad del técnico en enfermería u de otra carrera que el ISEP "13 de Julio de 1882" oferta.

En correlación con la problemática global, la realidad institucional del ISEP "13 de Julio de 1882" de la provincia de San Pablo, Región Cajamarca se observa que los estudiantes presentan deficiencias en el análisis del texto, no inferencia, no distinguen las ideas principales de las secundarias, no hay precisión ni exactitud en la información que ofrecen, no contextualizan y no organizan adecuadamente la información, razones por las cuales se encuentran inmerso en las deficiencias de comprensión y procesamiento de la información, por lo que deben buscar los soportes y herramientas que le permitan un mejor rendimiento en la búsqueda y procesamiento de la información, tal fin lo cumple el Software CmapTool

<span id="page-13-0"></span>**CAPÍTULO I PROBLEMA DE INVESTIGACIÓN**

## **PROBLEMA DE INVESTIGACIÓN**

## <span id="page-14-1"></span><span id="page-14-0"></span>**1.1 Realidad Problemática:**

El software CmapTools referente a confección de organizadores visuales, se fundamenta en la teoría del aprendizaje significativo y la teoría de la educación a ello se agrega el proceso cognitivo y de aprendizaje que implica su elaboración que lo hace diferente de redes semánticas, mapas mentales, cuadros sinópticos, diagramas de flujo y algunas otras formas de representación gráfica. Considerando además los otros cuatro componentes interactivos que se dan en proceso de comprensión: las características del lector, el texto, las actividades de comprensión y el contexto sociocultural.

La comprensión con desempeño implica que el estudiante debe saber comprender para tener el conocimiento a la mano y aplicarlo a la solución de problemas existentes o enfrentarse a otros nuevos, logrando de esta manera ser un estudiante reflexivo, crítico, creativo constructor de su propio conocimiento con capacidad de desenvolverse en cualquier contexto de forma individual y grupal. El uso del mapa conceptual, como organizador del conocimiento previo, adquisición de nuevos conceptos y como estrategia para el acercamiento a nuevos conceptos. Permite potenciar el aprendizaje significativo, ayudando al estudiante a develar relaciones entre conceptos diferentes y los ya preexistentes en su estructura cognitiva.

## **A nivel internacional.**

En México, se puso de manifiesto un trabajo de investigación considerando al organizador visual tomando al software informático CmapTools, a fin de hacer el grafico del organizador considerando el conocimiento disciplinar o conceptual del campo temático; es propio indicar que la pasión de los estudiantes se muestra apetecible por el uso del software; ese campo motivacional en el uso práctico fue desarrollando su talento productivo, en las herramientas propias del programa, aspectos de actualización; el estudiante pasó de un nivel de producción al de la creatividad, la imaginación y el ímpetu intrínseco. Otro aspecto a resaltar en esta experiencia es el trabajo colaborativo, que pasa por la unión de lazos de amistad apetecible, el software aborda un campo de acción altamente interactivo, con él es posible interactuar (con otros estudiantes) e intercambiar productos hechos con el software en tiempo real en el chat. Como lo indica (Jaimes & García, 2013) al expresar: con el CmapTools se añade un atractivo más en la creación de mapas por su funcionalidad creativa, divertida y novedosa, lo cual motiva a los alumnos a "aprender a aprender".

(Salas P. , 2012) es fehaciente al indicar: la comprensión de información textual en estudiantes de superior de semestre académico tercero, en el cuestionario aplicado a docente, coinciden con los de algunas pruebas estandarizadas como PISA, ENLACE y CENEVAL.

## **A nivel nacional**

En la Universidad Nacional de la Amazonía Peruana, de Iquitos, se realizó un trabajo de investigación en estudiantes de la especialidad de Ciencias Sociales de la Facultad de Ciencias de la Educación y Humanidades en el año 2011 en donde los estudiantes del grupo de control señalan que el uso de los mapas conceptuales, es deficiente; el grupo experimental mencionan que es bueno. El estudio demostró que la aplicación del software CmapTools es una herramienta de aprendizaje que permite: mejorar el tiempo de diseño, realizar correcciones y añadidos, distribuir, dar mayor claridad, enviar por correo electrónico, pegar en un documento y presentación, los mapas conceptuales creados por el docente y/o estudiante durante una sesión de enseñanza-aprendizaje en cátedras de Ciencias Sociales u otras cátedras (Dávila & Li, 2012)

## **A nivel regional.**

(Sandoval, 2010), aplicó el Libro Interactivo "Los animales" con el fin de promover el conocimiento sobre la clasificación de los animales vertebrados e invertebrados, en los niños y niñas de cuarto grado "D" de Educación Primaria de la I.E. Nº 10132 "Jesús Divino Maestro" – Mochumí, Región Lambayeque, se demostró que las Tecnologías de la Información y Comunicación (TICs) son un gran apoyo para el proceso enseñanzaaprendizaje, faculta al docente la realización de un trabajo dinámico rápido y fácil, la gama de contenidos, la libertad de recrearse con los distintos campos temáticos abordados, indica además que el libro multimedia interactivo facilitó el entendimiento de la clase alcanzando aprendizajes significativos resaltando la participación e interacción no sólo con la máquina si no con sus coetáneos. El Software CmapTools faculta una organización de un listado extenso de contenidos temáticos, cierto que las herramientas del software le facilitan al estudiante un trabajo eficiente en las áreas distintas a las que este abocado.

#### **A nivel Institucional**

El Software CmapTool, como medio de instrucción es una herramienta mediadora, facilitadora, interactiva, dinámica y competitiva en el aspecto pedagógico - didáctico*,* su manejo y utilidad debe priorizarse en pos de la ayuda participativa, activa y de motivación del estudiante propiciando un clima contagiador en el aula. Es cierto que hay habilidades específicas que los estudiantes muestran, las desarrolladas hay que potenciarlas y aquellas que están acortadas deben potenciarse, bajo esta perspectiva a favor de este aprendizaje tecnológico orientado hacia el aprendizaje y análisis de campos disciplinarios propios, consecuentemente propiciando la comprensión de la información. Pero, en la realidad en nuestra institución superior técnica es poco difundido, su uso es casi exclusivo a estudiantes y profesores de Computación e Informática, desvirtuado de la realidad del técnico en enfermería u de otra carrera que el ISEP "13 de Julio de 1882" oferta.

En correlación con la problemática global, la realidad institucional del ISEP "13 de Julio de 1882" de la provincia de San Pablo, Región Cajamarca se observa que los estudiantes presentan deficiencias en el análisis del texto, no inferencia, no distinguen las ideas principales de las secundarias, no hay precisión ni exactitud en la información que ofrecen, no contextualizan y no organizan adecuadamente la información, razones por las cuales se encuentra inmerso en las deficiencias de comprensión y procesamiento de la información, por lo que deben buscar los soportes y herramientas que le permitan un mejor rendimiento en la búsqueda y procesamiento de la información, tal fin lo cumple el Software CmapTools.

Por tanto la pertinencia de este trabajo investigativo que permita evidenciar la incidencia del Software CmapTools en la comprensión textual, en estudiantes del tercer semestre académico de la Asignatura de Primeros Auxilios, de la carrera técnica profesional de Enfermería, se constituiría en una difusión positiva que conlleve a resultados favorables.

#### <span id="page-17-0"></span>**1.2. Trabajos previos.**

### **Nivel internacional**

(Jaimes & García, 2013) , "El mapa conceptual y el uso del CmapTools, conceptualización de sus aspectos didácticos", en la Universidad Autónoma del Estado de Morelos. México, Es un estudio Cualitativo, en una muestra 16 mujeres y 3 hombres; a quienes se les aplicó una Entrevista. Llegaron a los siguientes resultados: Los estudiantes aceptaron con agrado conocer y usar el software CmapTools; les resultó muy interesante y práctico manejarlo, tanto en sus funciones y estilos como en sus herramientas; su creatividad e imaginación se vio estimulada. Los educandos se sentían motivados al elaborar los mapas de forma colaborativa, pues recibir ayuda en tiempo real y poder comunicarse por medio del chat con otros estudiantes fue el valor agregado que les permitía apropiarse de la herramienta. Vale la pena señalar la importancia de tener claro que la función del CmapTools es de apoyo en la técnica del mapa conceptual. También se invita a la reflexión sobre el uso del mapa conceptual-CmapTools, en conjunto con internet, como generador de conocimientos y espacio para el intercambio intelectual entre los estudiantes; como herramienta innovadora, con el uso del CmapTools, se pueden generar aprendizajes significativos a través de la elaboración y reelaboración del mapa, lo que pone de manifiesto que éste puede ser provechoso en el ámbito educativo, ya que a través de él se pueden organizar y expresar ideas, comprender y depurar conceptos, ahondar, procesar, restablecer modelos y priorizar la información, así como establecer proposiciones y ordenar conceptualmente contenidos. El mapa conceptual constituye también un método pertinente para el desarrollo de habilidades cognoscitivas y deductivas, de manera que puede ser empleado para la identificación y el abordaje de problemas reales, conclusiones y soluciones creativas y

autónomas. Con el CmapTools se añade un atractivo más en la creación de mapas por su funcionalidad creativa, divertida y novedosa, lo cual motiva a los estudiantes a "aprender a aprender".

(Salas, 2012) en su investigación realizada en la Universidad Autónoma de Nuevo León, en su estudio llamado: El desarrollo de la comprensión lectora en los estudiantes del tercer semestre del nivel medio superior de la Universidad Autónoma de Nuevo León. Es una investigación acción y el método cualitativo. En una muestra de 312 estudiantes, a quienes se les aplicó un cuestionario. Llegó a las siguientes conclusiones:

El análisis de los fundamentos teóricos, así como los resultados metodológicos obtenidos a lo largo del trabajo, son datos que apoyan las preguntas y los objetivos de investigación que tienen como finalidad promover el desarrollo de la comprensión lectora en los estudiantes.

## **A nivel nacional**

Universidad Nacional de la Amazonía Peruana. Iquitos, en su estudio llamado: "Impacto del uso del software CmapTools en la técnica de los mapas conceptuales", investigación pre-experimental con una muestra de 147 estudiantes de la especialidad de Ciencias Sociales de la Facultad de Ciencias de la Educación y Humanidades en el año 2011; a quienes se les aplicó un cuestionario. Llegaron a las siguientes conclusiones: Los estudiantes del grupo de control señalan que el uso de los mapas conceptuales para cátedras Ciencias Sociales, es deficiente. Los estudiantes del grupo experimental indican que el uso de los mapas conceptuales para cátedras Ciencias Sociales, es bueno y los estudiantes del grupo experimental señalan que "Si" se puede aplicar el software CmapTools en el uso de mapas conceptuales para cátedras de Ciencias Sociales.

Existe relación estadísticamente significativa entre el grupo control y el experimental en el diseño de mapas conceptuales y la aplicación el software CmapTools, la cual fue alta. El estudio demostró que la aplicación del software CmapTools es una herramienta de aprendizaje que permite: mejorar el tipo de diseño, realizar correcciones y añadidos, distribuir, dar mayor

claridad, enviar por correo electrónico, pegar en un documento y presentación, los mapas conceptuales creados por el docente y/o estudiante durante una sesión de enseñanza-aprendizaje en cátedras de Ciencias Sociales u otras cátedras (Dávila & Li, 2012).

## **A nivel regional**

Se ha hecho un estudio llamado: "Diseño y propuesta de estrategias metodológicas para elevar el nivel de compresión lectora en los estudiantes del II ciclo de la especialidad de Lengua y Literatura de la Escuela Profesional de Educación. FACHSE- UNPRG- Lambayeque. 2011". Es el Método empírico; en una muestra de 4 docentes y 18 estudiantes; a quienes se les aplicó el Test de Comprensión Lectora. Llegó a las conclusiones siguientes: Del test aplicado a los alumnos del II ciclo de la especialidad de Lengua y Literatura de la Escuela Profesional de Educación - FACHSE-UNPRG, se comprobó que tienen deficiencias en la comprensión lectora, básicamente en el campo inferencial y crítico-valorativo. Si se aplican estas propuestas se evidenciarían los cambios en los niveles inferencial y crítico valorativo en los estudiantes del II ciclo de la Especialidad de Lengua y Literatura. Las estrategias metodológicas propuestas, contribuirán de manera eficiente a **optimizar** la comprensión lectora de los alumnos en los niveles literal, inferencial y crítico-valorativo. (Cieza, 2014)

## **A nivel Institucional**

En el Instituto Superior de Educación Público "13 de Julio de 1882" del Distrito de San Pablo, Cajamarca no se ha realizado ningún trabajo de investigación sobre este tema, desconociendo definitivamente los estudiantes.

Por tanto, es conveniente realizar una investigación que permita conocer la influencia del empleo del Software CmapTools, específicamente en el desarrollo de a comprensión de información en los estudiantes del tercer semestre académico de la especialidad de Enfermería Técnica de la asignatura de Primeros Auxilios.

## <span id="page-20-0"></span>**1.3. Teorías relacionadas al Tema.**

## <span id="page-20-1"></span>**1.3.1. Teorías del Software**

La llegada de la tecnología al ámbito educativo ha conducido a un replanteamiento de los paradigmas educativos. Ha revolucionado la forma cómo se observa y se lleva a cabo el proceso de aprendizaje, y ha dado paso a nuevas formas de aprendizaje apoyadas o mediadas por las Tecnologías de la Información y la Comunicación (TIC), que van más allá de la simple clase presencial centradas en el profesor como emisor de conocimientos y estudiantes receptores de éstos. Es por ello, que la sociedad de la información necesita de formación permanente y priorizar el objetivo "aprender a aprender", exige una educación que permita la formación permanente a lo largo de la vida; significa que la educación debe sentar sus bases en conocimientos y destrezas que permitan pasar de la sociedad de la información a la sociedad del conocimiento y a la sociedad de la inteligencia. (Parra, 2010).

## **1.3.1.1 Teoría del conectivismo**

El conectivismo es una teoría alternativa a las teorías de aprendizaje instruccionales donde la inclusión de la tecnología y la identificación de conexiones como actividades de aprendizaje, empieza a mover a las teorías de aprendizaje hacia la edad digital. Es la teoría que defiende que el aprendizaje (definido como conocimiento aplicable) puede residir fuera de nosotros (al interior de una organización o una base de datos), está enfocado en conectar conjuntos de información especializada, y las conexiones que nos permiten aprender más tienen mayor importancia que nuestro estado actual de conocimiento. En síntesis, el conectivismo presenta un modelo de aprendizaje que reconoce los movimientos tectónicos en una sociedad en donde el aprendizaje ha dejado de ser una actividad interna e individual. La forma en la cual trabajan y funcionan las personas se altera cuando se usan nuevas herramientas. El área de la educación ha sido lenta para reconocer el impacto de

nuevas herramientas de aprendizaje y los cambios ambientales, en la concepción misma de lo que significa aprender. El conectivismo provee una mirada a las habilidades de aprendizaje y las tareas necesarias para que los aprendices florezcan en una era digital.

Algunas de las características identificadas en la teoría con:

- Un modelo de aprendizaje e la tecnología de la era digital
- El aprendizaje ha dejado de ser una actividad individual
- El ente (organización o individuo) necesitan de un aprendizaje continuo, para lo cual deben mantener "las conexiones"
- Entonces hablamos de nodos (áreas, ideas, comunidades) interconectados. flujo de información abierto
- "La sabiduría es el fenómeno emergente de una red, donde los nodos son la información y el conocimiento la conexión"
- La actualización e innovación (la intención reto) El conocimiento completo no puede existir en la mente de una sola persona (niveles de evidencia)
- Aprendizaje autónomo
- Es una teoría del aprendizaje que pretende explicar los cambios producidos en la era del conocimiento por las TICs.
- Se basa en que el proceso de aprendizaje no ocurre solo en el individuo, sino que es un proceso de la sociedad y las organizaciones.
- Implica en el proceso de aprendizaje no solo valorar el qué aprender y el cómo, sino también el dónde. - El conocimiento se construye compartiendo los conocimientos, y puede estar tanto dentro como fuera de los individuos.
- En definitiva considero que es una teoría del aprendizaje que pretende responder a la necesidad de explicar los cambios y nuevos procesos de enseñanza y aprendizaje de la sociedad del conocimiento.

Conectivismo: Según Siemens, el aprendizaje ya no es una actividad individualista. El conocimiento se distribuye a través de las redes. En nuestra sociedad digital, las conexiones y las conectividades dentro de las redes conducen al aprendizaje. Siemens y Downes han experimentado con cursos abiertos y han hecho hincapié en la importancia de la educación más abierta (Bartolomé, 2011).

## **1.3.1.2 Teoría del Sharismo**

La teoría del sharismo funda sus bases en la neurociencia y su estudio del modelo de funcionamiento del cerebro humano. En tal sentido, el sharismo es el Espíritu de la Era de la Web 2.0. Tiene la consistencia de una epistemología naturalizada y de una axiología modernizada, pero también conlleva a una nueva filosofía en Internet. El sharismo pretende transformar el mundo en un Cerebro Social emergente: un híbrido interconectado de gente y software. Es decir, Neuronas en Red conectadas entre sí por las sinapsis del software social. Esto supone un salto evolutivo para la sociedad humana. Pues gracias a las nuevas tecnologías emergentes puede generarse mayor conectividad e incrementar el rendimiento de estos enlaces sociales.

De igual modo que nuestras neuronas forman una red para pasar información entre ellas, gracias a internet y a las redes sociales también podemos recrear estas redes y conectarnos con otros usuarios para intercambiar información. Como seres sociales, todas estas interconexiones nos enriquecen enormemente, cuanto más colectiva sea nuestra inteligencia, más sabias serán nuestras acciones (Molina, 2009)

El Sharismo su autor es Isaac Mao, ingeniero e investigador en la enseñanza y tecnología social; hace mención que el cerebro fomenta la idea de compartir por su propia naturaleza, existiendo una actitud sociopsicológica y se manifiesta por medio del compartimiento de conocimientos a través de redes sociales, es decir se realiza sin buscar beneficios monetarios, su máxima finalidad es el de de compartir conocimientos que resulten de utilidad a otros usuarios de las redes sociales, paginas, blogs, etc.

## <span id="page-23-0"></span>**1.3.2 Software**

Se denomina Software a un cúmulo de programas, documentos, procedimientos, y rutinas asociadas con a un sistema de cómputo. A los componentes físicos llamados hardware. Comúnmente a los programas de computación se les llama software; al cargar los programas en una computadora, la máquina actuará como si recibiera una educación instantánea; ella "sabe" pensar y operar.

El software asegura que el programa o sistema cumpla por completo con sus objetivos, esta adecuadamente documentado, y es sencillo de operar.

Entonces el software es simplemente el conjunto de instrucciones que se le proporciona al microprocesador para que pueda procesar los datos y generar los resultados esperados. El hardware por sí solo no hace nada, es necesario que exista el software, que es el conjunto de instrucciones que hacen funcionar al hardware. (Informática, 2012)

## **1.3.2.1 Software Educativo**

Los software educativos, se definen de forma genéricamente como aplicaciones o programas computarizados que facilitan el proceso de enseñanza aprendizaje. Algunos autores lo conceptualizan como cualquier programa computacional cuyas características estructurales y funcionales sirvan de apoyo al proceso de enseñar, aprender y administrar, o el que está consignado a la enseñanza y el

autoaprendizaje y además permite el desarrollo de ciertas habilidades cognitivas; en términos que seguramente se replantearán en la medida que se introduzcan nuevos desarrollos tecnológicos para el trabajo en red en Internet. (SciELO, 2010)

## **1.3.2.2 Software CmapTools**

El CmapTools, es un programa de software libre creado por El Dr. Alberto Cañas, para representar y compartir modelos de conocimiento basados en los mapas conceptuales desarrollados por [Joseph D. Novak](http://wwwcsi.unian.it/educa/curriculum/vita_jdn.html) y que están fundamentados en la Teoría del Aprendizaje Significativo de David Paul Ausubel. El docente puede darle sentido educativo a la utilización de una herramienta tecnológica, convirtiéndose en facilitador, guía de sus estudiantes, mientras ellos van aprendiendo y ponen en práctica esta herramienta que es de mucha ayuda para la confección de organizadores visuales.

El software CmapTools es un aporte teórico-tecnológico importante para la elaboración de mapas conceptuales. Esta propuesta fue realizada por (Novak & y Gowin, 2008), en colaboración con el Institute for Human & Machine Cognition, de la Universidad de West Florida, EUA. CmapTools es una aplicación multiplataforma, creada en lenguaje Java para la elaboración de mapas conceptuales, mediante los cuales se representa el conocimiento; fue creado y desarrollado a mediados de los años noventa (antes de que se inventara la Web).

El Cmap Tools, es una herramienta muy usada en el ámbito académico para la elaboración de Mapas conceptuales. Los productos pueden ser producidos en forma de imagen, como entorno [Web](https://www.ecured.cu/Web) y documentos portátil. Los mecanismos de producción del mapa conceptual son fáciles y cómodos; acompañados de una interfaz comunicativa en cuanto a las funcionalidades disponibles (EcuRed, 2017)

El CmapTools funciona en un ambiente cliente-servidor que facilita a los interesados construir y compartir sus mapas conceptuales con otros usuarios (se puede trabajar de manera individual o colaborativa); asimismo, facilita el almacenamiento de mapas conceptuales y la construcción de carpetas y portafolios; además, se pueden integrar recursos, como hipervínculos y acceso a video, audio y textos, imágenes, páginas web y puede ser utilizado como medio para el trabajo de evaluación a través de evidencias y portafolios.

(Novak & y Gowin, 2008) propone que a partir del CmapTools es posible desarrollar un mapa conceptual general que sirva como guía y herramienta para integrar todas las actividades de aprendizaje dentro de un modelo de conocimiento organizado. Dichos modelos pueden ser compartidos con otros, guardados en un servidor y utilizados como archivo. Los mismos autores señalaron en una entrevista concedida a Eduteka (2006) que, al diseñar el CmapTools, tenían claro que se debían facilitar a los usuarios dos aspectos: "Que puedan hacer público su conocimiento y que el usuario pueda realizar una construcción colaborativa de sus mapas conceptuales (entrevista para Eduteka, 5 de agosto de 2006). Lograr una construcción colaborativa entre los usuarios implica procesos para la negociación de significados, alcanzar entendimientos comunes y llegar a acuerdos, lo que conduce al usuario a reflexionar sobre su propio conocimiento. Consideran que la combinación entre CmapTools e internet provee de las herramientas necesarias para el intercambio intelectual entre estudiantes, propios del siglo XXI y, además, hace de ellos maestros en captura en la construcción de conocimiento.

## **1.3.2.3 Uso pedagógico de CmapTools**

Los mapas conceptuales son un buen mecanismo para llevar al estudiante a hacer análisis más profundos, puesto que para poder establecer relaciones claras y coherentes entre conceptos necesita haber comprendido y asimilado el tema. Incluir el uso de este mecanismo en el aula lleva a los estudiantes a especificar explícitamente relaciones entre conceptos cosa que un resumen de un texto no deja ver de manera tan clara. En consecuencia invita a los estudiantes a plasmar visualmente la ruta que para ellos tiene el desarrollo de un tema, identificando sus propios recorridos de aprendizaje. Es entonces un mecanismo en el cual fortalece la apropiación de conocimientos.

Lo mencionado bien podría hacerse sin un programa en el computador, así, la diferencia de realizar un mapa conceptual en CmapTools es que el estudiante puede ampliar y maximizar su potencial creativo al poder involucrar en los conceptos relacionados recursos como imágenes, sonidos, videos, documentos, hojas de cálculo, presentaciones, páginas de Internet y otros mapas conceptuales. Esto, además de enriquecer la idea de un mapa conceptual, hace de este programa una alternativa interesante a programas de presentaciones como Power Point u Open Office.

En consecuencia, da a los estudiantes otras posibilidades para exteriorizar conceptos y sus relaciones sobre un tema. Tiene entonces la ventaja de permitir la realización y edición de mapas conceptuales rápidamente, cambiar el formato y el estilo de los conceptos, palabras enlace y conexiones grupal o individualmente, convertir la forma de los conceptos de cuadrados u óvalos a imágenes propias, enlazar páginas web y otros recursos multimedia, personalizando y enriqueciendo completamente la experiencia. Sin embargo se debe tener presente que cuando se exporta los mapas conceptuales en formato web o como imagen se pierden los enlaces a los recursos.

Finalmente, uno de sus potenciales comúnmente no explorados, pero muy importante de considerar, es la oportunidad de aprovecharlo no sólo para crear los mapas conceptuales y compartirlos en el aula mediante exposiciones, sino también para compartirlos a través de Internet con la red de usuarios de CmapTools esto es, potencialmente, con todo el mundo. Los mapas conceptuales elaborados en CmapTools se pueden subir a un servidor para tener acceso a ellos cuando se quiere, construir de manera colaborativa desde cualquier parte del mundo.

Todo lo descrito hace de este programa un buen aliado para involucrar la creación y socialización de mapas conceptuales desde todas las áreas, enriqueciendo la experiencia con todas las herramientas y posibilidades que propone. (Sánchez, 2012)

## <span id="page-27-0"></span>**1.4 Dimensiones de aplicación del Software CmapTools**

## <span id="page-27-1"></span> **1.4.1 Dimensión Pedagógica**

En esta dimensión se establecen criterios que son fundamentales para la organización, ya que los aspectos están relacionados con las actividades y los materiales dentro de los bloques de contenido, ya que estos son el corazón de un aula virtual y el sitio en donde se refleja el diseño pedagógico, evaluativo y didáctico que establece cada docente con los estudiantes en su actividad académica. (Mujica M. , 2005) Modelo instruccional utilizado en caso de haberlo. Se trabaja contenidos conceptual, procedimental y actitudinal Calidad científica y conceptualización de los contenidos a estudiar. Se toma en cuenta ejemplos y situaciones que ayuden al estudiante a comprender los contenidos planteados.

## <span id="page-27-2"></span>**1.4.2 Dimensión Tecnológica**

Adaptabilidad a diferentes plataformas

Posibilidad de transformación por parte del profesor y el estudiante, (si o no)

Disponibilidad o facilidad de soporte técnico del docente.

Equipos, hardware y software necesarios para su implementación.

## <span id="page-27-3"></span>**1.4.3 Dimensión Evaluativa**

En los procesos educativos la evaluación del aprendizaje es compleja, ya que permite valorar y medir el nivel de los conocimientos y el desarrollo de habilidades, procesos y las competencias de los estudiantes. Esta estrategia de evaluación es responsabilidad del docente.

A medida que se van desarrollando los cursos, es preciso mantener a todos los estudiantes informados sobre cómo van evolucionando las evaluaciones con sus calificaciones respectivas, además, permite optimizar el tiempo obteniendo reporte de notas en el momento que se desee (Mujica M. , 2005).

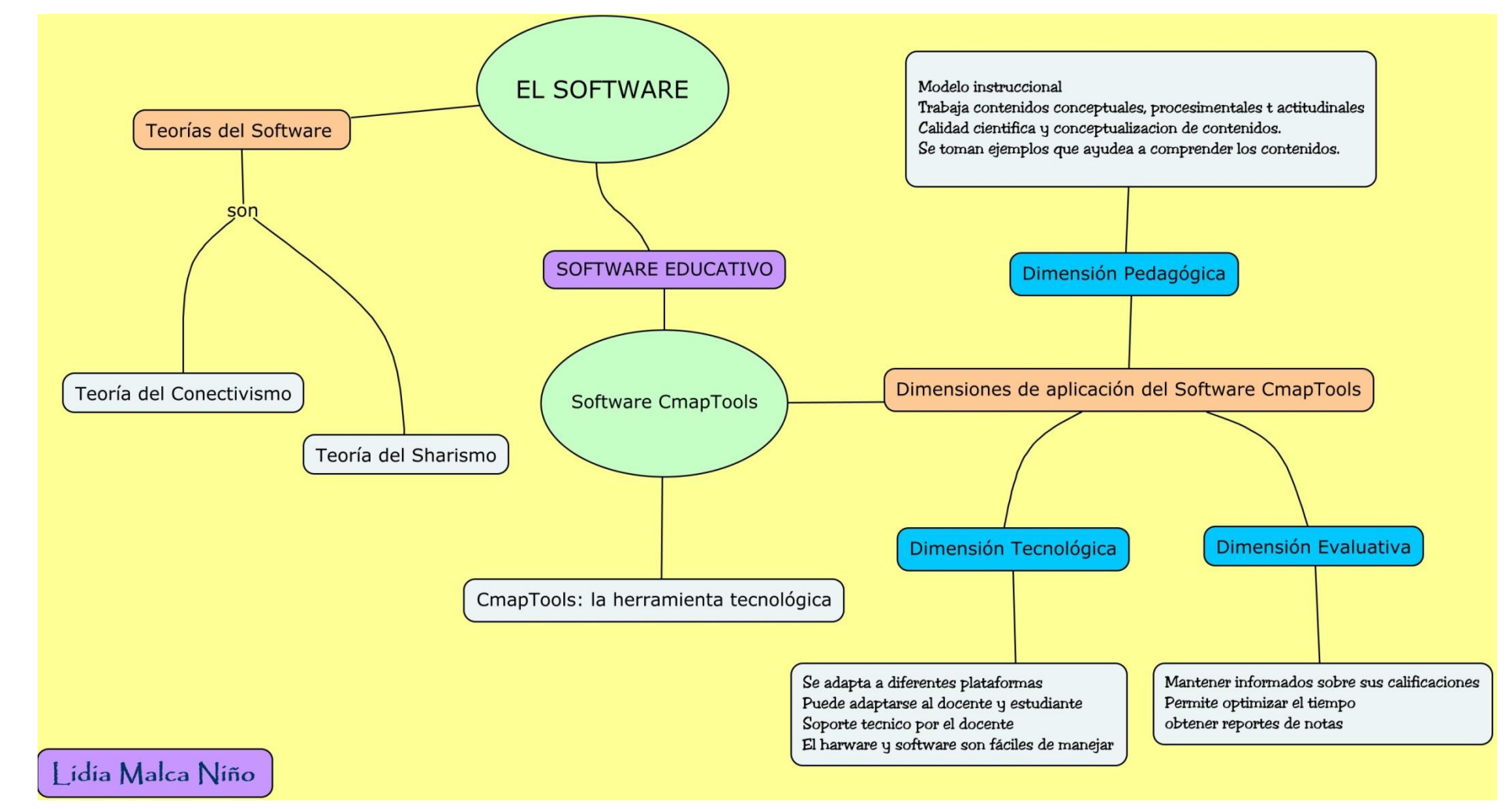

## **RESUMEN DE LA VARIABLE INDEPENDIENTE:SOFTWARE CMAPTOOLS**

Fuente: Elaboración Propia

#### <span id="page-29-0"></span>**1.5 Comprensiòn de información**

## <span id="page-29-1"></span> **1.5.1.Teorías de la variable dependiente Comprensión de información:**

## **1.5.1.1. Conductismo**

 Filosofía de la ciencia de la conducta, creada por John Broadus Watson, en 1913, según Ríos (2009), han participado en el desarrollo de esta teoría: Pavlov, Thorndike y Skinner; con el propósito de orientar el estudio del comportamiento humano o de las interacciones entre los organismo y su entorno. Su centro está en los estímulos, las respuestas y las consecuencias de esas para establecer asociaciones, y, en los procesos cognitivos que se suceden en el individuo como actos propios de la conducta, que involucran estructuras lingüísticas y sensoriales en la emisión de respuestas.

 Esta teoría sigue siendo útil para la organización de la información y el logro del cambio conductual, evidencia de ello es mantener la prioridad del estímulo-respuesta, la conducta observable y el aprendizaje.

 Se introduce la necesidad de la motivación, no se consideran las diferencias individuales, sin embargo, teóricamente, se apunta al crecimiento del sujeto a su propio ritmo. Por otro lado, quien dirige, orienta el proceso, está obligado a enseñar a pensar, a procesar la información de manera significativa, orientando estratégicamente mediante la experiencia que posee y mediando, modelando para que otros imiten comportamientos, con lo cual se limita la creatividad (Smith & Kosslyn, 2008).

El conductismo es una teoría del aprendizaje en la psicología, que se enfoca en el uso de procedimientos estrictamente experimentales para la observación de conductas (respuesta) con relación al ambiente (estímulo).El estudio se centra en las conductas que se puedan observar y medir, se ve a la mente como una "caja negra" en el sentido de que las respuestas a estímulos se pueden observar cuantitativamente ignorando totalmente la posibilidad de todo proceso que pueda darse en el interior de la mente.

### **1.5.1. 2 Cognoscitivismo**

 Es una corriente psicológica que agrupa varias teorías que han contribuido teóricamente a la sustentación del modelo conductista. Su objeto de estudio es el desarrollo del conocimiento. Entre sus representantes se encuentran, Ríos (1999), J. Piaget, David P. Ausubel, Vigotsky.

 En ésta se establece que el aprendiz construye sus conocimientos en etapas, mediante una reestructuración de esquemas mentales, diría Piaget citado en Carpio (2005), que el sujeto pasa por etapas como asimilación, adaptación y acomodación, llegando a un estado de equilibrio como si fuese un proceso de andamiaje, donde el conocimiento nuevo por aprender a un nivel mayor debe ser altamente significativo y la persona debe mostrar una actitud positiva ante el nuevo conocimiento. Así, la labor básica es crear situaciones de aprendizaje, sustentadas en hechos reales para que resulte significativo (Gutiérrez, 2005).

 Esta teoría se encarga de estudiar los procesos de aprendizaje por los que pasa un sujeto. Comprende el estudio de los procesos mentales en su estudio más amplio como son el pensamiento, recuerdo, sentimiento, aprendizaje, percepción, memoria, sensación, raciocinio, resolución de problemas, entre otros. La mente procesa la información que percibe, esto es como la organiza, recuerda y utiliza, así como las actividades mentales de respuestas como conocer y comprender.

 Lo fundamental en esta teoría, es la relación de diversos aspectos registrados en la memoria, independientemente que hayan ocurrido en tiempos y espacios distintos, el aprendiz con todo su campo vital, su estructura cognitiva y sus expectativas puede hacerlos converger para producir un nuevo conocimiento producto de la razón y de la lógica (Gutiérrez, 2005).

El cognoscitivismo es una teoría del conocimiento que se basa en la percepción de los objetos y de las relaciones e interacciones entre ellos,

el aprendizaje se realiza mediante la relación de diversos aspectos registrados en la memoria, independientemente que hayan ocurrido en tiempos y espacios distintos, pueden hacerse converger para producir un nuevo conocimiento producto de la razón y de la lógica.

## **1.5.1. 3 Constructivismo**

 El conocimiento se construye a través de la experiencia. La experiencia conduce a la creación de esquemas. Los esquemas son modelos mentales que almacenamos en nuestras mentes. Estos esquemas van cambiando, agrandándose y volviéndose más sofisticados a través de dos procesos complementarios: la asimilación y el alojamiento (Piaget, 1955).

El constructivismo social tiene como premisa que cada función en el desarrollo cultural de las personas aparece doblemente: primero a nivel social y más tarde a nivel individual; al inicio, entre un grupo de personas (inter-psicológico) y luego dentro de sí mismo (intrapsicológico). Esto se aplica tanto en la atención voluntaria, como en la memoria lógica y en la formación de los conceptos. Todas las funciones superiores se originan con la relación actual entre los individuos (Sánchez, 2012) .

El constructivismo es una teoría que afirma que el desarrollo del conocimiento de una persona no se trata de la acumulación de copias de la realidad, sino del continuo enriquecimiento y reacomodamiento de modelos mentales. El modelo Constructivista está centrado en la persona, en sus experiencias previas de las que realiza nuevas construcciones mentales.

Se considera que la construcción se realiza cuando:

El sujeto interactúa con el objeto de conocimiento (Piaget)

Cuando esto lo realiza en interacción con otro (Vigotsky)

Cuando es significativo para el sujeto (Ausbel)

Siendo ellos los principales representantes de esta teoría.

### <span id="page-32-0"></span>**1.6 Dimensiones de la Comprensión de información**

### <span id="page-32-1"></span>**1.6.1 Dimensiones de la comprensión de la información.**

En la comprensión de la información se consideran tres dimensiones:

#### **1.6.1.1 Las competencias cognitivas**

La lectura es la base de los aprendizajes que se producen dentro y fuera de las aulas a través de un análisis externo del texto en la mayor parte de las culturas. Precisamente, generar el desarrollo de una lectura comprensiva en los estudiantes es uno de los pilares del sistema educativo mundial. Sobre ello se irán construyendo otros conocimientos cada vez más complejos y abstractos. La lectura es, por lo tanto, el instrumento básico privilegiado para que puedan producir futuros aprendizajes. Por (Escudero y Parodi, 2010). Y se refiere a los tipos de actividad lectora, es decir, a las estrategias y destrezas adquiridas que capacitan a la persona para realizar unas ejecuciones concretas y unos rendimientos evaluables. Y las 5 competencias referidas a la lectura en PISA son:

### **a) Comprensión global del texto**

 Supone identificar la idea principal a la intención general de un texto.

#### **b) Recuperación de la información**

 Se refine como la ubicación de uno o más fragmentos de información en un texto está ligado a la comprensión literal del texto. Esta competencia exige precisión, rigor y exactitud para localizar y extraer la información requerida para el lector.

### **c) Interpretación del texto.**

 Se refiere a la capacidad para localizar y extraer una información y realizar inferencias en un texto dado.

#### **d) Reflexión sobre el contenido del texto y su evaluación.**

Se refine como la capacidad de relacionar el contenido de un texto con la experiencia, los conocimientos y las ideas previas.

## **e) Reflexión sobre la forma.**

 Requiere relacionar la forma del texto con su utilidad y con la actitud e intenciones del autor.

## <span id="page-33-0"></span>**1.6.2 El contexto**

Según la utilidad que se le ha requerido el texto puede situarse en los siguientes contextos:

**a) Texto de uso personal o privado**. Este tipo de textos se realiza para satisfacer el interés propio, tanto práctico como intelectual (cartas, novelas, textos informativos leídos por curiosidad…).

**b) Texto de uso público**. Este tipo de texto se realiza para participar en actividades sociales e incluye el uso de documentos oficiales e información sobre acontecimientos públicos (documentos oficiales, programas, avisos…)

**c) Textos de uso ocupacional o laboral.** Se refieren a las tareas típicas que se da en una situación laboral, necesarias para llevar a cabo una tarea concreta para la que el contenido de estos textos resulten fundamental. (informes, manuales, formularios, instrucciones, tablas y gráficos…)

**d) Textos de uso educativo.** Suelen estar relacionados con la adquisición de información como parte de una tarea de aprendizaje más amplia, es lo que se le denomina "Textos para aprender" (textos expositivos, esquemas, gráficos…)

## <span id="page-33-1"></span>**1.6.3 El contenido de los textos**

Hace referencia a las diversas formas que puede adoptar el material escrito.

Existe una amplia gama de textos por su contenido que exigen distintas técnicas de aproximación y procesamiento de la información.

a)Textos continuos. **Son textos compuestos por oraciones sucesivas que configuran párrafos, formando estructuras de diferente tamaño como secciones, capítulos o libros y pueden clasificarse en:**

- **Textos descriptivos***.-* como su nombre indica, describen la percepción de la realidad.
- **Textos narrativos.-** narran acontecimientos, cuentos, experiencias, etc. En los que el orden cronológico es esencial. Para entender el

presente es preciso saber lo que ha ocurrido con anterioridad y relacionarlo.

- **Textos expositivos**.- son aquellos que explican la realidad mediante relaciones de causa-efecto, etc. La mayor parte de los libros de textos son de este tipo.
- **Textos argumentativos**.- mediante los que tratamos de convencer o dar razones para avalar nuestra postura ante los demás. Algunos de ellos presentan una argumentación científica.
- **Textos instructivos.-** que dan instrucciones o pautas para dirigir las acciones con indicaciones precisas para ser seguidas.

**b) Textos discontinuos.** Suelen presentarse como textos compuestos por una serie de listas, de mayor o menor complejidad, o por combinación de varias listas. Pueden encontrarse diferentes tipos:

- **Formularios o formatos**.- requieren respuestas específicas. Ejemplo: Declaraciones de impuestos, solicitudes, cuestionarios.
- **Anuncios y notificaciones**.- son documentos para invitar, convocar, advertir.
- **Gráficos y esquemas.-** son representaciones iconográficas en las que se plasman datos, se argumenta científicamente, y de información fidelísima, etc.
- **Diagramas**.-acompañan a descripciones técnicas y textos instructivos para enseñar cómo se hacen o funcionan.
- **Mapas.** indican las relaciones geográficas entre ubicaciones de lugares y países

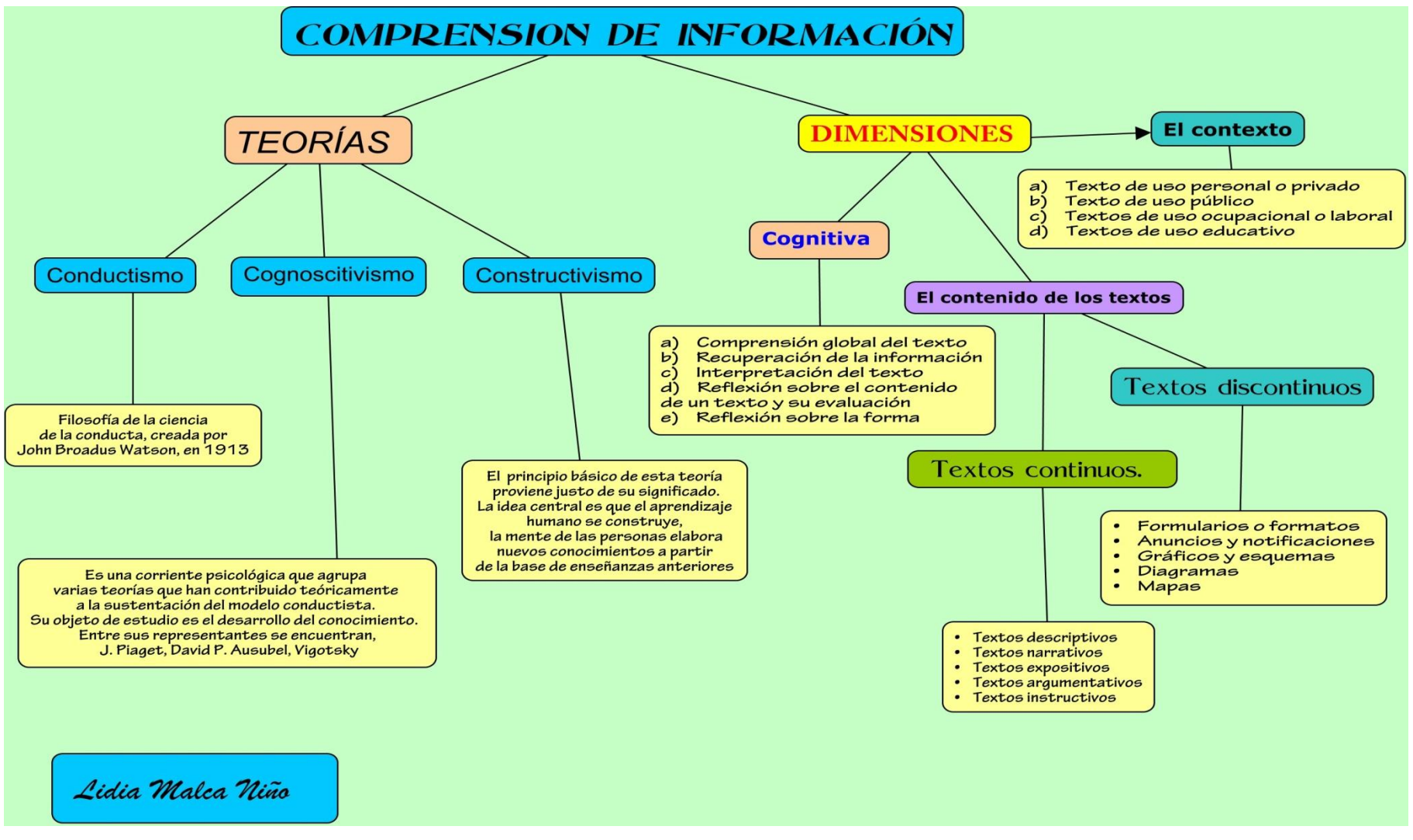

## **RESUMEN DE LA VARIABLE DEPENDIENTE: COMPRENSIÒN DE INFORMACIÒN**

Fuente: Elaboración Propia
#### **1.7 Formulación del problema.**

¿Cómo influye la aplicación del Software CmapTools en el desarrollo de la comprensión de información en la asignatura de Primeros Auxilios en los estudiantes del tercer semestre académico de la especialidad de Enfermaría Técnica del Instituto Superior de Educación Público "13 de Julio de 1882", San Pablo, 2017?

## **1.8 Justificación.**

# **1.8.1 Científica**

En lo teórico, la investigación contribuye a enriquecer los conocimientos específicos sobre la comprensión de información en los estudiantes del tercer semestre académico de la carrera de Enfermería Técnica; conocimientos que van a permitir mejorar la calidad educativa de los estudiantes, puesto que los resultados aportados servirán para tomar decisiones de mejora de los aprendizajes. La investigación se justifica teóricamente en cuanto se va a enriquecer, a partir de la experiencia, la influencia que ejercen las acciones de aplicación del Software CmapTools en la comprensión de información de los estudiantes.

#### **1.8.2 Institucional**

El empleo de los organizadores visuales elaborados mediante uso del Software CmapTools, permitirán el mejoramiento significativo de la comprensión de información en los estudiantes de enfermería técnica, puesto que es una herramienta tecnológica útil al servicio de la educación.

Los resultados hallados servirán para que los docentes de la especialidad de Enfermería técnica, de diferentes contextos, se interesen en aplicar la propuesta del Software CmapTools en sus estudiantes.

#### **1.8.3 Social**

Incremento en la producción y difusión del Software CmapTools en aporte positivo de las nuevas tecnologías y las posibilidades que tienen los estudiantes de acceder a conocerlas y utilizarlas.

Es posible que los productos que se obtengan a partir del uso eficaz del Software CmapTools puedan subirse en las redes informáticas, a fin de propiciar en pos de la información mundial, que cualquier persona donde se encuentre tenga acceso a dicha información.

Conectarse con el Software CmapTools en una PC., toma un sentido de aventura retadora que contribuye a solventar problemas sociales que por cierto para ellos es necesario la predisposición para aprender y la capacidad de tomar un hábito en poco tiempo. Las guías escritas son de gran ayuda para la gente a que pueda auto educarse. La rapidez del proceso y resultados que se obtienen con el Software CmapTools, en la administración de información, contribuye positivamente a aminorar socialmente con la tramitación documentaria burocrática en las entidades públicas. Es ese sentido el software CmapTools, se orienta positivamente hacia la colectividad.

### **1.8.4 Pedagógico**

Los medios de enseñanza son las herramientas mediadoras del proceso enseñanza- aprendizaje utilizadas por maestros y estudiantes, que contribuyen a la participación activa, tanto individuales como colectivas, sobre el objeto de conocimiento. Los medios no solamente son usados por los maestros, sino que deben resultar de verdadera utilidad a los estudiantes para el desarrollo de la interacción y habilidades específicas. En ese sentido el software CmapTools se orienta en: Enriquecer el campo de la Pedagogía al incorporar la tecnología de punta que revoluciona los métodos de enseñanza aprendizaje en la elaboración de organizadores visuales; por lo que se constituye en una nueva, atractiva, dinámica y rica fuente de procesar conocimientos. Pueden adaptar el software CmapTools a las características y necesidades de su grupo o actividad encomendada considerando el diagnóstico en el proceso de enseñanza aprendizaje, lo cual permite elevar su calidad. Y por cierto dentro de las labores didácticas de docente le permiten controlar las tareas de forma individual o colectiva, aun haciéndola interactivas con diversas materias.

#### **1.8.5 Metodológico**

En el aspecto metodológico, este estudio permite aplicar una propuesta del Software CmapTools que busca la participación permanente y activa de los estudiantes en el desarrollo de la comprensión de información, donde mutuamente construyan sus aprendizajes a partir de situaciones que promuevan diferentes experiencias reales auténticas y útiles, buscando que los estudiantes logren su aprendizaje. Además, el trabajo propone instrumentos de recolección de datos contextualizados a nuestra realidad, que nos permiten identificar los aspectos centrales de la aplicación de dicho software.

## **1.8.6 Legal**

La investigación se fundamenta por el soporte legal dispuesto por la Constitución Política del Perú que en su artículo 14º dice que la educación promueve el conocimiento, el aprendizaje y la práctica de las humanidades, la ciencia, la técnica, las artes, la educación física y el deporte. Prepara para la vida y el trabajo y fomenta la solidaridad. Es deber del Estado promover el desarrollo científico y tecnológico del país. Asimismo, en la Ley Nº 30220, Ley Universitaria, en el artículo 6, Fines de la universidad, inciso 6.5, expresa realizar y promover la investigación científica, tecnológica y humanística la creación intelectual y artística.

La elaboración y realización del trabajo de investigación, se sustenta en la Ley Universitaria.

#### **1.9 Objetivos.**

#### **1.9.1 General.**

Determinar la influencia del Software CmapTools en el desarrollo de la comprensión de información en la asignatura de Primeros Auxilios de los estudiantes del tercer semestre académico de la especialidad de Enfermería Técnica del Instituto Superior de Educación Público "13 de Julio de 1882", San Pablo, 2017.

# **1.9.2 Específicos.**

- Describir el proceso de validación y confiabilidad del instrumento de recojo de información del software CmapTools en el desarrollo de la comprensión de información en la asignatura de Primeros Auxilios de la especialidad de Enfermería Técnica del Instituto Superior de Educación Público "13 de Julio de 1882", San Pablo, 2017.
- Identificar el uso del software CmapTools, en el desarrollo de la comprensión de información en Asignatura de Primeros Auxilios de la especialidad de Enfermería Técnica del Instituto Superior de Educación Público "13 de Julio de 1882", San Pablo, 2017.
- Aplicar la propuesta del software CmapTools en la mejora de la comprensión de la información de los estudiantes en la asignatura de Primeros Auxilios de la especialidad de Enfermería Técnica del Instituto Superior de Educación Público "13 de Julio de 1882", San Pablo, 2017
- Evaluar la influencia del el software CmapTools, en el desarrollo de la comprensión de información en los estudiantes del tercer semestre académico de la asignatura de Primeros Auxilios de la especialidad de Enfermería Técnica, del Instituto Superior de Educación Público "13 de Julio de 1882", San Pablo, 2017

**CAPÍTULO II MARCO METODOLÓGICO**

# **MARCO METODOLÓGICO**

# **MARCO METODOLÓGICO**

## **2.1. Diseño de investigación.**

Se refiere al método que se emplea para obtener la información necesaria, con el objetivo de reconocer el planteamiento del problema.

En el enfoque cuantitativo, el investigador maneja sus diseños para analizar la certeza de las hipótesis formuladas en un contexto en particular o para aportar evidencias respecto de los lineamientos de la investigación (si es que no se tienen hipótesis). (Hernández, 2014)

Diseño de estudio: Los diseños pre- experimentales "Son diseños de un solo grupo cuyo grado de control es mínimo. Generalmente es útil como un primer acercamiento al problema de investigación en la realidad. (Hernández, 2014), con un mínimo grado de control sin establecer asignación aleatoria de los sujetos participantes de la investigación ni hay grupo control". Se denomina así porque su grado de control es mínimo, es decir no es necesario un grupo control. . Se realiza un post test y puede realizarse un pre test, que se aplica para poder buscar la relación que existe entre las dos variables.

El diseño de investigación se esquematiza de la siguiente manera:

$$
\begin{vmatrix} G: & O_1 & x & O_2 \end{vmatrix}
$$

Dónde:

**G :** Grupo de investigación

- **O1:** Aplicación del cuestionario de entrada sobre comprensión de información: variable dependiente
- **O2:** Aplicación del cuestionario de salida sobre comprensión de información: variable dependiente
- **X :** Aplicación del Software CmapTools: Variable independiente

#### **2.2 Definición Conceptual**

#### **2.2.1 Definición conceptual del Software CmapTools**

El software CmapTools es un aporte teórico-tecnológico importante para la elaboración de mapas conceptuales, mediante los cuales se representa el conocimiento (Norvak & Cañas, 2006)

## **2.2.2 Definición conceptual de la Comprensión de información**

Es un proceso activo de reconstruir significados a partir del lenguaje representado por símbolos gráficos. Es un proceso constante de elaboración y verificación de predicciones que conducen a la construcción de una interpretación.

# **2.3 Definición Operacional**

#### **2.3.1 Variable Independiente:**

## **Definición operacional del Software CmapTools**

El software CmapTools es una herramienta que posibilita elaborar y desarrollar organizadores visuales en general, en lo pedagógico, tecnológico y evaluativo.

## **2.4. Variables Operacionalización**

#### **2.4.1 Variable dependiente:**

#### **Definición operacional de la Comprensión de información**

Comprensión de la información son competencias cognitivas, de contexto y de contenido de los textos, que llevan a un proceso participativo, por el cual el lector construye una representación mental del significado del texto al relacionar sus conocimientos previos con la información presentada por el texto, que requiere del desarrollo de habilidades y destrezas graduadas de menor a mayor complejidad para alcanzar los niveles de comprensión lectora.

# **2.5 OPERACIONALIZACIÓN DE VARIABLES**

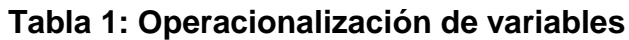

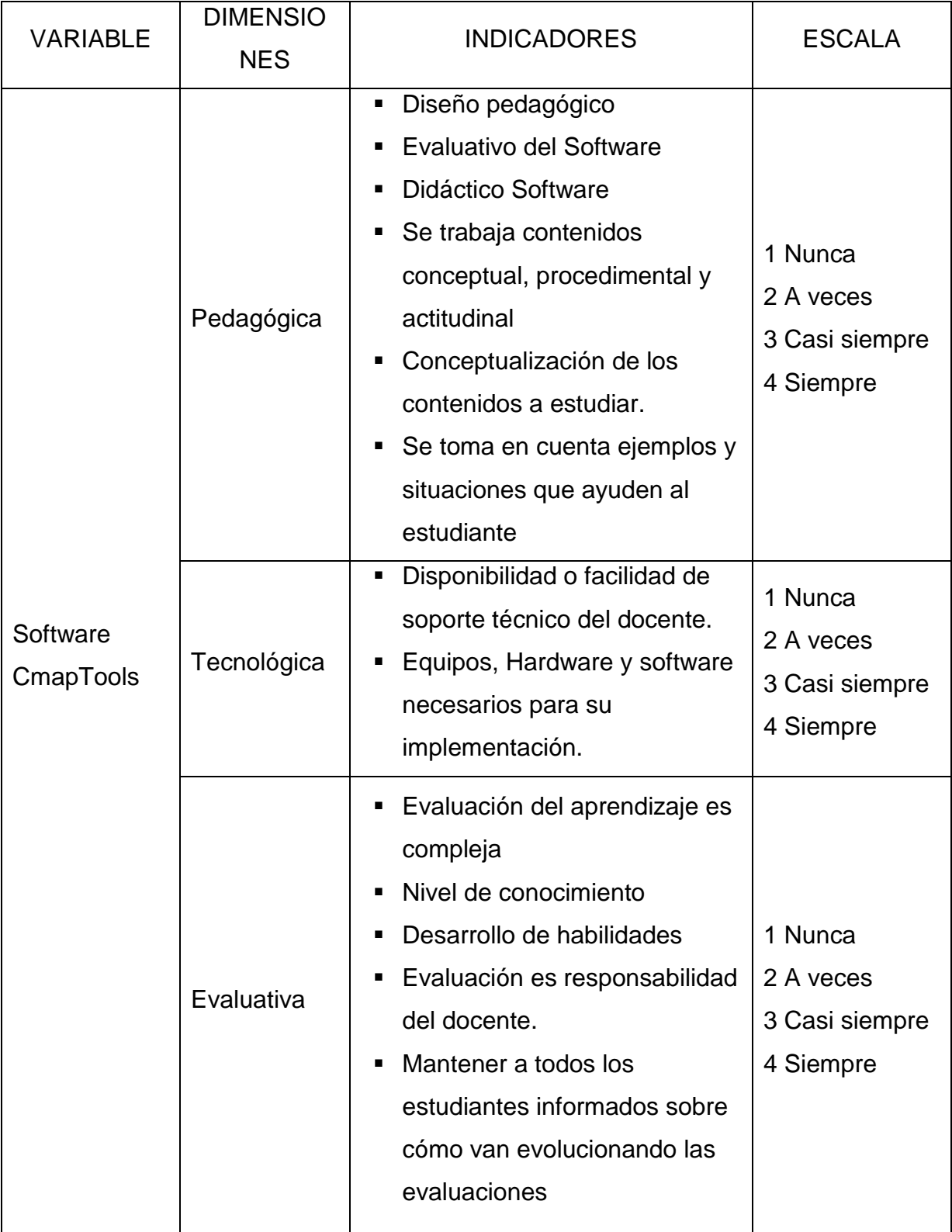

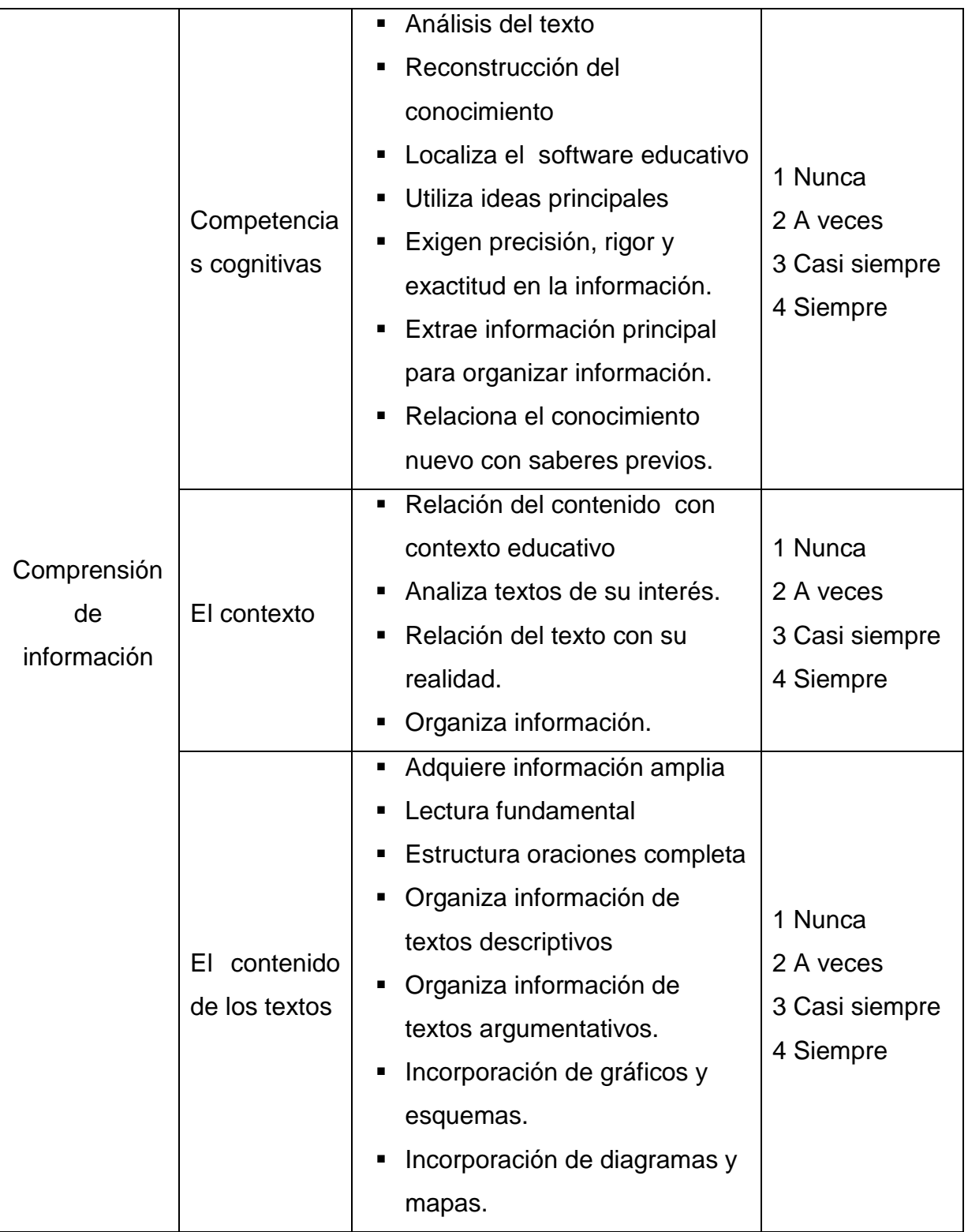

# **2.6 Población y muestra.**

**2.6.1 Unidad de análisis (UA).-**.Estudiantes del III semestre académico de Enfermería Técnica

**2.6.2. Población (N).-** "Es el conjunto de todos los casos que concuerdan con una serie de especificaciones" (Hernández, 2014)

La Población está constituida por veintidós (22) estudiantes del tercer semestre académico de la carrera profesional de Enfermería Técnica del Instituto Superior de Educación Público "13 de Julio de 1882", San Pablo, entidad donde se hace el estudio.

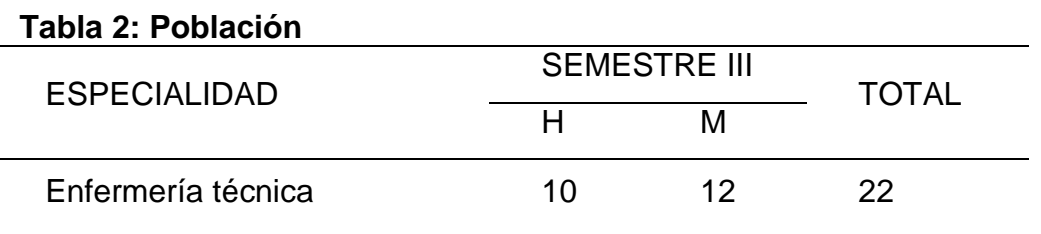

 **Fuente:** Nominas de matrícula III semestre académico de Enfermería Técnica del ISEP "13 de Julio de 1882"

# **Técnicas e Instrumentos de recolección de datos, validez y confiabilidad.**

# **2.7 Técnicas:**

"Son procedimientos metodológicos y sistemáticos que se encargan de operativizar e implementar los métodos de Investigación y que tienen la facilidad de recoger información de manera inmediata, las técnicas son también una invención del hombre y como tal existen tantas técnicas como problemas susceptibles de ser investigados."

En la investigación se aplicó la técnica de la encuesta, estuvo dirigida a los estudiantes del nivel superior tecnológico del tercer semestre académico de la carrera profesional de Enfermería Técnica, de este modo se recolecta la información relevante para la ejecución de este estudio.

#### **2.8 Instrumento:**

Es un recurso que utiliza el investigador para recolectar datos de un determinado tema, en la cual se obtiene información para luego ser interpretada con el Marco Teórico. (Jiménez, 2016, p. 1).

El instrumento utilizado es el cuestionario que se emplea para la recolección de la información y de la misma manera el instrumento va ayudar a resumir, sintetizar los aportes del marco teórico, también selecciona información acerca de las variables.

Los valores se tomaron de la escala Likert

El cuestionario que se aplicó en la presente investigación tiene las siguientes características: consta de 60 preguntas tiene cuatro categorías valorativas de nunca, a veces, casi siempre y siempre, tiene dos variables: variables independiente Sotfware CmapTools con de 40 preguntas y tres dimensiones, variable dependiente comprensión de la información, con 20 preguntas y tres dimensiones.

**CAPÍTULO III RESULTADOS**

# **3. 1 Objetivo específico 1.**

Describir el proceso de validación y confiabilidad del instrumento de recojo de información el software CmapTools en el desarrollo de la comprensión de información en la asignatura de Primeros Auxilios de la especialidad de Enfermería Técnica del Instituto Superior de Educación Público "13 de Julio de 1882", San Pablo, 2017.

**3.2 Validación del instrumento de recojo de información por juicio de expertos.**

| Tabla 3: Dimensión Pedagógica |                |                |                |                |                |                         |                |                         |                |                |                         |                |                |                |                |                |                |              |
|-------------------------------|----------------|----------------|----------------|----------------|----------------|-------------------------|----------------|-------------------------|----------------|----------------|-------------------------|----------------|----------------|----------------|----------------|----------------|----------------|--------------|
| <b>CATEGORÍA</b>              | P <sub>1</sub> | P <sub>2</sub> | <b>P3</b>      | <b>P4</b>      | P <sub>5</sub> | P6                      | P7             | P8                      | P9             | <b>P10</b>     | <b>P11</b>              | <b>P12</b>     | <b>P13</b>     | <b>P14</b>     | <b>P15</b>     | <b>P16</b>     | <b>P17</b>     | <b>Total</b> |
| Esencial                      | 2              | 2              |                | $\overline{2}$ | $\overline{2}$ | 2                       | 2              | 3                       | 3              | 3              | 3                       | 3              | 3              | 3              | 2              |                | 3              |              |
| Útil pero no<br>Esencial      |                | $\mathbf 1$    | $\overline{2}$ | 1              | 1              | $\mathbf 1$             | $\mathbf 1$    | $\overline{0}$          | $\mathbf 0$    | $\overline{0}$ | $\overline{0}$          | $\overline{0}$ | $\overline{0}$ | $\overline{0}$ | $\overline{0}$ | $\overline{2}$ | $\overline{0}$ |              |
| No importante                 | $\overline{0}$ | $\overline{0}$ | $\overline{0}$ | $\overline{0}$ | $\overline{0}$ | $\overline{\mathbf{0}}$ | $\overline{0}$ | $\overline{\mathbf{0}}$ | $\overline{0}$ | $\mathbf 0$    | $\overline{\mathbf{0}}$ | $\overline{0}$ | $\overline{0}$ | $\overline{0}$ | $\mathbf 1$    | $\overline{0}$ | $\overline{0}$ |              |
| <b>CVR</b>                    | 0,3            | 0,3            | $-0,3$         | 0,3            | 0,3            | 0,3                     | 0,3            | 1,0                     | 1,0            | 1,0            | 1,0                     | 1,0            | 1,0            | 1,0            | 0,3            | $-0,3$         | 1,0            | 9,67         |
| CVR <sup>'</sup>              | 0,67           | 0,67           | 0,33           | 0,67           | 0,67           | 0,67                    | 0,67           | 1,00                    | 1,00           | 1,00           | 1,00                    | 1,00           | 1,00           | 1,00           | 0,67           | 0,33           | 1,00           | 13,33        |
| <b>ICV</b>                    |                |                |                |                |                |                         |                |                         |                | 0,78           |                         |                |                |                |                |                |                |              |

**Fuente:** Validación de expertos; Fecha: 05 de mayo 2017.

En la tabla 3, de las diecisietes preguntas elaboradas en la primera versión se observa que las preguntas 1 ha empleado para su trabajo los recursos informáticos y en la pregunta 2 se inforo en que consiste el software CmapTools; han sido evaluadas por dos expertos en la categoría de esencial, y el tercer experto lo evaluado como útil pero no esencial , la pregunta 3 ha utilizado el software CmapTools y la pregunta 16 le s fácil trabajar ejemplos y/o situaciones de la vida utilizando el software CmapTools: un experto la consideran esencial y dos expertos la consideran útil pero no esencial; útil las preguntas 4 el software CmapTools se debe utilizar en la enseñanza de los estudiantes, 5 el software CmapTools es un organizador de los mapas conceptuales, 6 la docente orienta las actividades de aprendizaje de los estudiantes durante el uso del software CmapTools y 7 el software CmapToolsdos le apoya mejorando su aprendizaje; dos expertos lo consideran esencial y un experto lo considera útil pero no

esencial; las preguntas 8 el software CmapTools facilita el desarrollo de la asignatura , 9 Consideras que el uso del CmapTools le motiva para aprender, 10 la docente conceptualiza los temas antes de trabajar la asignatura con el software, 11 ss favorable trabajar con el el software CmapTools los contenidos conceptuales, procedimentales y actitudinales, 12 El software CmapTools permite añadir enlaces a otros mapas 13, el software CmapTools le permite actividad individual, 14 el software CmapTools le permite trabajar en grupo y 17 el software CmapTools permite guardar sus elementos en Microsoft; los tres expertos lo consideran esencial, la pregunta 15 el material dado para trabajar el software CmapTools es el apropiado; dos expertos lo consideran esencial y un experto la considera no importante CVR` es de 9, 67, CVR' 13,33 y ICV de la dimensión es de es 0,78 Por lo tanto se considera que todas las preguntas son aceptadas por los expertos consultados como válidas para la investigación, por tener claridad, coherencia, lenguaje adecuado y mide lo que pretende medir la dimensión Psicológica de la variable del software CmapTool.

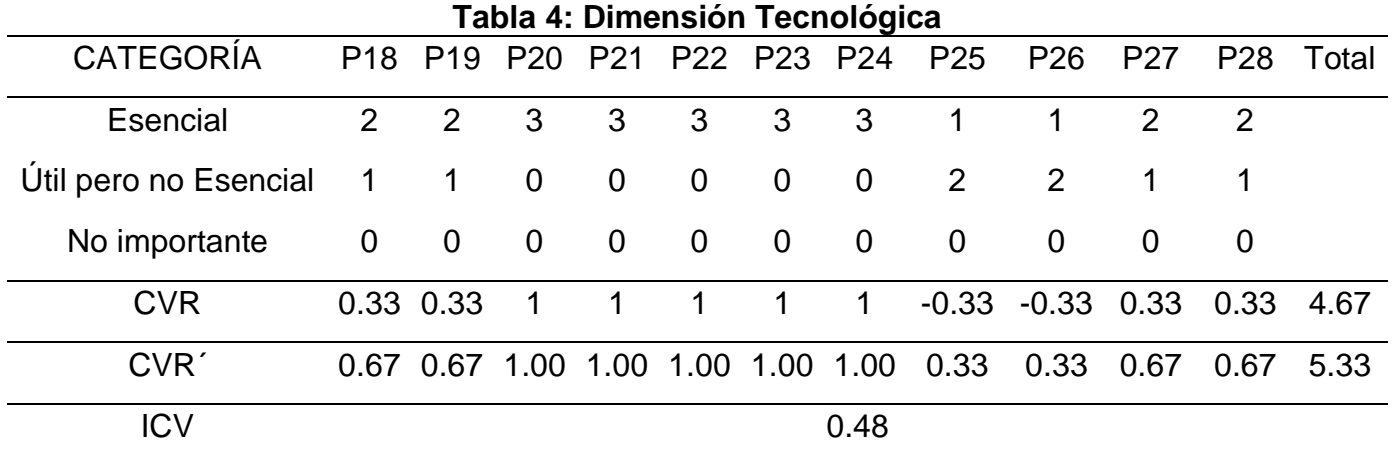

**Fuente:** Validación de expertos; Fecha: 05 de mayo 2017.

En la tabla 4, de las once preguntas elaboradas en la primera versión, las preguntas 18 la institución cuenta con equipos y software apropiados, 19 ha escuchado usted hablar del software educativo, 27 el software CmapTools le ayuda al estudiante a investigar, aprender y reelaborar conceptos y 28 con el software CmapTools se puede elaborar mapas de manera colaborativa a distancia ha sido evaluadas por dos expertos y la consideran esencial y un experto útil pero no esencial, las preguntas 20 usted como estudiante utiliza otros recursos tecnológicos con el CmapTools, 21 los docentes de la institución manejan software educativo, 22 en caso de algún problema que se de mientras trabaja con el software CmapTools, cuenta con el docente disponible para dar solución al problema, 23 estaría usted de acuerdo en desarrollar algún trabajo u otra actividad utilizando el software CmapTools y 24 el software educativo CmapTools es una herramienta tecnológica que le le permite al estudiante construir mapas en forma digital; los tres expertos lo consideran esencial, las preguntas 25 El software educativo CmapTools le permite ingresar con facilidad a multimedia y 26 El software CmapTools juntamente con internet, posibilita la gestión de conocimientos y el intercambio intelectual entre los estudiantes; un experto la considera esencial y dos expertos consideran útil pero no esencial. Siendo el CVR de 4,67, sabiendo que el CVR' modificado es de 5,33 y además el ICV de la dimensión es de 0,48. Por lo tanto, se considera que todas las preguntas son aceptadas por los expertos consultados como válidas para la investigación, por tener claridad, coherencia, lenguaje adecuado y mide lo que pretende medir la Dimensión tecnológica.

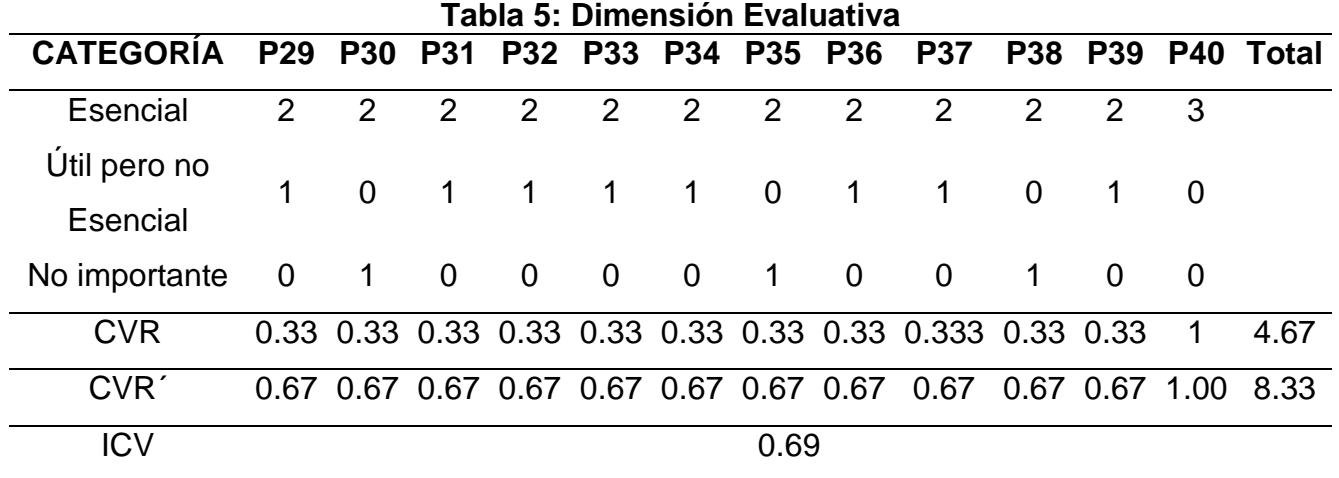

**Fuente:** Validación de expertos; Fecha: 05 de mayo 2017.

En la tabla 5, de las 12 preguntas elaboradas en la primera versión de los expertos, en las preguntas número 29 a la 39 dos expertos lo considera esencial y la pregunta 40 el uso del software CmapTools le permite optimizar el tiempo en la elaboración de mapas conceptuales; tres expertos la consideran también esencial; las preguntas 29 cree usted que CmapTools puede ser utilizado en las evaluaciones, 31con el software CmapTools se puede evaluar lo aprendido en clase, 34 el uso del software CmapTools permite evaluar destrezas y habilidades, 36 la docente le debe tener informado de sus evaluaciones a tiempo, 37 la docente realiza el monitoreo y acompañamiento de manera individual cuando trabaja el software CmapTools y 39 la docente le brinda el tiempo adecuado en las evaluaciones un experto, la consideran considera útil pero no esencial; las preguntas 30 Cree usted que el software CmapTools es didáctico para la evaluación, 35 la docente es la responsable de ejecutar las evaluaciones y 38 la docente realiza el monitoreo y acompañamiento de manera grupal cuando trabaja el software CmapTools; un experto la considera en la categoría no importante. Siendo el CVR de 4,67, sabiendo que el CVR' modificado es de 8,33 y además el ICV de la dimensión es de 0,69. Por lo tanto, se considera que todas las preguntas son aceptadas por los expertos consultados como válidas para la investigación, por tener claridad, coherencia, lenguaje adecuado y mide lo que pretende medir la Dimensión evaluativa.

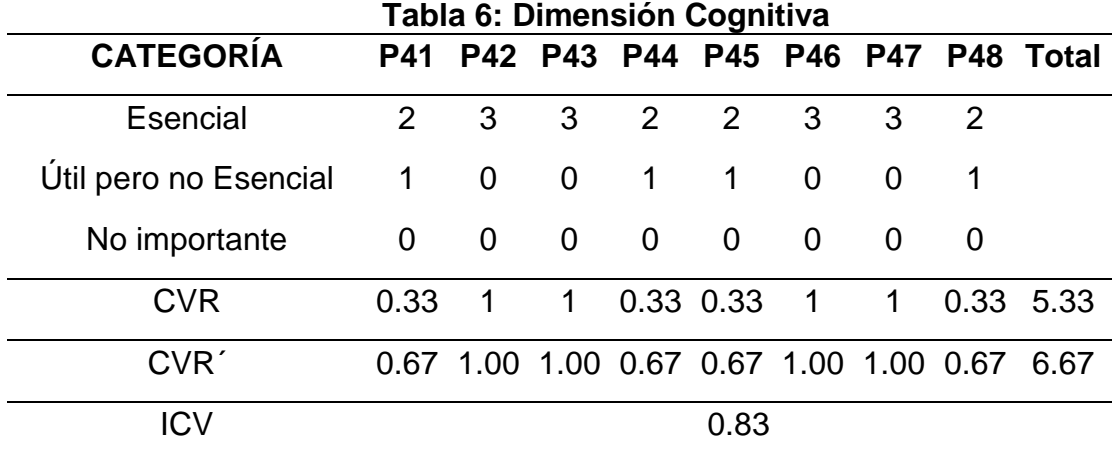

**Fuente:** Validación de expertos; Fecha: 05 de mayo 2017.

En la tabla 6, de las 8 preguntas elaboradas en la primera versión de los expertos, en la preguntas número 41 el Software educativo te ayuda analizar el texto que se trabaja en clase, 44 utilizas menos tiempo para elaborar un organizador visual, 45 en los organizadores visuales utilizas las ideas principales y 48 relaciona el conocimiento nuevo con sus saberes previos; .dos expertos la consideran esencial y un experto útil pero no esencial; las preguntas 42 el Software educativo te ayuda a reconstruir el conocimiento en los organizadores visuales; 43 el Software educativo te ayuda a localizar organizadores visuales con facilidad, 46 Los organizadores visuales exigen precisión, rigor y exactitud en la información y 47 extrae información principal para organizar información; los tres expertos la consideran esencial. Siendo el CVR de 5,33 sabiendo que el CVR' modificado es de 6,67 y además el ICV de la dimensión es de 0,83 lo que quiere decir que esta dimensión contiene preguntas que pueden utilizarse en el trabajo de investigación de la variable de la comprensión de información.

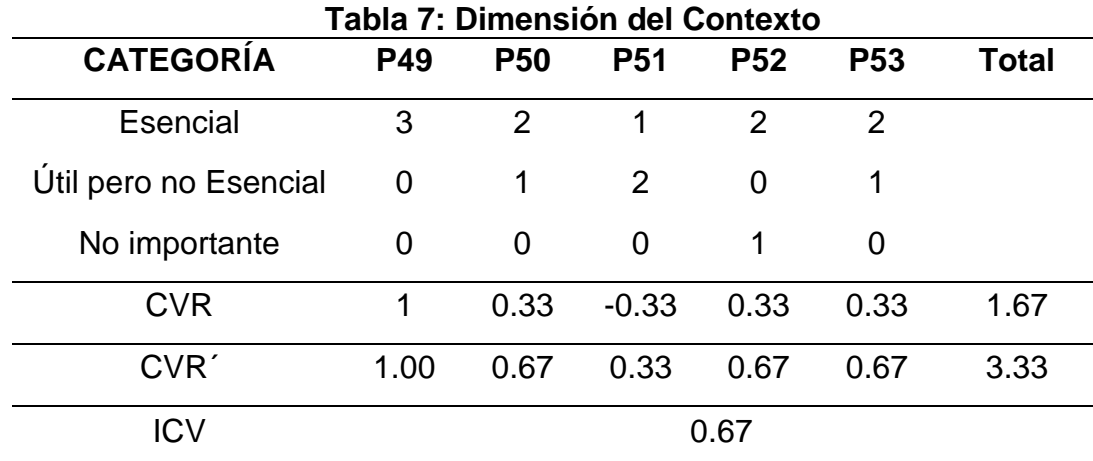

**Fuente:** Validación de expertos; Fecha: 05 de mayo 2017.

En la tabla 7, de las 5 preguntas elaboradas en la primera versión de los expertos, en la pregunta número 49 relaciona el contenido del organizador visual con su contexto educativo; los tres expertos la consideraron esencial; las preguntas 50 analiza textos de su interés y relacionados con su medio y 53 el Software educativo permite adquirir información de manera amplia, dos experto la considero esencial y un experto la consideran útil pero no esencial, la pregunta 51 relaciona el contenido del texto con su experiencia; un experto la considera esencial y dos expertos la consideran útil pero no esencial, el ítem 52 utiliza los textos del estado para organizar información, dos expertos la consideran esencial y un experto no importante. Siendo el CVR de 1.67, sabiendo que el CVR' modificado es de 3.33 y además el ICV de la dimensión es de 0,67. Por lo tanto, se considera que todas las preguntas son aceptadas por los expertos consultados como válidas para la investigación, por tener claridad, coherencia, lenguaje adecuado y mide lo que pretende medir la Dimensión evaluativa.

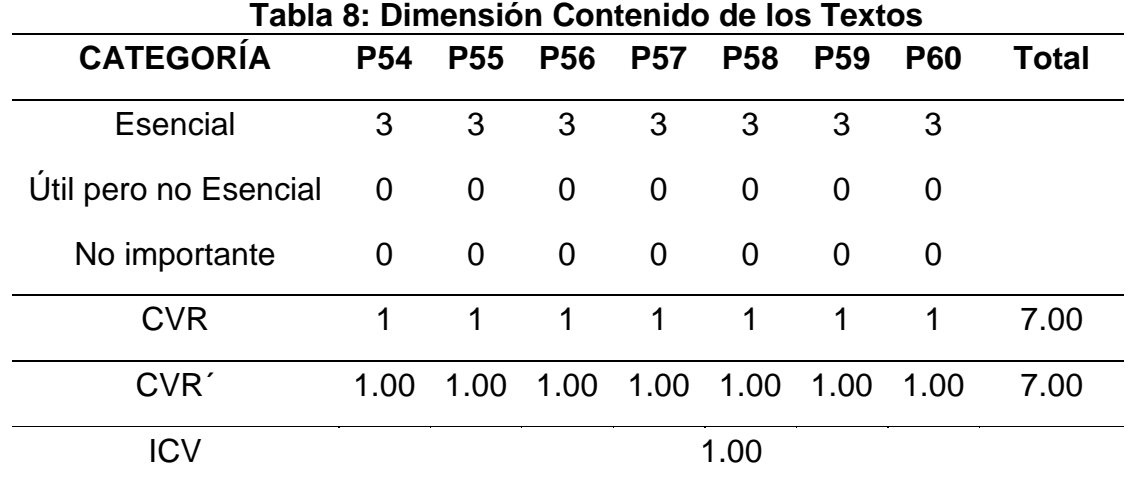

**Fuente:** Validación de expertos; Fecha: 05 de mayo 2017.

En la tabla 8, de las 7 preguntas la 54, la lectura te resulta fundamental en la elaboración de los organizadores visuales 55, los organizadores visuales permiten estructurar oraciones completas para la comprensión de la información 56, el Software educativo permite organizar información de diversos texto 57, los organizadores visuales permiten organizar información de textos descriptivos 58, los organizadores visuales permiten organizar información de textos argumentativos 59, los organizadores visuales permiten incorporar gráficos y

esquemas en la comprensión de la información y 60, los organizadores visuales permiten incorporar diagramas y mapas en la comprensión de la información; elaboradas en la primera versión los tres expertos la consideran esencial, obteniendo un CVR´ por cada pregunta 1, la cual se encuentra por encima de 0.58 propuesto por la razón de validez de contenido modificado CVR´ por pregunta 1, siendo un total de 7.00 y el ICV de 1.00 Por lo tanto, se considera que todas las preguntas son aceptadas por los expertos consultados como válidas para la investigación, por tener claridad, coherencia, lenguaje adecuado y mide lo que pretende medir la Dimensión contenido de los textos.

Por último para calcular la validez de todo el instrumento, se analiza e identifica los CVR' y CVI, teniendo en cuenta las dimensiones de la variable dependiente e independiente; y luego se promedia tanto los CVR' y CVI.

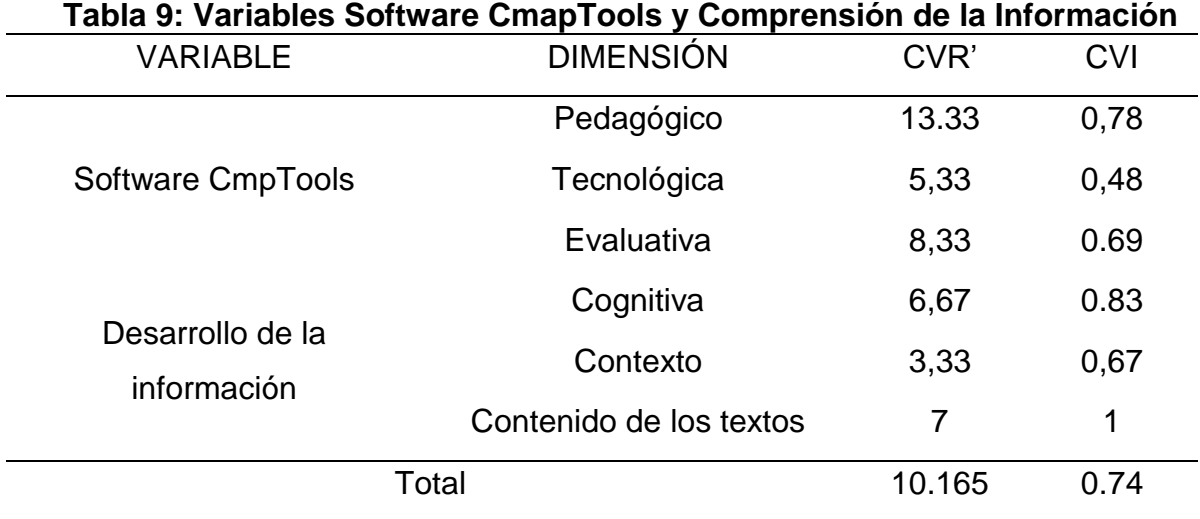

**Fuente:** Validación de expertos; Fecha: 05 de mayo 2017.

En la tabla 9, al realizar el análisis de la validez por ítem, por dimensión y por último para todo el instrumento, en el que se obtuvo un CVI de 0.74, nos permite afirmar que el instrumento de recojo de información que se aplicó a los estudiantes es válido en su totalidad, y se considerarán todas las preguntas sin ninguna modificación.

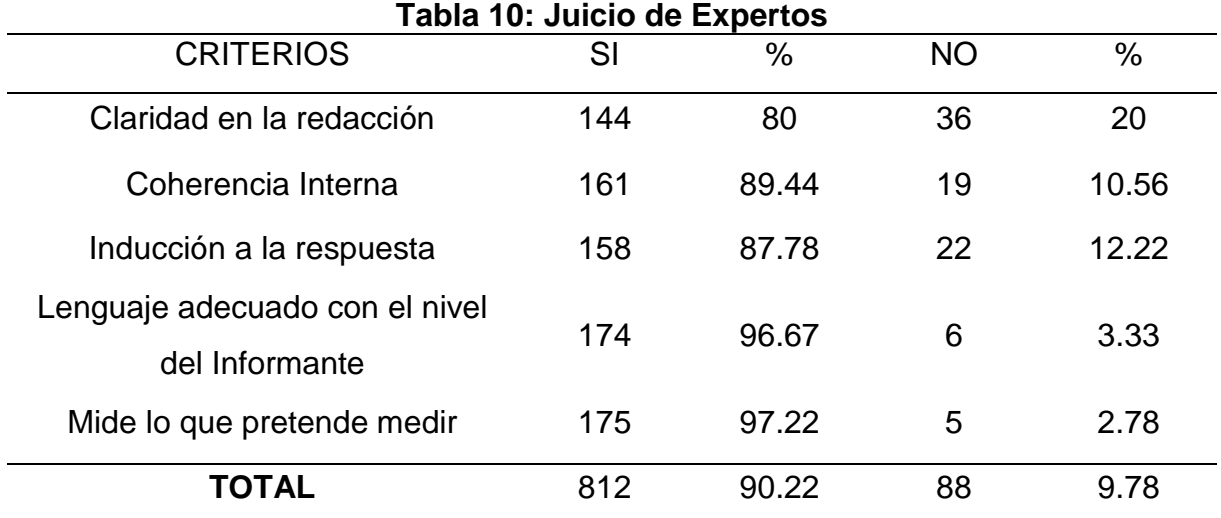

**Fuente:** Validación de expertos; Fecha: 05 de mayo 2017

En la tabla 10, Juicio de Expertos a evaluar se aprecia que los criterios del cuestionario a evaluar según los expertos de la validación del Instrumento se obtuvo un 80% en Claridad en la redacción, en Coherencia interna el 89.44%, un 87.78% en lenguaje adecuado con el nivel del informante 96.67 y en la categoría mide lo que pretende medir 97.22%, por lo tanto se puede concluir que todos los criterios sometidos a evaluación por parte de los expertos tiene un muy buen nivel de aceptación y las preguntas del cuestionario cumplen con los requisitos para ser aplicado en la investigación.

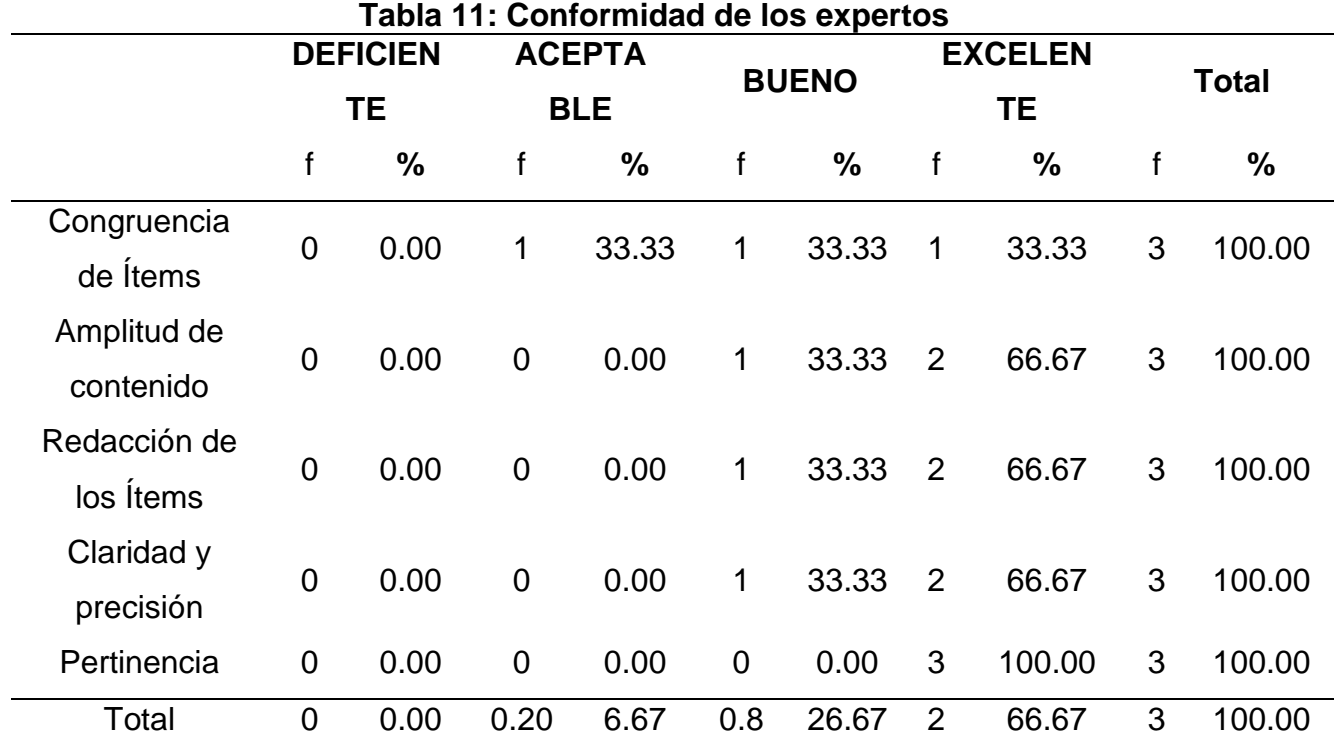

**Fuente:** Validación de expertos; Fecha: 05 de mayo 2017

En la tabla 11, Conformidad de los expertos se observa que, con respecto a Congruencia de Ítems, un experto lo han calificado como aceptable, otro bueno y el tercero excelente; en Amplitud de contenido un experto lo han calificado como bueno y dos expertos como excelente; Redacción de los Ítems un experto lo han calificado como bueno y dos como excelente; Claridad y precisión un experto lo han calificado como bueno y dos como excelente; Pertinencia los tres expertos lo han calificado como excelente.

Por lo tanto, se considera que el instrumento a aplicar es aceptado por los expertos consultados como válidas para la investigación, teniendo en cuenta Congruencia de Ítems la Amplitud de contenido, la Redacción de los Ítems, la Claridad y precisión y por último la Pertinencia.

|                             |     | IZ. OOMINGDINGG GOT MISH GINGHIO POT ANG GO OTOMOG |
|-----------------------------|-----|----------------------------------------------------|
| Valor Alfa de Cronbach      |     | Apreciación                                        |
| Coeficiente alfa $> 0.9$    |     | <b>Excelente</b>                                   |
| Coeficiente alfa            | 0.8 | <b>Bueno</b>                                       |
| Coeficiente alfa $> 0.7$    |     | Aaceptable                                         |
| Coeficiente alfa $> 0.6$    |     | Cuestionable                                       |
| Coeficiente alfa $> 0.5$    |     | Pobre                                              |
| Coeficiente alfa $\leq 0.5$ |     | Inaceptable                                        |
|                             |     |                                                    |

**Tabla 12: Confiabilidad del instrumento por Alfa de Cronbach**

**Fuente:** (Frias, s. f.)

A continuación se presentan las conclusiones obtenidas luego de calcular el estadístico alfa de Cronbach para los ítems de los instrumentos de recolección de datos para las variables de estudio de esta investigación, El software CmapTools y el desarrollo de la comprensión de la información.

# **3.3 Confiabilidad por dimensiones.**

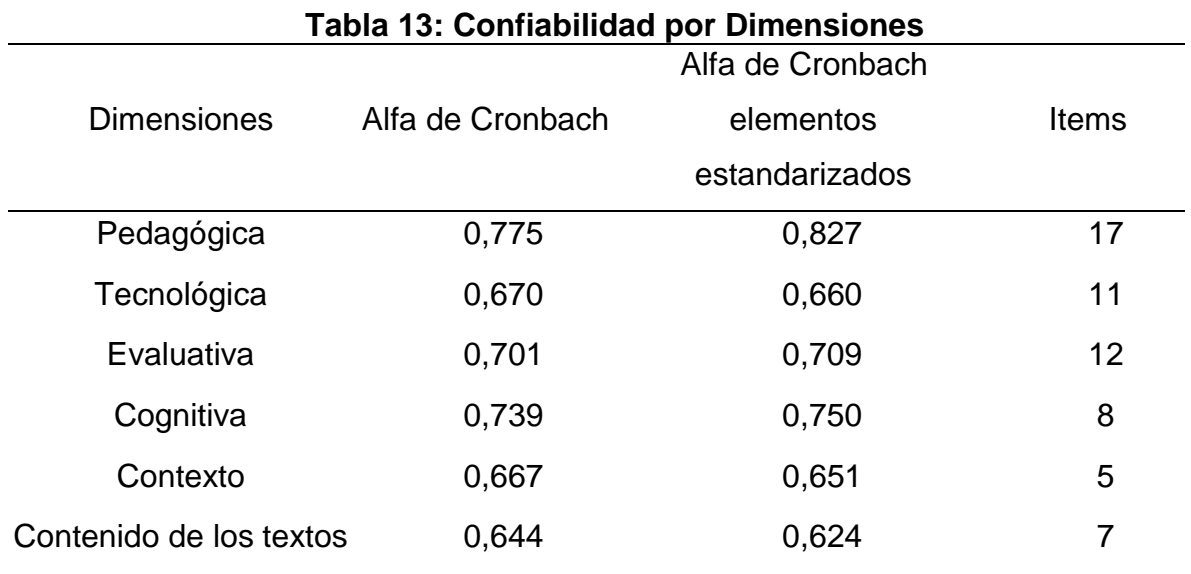

**Fuente:** Muestra piloto del ISEP, Fecha del 15 al 23 de mayo del 2017.

En la tabla 13, para elementos estandarizados es 0,827 para la dimensión Pedagógica al igual que la dimensión tecnológicas con 0,680 la dimensión Evaluativa con 0,709; la dimensión Cognitiva 0,750; dimensión del Contexto con un valor de coeficiente alfa de 0,651 y por último la dimensión Contenido de los textos con 0,654.

Por lo indicado, se puede decir que los valores obtenidos están por encima del mínimo bueno de 0,7 o inclusive se encuentran entre aceptable, bueno y excelente.

# **Tabla 14: Confiabilidad por variables** Variables Alfa de Cronbach Alfa de Cronbach elementos estandarizados Items Independiente: Software CmapTools **Dependiente** 0,791 0,787 40 Desarrollo de la Información 0,864 0,855 20

# **3.4 Confiabilidad por variables.**

**Fuente:** Muestra Piloto del ISEP "13 de Julio de 1882" Fecha del 15 de mayo del 2017.

En la Tabla 14, para elementos estandarizados es 0,787 para mi variable independiente y 0,855 para mi variable dependiente.

Por lo indicado, se puede decir que los valores obtenidos están por encima del mínimo bueno de 0,8 bueno según el alfa de Cronbach basada en elementos tipificados, siendo fiable para su aplicación.

# **Confiabilidad de todo el instrumento.**

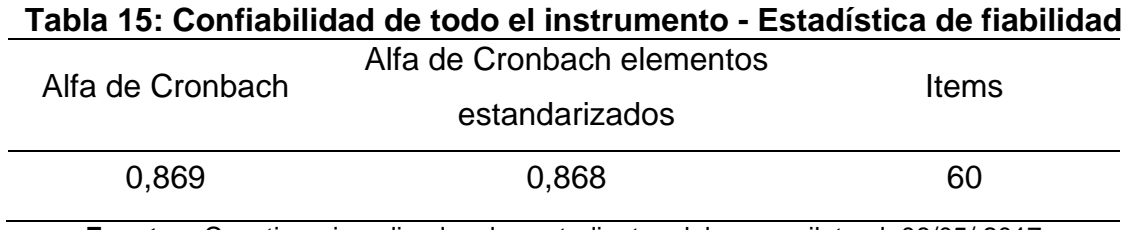

**Fuente:** Cuestionario aplicado a los estudiantes del grupo piloto el 08/05/ 2017

En la tabla 15, para elementos estandarizados en todo el instrumento se encuentran en un 0,868.

Por lo indicado, se puede decir que los valores obtenidos están por encima del mínimo bueno de 0,8.

## **Objetivo Específico 2**

Identificar el uso del software CmapTools, en el desarrollo de la comprensión de información en la Asignatura de Primeros Auxilios de la especialidad de Enfermería Técnica del Instituto Superior de Educación Público "13 de Julio de 1882", San Pablo, 2017.

Para desarrollar este objetivo se tuvo que realizar un pequeño diagnóstico aplicando el pre test y poder identificar el nivel en el que se encuentran los estudiantes con relación al uso del software CmapTools, en el desarrollo de la comprensión de información.

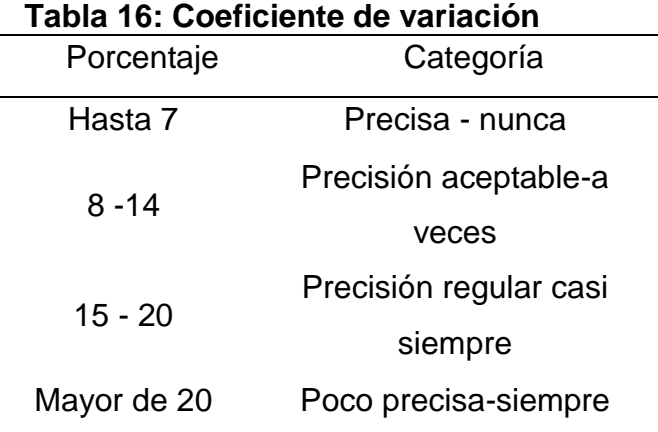

**Fuente**: [https://www.dane.gov.co/files/investigaciones/boletines/censo/est\\_interp\\_coefvariacion.pdf](https://www.dane.gov.co/files/investigaciones/boletines/censo/est_interp_coefvariacion.pdf)

## **Análisis estadístico del pre test por dimensiones**

Las encuestas se aplicaron a los 22 estudiantes cuyo fin es identificar el uso del software CmapTools en el desarrollo de la información; a continuación se presenta los resultados procesados estadísticamente.

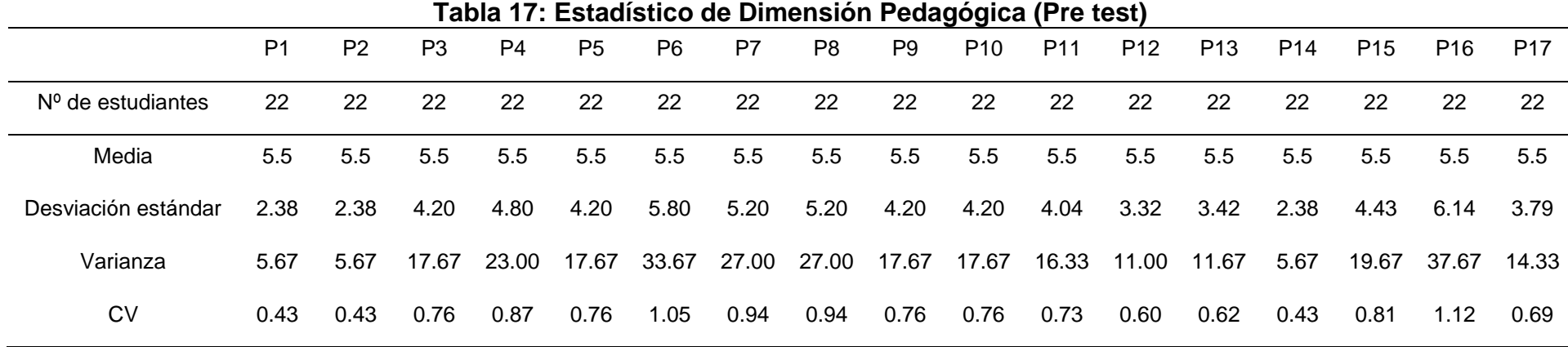

**Fuente**: Pre test aplicado a los estudiantes del grupo experimental 19/05/ 2017. P = Pregunta; CV= Coeficiente de variación.

En la tabla 17, la media mayor es de 5.5. que corresponden a las preguntas del 1 a la 17, en cuanto a la desviación estándar se observa que la mayor corresponde a la pregunta 16, le es fácil trabajar ejemplos y/o situaciones de la vida utilizando software CmapTools con 6.14 y la menor pertenece a las preguntas 1, ha empleado para sus trabajos los recursos informáticos y 2, se informó en que consiste el software CmapTools con el 2.38, existiendo una diferencia de 3,76; en cuanto a la varianza, la mayor es de 33.67 y la menor es de 5.65, siendo la diferencia 28 en cuanto al coeficiente de variación se puede determinar que el mayor dato corresponde a la pregunta 16 le es fácil trabajar ejemplos y/o situaciones de la vida utilizando software CmapTools con el 1,12 y la menor es para la pregunta 1 con el 0,43, existiendo una diferencia de 0.69. Por lo tanto el coeficiente de variación es poco preciso, por lo que se debe tener cuidado de usar estos datos sólo para describirlos.

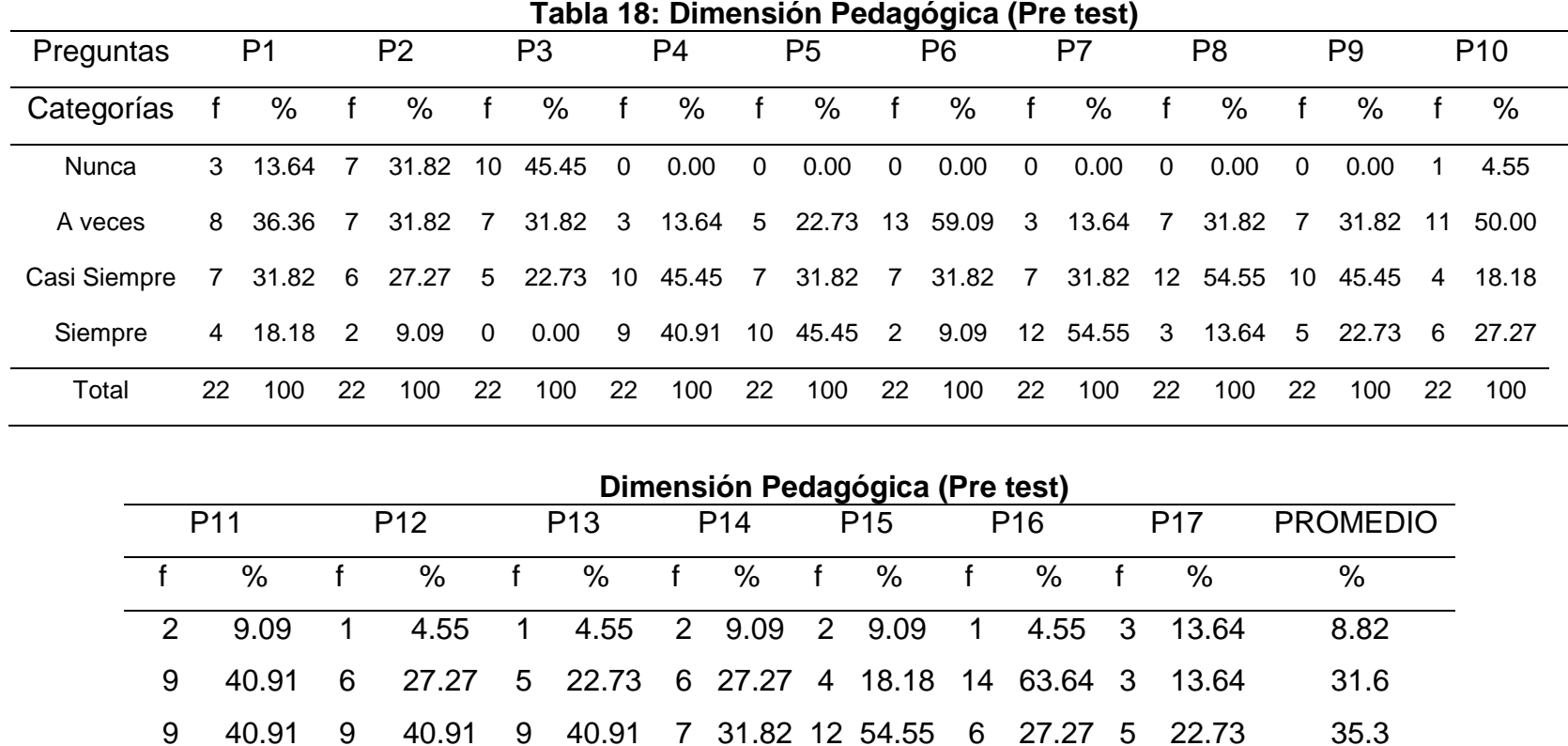

**Fuente:** Pre test aplicado a los estudiantes del grupo experimental 19/05/ 2017.

En la tabla 18, se observa que el promedio mayor de la Dimensión Pedagógica es de 35, 3% que se encuentra en la categoría casi siempre, destacando la pregunta 8, el software CmapTools facilita el desarrollo de la asignatura y 15, el material dado para trabajar el software CmapTools es el apropiado con un 54.55% de la variable independiente, le sigue la categorías a veces con el

2 9.09 6 27.27 7 31.82 7 31.82 4 18.18 1 4.55 11 50.00 24.3

22 100 22 100 22 100 22 100 22 100 22 100 22 100 100

31,6 % en donde sobresale la pregunta 16, le es fácil trabajar ejemplos y/o situaciones de la vida utilizando software CmapTools con un 63.64%, en tercer lugar se encuentra la categoría siempre con un 24,3% en donde destaca la pregunta 7, el software CmapTools le apoya mejorando su aprendiza con el 54.55% y por último la categoría nunca con el 8,82% que pertenece a la pregunta 2, se informó en que consiste el software CmapTools con el 31,82%.

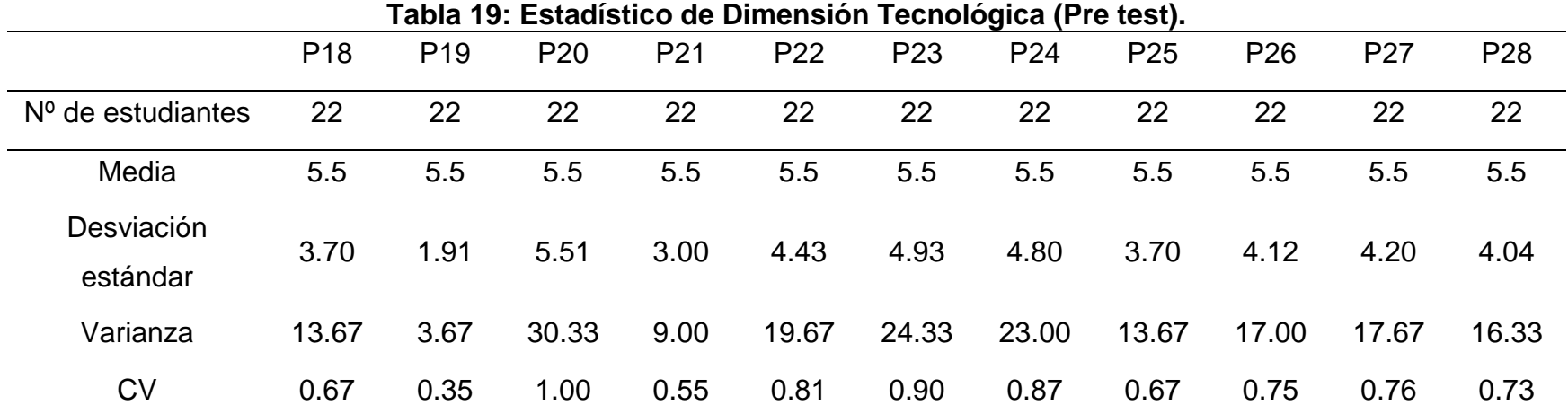

**Fuente:** Pre test aplicado a los estudiantes del grupo experimental 19/05/ 2017. P = Pregunta; CV= Coeficiente de variación.

En la tabla 19, se aprecia que la media es de 5.5 para todas las preguntas de la 18 a la 28, en cuanto a la desviación estándar, la mayor se refiere a la pregunta 20 usted como estudiante utiliza otros recursos tecnológicos con el CmapTools con el 5.51 y la menor pertenece a la pregunta 19 ha escuchado usted hablar del software educativo con el 1.91 existiendo una diferencia muy marcada de 3.60; con respecto a la varianza el dato mayor corresponde a las pregunta 20 usted como estudiante utiliza otros recursos tecnológicos con el CmapTools con el 30,33 y el dato menor corresponde a la pregunta 19 con 3.67 habiendo una diferencia de 10.66 y finalmente en cuanto a los coeficiente de variación se puede determinar que el mayor dato corresponde a las preguntas 20 con 1.00 y la menor es para la pregunta 21 los docentes de la institución manejan software educativo con el 0.55, habiendo una diferencia de 0.45, por lo tanto se puede concluir que los datos se encuentran homogéneos para la media.

| Tabla Zu. Dilligiisiuli Techuluqica (FTC test). |    |                                    |                |                 |          |       |                 |       |                 |       |                 |       |                 |       |                 |       |                 |       |                 |       |                 |       |       |
|-------------------------------------------------|----|------------------------------------|----------------|-----------------|----------|-------|-----------------|-------|-----------------|-------|-----------------|-------|-----------------|-------|-----------------|-------|-----------------|-------|-----------------|-------|-----------------|-------|-------|
| Preguntas                                       |    | P <sub>18</sub><br>P <sub>19</sub> |                | P <sub>20</sub> |          |       | P <sub>21</sub> |       | P <sub>22</sub> |       | P <sub>23</sub> |       | P <sub>24</sub> |       | P <sub>25</sub> |       | P <sub>26</sub> |       | P <sub>27</sub> |       | P <sub>28</sub> |       | Prom. |
| Categorías                                      |    | %                                  |                | $\%$            |          | %     |                 | %     |                 | %     |                 | ℅     |                 | %     |                 | %     |                 | %     |                 | %     |                 | %     | %     |
| <b>Nunca</b>                                    | 3  | 13.64                              |                | 13.64           | $\Omega$ | 0.00  | 2               | 9.09  | 0               | 0.00  | $\Omega$        | 0.00  |                 | 4.55  | 2               | 9.09  |                 | 4.55  |                 | 4.55  | 0               | 0.00  | 5.37  |
| A veces                                         | 4  | 18.18                              |                | 31.82           | 12       | 54.55 | 8               | 36.36 | 8               | 36.36 | - 3             | 13.64 | $\overline{2}$  | 9.09  | 10              | 45.45 | -9              | 40.91 | 3               | 13.64 | -8              | 36.36 | 30.58 |
| Casi Siempre                                    | 4  | 18.18                              | $\overline{7}$ | 31.82           | - 8      | 36.36 | - 8             | 36.36 | 10              | 45.45 | 11              | 50.00 | - 8             | 36.36 | 7               | 31.82 | -9              | 40.91 | 10              | 45.45 | -9              | 40.91 | 37.60 |
| Siempre                                         | 11 | 50.00                              | 5              | 22.73           | - 2      | 9.09  | 4               | 18.18 | 4               | 18.18 | - 8             | 36.36 | 11              | 50.00 | -3              | 13.64 | 3               | 13.64 | 8               | 36.36 | 5               | 22.73 | 26.45 |
| Total                                           | 22 | 100                                | -22            | 100             | 22       | 100   | 22              | 100   | -22             | 100   | 22              | 100   | 22              | 100   | 22              | 100   | 22              | 100   | 22              | 100   | 22              | 100   | 100   |

**Tabla 20: Dimensión Tecnológica (Pre test).**

**Fuente:** Pre test aplicado a los estudiantes del grupo experimental 19/05/ 2017.

En la tabla 20, se observa que el promedio mayor de la Dimensión Tecnológica de 37.60% que se encuentra en la categoría de casi siempre, destacando las preguntas 23, estaría usted de acuerdo en desarrollar algún trabajo u otra actividad utilizando el software CmapTools de la variable independiente con un 50%, le sigue la categoría de a veces con el 30.58% las pregunta que sobresale es la 20, usted como estudiante utiliza otros recursos tecnológicos con el CmapTools con el 54.55%; en tercer lugar se encuentra la categoría siempre con el 26.45 % , destacando las preguntas 18, la institución cuenta con equipos y software apropiados y 24, el software educativo CmapTools es una herramienta tecnológica que le le permite al estudiante construir mapas en forma digital con 50% y por último está la categoría nunca con 5.37% en donde sobresale la pregunta 18 y 19 ha escuchado usted hablar del software educativo con el 13.64%.

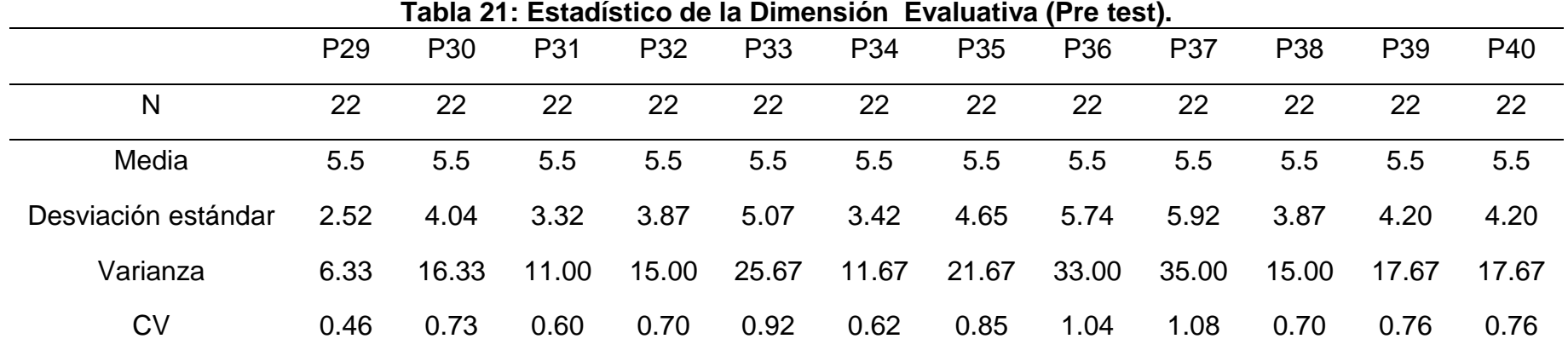

**Fuente:** Pre test aplicado a los estudiantes del grupo experimental 19/05/ 2017.

Al observar la tabla 21, de la Dimensión evaluativa – pre test, se observa que la media mayor se encuentra en 5,5 para todas las preguntas de la 29 a la 40, teniendo en cuenta la desviación estándar se puede observar que la mayor se encuentra en 5.92 que corresponde a la pregunta 29, cree usted que CmapTools puede ser utilizado en las evaluaciones y la menor es de 3,32 correspondiente a la pregunta 31, con el software CmapTools se puede evaluar lo aprendido en clase, existiendo una diferencia de los extremos de 3.40, esta variación se debe a que las preguntas se encuentran dispersas; en las siguientes preguntas los datos se encuentran mayor concentrados, lo que significa que esta dimensión tiene preguntas con una tendencia a ser homogénea. En el coeficiente de variación el mayor es 33 y el menor es de 6.33 existiendo una diferencia de 26.67 y finalmente en cuanto a los coeficiente de variación se puede determinar que el mayor dato corresponde a la pregunta 37, la docente realiza el monitoreo y acompañamiento de manera individual cuando trabaja el software CmapTools con el 1.08 y la menor es para la pregunta 29 con el 0.46, habiendo una diferencia de 0.62.

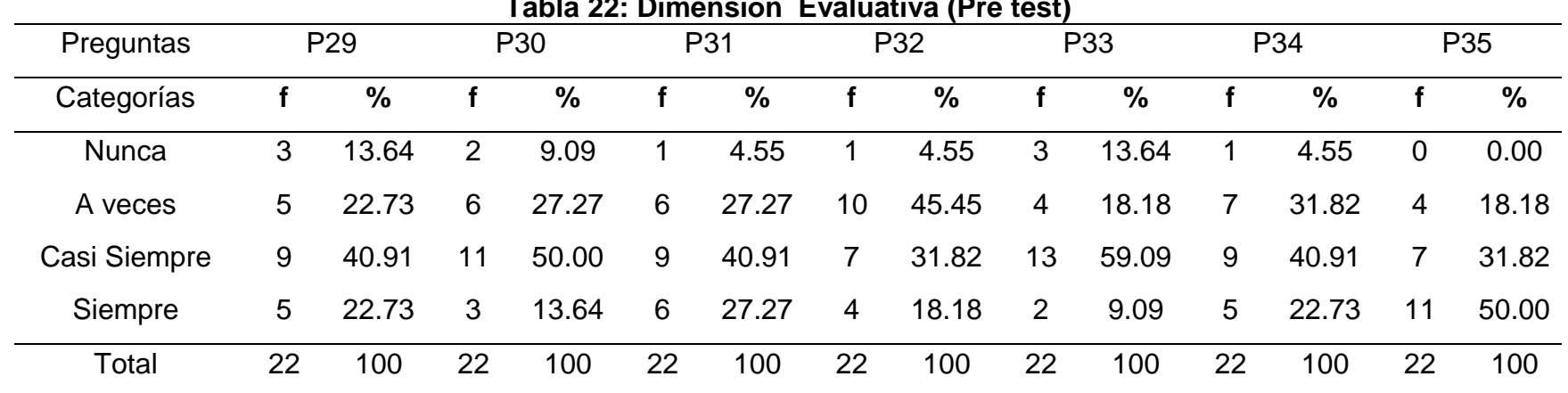

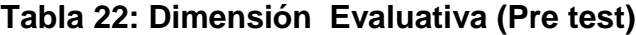

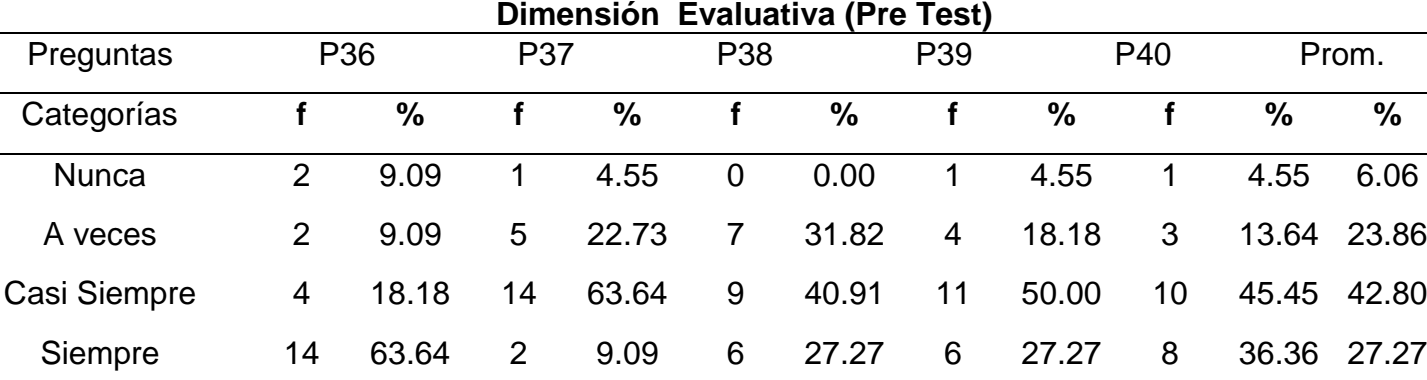

**Fuente:** Pre test aplicado a los estudiantes del grupo experimental 19/05/ 2017.

Total 22 100 22 100 22 100 22 100 22 100 100

En la tabla 22, se observa que el promedio mayor de la Dimensión Evaluativa es de 42.80% que se encuentra en la categoría casi siempre, destacando la pregunta 37, la docente realiza el monitoreo y acompañamiento de manera individual cuando trabaja

el software CmapTools de la variable dependiente con un 63.64%, le sigue la categoría siempre con 27.27% donde sobresalen la pregunta 36, la docente le debe tener informado de sus evaluaciones a tiempo con el 63.64%, en tercer lugar se encuentra la categoría a veces con 23,86% en donde destaca la pregunta 32 cree usted que las evaluaciones deben ser en forma consecutiva en el trabajo con el software CmapTools pañeros con bajo nivel académico con el 45.45% y por último la categoría nunca con el 6.06% en donde destaca la pregunta 29 cree usted que CmapTools puede ser utilizado en las evaluaciones el 13.64%.

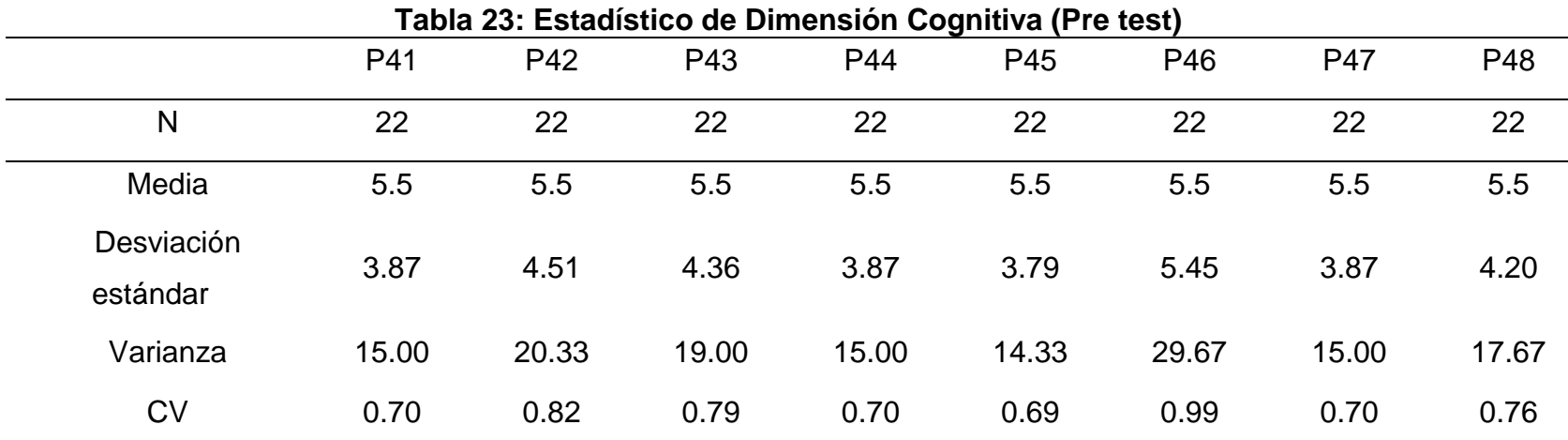

**Fuente:** Pre test aplicado a los estudiantes del grupo experimental 19/05/ 2017.

Al observar la tabla 23, de la Dimensión cognoscitiva pre test, se observa que la media es de 5.5. para todas las preguntas respectivamente; Teniendo en cuenta la desviación estándar se puede observar que la mayor se encuentra en 5.45 que corresponde a las preguntas 46, los organizadores visuales exigen precisión, rigor y exactitud en la información., y la menor es de 3.87 correspondiente a las preguntas 41, el software educativo te ayuda analizar el texto que se trabaja en clase, 44 utilizas menos tiempo para elaborar un organizador visual y 47, extrae información principal para organizar información, existiendo una diferencia de los extremos de 1.58 esta variación se debe a que las preguntas se encuentran dispersas; en las siguientes preguntas los datos se encuentran mayor concentrados, lo que significa que esta dimensión tiene preguntas con una tendencia a ser homogénea. En cuanto a la varianza el mayor es 29.67 correspondiente a la pregunta 46 y el menor es 15 correspondiente a las preguntas 41, 44 y 47, habiendo una diferencia de 14.67 y finalmente en el coeficiente de variación el mayor es 0.99 que corresponde a la pregunta 46 los organizadores visuales exigen precisión, rigor y exactitud en la información y el menor es de 0.69 de la pregunta 42 el Software educativo te ayuda a reconstruir el conocimiento en los organizadores visuales, existiendo una diferencia de 0.30 por lo que se considera que es precisa.

|              | Tabla 24. DIHENSION COGNITY & (FTC test). |               |          |                 |                |               |                 |       |                |                   |                 |       |                |               |     |       |          |
|--------------|-------------------------------------------|---------------|----------|-----------------|----------------|---------------|-----------------|-------|----------------|-------------------|-----------------|-------|----------------|---------------|-----|-------|----------|
| Preguntas    |                                           | P41           |          | P42             | P43            |               | P44             |       | P45            |                   | P46             |       | <b>P47</b>     |               | P48 |       | Promedio |
| Categorías   |                                           | $\frac{0}{0}$ | f        | $\frac{0}{0}$   | f              | $\frac{0}{0}$ | f               | %     | f              | $\%$              | f               | $\%$  | f              | $\frac{6}{6}$ |     | $\%$  | %        |
| <b>Nunca</b> | $\Omega$                                  | 0.00          | $\Omega$ | 0.00            | 2              | 9.09          | $\mathbf{1}$    | 4.55  | $\overline{0}$ | 0.00 <sub>1</sub> | $\overline{0}$  | 0.00  | $\overline{0}$ | 0.00          | 1   | 4.55  | 2.27     |
| A veces      | 9.                                        | 40.91         | 11       | 50.00           | 11             | 50.00         | 10 <sup>°</sup> | 45.45 | - 8            | 36.36             | 13 <sup>°</sup> | 59.09 | -9             | 40.91         | 11  | 50.00 | 46.59    |
| Casi Siempre | <b>7</b>                                  |               |          | 31.82 5 22.73 7 |                | 31.82         | $\overline{7}$  | 31.82 | - 6            | 27.27             | 5 <sup>5</sup>  | 22.73 | <sup>7</sup>   | 31.82         | 6   | 27.27 | 28.41    |
| Siempre      | 6.                                        | 27.27         | -6       | 27.27           | $\overline{2}$ | 9.09          | 4               | 18.18 | - 8            | 36.36             | 4               | 18.18 | -6             | 27.27         | 4   | 18.18 | 22.73    |
| Total        | 22                                        | 100           | 22       | 100             | 22             | 100           | 22              | 100   | 22             | 100               | 22              | 100   | 22             | 100           | 22  | 100   | 100      |

**Tabla 24: Dimensión Cognitiva (Pre test).**

**Fuente:** Pre test aplicado a los estudiantes del grupo experimental 19/05/ 2017.

En la tabla 24, se observa que el promedio mayor de la Dimensión Cognoscitiva es de 46,59% que se encuentra en la categoría a veces, destacando la pregunta 46, los organizadores visuales exigen precisión, rigor y exactitud en la información de la variable

independiente con un 59.09%, le sigue la categoría casi siempre con 28.41% en donde sobresale las preguntas 41, el software educativo te ayuda analizar el texto que se trabaja en clase, 43 el software educativo te ayuda a localizar organizadores visuales con facilidad 44, utilizas menos tiempo para elaborar un organizador visual y 47, extrae información principal para organizar información con el 31.82%; en tercer lugar se encuentra la categoría siempre con 22.73% en donde destacan las pregunta 45, en los organizadores visuales utilizas las ideas principales con el 36.36% y por último la categoría nunca con el 2.27% en las que destacan la pregunta 43 el Software educativo te ayuda a localizar organizadores visuales con facilidad con el 9.09%.

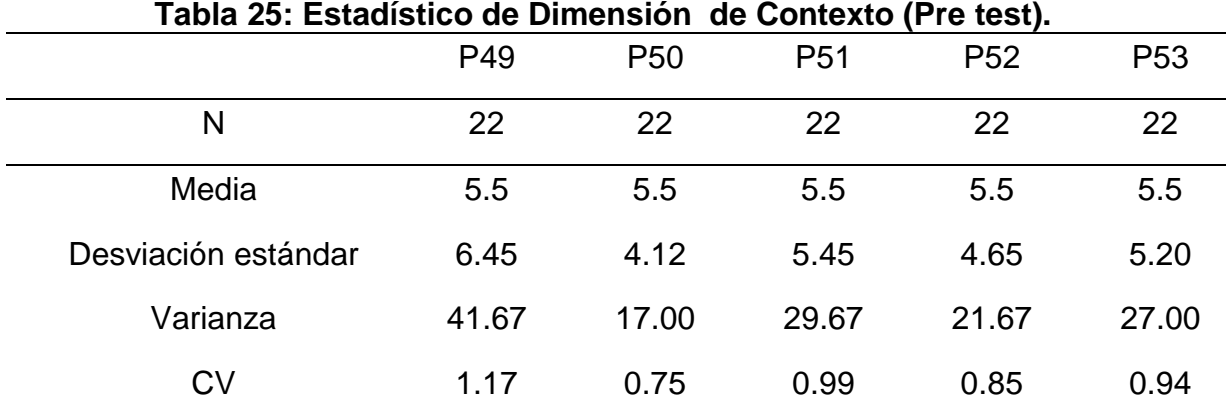

**Fuente:** Pre test aplicado a los estudiantes del grupo experimental 19/05/ 2017.

Al observar la tabla 25, de la Dimensión de contexto pre test, se observa que la media es de 5.5. para todas las preguntas respectivamente; teniendo en cuenta la desviación estándar se puede observar que la mayor se encuentra en 6.45 que corresponde a las preguntas 49, relaciona el contenido del organizador visual con su contexto educativo y la menor es de 4.12 correspondiente a la pregunta 50, analiza textos de su interés y relacionados con su medio, existiendo una diferencia de los

extremos de 2.33, esta variación se debe a que las preguntas se encuentran dispersas; en las siguientes preguntas los datos se encuentran mayor concentrados, lo que significa que esta dimensión tiene preguntas con una tendencia a ser homogénea. En cuanto a la varianza el dato mayor es de 41.67 para la pregunta 49 y el menor es de 17 para la pregunta 50 y la diferencia es de la varianza es de24.67 y finalizando con el coeficiente de variación el mayor es 1.17 de la pregunta 49 y el menor es de 0.75 de la pregunta 50, existiendo una diferencia de 0,42 por lo que se considera que es precisa.

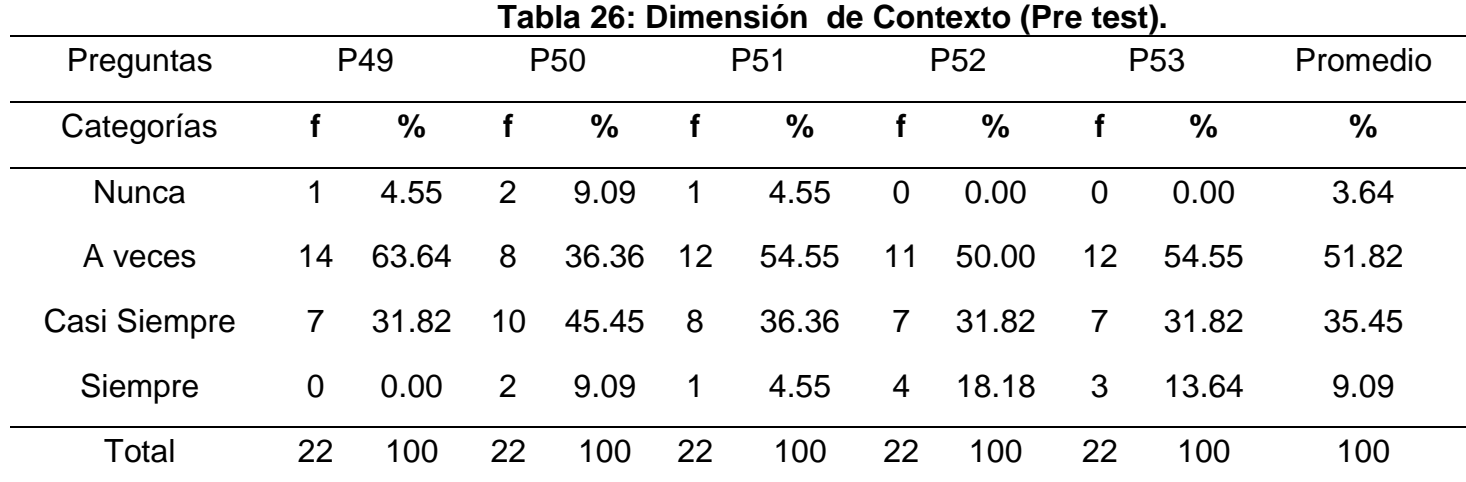

**Fuente:** Pre test aplicado a los estudiantes del grupo experimental 19/05/ 2017.

En la tabla 26, se observa que el promedio mayor de la Dimensión de Contexto es de 51.82% que se encuentra en la categoría a veces, destacando la pregunta 49, relaciona el contenido del organizador visual con su contexto educativo de la variable independiente con un 63.64%, le sigue la categoría casi siempre con 35.45% donde sobresale la preguntas 50 analiza textos de su interés y relacionados con su medio con el 45.45%; en tercer lugar se encuentra la categoría siempre con 9.09% en donde
destaca la pregunta 52, utiliza los textos del estado para organizar información, con el 18.18% y por último la categoría nunca con el 3.64% en donde destacan la pregunta 50 con el 9.09%.

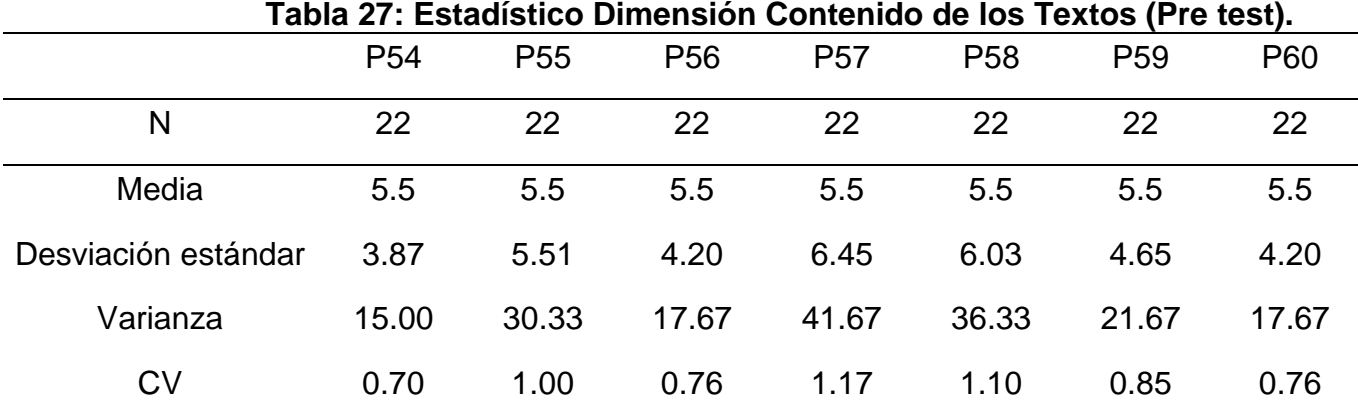

**Fuente:** Pre test aplicado a los estudiantes del grupo experimental 19/05/ 2017.

Al observar la tabla 27, de la Dimensión contenido de los textos pre test, se observa que la media es de 5.5, para las 6 preguntas respectivamente, teniendo en cuenta la desviación estándar se puede observar que la mayor se encuentra en 6.45 que corresponde a la pregunta 57, los organizadores visuales permiten organizar información de textos descriptivos y la menor es de 3.87 correspondiente a la pregunta 54, la lectura te resulta fundamental en la elaboración de los organizadores visuales., existiendo una diferencia de los extremos de 2.52. En cuanto a la varianza el dato mayor es de 41.67 para la pregunta 57 y el menor es de 15 para la pregunta 54 y la diferencia es de la varianza es de 26.67 y finalizando con el coeficiente de variación el mayor es 1.17 de la pregunta 57 y el menor es de 0.70 de la pregunta 54, existiendo una diferencia de 0.47 por lo que se considera que es precisa.

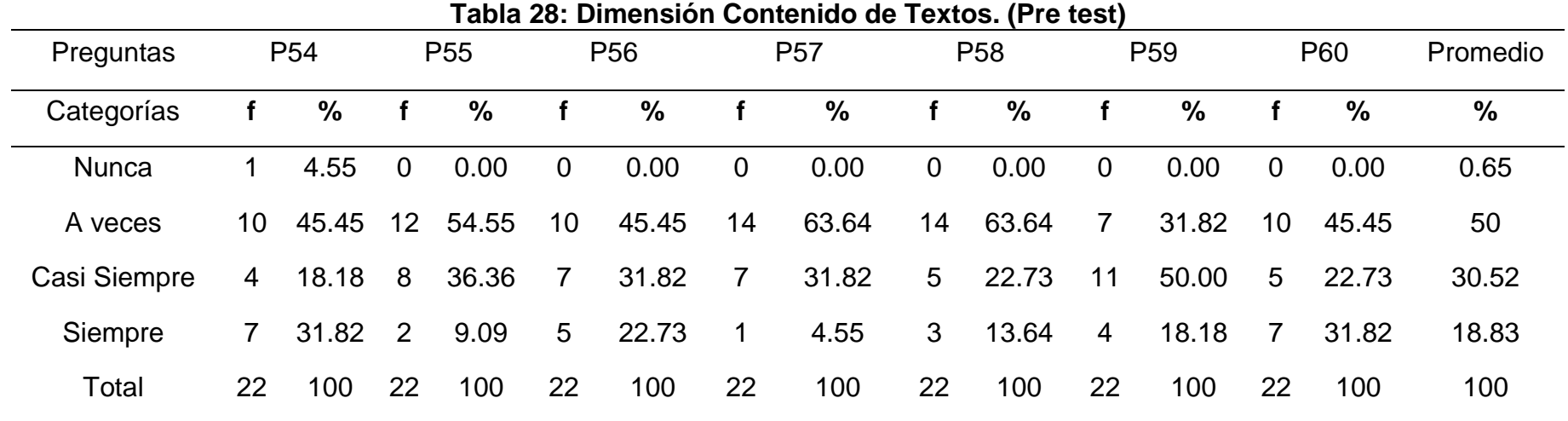

En la tabla 28, se observa que el promedio mayor de la Dimensión Contenido de Textos es de 50% que se encuentra en la a veces, destacando las preguntas 57, los organizadores visuales permiten organizar información de textos descriptivos y 58, los organizadores visuales permiten organizar información de textos argumentativos. de la variable dependiente con un 63.64%, le sigue la categoría casi siempre con 30.52% donde sobresale la pregunta 59, los organizadores visuales permiten incorporar gráficos y esquemas en la comprensión de la información con el 50%; en tercer lugar se encuentra la categoría siempre con 18.83% en donde destacan las preguntas 54, la lectura te resulta fundamental en la elaboración de los organizadores visuales y 60 con el 31.82% y por último la categoría nunca con 0.65% donde se considera a la pregunta 54, los organizadores visuales permiten incorporar diagramas y mapas en la comprensión de la información con el 4.55%.

### **3. 5 PROPUESTA DE INVESTIGACIÓN**

#### **Objetivo específico 3**

Aplicar la propuesta del software CmapTools en la mejora de la comprensión de la información de los estudiantes en la asignatura de Primeros Auxilios de la especialidad de Enfermería Técnica del Instituto Superior de Educación Público "13 de Julio de 1882", San Pablo, 2017

## **3.5.1. Nombre: CmapTools como herramienta didáctica para confeccionar esquemas conceptuales a partir de conceptos teóricos.**

**Estructura de la propuesta:**

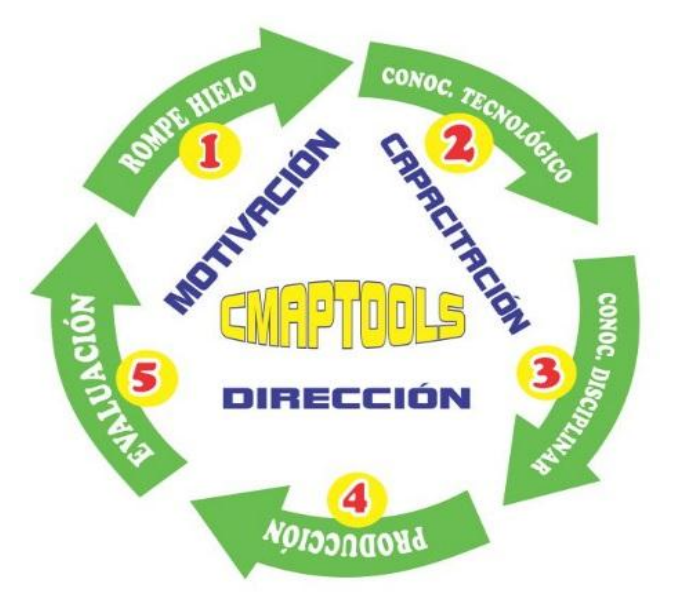

*Fuente*: Elaboración Propia

#### **Necesidades identificadas.**

#### **3.5.2.Titulación Problemática: Regional, Local, Institucional:**

La región Cajamarca tiene un alto índice poblacional alejada de la metrópoli: 68% y 32% urbano, INEI-(2013) esto trae consigo la diferencia abismal de oportunidades y acceso al centralismo tradicional dado desde tiempos prehispánicos; es cierto que bajo este paradigma se constituye una de las principales propuestas dadas en el segundo objetivo de desarrollo del milenio: Lograr la educación primaria universal, dentro de ella se explica que las bases elementales están en la primera infancia y por consiguiente un desarrollo sobre ese cimiento se orienta en la educación superior tecnológica. En los últimos años se ha venido acrecentando progresivamente la deserción de estudiantes en entidades públicas de educación superior técnica, no solo en el ámbito nacional sino también en la región Cajamarca. Otro factor es el bajo nivel de comprensión de información. Según (Espinoza Orrego, 2012) debe priorizarse el fortalecimiento de las capacidades técnico pedagógicas de los docentes de inicial y primaria de la región a fin de que estas sean las que en la educación superior se amolden, afiancen y se concreten bajo el paradigma de comprensión de la información. Además priorizar la labor dentro del aula pasa por enfatizar y propiciar oportunidades al estudiante que le orienten hacia la comprensión de la información y no solo la aceptación de datos pasivamente o receptivamente. Reestructurar este ámbito en la educación superior tecnológica es posible en la medida de que se aproveche por un lado los software informáticos como el **CmapTools** que contribuye en la eficacia y eficiencia en la labor y producción dentro del aula y a la postre que conlleve a erradicar el tinte tradicional, aportando así las tecnologías informáticas gamas de comprensión plausibles y motivadoras al estudiante. Mapas de ideas, esquemas, diagramas, mapas semánticos o como se quiera llamar a este recurso que combina texto con imágenes y flechas para **organizar conceptos e ideas** de una forma sencilla y práctica.

Si bien, Cmaptools como software no acentúa su impacto por su aspecto, se trata de una herramienta posible de acceder a todos y sus resultados alcanzados son impresionantes. Las experiencias de uso en muchos espacios, como educación, tecnología, investigación, dominio de conocimiento disciplinar, productos eficientes, etc. CmapTools es uno de los programas en mejores resultados.

San Pablo tiene una población rural de 84% y 16% urbana (**Plan de Acondicionamiento Territorial M.P. San Pablo, 2013**) el apoyo preponderante dado por el gobierno local, se orienta a aspectos totalmente desenfocados de la educación superior técnica, menos la Unidad Ejecutora que es el máximo organismo educativo en San Pablo, agravando el problema de desarrollo de actividades monótonas, uso mínimo de recursos tecnológicos de ayuda y soporte en educación, ausencia de fibra óptica, pese a que existe una ley de por medio que faculta el desembolso de recursos financieros para la instalación de este servicio en lugares urbanos y periféricos de la provincia, demostrando que la brecha de atraso y postergación se agudiza cada día; siendo urgente la ejecución de proyectos que orienten el norte direccional e indicador del desarrollo basado en este rubro.

Es indispensable que la dirección de gestión superior tecnológica en armonía con el ISEP "13 de Julio de 1882" , orienten software informáticos y estrategias pedagógicas, tecnológicas e informáticas dirigidas a reducir la brecha de subdesarrollo en el campo del conocimiento y comprensión de la información, equilibrar avances dados en zonas metropolitanas con los de provincias de menor desarrollo relativo como ésta, plantear objetivos estratégicos de corto, mediano y largo plazo, sopesados con metas; potenciar programas informáticos que faciliten, que sean estratégicos rompiendo hielos y orientando hacia un rumbo sostenido y sustentable en el tiempo.

Es el CMAPTOOLS, un software de importancia extraordinaria que actualiza, innova, y orienta no sólo a estudiantes del campo informático sino también implementa con potencialidades cibernéticas a técnicos del campo de la salud (enfermeros) con contenidos retadores competentes en este mundo globalizado y sobre todo facilitando la comprensión de campos temáticos de su área; puesto que la sociedad moderna requiere de hombres y mujeres preparados para la toma de decisiones y la promoción del desarrollo, resaltando sus potencialidades informáticas, que le facilitan la ejecución de un trabajo eficiente, cuya responsabilidad de implementación debe abordarse con inmediatez.

#### **3.5.3 Objetivos:**

#### **3.5.3.1 General.**

Propiciar la comprensión de información y el conocimiento de campos temáticos diversos de enfermería técnica, a partir del desarrollo de esta propuesta y el uso efectivo del CmapTools como recurso tecnológico e informático arribado en las sesiones de aprendizaje planificadas.

#### **3.5.3.2 Específicos.**

- Ejecutar un plan curricular con el programa informático CmapTools orientado al manejo y la comprensión de información en enfermería técnica semestre académico III.
- Ampliar el conocimiento disciplinar haciendo uso eficaz y eficiente del programa cmaptools en el desarrollo de las sesiones de aprendizaje.
- Elaborar productos (organizadores visuales) bajo indicadores estandarizados y competitivos propios del desarrollo temático de enfermería.
- Evaluar el proceso y el resultado final de las actividades pedagógicas realizadas con el uso del programa informático CmapTools.

#### **Detalles de la propuesta.**

Se explica en detalle el proceso secuencial de la propuesta, cuyo **objetivo** es: Propiciar un mapa de directrices factibles de ejecutar a fin de alcanzar los propósitos deseados y demostrar la hipótesis de investigativa.

**Actividades indispensables:** 

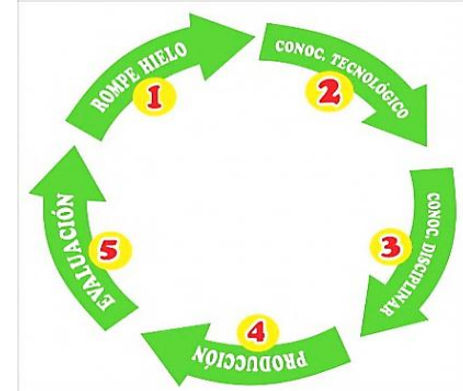

*Fuente. Elaboración propia.*

Cada sesión de aprendizaje a ejecutar con los estudiantes de enfermería del III semestre académico, lleva implícitamente la propuesta que aquí se aborda, y es propio indicar que en ella se plantea en orden consecutivo y explicado lo que en el gráfico anterior se muestra:

#### **1. Rompe hielo:**

Es la parte primera de la propuesta; implica, romper con la monotonía de la realización de actividades pedagógicas enfrascadas en un aula, es menester considerar que no hay nada mejor para romper con la tensión y los nervios de un grupo de estudiantes, con algún programa informático o con actividades retadoras, el contacto divertidos con una computadora, el rose interactivo y entretenido con un nuevo software de ayuda pragmática; es aquí donde el **CmapTools** se convierte en un auténtico rompe hielo emocional y los embarca en una nave rumbo a la motivación constante con el aprendizaje de campos temáticos diversos.

#### **2. Conocimiento tecnológico:**

El Conocimiento Tecnológico del software cmaptools, es sencillo, pero cautivante y es el segundo paso de la propuesta a la que se arriba; puesto que conlleva hacia un apasionamiento e interacción con el estudiante, es principal abordar explicaciones esenciales del programa requerido por la docente para integrar este tipo de tecnología, haciendo referencia a cada sesión de aprendizaje. En esta parte de la estructura del software (conocimiento tecnológico) es propio reflexionar sobre las estrategias o metodologías que se están usando en la elaboración de los organizadores visuales de manera efectiva, manejo de herramientas propias, uso del programa informático. No solo consiste en manosear desorientadamente el programa, sino también se tiene en consideración funcionalmente sus herramientas, los contenidos y la Pedagogía.

#### **3. Conocimiento Disciplinar:**

El tercer escalón de la propuesta, es la parte eje y sustancial con la cual elaboraremos el organizador visual, implica manejar la disciplina, conocer el campo temático desde una perspectiva de la multidimensionalidad, la complejidad, la profundización científica. Se hace un estudio general previo de todo el marco conceptual del tema en estudio, un análisis comprensivo de los datos que tendrán que plasmarse en un organizador visual valiéndonos del software CmapTools.

En el desarrollo y ejecución de los organizadores visuales es menester esa interacción del estudiante con la docente que conduce la clase, a fin de poder secuenciar evaluativamente el conocimiento disciplinar, orientando, facilitando, y concretando ideas con el propósito de centrarse en el tema de estudio; el orden, la racionalidad del conocimiento científico plasmado, desde la perspectiva de encontrar un producto responsable.

#### 4. **Producción:**

Es el producto que se cosecha como resultado de las actividades ejecutadas previas a alcanzar el cometido, que anticipadamente han sido planeadas en el programa curricular y en los indicadores. Es la elaboración concluyente del organizador visual, donde debe estar plasmado el conocimiento disciplinar y la gama de acciones ejecutadas tecnológicamente en el CmapTools y visibilizadas en el organizador de contenido.

Las características del producto alcanzado debe tener cuantitativamente estándares de eficacia, eficiencia y efectividad, al cumplir estos requisitos su implicancia en este cometido es progresiva cuya evidencia es el *organizador visual*, el que se presentará en formato pdf, jpg o gpg.

#### **5. Evaluación**:

Es la última etapa de la propuesta que aquí mostramos. Lo que se evalúa no es solo el proceso o el resultado, sino también copamos una evaluación integral de toda la secuencia dada en el **generador de organizadores visuales.**

La evaluación vista desde una perspectiva educativa se puede decir que es un proceso formativo, dado en el camino secuencial de la actividad o en los cuatro pasos previos de esta propuesta. Por su parte el (MINEDU, 2010) indica que la evaluación debe estar integrada en el currículo, ser continua, flexible, sistemática, recurrente, decisoria, formativa, técnica,…etc. De modo que sea útil para el proceso educativo.

#### **3.5.4. Acciones Permanentes En El Proceso de La Propuesta:**

Hay acciones indispensables que van a ejecutarse permanentemente en esta propuesta para la eficacia, eficiencia y efectividad en los resultados y para la permanencia en el tiempo, a lo que consideramos:

**3.5.4.1 Motivación**: Es la actividad transversal en pos de generar el ímpetu en el estudiante sobre lo que se hace. La presencia de motivación permanente es fundamental y se refleja en la productividad y calidad; debe ser dada por la docente de la materia.

**3.5.4.2 Capacitación**: Es el acto de aportar con saberes específicos a favor de los estudiantes y con temas relacionados al manejo especializado del software CmapTools. Indispensable para lograr la calidad, desde la perspectiva de la producción, es una de las mejores inversiones que se realizan en la parte de conocimiento del software, las actualizaciones dadas para un mejor manejo.

**Dirección:** Es un elemento clave que hace la docente del área a fin de secuenciar el monitoreo y desarrollo de acciones.

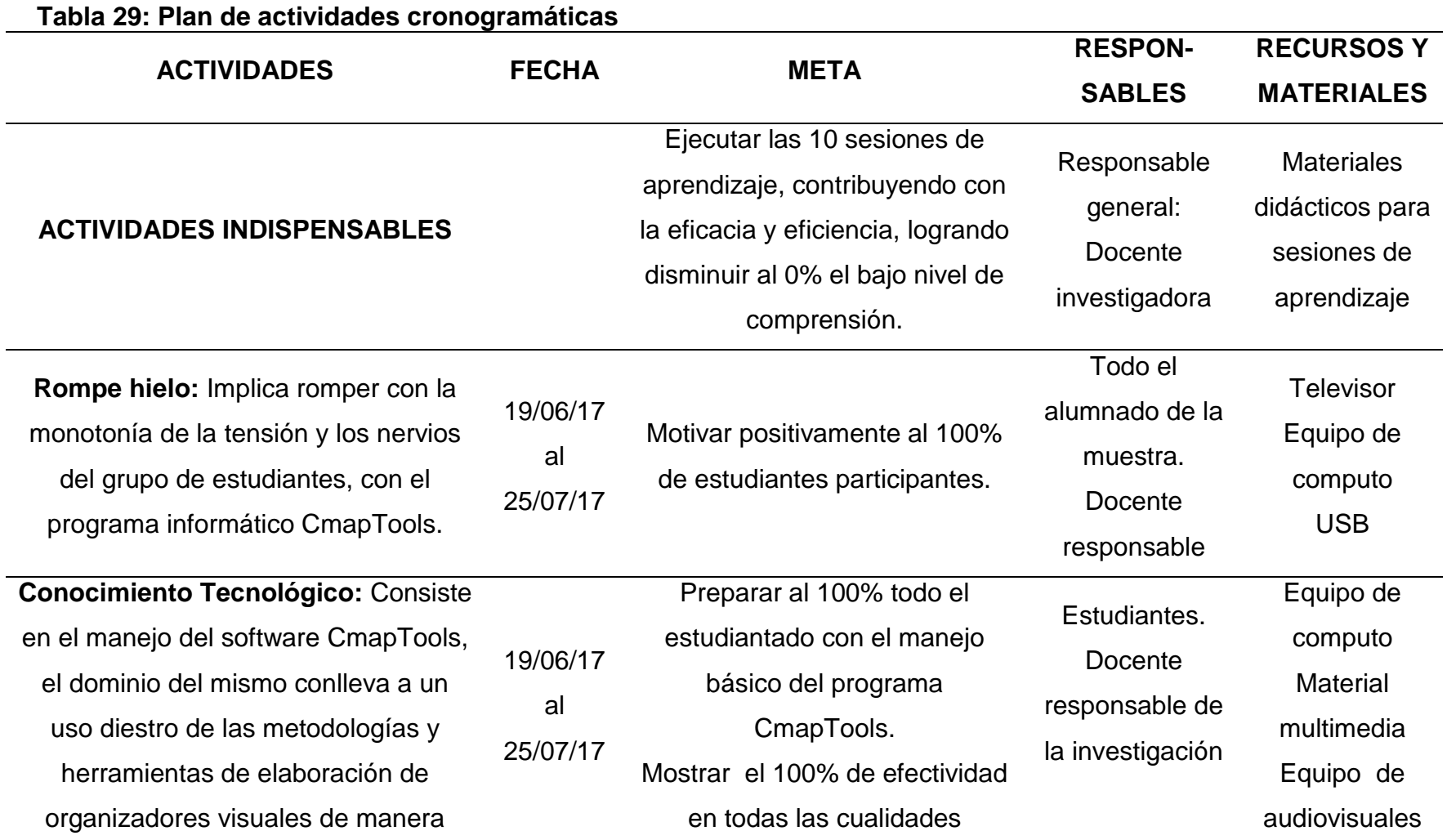

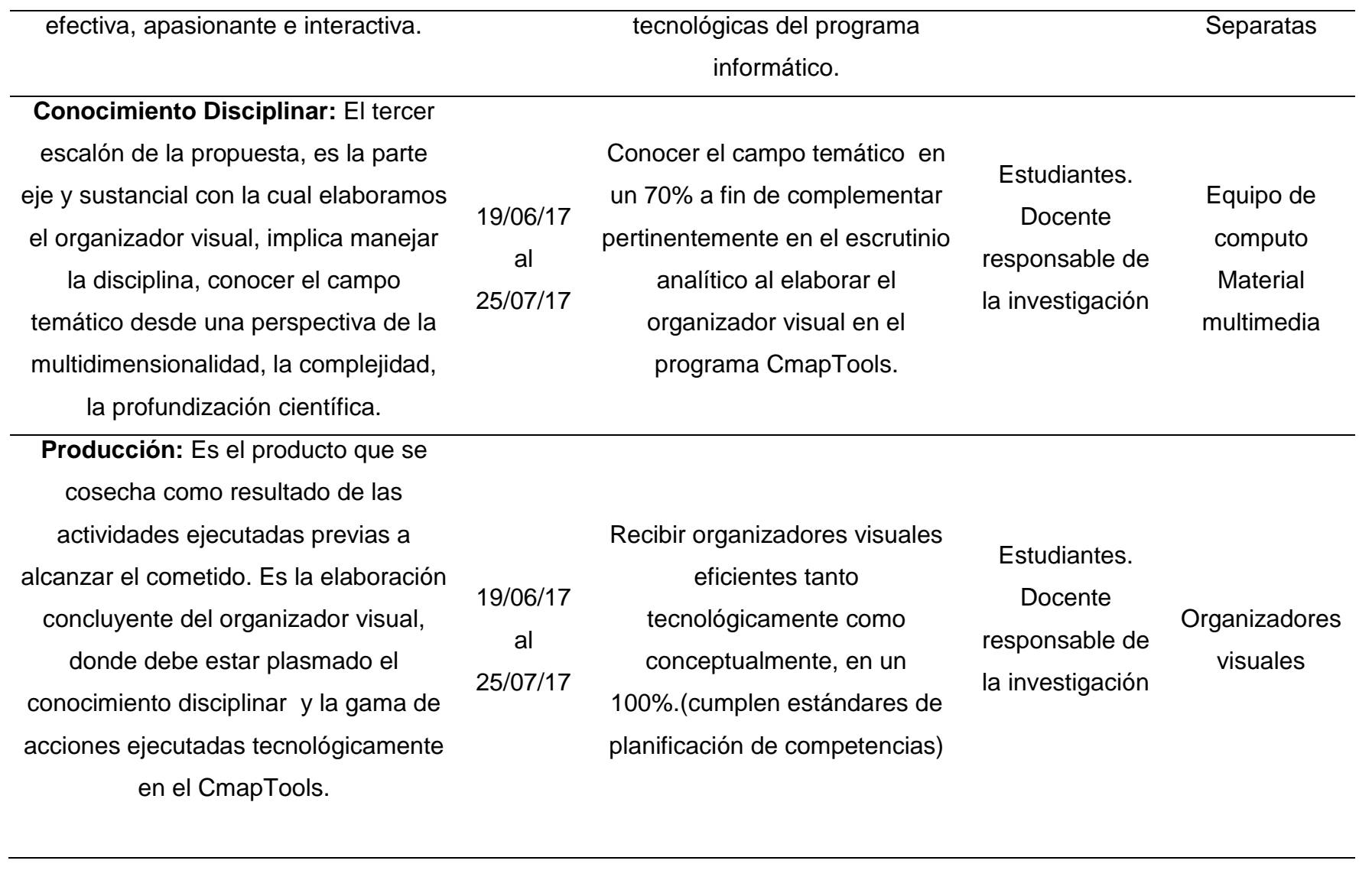

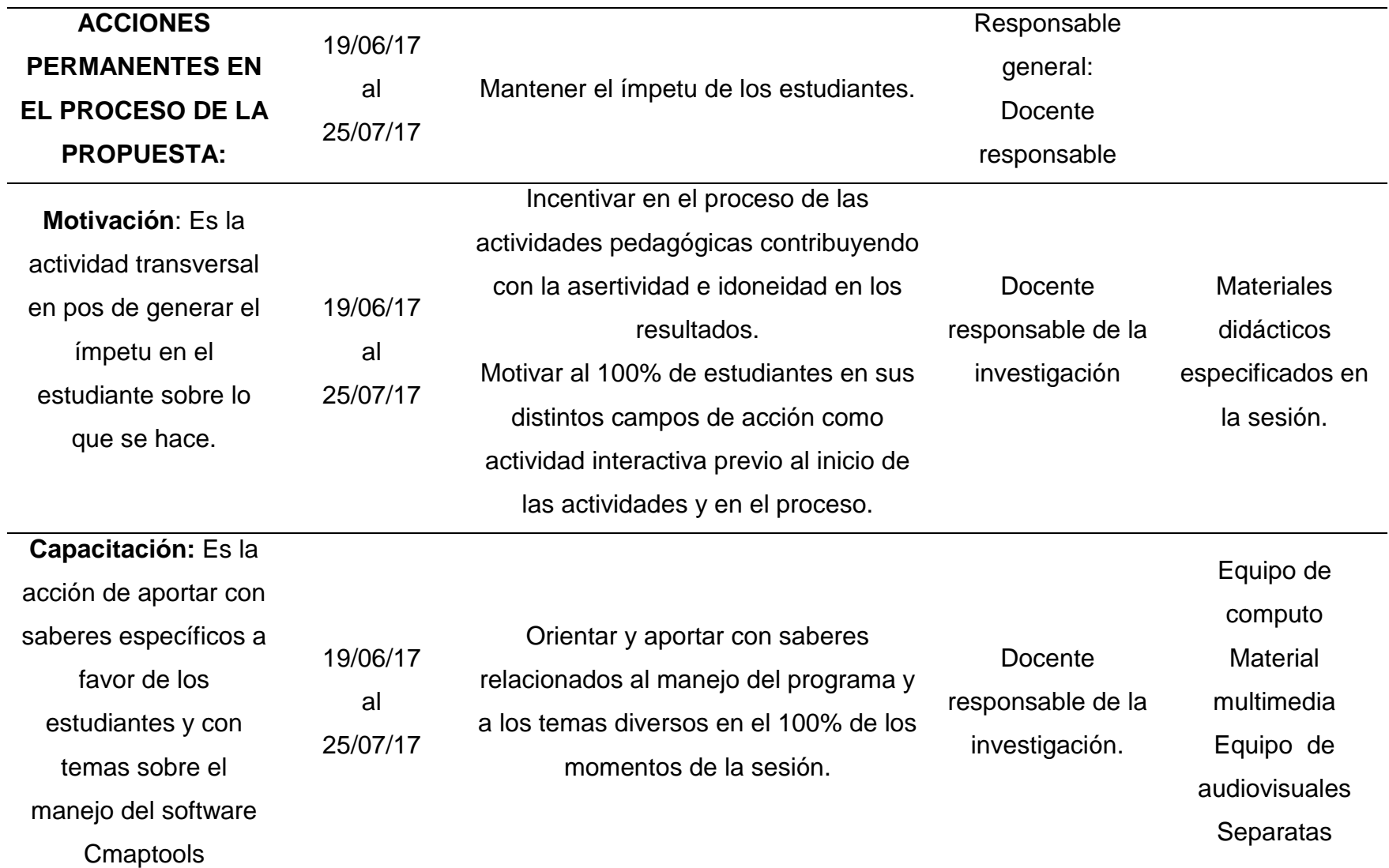

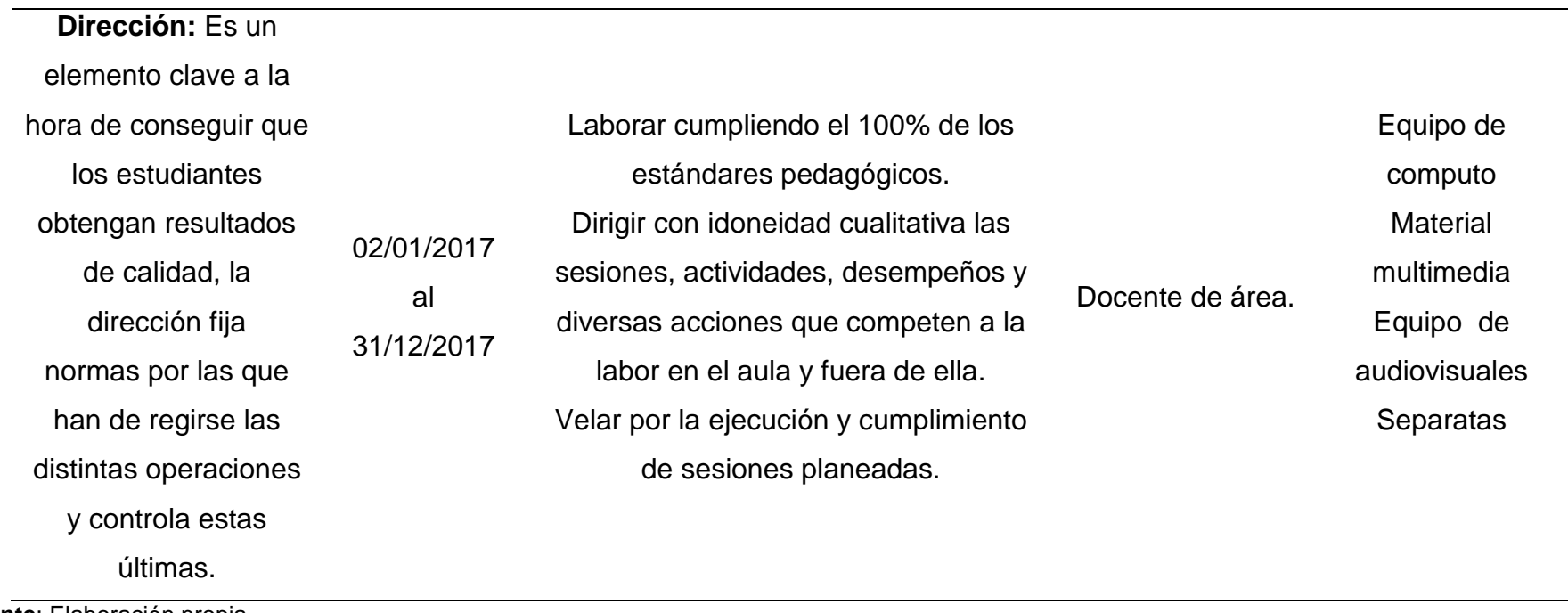

**Fuente**: Elaboración propia.

#### **VI. Contenidos**

| Sesión         | Tema                               | Tiempo         | Fechas     |
|----------------|------------------------------------|----------------|------------|
| 1              | Valoración del accidentado         | 3 <sub>h</sub> | 19/06/2017 |
| $\overline{2}$ | Asfixia                            | 3h             | 20/06/2017 |
| 3              | Paro Cardio-respiratorio           | 3h             | 26/06/2017 |
| 4              | Convulsiones                       | 3h             | 27/06/2017 |
| 5              | Cuerpos extraños y atragantamiento | 3h             | 03/07/2017 |
| 6              | <b>Heridas</b>                     | 3h             | 04/07/2017 |
| 7              | <b>Fracturas</b>                   | 3h             | 10/07/2017 |
| 8              | Hemorragias                        | 3h             | 17/07/2017 |
| 9              | Quemaduras                         | 3 <sub>h</sub> | 18/07/2017 |
| 10             | Intoxicaciones y envenenemiento    | 3h             | 24/07/2017 |

**Tabla 30: Cronograma De Contenidos Temáticos**

**Fuente**: Elaboración propia.

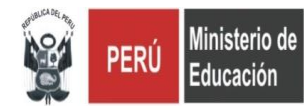

**DIRECCIÓN REGIONAL DE EDUCACIÓN CAJAMARCA INSTITUTO SUPERIOR DE EDUCACIÓN PÚBLICO "13 DE JULIO DE 1882"**

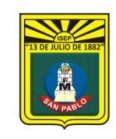

**SAN PABLO – REGIÓN CAJAMARCA**

**D. S. N° 011-88-ED.**

# **PROGRAMACIÓN DE LA UNIDAD DIDÁCTICA N ° 02 PRIMEROS AUXILIOS**

#### **I. INFORMACIÓN GENERAL:**

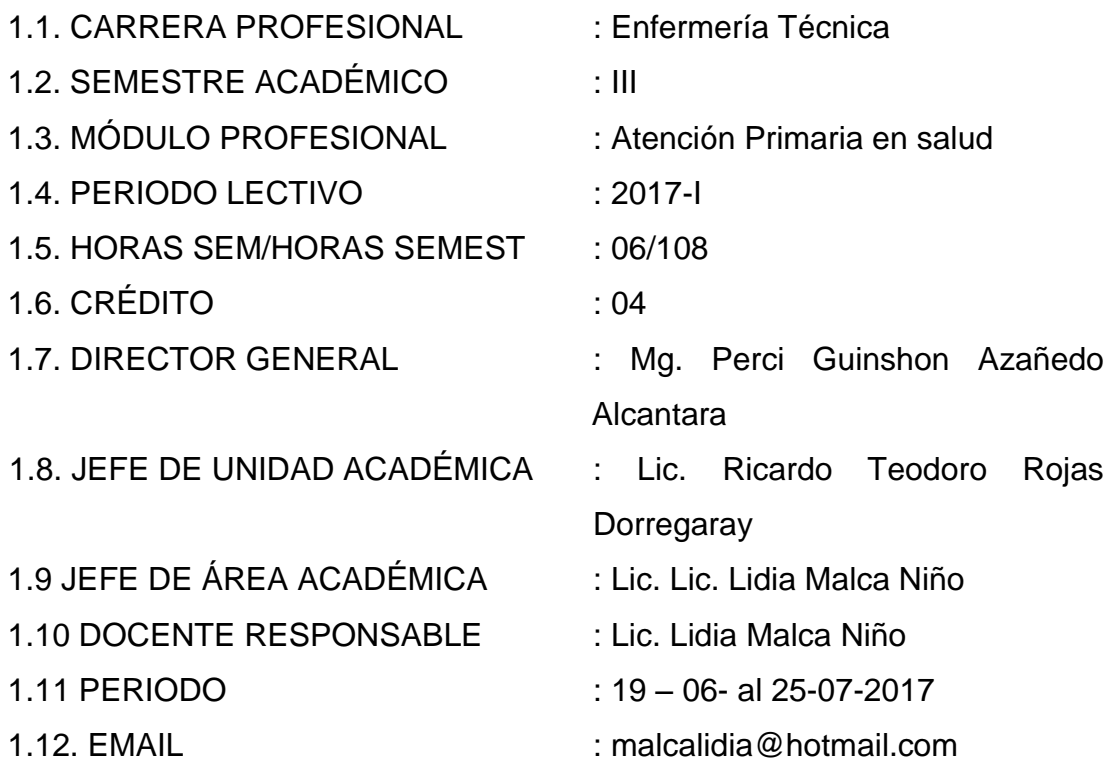

#### **II. UNIDAD DE COMPETENCIA:**

Planificar, organizar y realizar servicios técnicos de enfermería para la prevención y promoción de la salud dirigidos a la persona, familia y comunidad en condiciones de bioseguridad, cumpliendo con los protocolos y normas establecidas.

#### **III. CAPACIDAD TERMINAL:**

Realizar acciones de primeros auxilios y planes de contingencia en situaciones de urgencias y emergencias.

## **IV. ORGANIZACIÓN DE LA UNIDAD DIDÁCTICA:**

# **ELEMENTO DE LA CAPACIDAD CONTENIDOS ACTIVIDADES DE APRENDIZAJE CRITERIOS DE EVALUACIÓN HORAS PROCEDIMIENTOS CONCEPTOS ACTITUDES**

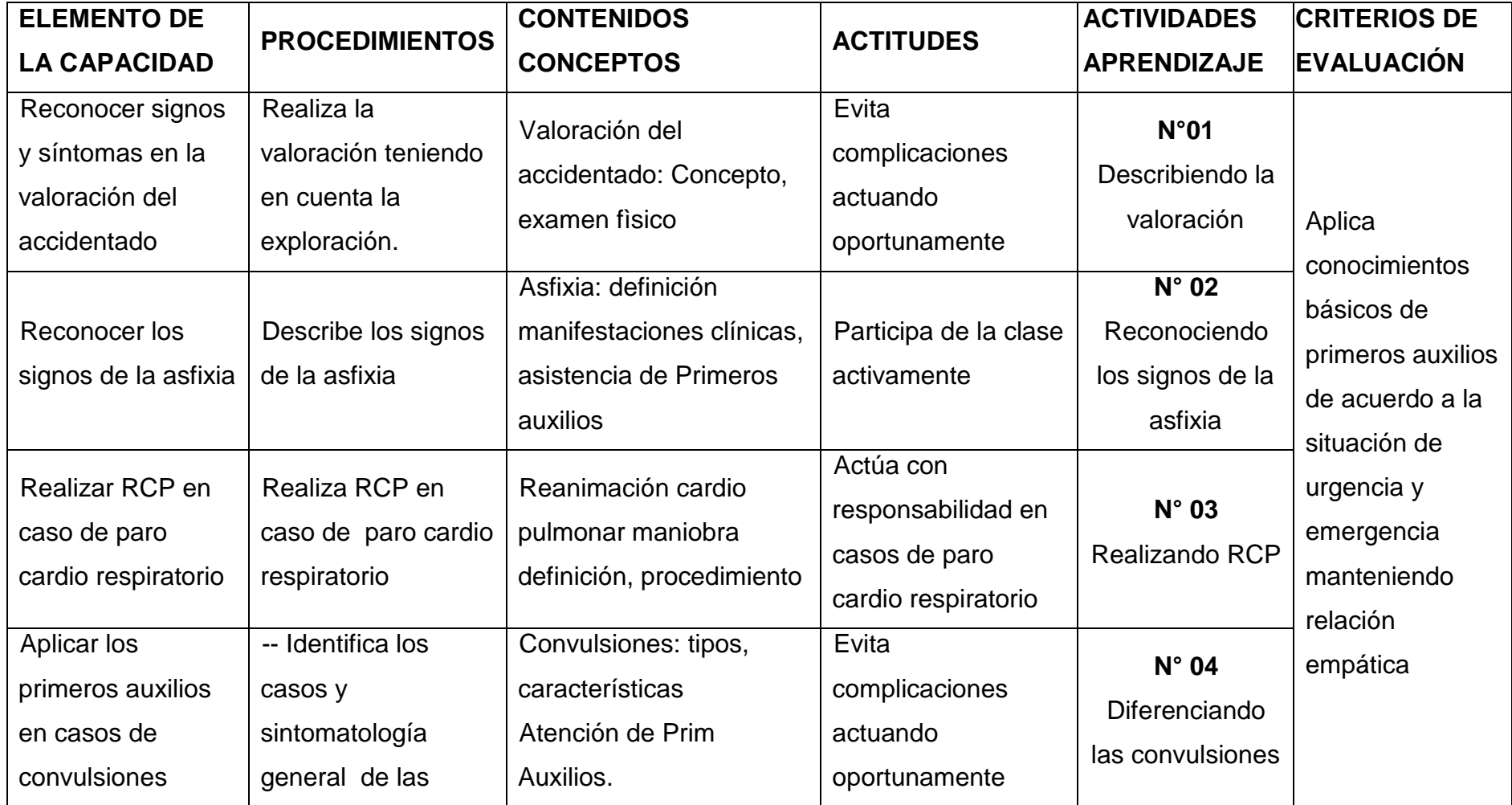

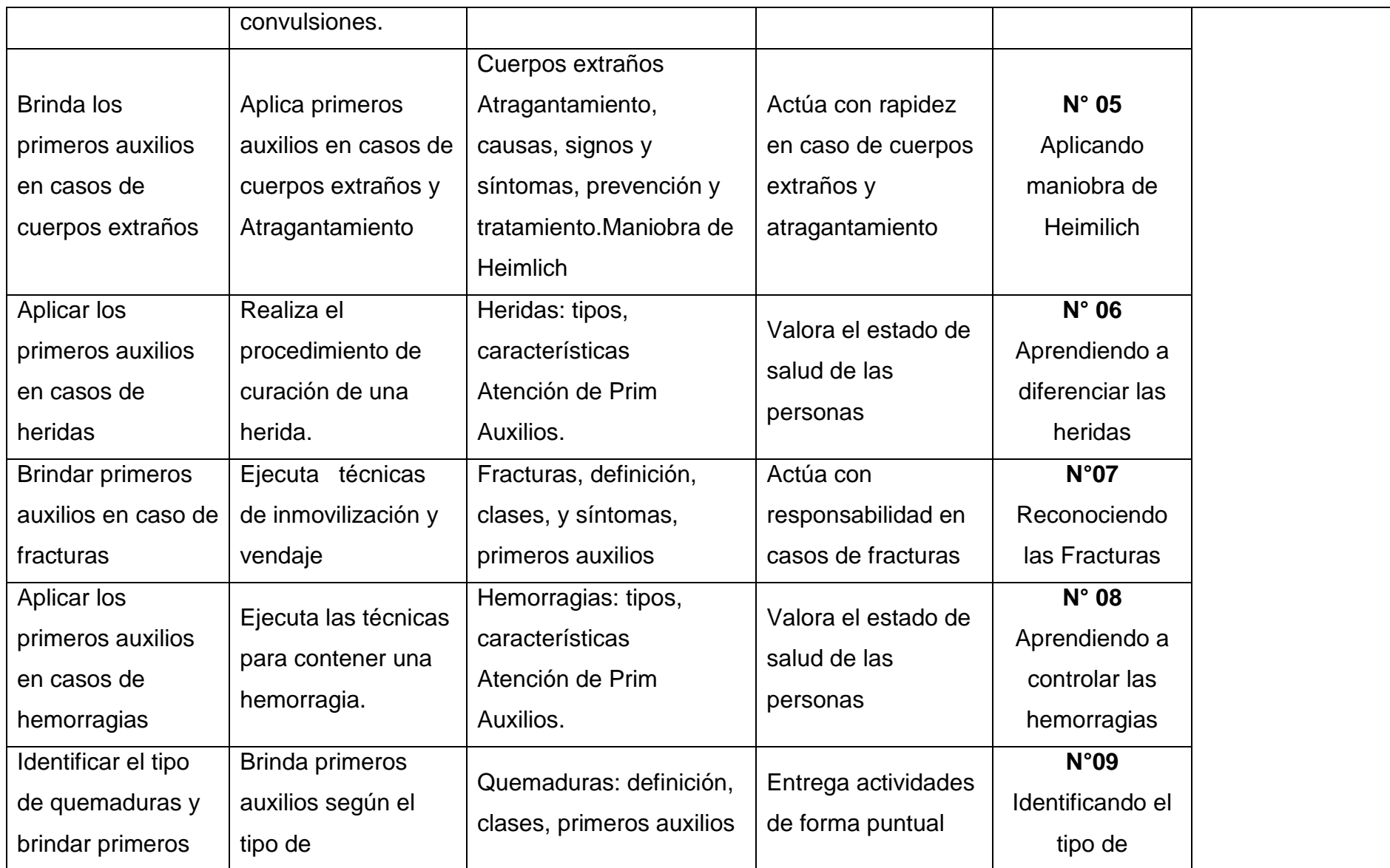

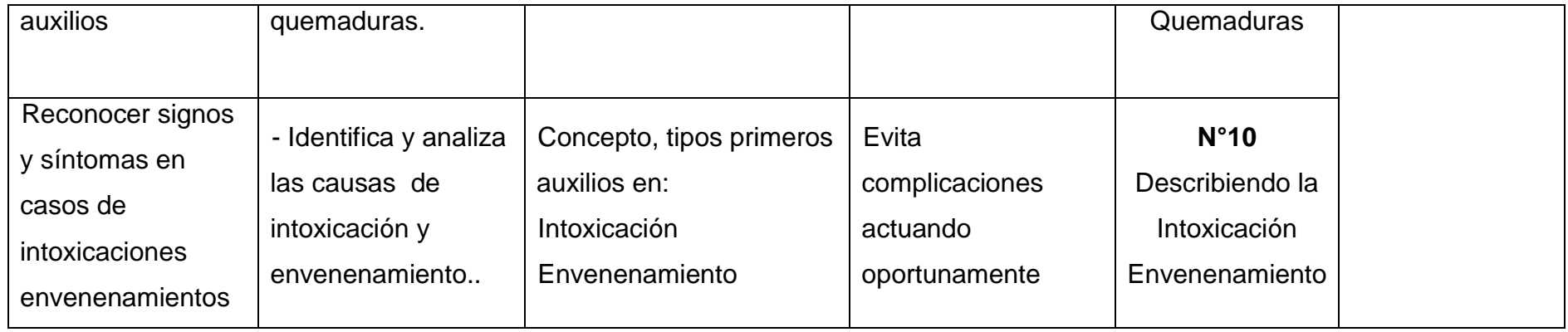

San Pablo,12 de junio de 2017

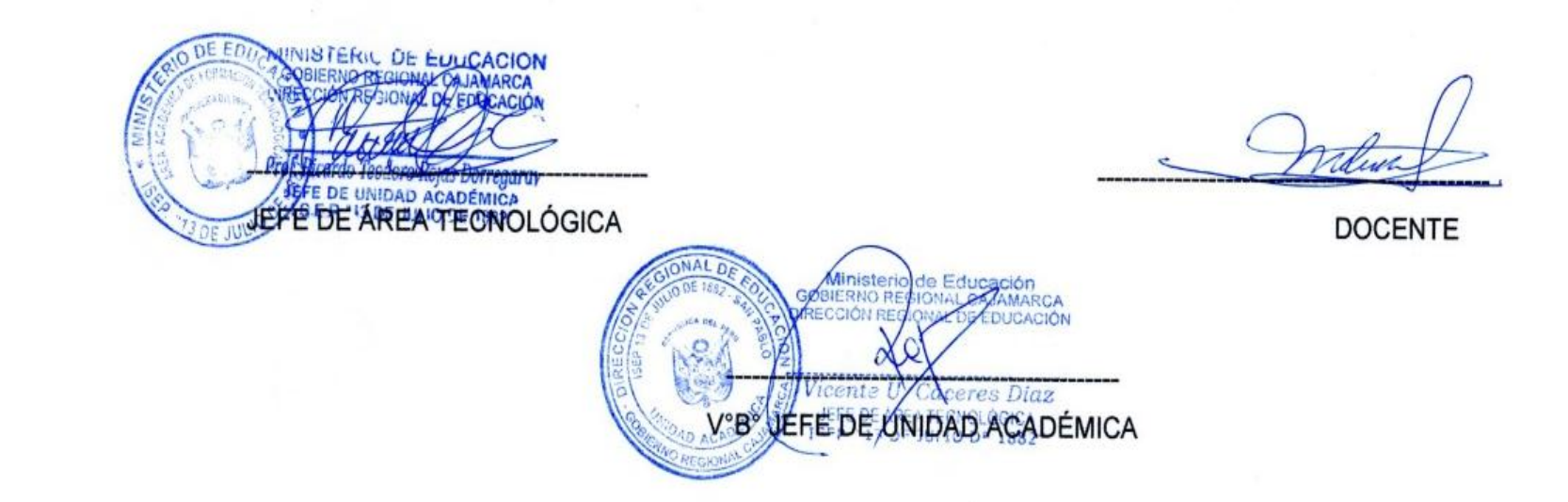

 $\epsilon$ 

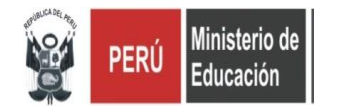

# **DIRECCIÓN REGIONAL DE EDUCACIÓN CAJAMARCA INSTITUTO SUPERIOR DE EDUCACIÓN PÚBLICO "13 DE JULIO DE 1882" SAN PABLO – REGIÓN CAJAMARCA**

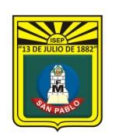

**D. S. N° 011-88-ED.**

### **SÍLABO**

#### **PRIMEROS AUXILIOS**

#### **I. INFORMACIÓN GENERAL:**

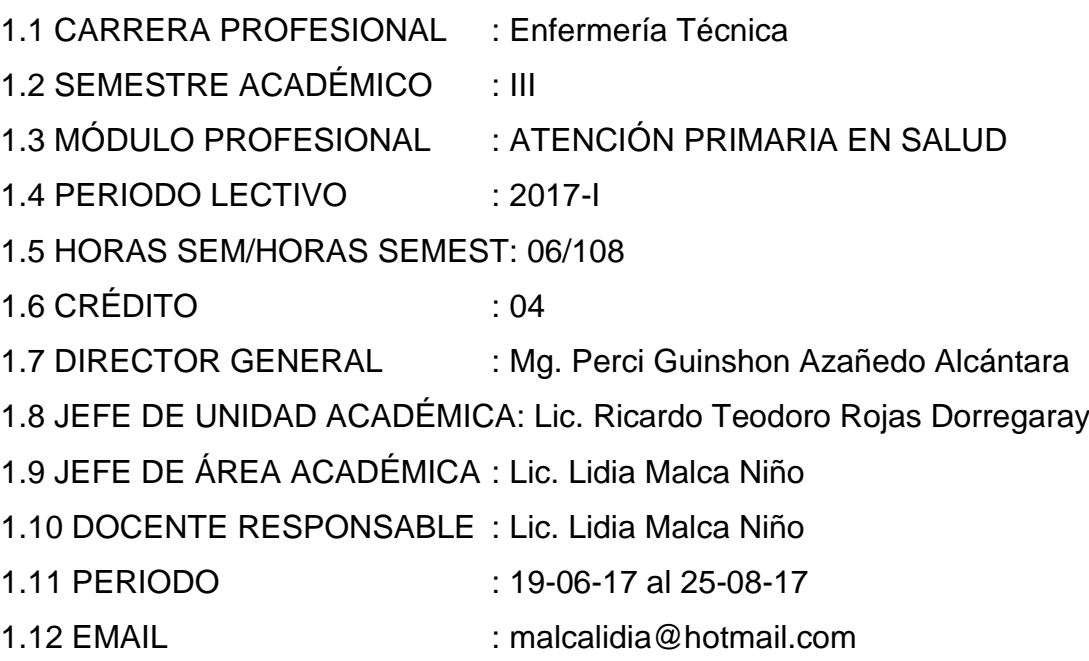

#### **II. SUMILLA:**

La unidad didáctica de Primeros auxilio prepara al estudiante en las diferentes modalidades de atención en contingencias como traumatismos, quemaduras, heridas, lesiones en desastres, aplicación de vendajes y métodos de traslado de heridos, procurando que el alumno brinde atención con seguridad, serenidad y protegiendo en todo momento la vida del accidentado hasta que llegue a un centro asistencial en las mejores condiciones para el tratamiento definitivo y oportuno.

### **III. COMPETENCIA DE LA CARRERA PROFESIONAL:**

Planificar, organizar y realizar servicios técnicos de enfermería en la atención integral de la persona, familia y comunidad, considerando los niveles de prevención y atención en salud según grado de dependencia y complejidad, con

calidad, calidez y actitud ética, cumpliendo las normas de bioseguridad y protocolos establecidos

#### **IV. COMPETENCIA DEL MÓDULO PROFESIONAL:**

Planificar, organizar y realizar servicios técnicos de enfermería para la prevención y promoción de la salud dirigidos a la persona familia y la comunidad en condiciones de bioseguridad cumpliendo con los protocolos y normas establecidas.

#### **V. CAPACIDADES TERMINALES:**

Realizar acciones de primeros auxilios y planes de contingencia en situaciones de urgencias y emergencias.

#### **MISIÓN**

El ISEP. "13 de Julio de 1882", es una institución superior pública de formación docente y tecnológica, que brinda una educación científica humanística, ético profesional y social, acorde a las exigencias del entorno local, regional y nacional".

#### **VISIÓN**

"Al año 2021, ser una Institución Educativa acreditada y orientada a la formación inicial docente y tecnológica, con una educación de calidad, lideres innovadores, comprometidos con el permanente desarrollo de su localidad, regional y país"

#### **VI. CONTENIDOS:**

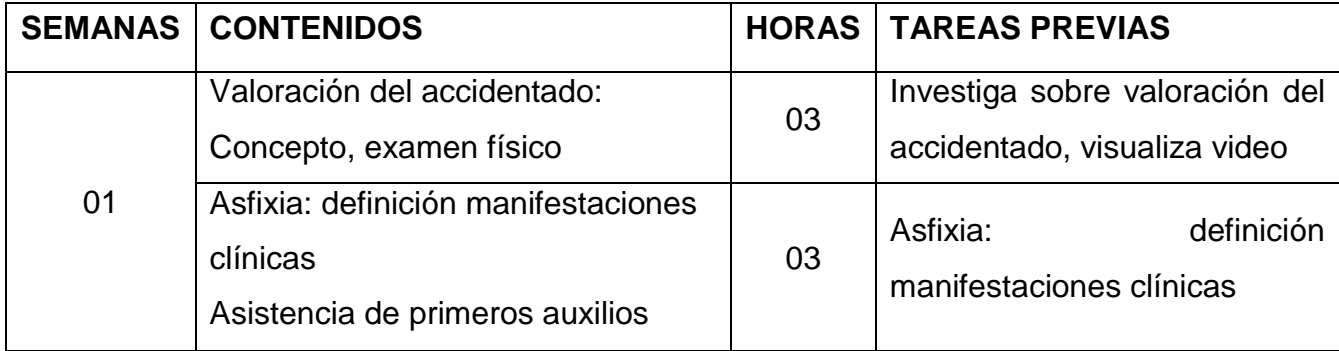

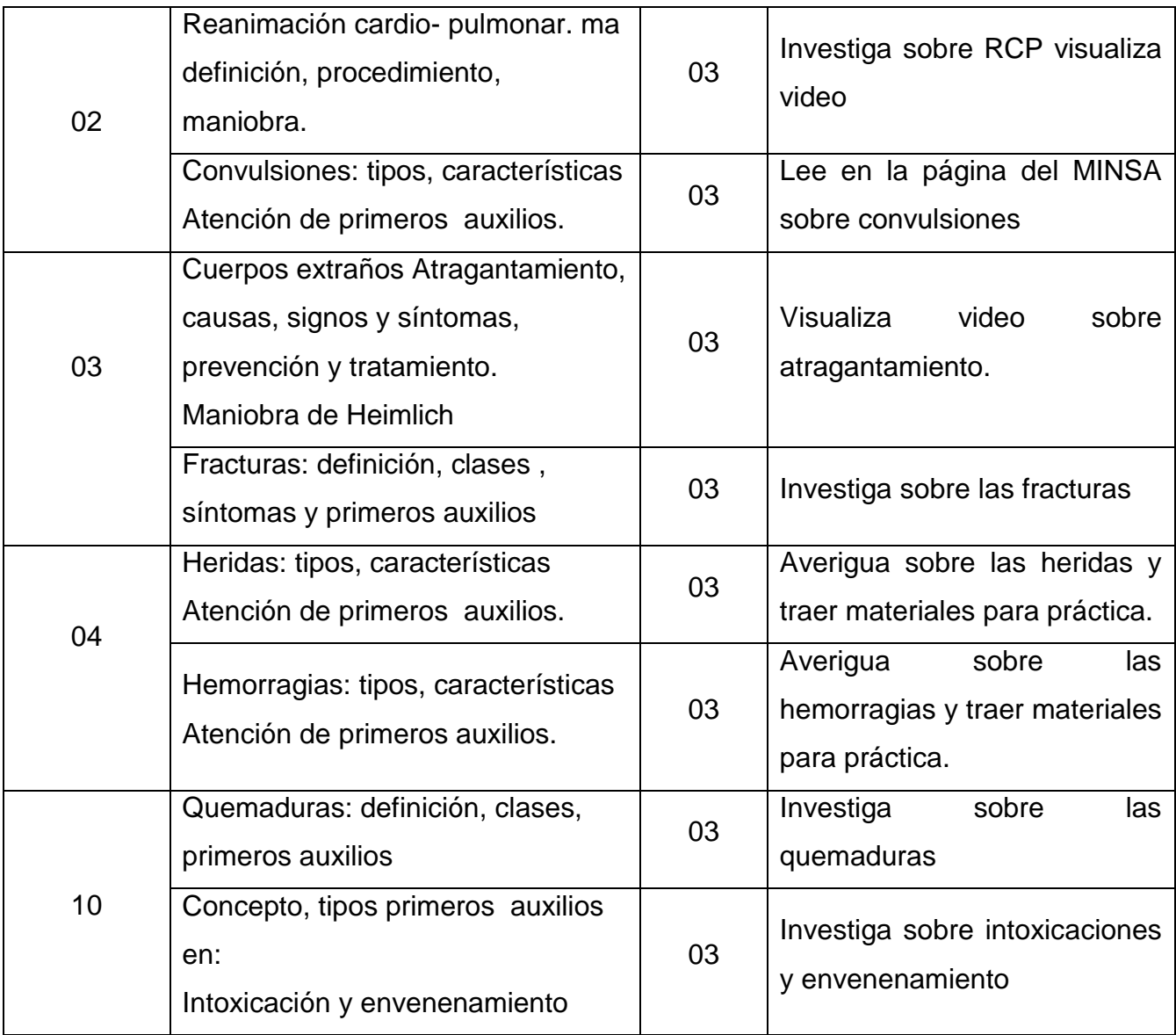

### VII. METODOLOGÍA:

### **7.1. MÉTODOS:**

Para el desarrollo de las actividades de aprendizaje, se hará uso de la metodología activa.

Los procedimientos didácticos a emplearse son los siguientes:

- Clases teóricas: Con exposición por parte de la docente y estudiante con participación activa.
- Prácticas: Se realizarán prácticas en el laboratorio de acuerdo a horario establecido y según los temas teóricos tratados.
- Autoaprendizaje: Su ejecución se realiza en forma:
	- Interna; cuando se trabaja dentro del aula

- Externa; Cuando se hace uso de la plataforma virtual, en los foros y redes sociales.

### **7.2. MEDIOS Y MATERIALES**:

- Guías prácticas y separatas.
- **Plataforma virtual y redes sociales**
- **Talleres**
- **Textos manuales**
- **Equipo audiovisual (TV, Multimedia, DVD)**

### **7.3. REQUISITOS DE APROBACIÓN:**

- La nota mínima de aprobación es trece (13). La fracción 0.5 ó más se considera como un punto a favor del estudiante.
- El estudiante que tenga nota desaprobatoria entre diez (10) y doce (12) tiene derecho a participar en el proceso de recuperación programado.
- Asistencia mínima al 70% de clases

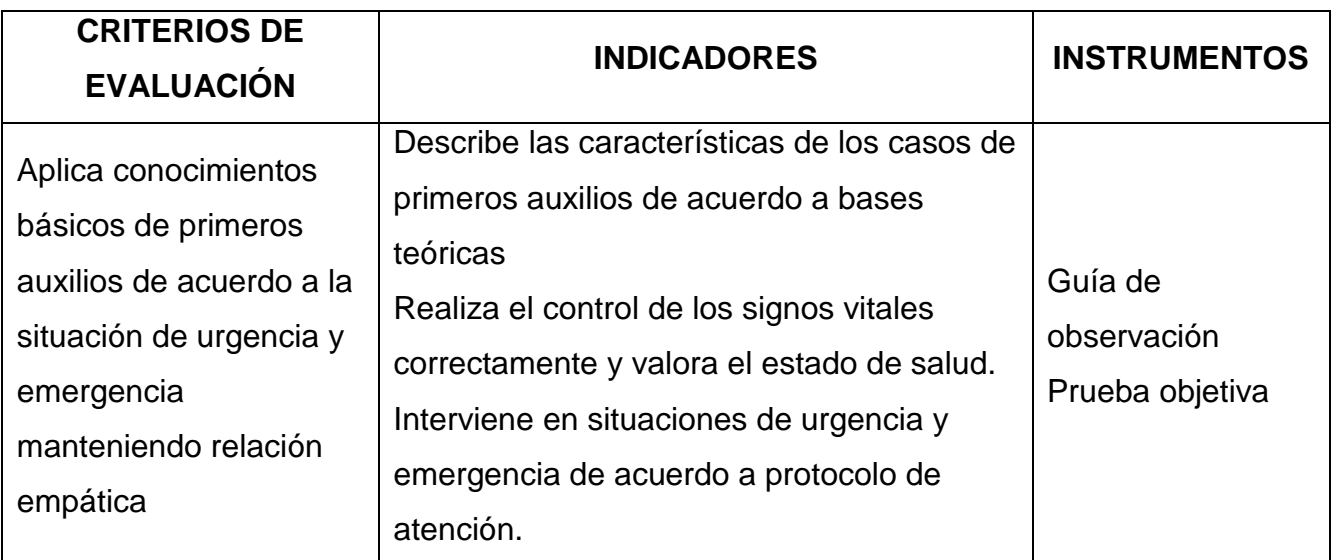

### **VIII. EVALUACIÓN:**

## **IX. RECURSOS BIBLIOGRÁFICOS/WEBGRAFÍA:**

### **9.1 TEXTOS:**

- Alvarado A. Juan C. 2008 "Primeros Auxilios, Control de signos vitales" Callao- Perú.

- Anónimo "Manual de Primeros Auxilios"1° Edic.-Lima Editorial, Quebecor W.-2006
- Cieza Rubio, Simón 2003 Manual Práctico de Primeros Auxilios. Edic.- Cajamarca.
- Consejo Editorial CTO (2007) "Manual de Enfermería" 4ta Edición España.
- ENGINEERING SERVICES S.A.C 2016: "Manual de Capacitación de Primeros Auxilios"Cajamarca 2015
- Jiménez Murillo "Medicina de Urgencias y Emergencias" 4° Edición. España, Edit. Elsevier-2010.
- Leiva Soldevilla, Orcon Vilchez "Primeros auxilios" 1° edicición.Hyo,- 2015
- Medina Alejandro "Primeros Auxilios controles vitales" 5° Ediciòn . Lima Editorial Palomino -2005

------<del>Prof. Reardo Teodoro Nojas Dorregaray</del>------------<br>Serie DE UNDAD ACADÉMICA<br>V°B° JEFE<sup>D</sup>DEVEINIDAD<sup>8</sup>ACADÉMICA

Parranon 2008 "Manual de la Enfermera Moderna" Argentina.

AL D

San Pablo, junio de 2017 DOCENTE VERLETE DE AREA TECNOLOGICA DOCENTE V°B° JEFE DE ÁREA TECNOLÓGICA STERIC DE EUUCACION

# FICHA DE EVALUACIÓN DE MAPA CONCEPTUAL

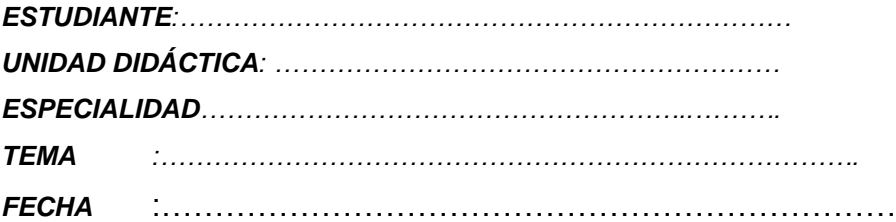

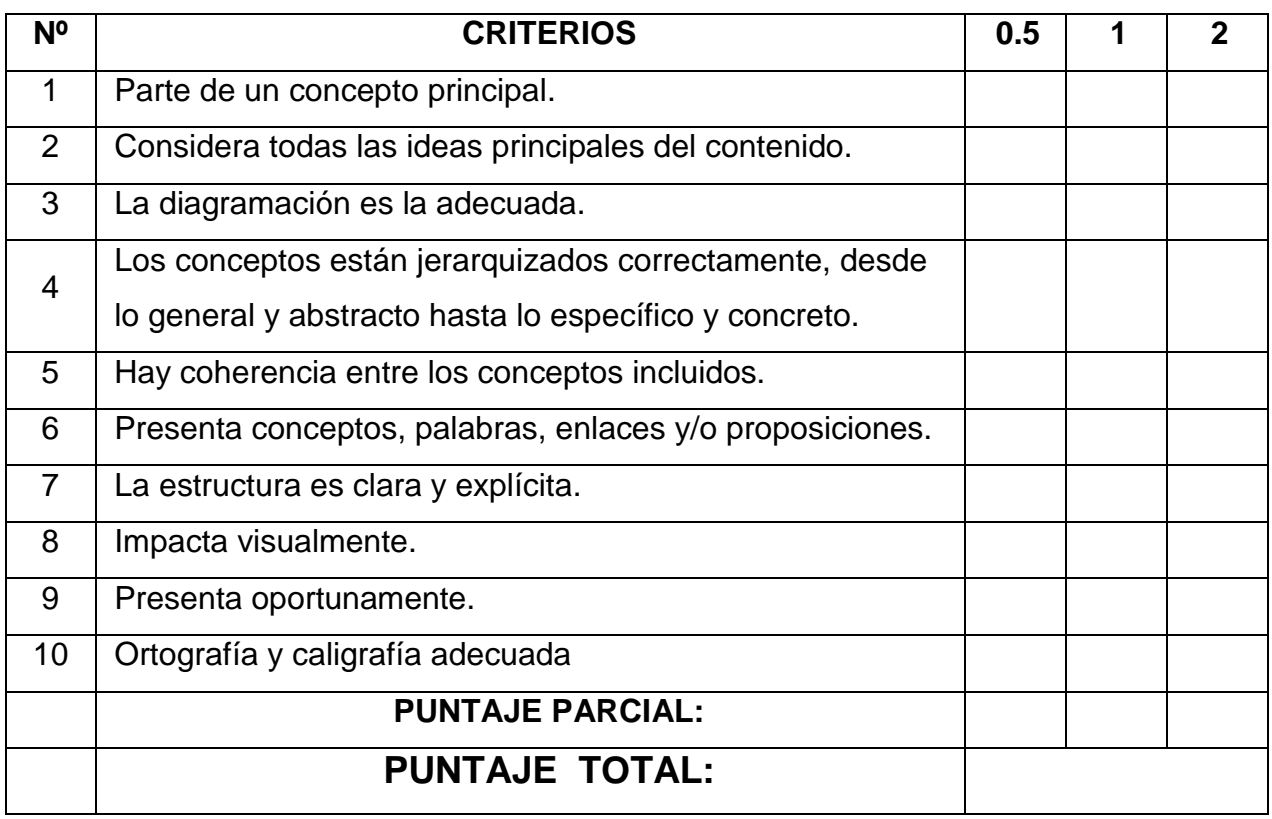

#### **OBSERVACIONES:**

**……………………………………………………………………………………………… ……………………………………………………………………………………………… ………………………………………………………………………………………………** 

> *Lic. Lidia Malca Niño Docente*

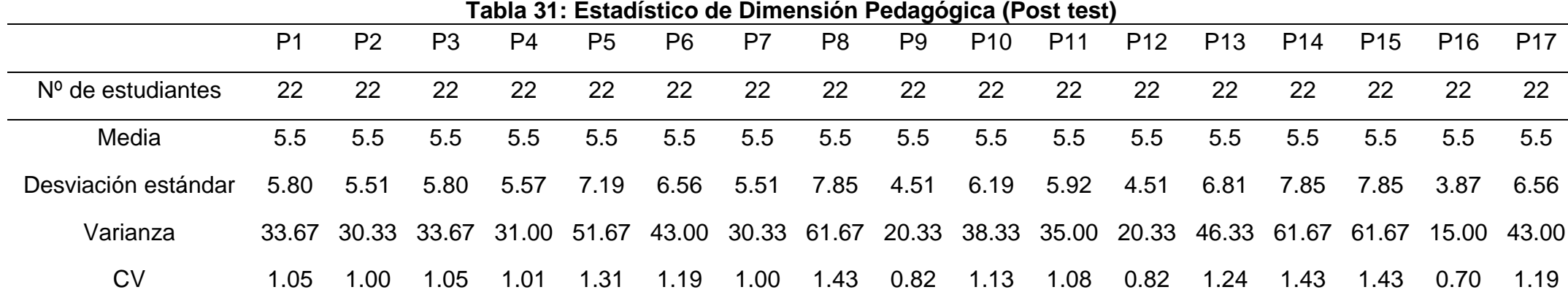

**Fuente**: Post test aplicado a los estudiantes del grupo experimental 26/07/ 2017. P = Pregunta; N= muestra; CV= Coeficiente de variación.

En la tabla 31, se aprecia que la media de la dimensión Pedagógica Post test es de 5.5 para las 17, preguntas respectivamente; en cuanto a la desviación estándar se observa que la mayor es de 7.85 corresponde a la pregunta 8 el software CmapTools facilita el desarrollo de la asignatura y la menor pertenece a la pregunta 16, le es fácil trabajar ejemplos y/o situaciones de la vida utilizando software CmapTools con el 3.87, existiendo una diferencia de 3,98; en cuanto a la varianza, la mayor es de 61.67 que corresponden a las preguntas 8, el software CmapTools facilita el desarrollo de la asignatura, 14 el software CmapTools le permite trabajar en grupo y 15, el material dado para trabajar el software CmapTools es el apropiado y la menor es de 15 de la pregunta 16 le es fácil trabajar ejemplos y/o situaciones de la vida utilizando software CmapTools, siendo la diferencia 46,67 y finalmente en cuanto al coeficiente de variación se puede determinar que el mayor dato corresponde a las preguntas 8 el software CmapTools facilita el desarrollo de la asignatura, 14 y 15 con el 1.43 y la menor es para la pregunta 16 Le es fácil trabajar ejemplos y/o situaciones de la vida utilizando software CmapTools, con el 0.70, existiendo una diferencia de 0.73. Por lo tanto el coeficiente de variación es poco preciso, por lo que se debe tener cuidado de usar estos datos sólo para describirlos

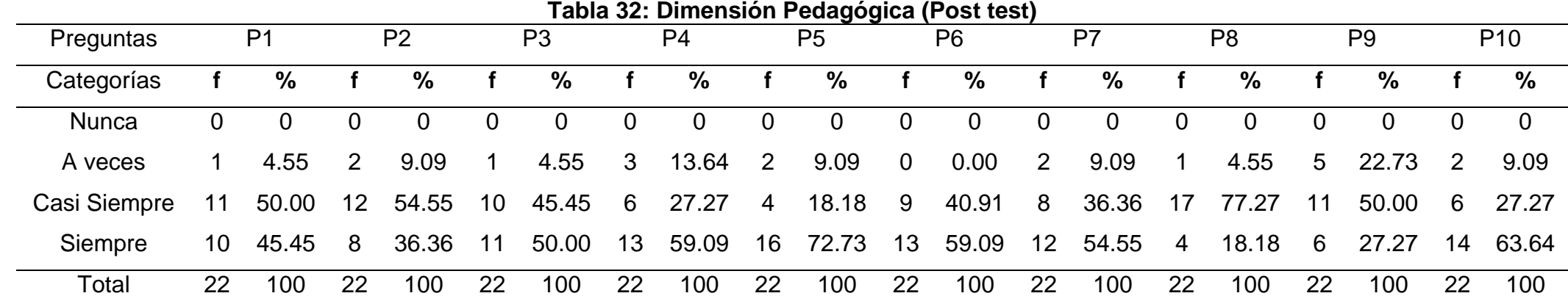

#### **Dimensión Pedagógica (Post test)**

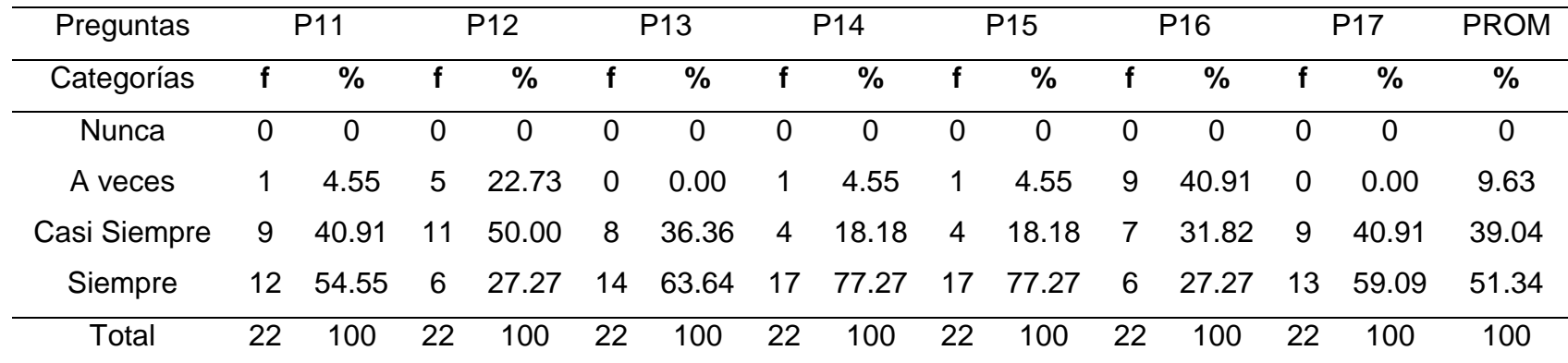

Fuente: Post test aplicado a los estudiantes del grupo experimental 26/07/ 2017. P= pregunta; f= frecuencia;

En la tabla 32, se observa que el promedio mayor de la Dimensión Pedagógica Post test es de 51.34% que se encuentra en la categoría siempre, destacando las preguntas 14 el software CmapTools le permite trabajar en grupo y 15 el material dado para trabajar el software CmapTools es el apropiado, de la variable independiente con un 77.27%, le sigue la categoría casi siempre con el 39,04% , la pregunta que sobresale es la 8 el software CmapTools facilita el desarrollo de la asignatura con el 77.27%; en tercer lugar se encuentra la categoría a veces con 9.63% en donde destaca la pregunta 16 le es fácil trabajar ejemplos y/o situaciones de la vida utilizando software CmapTools con el 40.91% y la categoría nunca 0% .

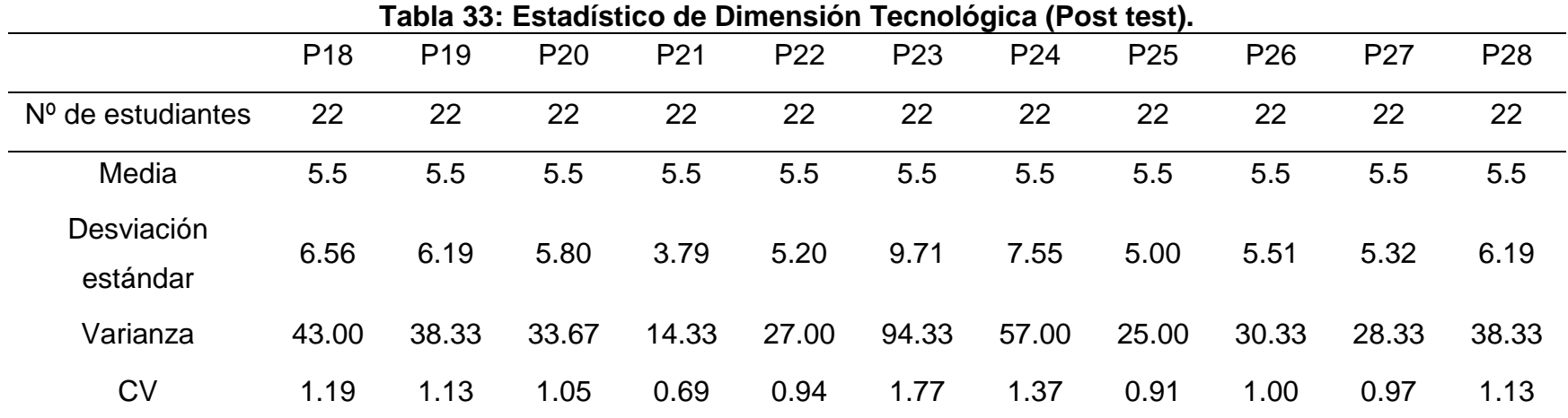

**Fuente:** Post test aplicado a los estudiantes del grupo experimental 26/07/ 2017.

Al observar la Tabla 33, se aprecia que la media de la Dimensión tecnológica – Post test es de 5.5 para todas las preguntas; en cuanto a la desviación estándar, la mayor se refiere a la pregunta 23 estaría usted de acuerdo en desarrollar algún trabajo u otra actividad utilizando el software CmapTools con el 9.71 y la menor pertenece a la pregunta 21 los docentes de la institución manejan software educativo con el 3.79, existiendo una diferencia de 5,92; con respecto a la varianza el dato mayor corresponde a las pregunta 23 estaría usted de acuerdo en desarrollar algún trabajo u otra actividad utilizando el software CmapTools con 94.33 y el dato menor corresponde a la pregunta 21 los docentes de la institución manejan software educativo con el 14.33 habiendo una diferencia de 80 y finalmente en cuanto a los coeficiente de variación se puede determinar que el mayor dato corresponde a la pregunta 23 el 1.77 y la menor es para la pregunta 27 el software CmapTools le ayuda al estudiante a investigar, aprender y reelaborar conceptos con el 0.97 habiendo una diferencia de 0.80.

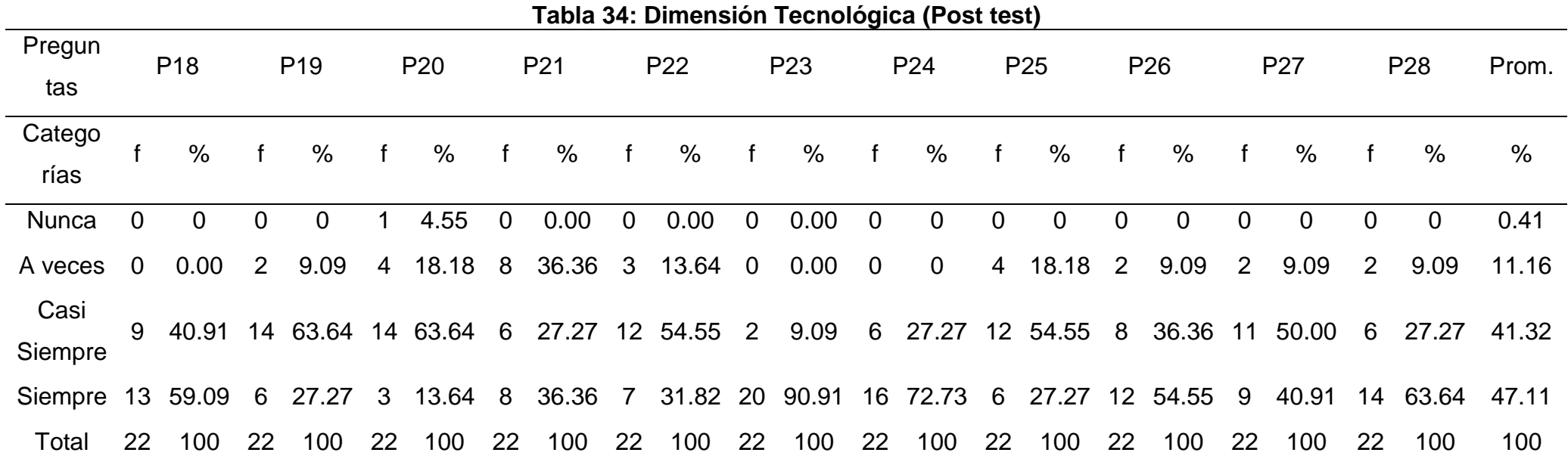

**Fuente:** Post test aplicado a los estudiantes del grupo experimental 26/07/ 2017.

En la tabla 34, se observa que el promedio mayor de la Dimensión Tecnológica Post test de 47.11% que se encuentra en la categoría siempre, destacando la pregunta 23 estaría usted de acuerdo en desarrollar algún trabajo u otra actividad utilizando el software CmapTools de la variable independiente con un 90.91%, le sigue la categoría casi siempre con el 41.32%, la pregunta que sobresale es la 20 usted como estudiante utiliza otros recursos tecnológicos con el CmapTools con el 63.64%; en tercer lugar se encuentra la categoría a veces con 11.16% en donde destaca la pregunta 21 los docentes de la institución manejan software educativo con el 36.36 y por último está la categoría nunca con 0.41% que corresponde a la pregunta 20 usted como estudiante utiliza otros recursos tecnológicos con el CmapTools con el 4.55%.

| Tabla 35: Estadístico de la Dimensión Evaluativa (Post test) |                 |       |       |       |       |       |       |       |       |       |       |           |
|--------------------------------------------------------------|-----------------|-------|-------|-------|-------|-------|-------|-------|-------|-------|-------|-----------|
|                                                              | P <sub>29</sub> | P30   | P31   | P32   | P33   | P34   | P35   | P36   | P37   | P38   | P39   | P40       |
| N                                                            | 22              | 22    | 22    | 22    | 22    | 22    | 22    | 22    | 22    | 22    | 22    | <b>22</b> |
| Media                                                        | 5.5             | 5.5   | 5.5   | 5.5   | 5.5   | 5.5   | 5.5   | 5.5   | 5.5   | 5.5   | 5.5   | 5.5       |
| Desviación estándar                                          | 5.57            | 5.80  | 5.92  | 5.00  | 6.56  | 5.80  | 7.55  | 8.54  | 6.45  | 6.14  | 6.40  | 8.54      |
| Varianza                                                     | 31.00           | 33.67 | 35.00 | 25.00 | 43.00 | 33.67 | 57.00 | 73.00 | 41.67 | 37.67 | 41.00 | 73.00     |
| CV                                                           | 1.01            | 1.05  | 1.08  | 0.91  | 1.19  | 1.05  | 1.37  | 1.55  | 1.17  | 1.12  | 1.16  | 1.55      |

**Tabla 35: Estadístico de la Dimensión Evaluativa (Post test)**

**Fuente:** Post test aplicado a los estudiantes del grupo experimental 26/07/ 2017.

En la tabla 35, de la Dimensión evaluativa post test, se observa que la media es de 5.5 para todas las preguntas respectivamente, teniendo en cuenta la desviación estándar se puede observar que la mayor se encuentra en 8.54 que corresponde a las preguntas 36, la docente le debe tener informado de sus evaluaciones a tiempo, y la menor es de 5.00 correspondiente a la pregunta 32, cree usted que las evaluaciones deben ser en forma consecutiva en el trabajo con el software CmapTools, existiendo una diferencia de los extremos de3.54, referente a la varianza el dato mayor está en 73.0 correspondiente a las preguntas 36 la docente le debe tener informado de sus evaluaciones a tiempo y 40, el uso del software CmapTools le permite optimizar el tiempo en la elaboración de mapas conceptuales y el menor es de 25.0 correspondiente a la pregunta 32, cree usted que las evaluaciones deben ser de forma consecutiva en el trabajo con el software CmapTools , existiendo una diferencia de 48.0

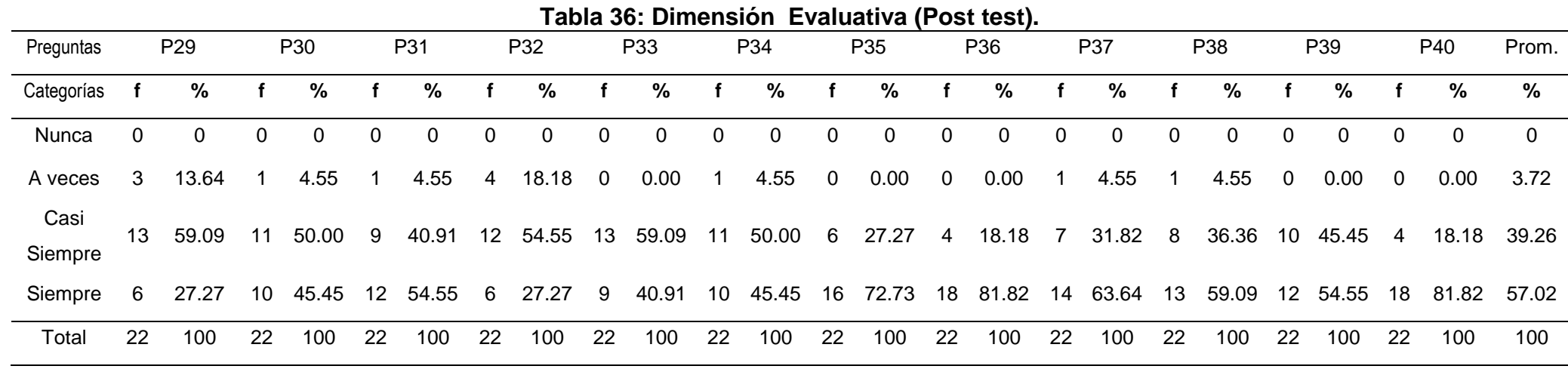

En la tabla 36, se observa que el promedio mayor de la Dimensión Evaluativa Post test es de 57.02% que se encuentra en la categoría siempre, destacando la pregunta 40, el uso del software CmapTools le permite optimizar el tiempo en la elaboración de mapas conceptuales , de la variable independiente le sigue la categoría casi siempre con 39.26% donde sobresalen las preguntas 29, cree usted que CmapTools puede ser utilizado en las evaluaciones y 33, considera usted que el CmapTools le permite realizar una autoevaluación con el 59.09%; en tercer lugar se encuentra la categoría a veces con 3.72 % en donde destaca la pregunta 32, cree usted que las evaluaciones deben ser de forma consecutiva en el trabajo con el software CmapTools con el 18.18% y por último la categoría nunca con 0%.

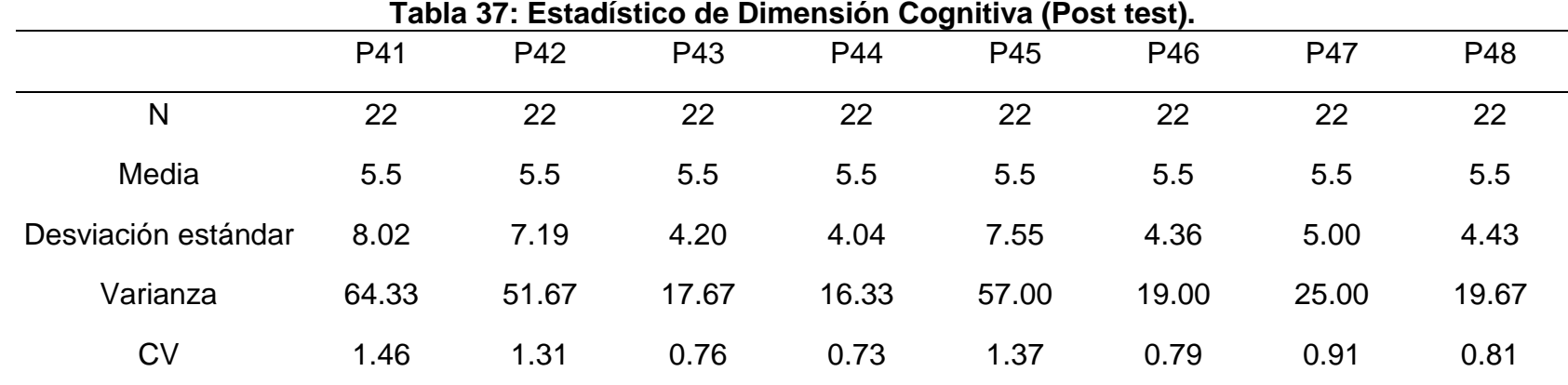

Al observar la tabla 37 de la Dimensión Cognoscitiva Post test, se observa que la media es de 5.5. para todas las preguntas respectivamente, teniendo en cuenta la desviación estándar se puede observar que la mayor se encuentra en 8.02 que corresponde a la pregunta 41, el software educativo te ayuda analizar el texto que se trabaja en clase y la menor es de 4.04 correspondiente a la pregunta 44, utilizas menos tiempo para elaborar un organizador visual, existiendo una diferencia de los extremos de 3.98, esta variación se debe a que las preguntas se encuentran dispersas; en cuanto a la varianza el mayor es 64.33 correspondiente a la pregunta 41 y el menor es 16.33 correspondiente a la pregunta 44, habiendo una diferencia de 48.00 y finalmente en el coeficiente de variación el mayor es 1.46 que corresponde a la pregunta 41 y el menor es de 0.73 de la pregunta 44 , existiendo una diferencia de 0.73.

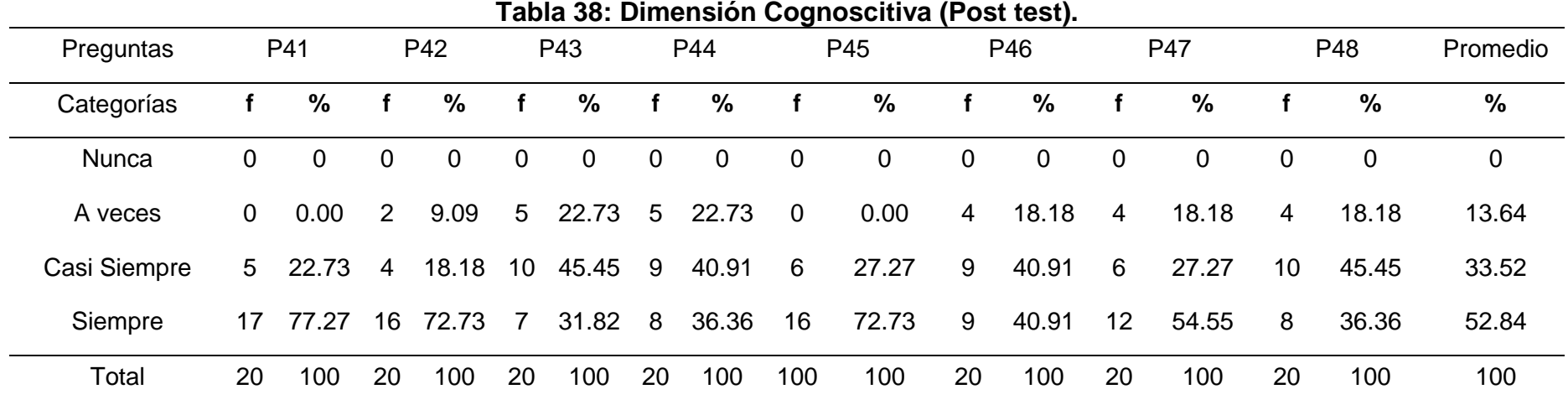

En la tabla 38, se observa que el promedio mayor de la Dimensión Cognoscitiva Post test es de 52.84% que se encuentra en la categoría siempre, destacando la pregunta 41, el Software educativo te ayuda analizar el texto que se trabaja en clase, de la variable dependiente con un 77.27%, le sigue la categoría casi siempre con 33,52% en donde sobresale las preguntas 43, el software educativo te ayuda a localizar organizadores visuales con facilidad. y 48 Relaciona el conocimiento nuevo con sus saberes previos, con el 45.45%; en tercer lugar se encuentra la categoría a veces con 13.64% en donde destacan las pregunta 43 y 44 utilizas menos tiempo para elaborar un organizador visual con el 22.73% y por último la categoría nunca con 0%.

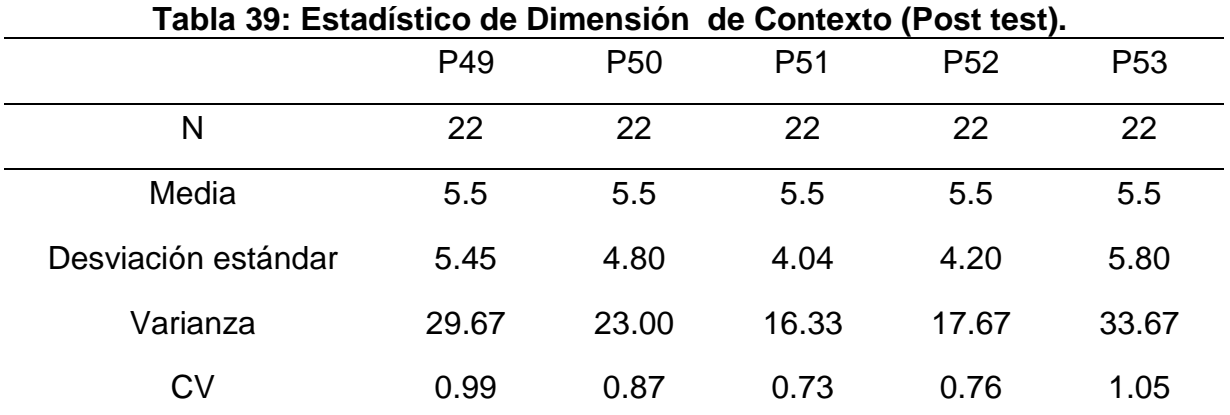

Al observar la tabla 39, de la Dimensión de contexto - Post test, se observa que la media es de 5.5 respectivamente para todas las preguntas. Teniendo en cuenta la desviación estándar se puede observar que la mayor se encuentra en 5.80 que corresponde a las preguntas 53 el software educativo permite adquirir información de manera amplia y la menor es de 4.04 correspondiente a la pregunta 51 relaciona el contenido del texto con su experiencia, existiendo una diferencia de los extremos de 1,76, esta variación se debe a que las preguntas se encuentran dispersas; en cuanto a la varianza el dato mayor es de 33.67 para la pregunta 53 y el menor es de 16.33 para la pregunta 51 y la diferencia es de la varianza es de 17.34 y finalizando con el coeficiente de variación el mayor es 1.05 de la pregunta 53 y el menor es de 0.73 de la pregunta 51, existiendo una diferencia de 0.32 por lo que se considera que es precisa.

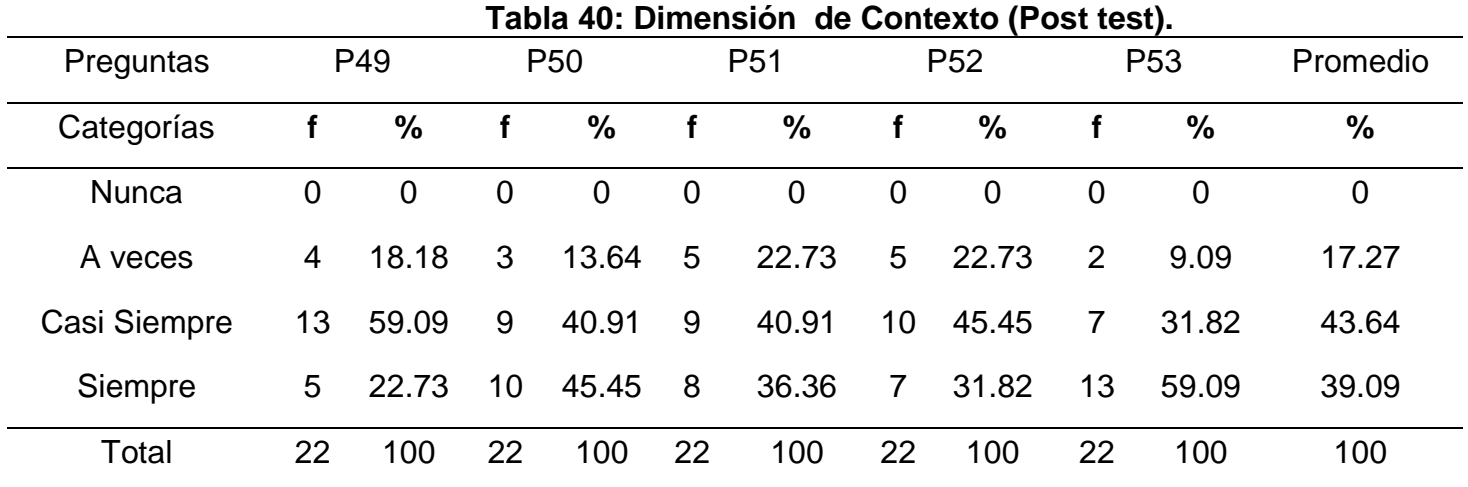

En la tabla 40, se observa que el promedio mayor de la Dimensión de Contexto Post test es de 43.64% que se encuentra en la categoría casi siempre, destacando la pregunta 49 relaciona el contenido del organizador visual con su contexto educativo. de la variable dependiente con un 59.09%, le sigue la categoría siempre con 39.09% donde sobresalen la pregunta 53 el software educativo permite adquirir información de manera amplia con el 59.09%; en tercer lugar se encuentra la categoría a veces con 17.27% en donde destaca las preguntas 51 relaciona el contenido del texto con su experiencia y 52 utiliza los textos del estado para organizar información con el 22.73% y por último la categoría nunca con 0%.

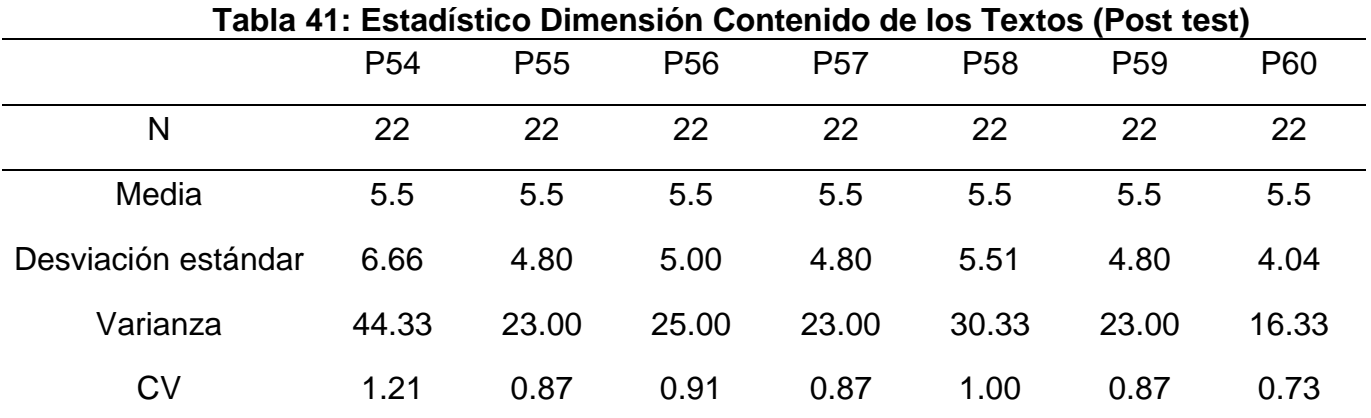

Al observar la tabla 41, de la Dimensión Contenido de los Textos – Post test, se observa que la media es de 5.5 para todas las preguntas respectivamente. Teniendo en cuenta la desviación estándar se puede observar que la mayor se encuentra en 6.66 que corresponde a las preguntas 54 la lectura te resulta fundamental en la elaboración de los organizadores visuales y la menor es de 4.04 correspondiente a la pregunta 60 la lectura te resulta fundamental en la elaboración de los organizadores visuales, existiendo una diferencia de los extremos de 2.62; en cuanto a la varianza el dato mayor es de44.33 para la pregunta 54 y el menor es de 16.33 para la pregunta 60 y la diferencia es de la varianza es de 28.00 y finalizando con el coeficiente de variación el mayor es 1.21 de la pregunta 54 y el menor es de 0.73 de la pregunta 60, existiendo una diferencia de 0.48 por lo que se considera que es precisa.

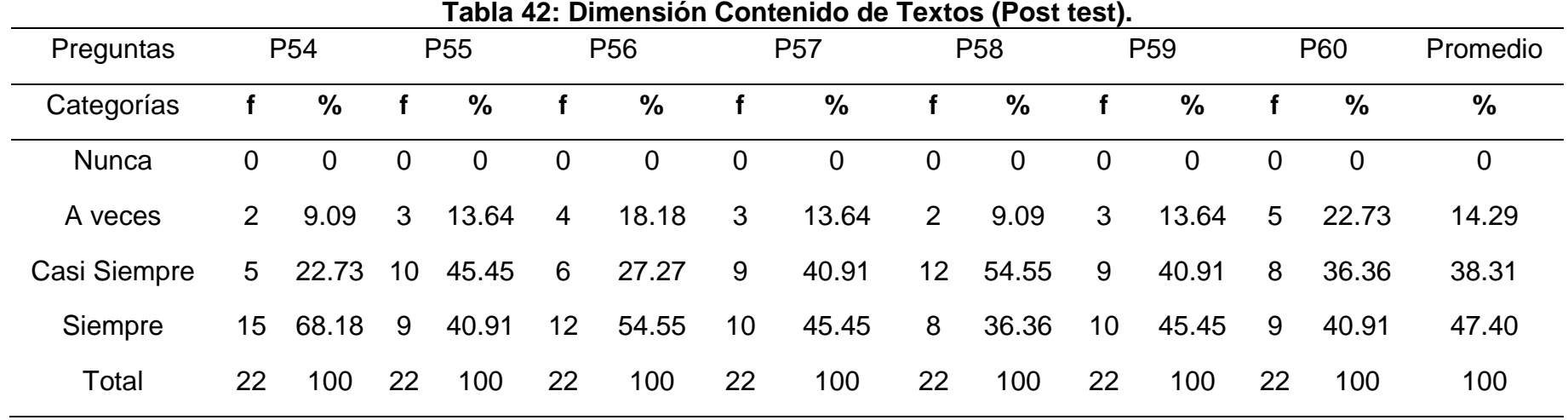

En la tabla Nº 42, se observa que el promedio mayor de la Dimensión Contenido de Textos post test es de 47.40% que se encuentra en la categoría siempre, destacando la pregunta 54 la lectura te resulta fundamental en la elaboración de los organizadores visuales, de la variable dependiente con un 68.18%, le sigue la categoría casi siempre con 38.31% donde sobresale la pregunta 58 con el 54.55%; en tercer lugar se encuentra la categoría a veces con 14.29% en donde destaca la pregunta 60 con el 22.73% y por último la categoría nunca el 0%.
# **OBJETIVO 4**

Evaluar la influencia del el software CmapTools, en el desarrollo de la comprensión de información en los estudiantes del tercer semestre académico de la asignatura de Primeros Auxilios de la especialidad de Enfermería Técnica, del Instituto Superior de Educación Público "13 de Julio de 1882", San Pablo, 2017

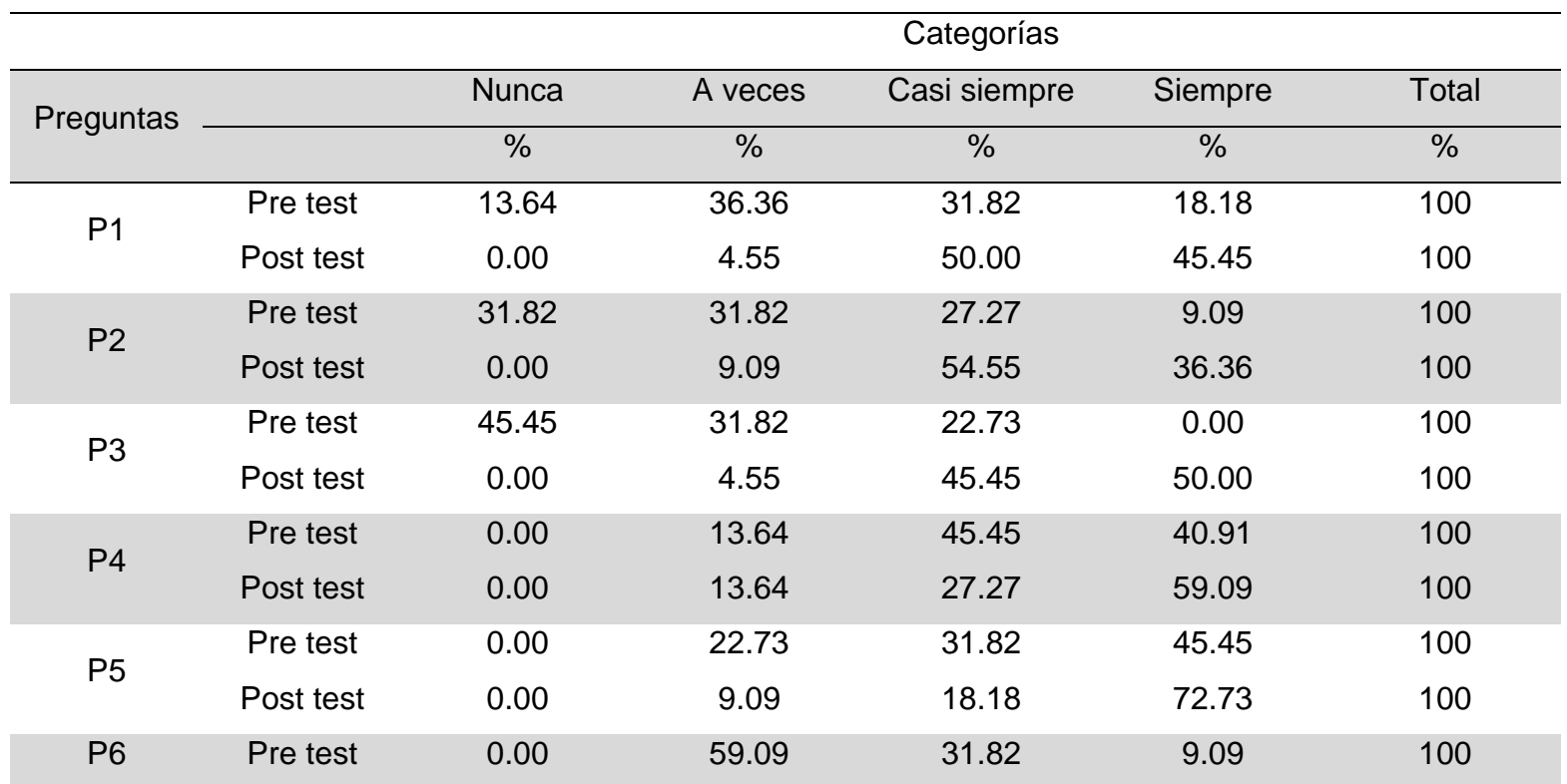

# **Tabla 43: Comparación del pre test y post test Grupo experimental para la Dimensión Pedagógica**

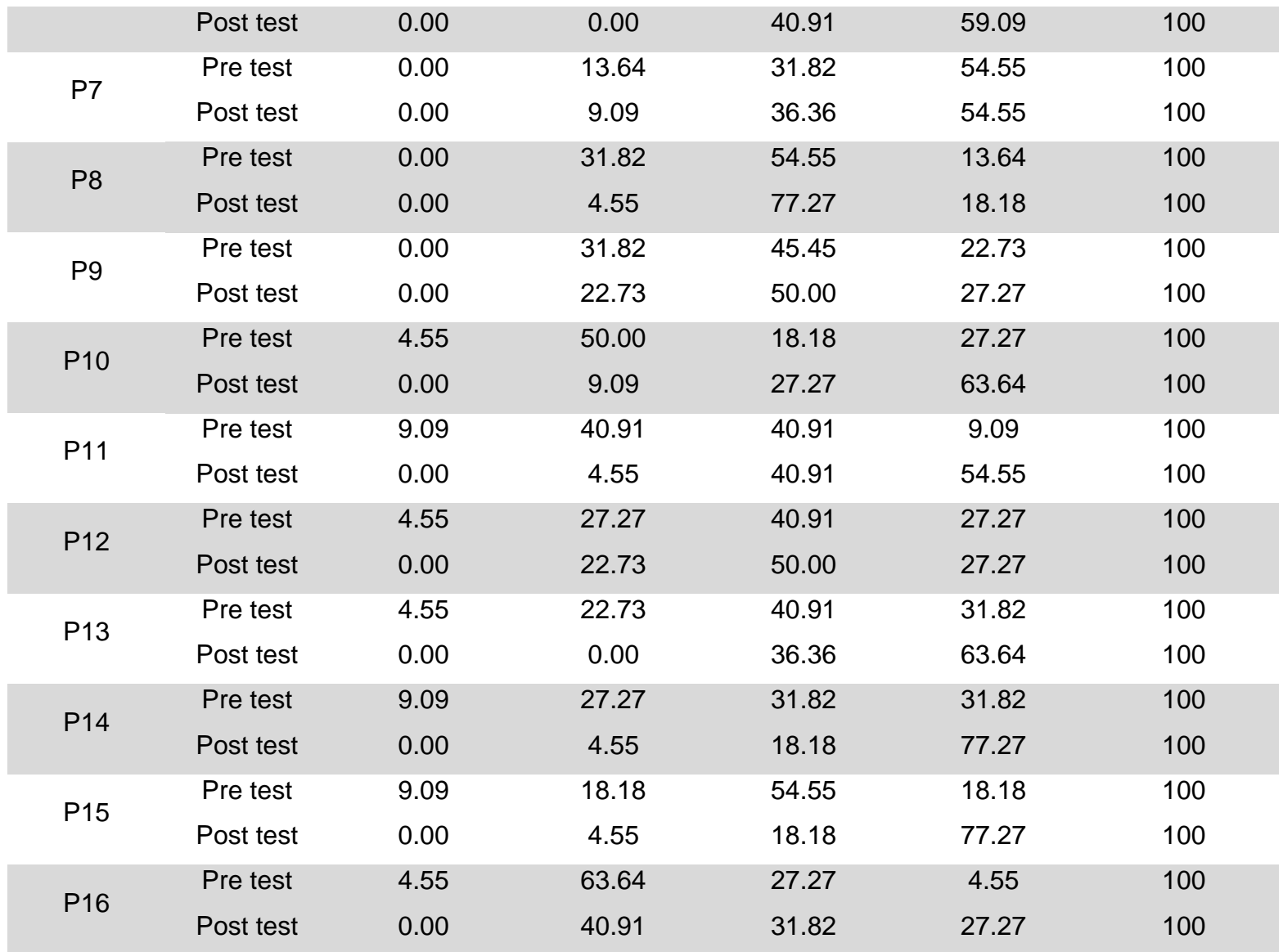

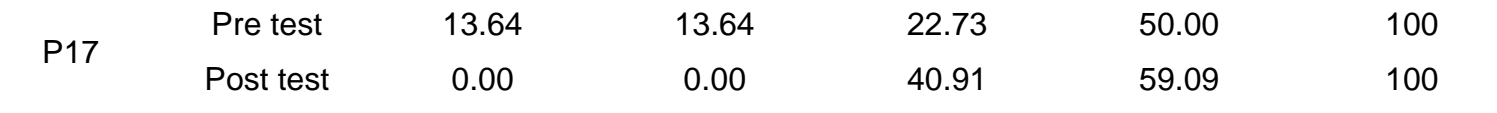

**Fuente:** Pre test y post test aplicada aplicado a los estudiantes del grupo experimental 19/05/2017- 26/07/17. .

En la tabla 43, se aprecian los resultados en el pre test y el post test, correspondientes a la dimensión pedagógica variable independiente software CmapTools, se puede observar que los resultados de todas las preguntas varían después de haber aplicado el post test, sobre todo en la categoría casi siempre y siempre en donde el mayor porcentaje es de 77.27%, que le corresponde a las preguntas 8 el software CmapTools facilita el desarrollo de la asignatura, siempre en las preguntas 14 el software CmapTools le permite trabajar en grupo y la 15 el material dado para trabajar el software CmapTools es el apropiado con el mismo porcentaje de 77.27%, y el menor porcentaje esta en a veces en las preguntas 8 14 y 15 del post test con el 4,55 % las demás preguntas oscilan entre estos porcentajes, esto quiere decir que hubieron cambios significativos entre el pre test y el post test., debido a que los estudiantes después de haber aplicado el programa, trabajaron y conocieron el software CmapTools.

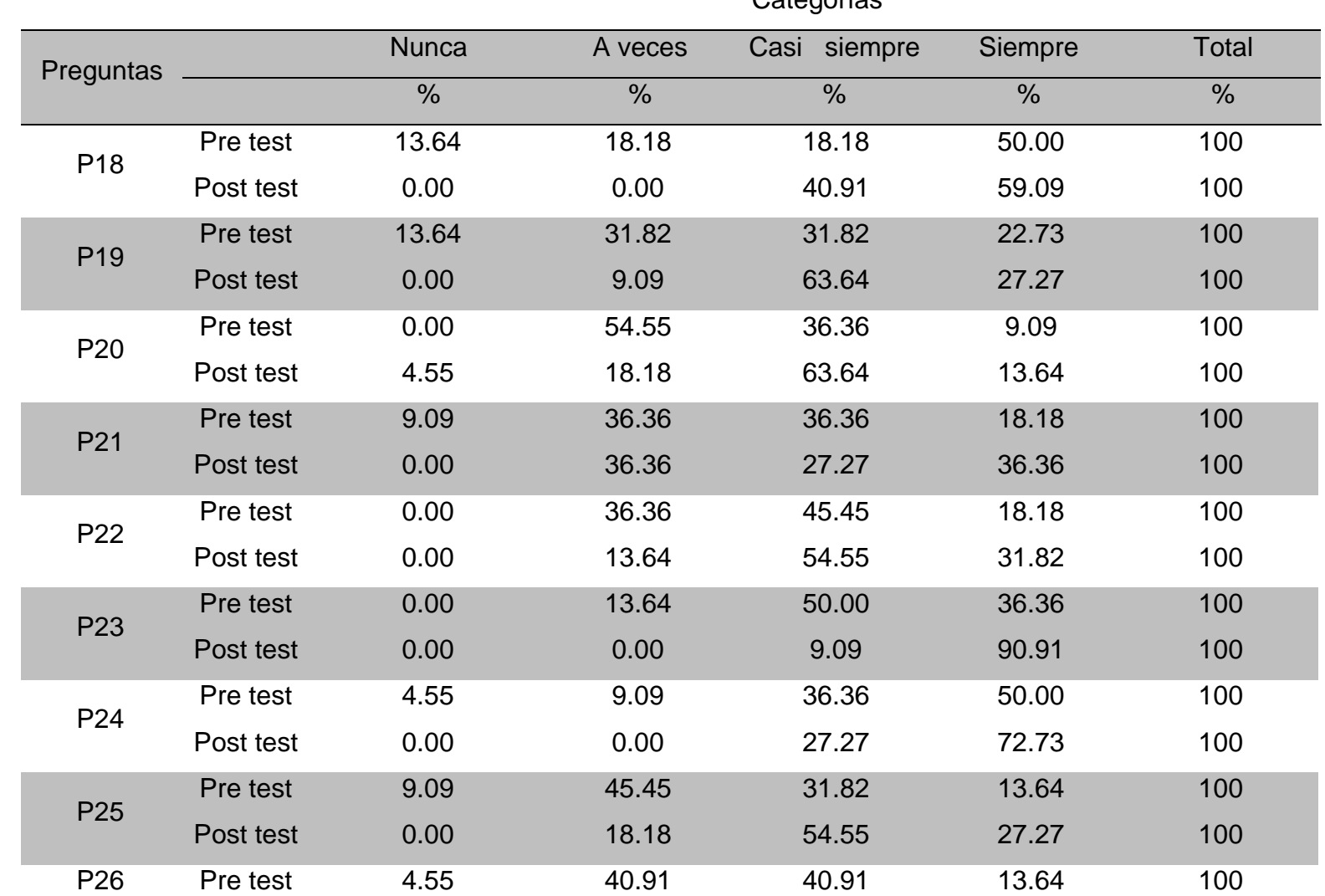

#### **Tabla 44: Comparación del pre test y post test Grupo experimental para la Dimensión Tecnológica** Categorías

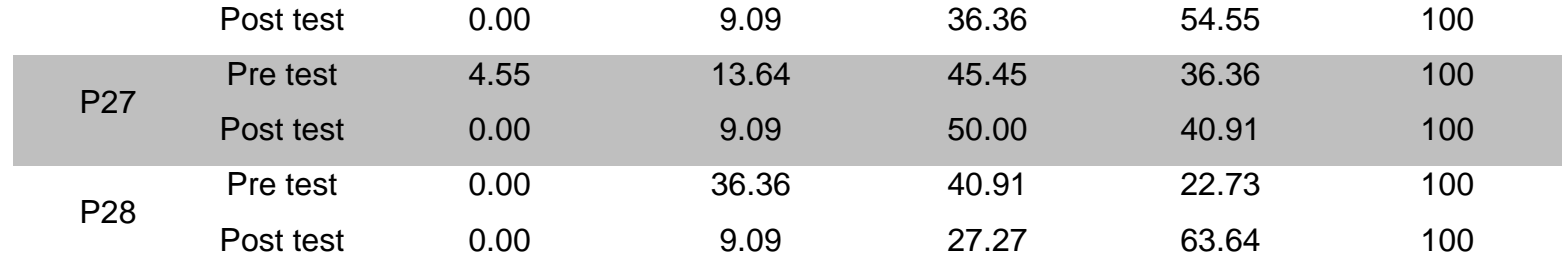

**Fuente:** Pret test y Post test aplicado a los estudiantes del grupo experimental el 19/05/2017 - 26/07/2017

En la tabla 44, se observa los resultados en el pre test y el post test, correspondientes a la dimensión tecnológica variable independiente software CmapTools, se puede observar que los resultados de todas las preguntas varían después de haber aplicado el post test, sobre todo en la categoría siempre en donde el mayor porcentaje es de 90.91%, que le corresponde a las preguntas 23 estaría usted de acuerdo en desarrollar algún trabajo u otra actividad utilizando el software CmapTools del post test y el menor porcentaje esta en la pregunta 20 usted como estudiante utiliza otros recursos tecnológicos con el CmapTools con el 13,64 %, las demás preguntas oscilan entre estos porcentajes, esto quiere decir que hubieron cambios significativos entre el pre test y el post test, debido a que los estudiantes después de haber aplicado el programa, trabajaron y conocieron el software CmapTools.

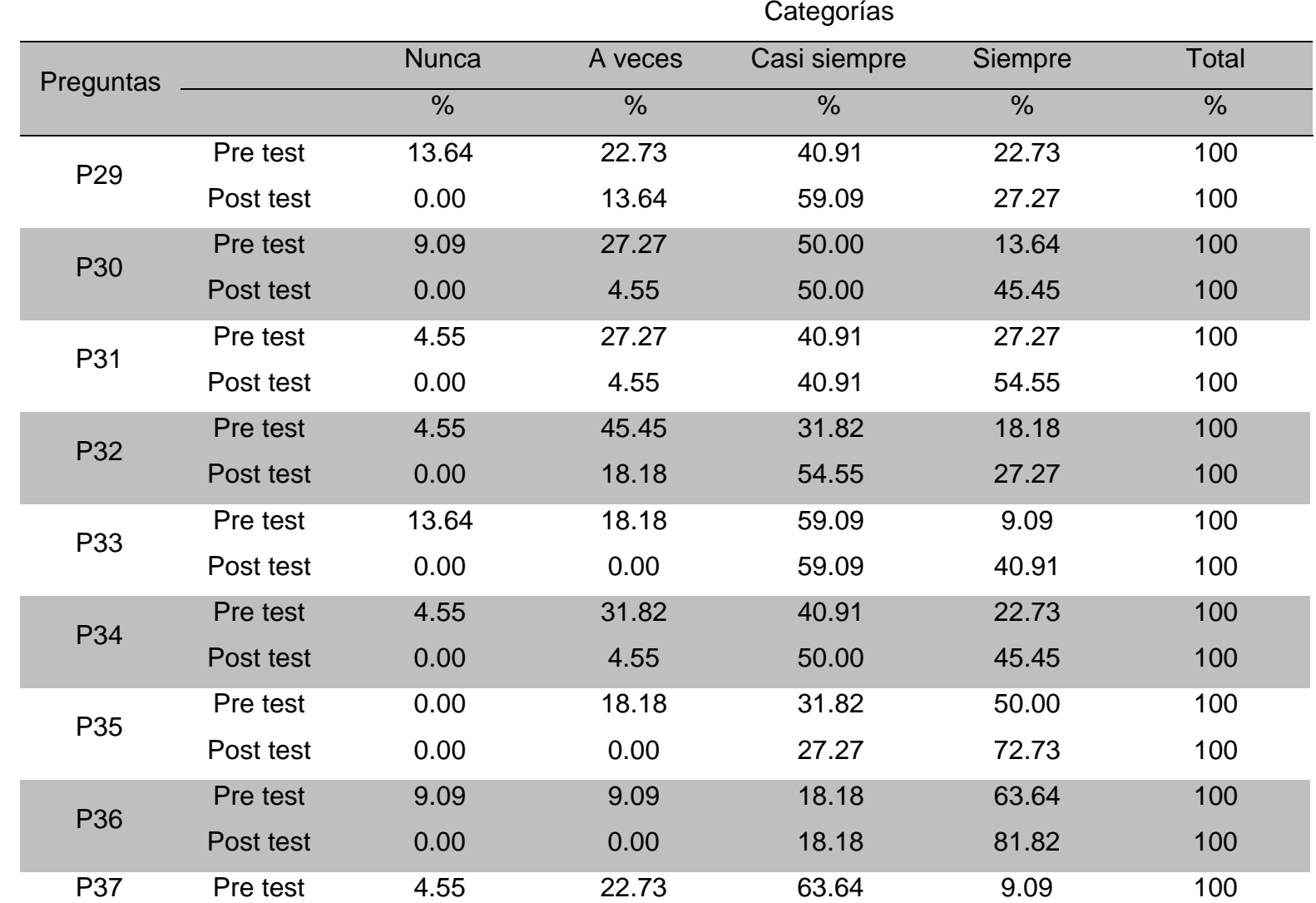

## **Tabla 45: Comparación del pre test y post test Grupo experimental para la Dimensión Evaluativa**

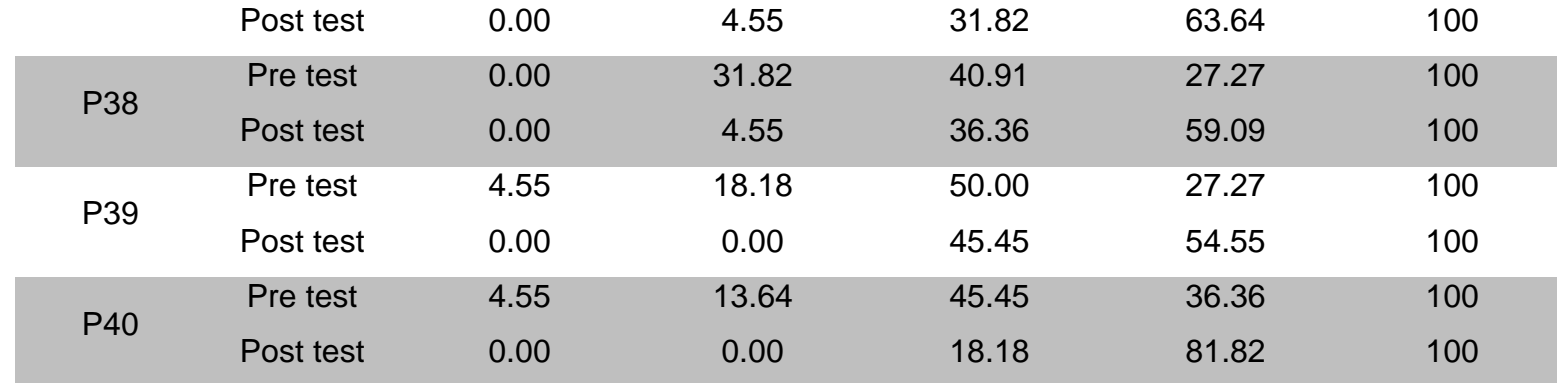

**Fuente:** Pre test y post test aplicado a los estudiantes del grupo experimental el 19/05/2017- 26/07/17.

En la tabla 45, se aprecian los resultados en el pre test y el post test, correspondientes a la dimensión evaluativa variable independiente software CmapTools, se puede observar que los resultados de todas las preguntas varían después de haber aplicado el post test, sobre todo en la categoría siempre en donde el mayor porcentaje es de 81.82%, que le corresponde a las preguntas 36 la docente le debe tener informado de sus evaluaciones a tiempo y 40 el uso del software CmapTools le permite optimizar el tiempo en la elaboración de mapas conceptuales y el menor porcentaje está en las pregunta 29 cree usted que CmapTools puede ser utilizado en las evaluaciones y 32 cree usted que las evaluaciones deben ser de forma consecutiva en el trabajo con el software CmapTools, con el 27,27%; las demás preguntas oscilan entre estos porcentajes, esto quiere decir que hubieron cambios significativos entre el pre test y el post test., debido a que los estudiantes después de haber aplicado el programa, trabajaron y conocieron el software CmapTools.

|           |           |               |               | Categorías    |         |       |
|-----------|-----------|---------------|---------------|---------------|---------|-------|
| Preguntas |           | <b>Nunca</b>  | A veces       | Casi siempre  | Siempre | Total |
|           |           | $\frac{0}{0}$ | $\frac{0}{0}$ | $\frac{0}{0}$ | $\%$    | $\%$  |
| P41       | Pre test  | 0.00          | 40.91         | 31.82         | 27.27   | 100   |
|           | Post test | 0.00          | 0.00          | 22.73         | 77.27   | 100   |
| P42       | Pre test  | 0.00          | 50.00         | 22.73         | 27.27   | 100   |
|           | Post test | 0.00          | 9.09          | 18.18         | 72.73   | 100   |
| P43       | Pre test  | 9.09          | 50.00         | 31.82         | 9.09    | 100   |
|           | Post test | 0.00          | 22.73         | 45.45         | 31.82   | 100   |
| P44       | Pre test  | 4.55          | 45.45         | 31.82         | 18.18   | 100   |
|           | Post test | 0.00          | 22.73         | 40.91         | 36.36   | 100   |
| P45       | Pre test  | 0.00          | 36.36         | 27.27         | 36.36   | 100   |
|           | Post test | 0.00          | 0.00          | 27.27         | 72.73   | 100   |
| P46       | Pre test  | 0.00          | 59.09         | 22.73         | 18.18   | 100   |
|           | Post test | 0.00          | 18.18         | 40.91         | 40.91   | 100   |
| P47       | Pre test  | 0.00          | 40.91         | 31.82         | 27.27   | 100   |
|           | Post test | 0.00          | 18.18         | 27.27         | 54.55   | 100   |
| P48       | Pre test  | 4.55          | 50.00         | 27.27         | 18.18   | 100   |
|           | Post test | 0.00          | 18.18         | 45.45         | 36.36   | 100   |

**Tabla 46: Comparación del pre test y post test Grupo experimental para la Dimensión Cognitiva**

**Fuente:** Pre test y post test aplicado a los estudiantes del grupo experimental el 19/05/2017- 26/07/17.

En la tabla 46, se observa los resultados en el pre test y en el post test, correspondientes a la dimensión cognitiva variable dependiente comprensión de información, que los resultados de todas las preguntas varían después de haber aplicado el post test, sobre todo en la categoría siempre en donde el mayor porcentaje es de 77.27%, que le corresponde a la pregunta 41 el software educativo te ayuda analizar el texto que se trabaja en clase y el porcentaje menor corresponde a la pregunta 43 el software educativo te ayuda a localizar organizadores visuales con facilidad, con el 31,82%; las demás preguntas oscilan entre estos porcentajes, esto quiere decir que hubieron cambios significativos entre el pre test y el post test., debido a que los estudiantes después de haber aplicado el programa, trabajaron y conocieron el software CmapTools.

|                 |           |               |               | Categorías    |               |               |
|-----------------|-----------|---------------|---------------|---------------|---------------|---------------|
| Preguntas       |           | <b>Nunca</b>  | A veces       | Casi siempre  | Siempre       | <b>Total</b>  |
|                 |           | $\frac{0}{0}$ | $\frac{0}{0}$ | $\frac{0}{0}$ | $\frac{0}{0}$ | $\frac{0}{0}$ |
| P49             | Pre test  | 4.55          | 63.64         | 31.82         | 0.00          | 100           |
|                 | Post test | 0.00          | 18.18         | 59.09         | 22.73         | 100           |
| <b>P50</b>      | Pre test  | 9.09          | 36.36         | 45.45         | 9.09          | 100           |
|                 | Post test | 0.00          | 13.64         | 40.91         | 45.45         | 100           |
| P <sub>51</sub> | Pre test  | 4.55          | 54.55         | 36.36         | 4.55          | 100           |
|                 | Post test | 0.00          | 22.73         | 40.91         | 36.36         | 100           |
| P <sub>52</sub> | Pre test  | 0.00          | 50.00         | 31.82         | 18.18         | 100           |
|                 | Post test | 0.00          | 22.73         | 45.45         | 31.82         | 100           |

**Tabla 47: Comparación del pre test y post test Grupo experimental para la Dimensión Contexto**

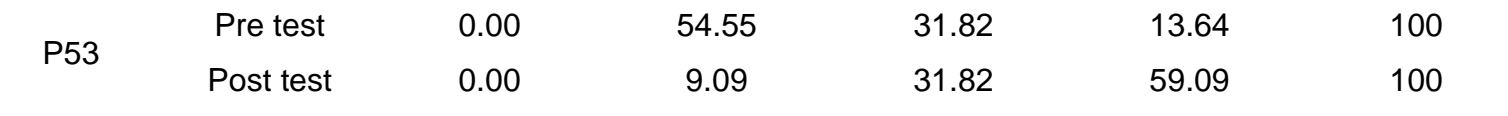

**Fuente:** Pre test y post test aplicado a los estudiantes del grupo experimental el 19/05/2017- 26/07/17.

En la tabla 47, se aprecian los resultados en el pre test y el post test, correspondientes a la dimensión contexto variable dependiente comprensión de la información, que los resultados de todas las preguntas varían después de haber aplicado el post test, sobre todo en las categorías casi siempre y siempre en donde el mayor porcentaje es de 59.09%, que le corresponde a las preguntas 49 relaciona el contenido del organizador visual con su contexto educativo y 53 el software educativo permite adquirir información de manera amplia el porcentaje menor es de 31,82 de las preguntas 52 utiliza los textos del estado para organizar información y 53 el software educativo permite adquirir información de manera amplia; las demás preguntas oscilan entre estos porcentajes, esto quiere decir que hubieron cambios significativos entre el pre test y el post test., debido a que los estudiantes después de haber aplicado el programa, trabajaron y conocieron el software CmapTools.

| Preguntas       |           | <b>Nunca</b>  | A veces | Casi siempre | Siempre       | <b>Total</b> |
|-----------------|-----------|---------------|---------|--------------|---------------|--------------|
|                 |           | $\frac{0}{2}$ | $\%$    | $\%$         | $\frac{0}{0}$ | $\%$         |
| P <sub>54</sub> | Pre test  | 4.55          | 45.45   | 18.18        | 31.82         | 100          |
|                 | Post test | 0.00          | 9.09    | 22.73        | 68.18         | 100          |
| P <sub>55</sub> | Pre test  | 0.00          | 54.55   | 36.36        | 9.09          | 100          |
|                 | Post test | 0.00          | 13.64   | 45.45        | 40.91         | 100          |
| P <sub>56</sub> | Pre test  | 0.00          | 45.45   | 31.82        | 22.73         | 100          |
|                 | Post test | 0.00          | 18.18   | 27.27        | 54.55         | 100          |
| P <sub>57</sub> | Pre test  | 0.00          | 63.64   | 31.82        | 4.55          | 100          |
|                 | Post test | 0.00          | 13.64   | 40.91        | 45.45         | 100          |
| P <sub>58</sub> | Pre test  | 0.00          | 63.64   | 22.73        | 13.64         | 100          |
|                 | Post test | 0.00          | 9.09    | 54.55        | 36.36         | 100          |
| P <sub>59</sub> | Pre test  | 0.00          | 31.82   | 50.00        | 18.18         | 100          |
|                 | Post test | 0.00          | 13.64   | 40.91        | 45.45         | 100          |
| P60             | Pre test  | 0.00          | 45.45   | 22.73        | 31.82         | 100          |
|                 | Post test | 0.00          | 22.73   | 36.36        | 40.91         | 100          |

**Tabla 48: Comparación del pre test y post test Grupo experimental para la Dimensión Contenido de los textos** Categorías

**Fuente:** Pre test y post test aplicada Postest aplicado a los estudiantes del grupo experimental el 19/05/2017- 26/07/17.

En la tabla 48, se aprecian los resultados en el pre test y el post test, correspondientes a la dimensión contenido de los textos variable independiente software CmapTools, que los resultados de todas las preguntas varían después de haber aplicado el post test, sobre todo en la categoría siempre en donde el mayor porcentaje es de 81.82%, que le corresponde a las preguntas 36 la docente le debe tener informado de sus evaluaciones a tiempo y 40 el uso del software CmapTools le permite optimizar el tiempo en la elaboración de mapas conceptuales y el menor porcentaje esta en las pregunta 29 cree usted que CmapTools puede ser utilizado en las evaluaciones y 32 cree usted que las evaluaciones deben ser de forma consecutiva en el trabajo con el software CmapTools, con el 27,27%; las demás preguntas oscilan entre estos porcentajes, esto quiere decir que hubieron cambios significativos entre el pre test y el post test., debido a que los estudiantes después de haber aplicado el programa, trabajaron y conocieron el software CmapTools.

El instrumento de recojo de información del software educativo CmapTools en el desarrollo de la comprensión de la información, fue evaluado mediante juicio de tres expertos, todos ellos con grado académico de Magister. El instrumento fue calificado por los expertos como bueno y excelente con respecto a la congruencia de ítems, amplitud de contenido, redacción, claridad y precisión; y pertinencia; obteniendo un valor de ICV para todo el instrumento de 0,74. Este valor de ICV, se encuentra muy cercano al valor de +1, y coincide con lo indicado por Lawshe en 1975, quien propuso el índice de validez de contenido basado en la valoración de un grupo de expertos de cada uno de los ítems del test como innecesario, útil y esencial; Lawshe indicó que el ICV oscila entre +1 y -1, siendo las puntuaciones positivas las que indican una mejor validez de contenido (Tristán-López, 2008); por lo tanto y tomando en cuenta lo anteriormente indicado, se consideró el instrumento como válido en cuanto a su contenido.

Otro aspecto que se consideró importante antes de la aplicación del instrumento, fue determinar la validez del constructo, para ello se aplicó el instrumento a un grupo piloto formado por 10 estudiantes y con características similares al grupo de investigación; evaluando, la relación ítem – test mediante el coeficiente de correlación de Pearson. Para clasificar la fuerza de correlación, se consideraron valores mayores a 0,35 como válidos; tomando como base para ello lo manifestado por (Rodrigues & Spadoti, 2011); quienes indicaron que valores cercanos a 0,30 se consideran como satisfactorios, entre 0,30 – 0,50 de moderada magnitud, por arriba de 0,50 de fuerte magnitud y valores por debajo de 0,30 de poco valor para la práctica, quedando por lo tanto, con un instrumento constituido por 60 preguntas, todas ellas consideradas como válidas. Con esto el instrumento de la presente investigación, quedó calificado como válido en su constructo.

Para el análisis de confiabilidad, que se refiere a la consistencia interna de los ítems, se utilizó el coeficiente de alfa de Cronbach, utilizando para ello el software SPSS versión 23. Este coeficiente que evalúa la magnitud en que los ítems del instrumento están correlacionados; arrojó, para el instrumento de investigación del presente trabajo, un valor por encima de 0.70 que es el mínimo bueno; considerando un número total de elementos o preguntas de 60. El valor obtenido tiene una apreciación de excelente según la clasificación establecida por George & Mallery (2011), así mismo Oviedo & Campo-Arias (2005), quienes indicaron que el valor mínimo aceptable para el coeficiente de alfa de Cronbach es 0,70; coincidiendo así mismo con lo manifestado por Rodrigues & Spadoti (2011), quienes también indicaron que cuanto más alto es el coeficiente, más confiable es el instrumento, y que valores por arriba de 0,70 son adecuados. De otro lado si se quiere especificar más aún en los valores obtenidos, se puede mencionar que los valores de alfa de Cronbach para la variable software educativo CmapTools y la variable comprensión de información, fueron respectivamente de 0,787 y 0,855; encontrándose ambos muy por encima del 0,70; y aún más si se analizan cada una de las dimensiones, se encontraron valores de para elementos estandarizados es 0,827 para la dimensión Pedagógica al igual que la dimensión tecnológicas con 0,680 la dimensión Evaluativa con 0,709; la dimensión Cognitiva 0,750; dimensión del Contexto con un valor de coeficiente alfa de 0,651 y por último la dimensión Contenido de los textos con 0,654.Por todo ello, y sin temor a equivocarse, el instrumento elaborado para la presente investigación fue considerado como fiable para su aplicación.

Con respecto al nivel de uso del software educativo CmapTools y el desarrollo de la comprensión de la información en los estudiantes del III semestre académico de la especialidad de Enfermería Técnica del ISEP "13 de Julio de 1882"; se obtuvieron datos mediante un pre test, el mismo que se aplicó el 19 de mayo del 2017, al grupo constituido por 22 estudiantes que formaron parte del grupo experimental.

Los resultados fueron en la dimensión pedagógica, sobre sale casi siempre con un 35,3% donde los estudiantes consideran que el CmapTool facilita el desarrollo de la asignatura y la docente orienta el desarrollo de las actividades con un 54.55%., en segundo orden está a veces con 31.6% destacando la pregunta le es fácil trabajar situacione de la vida utilizando CmapTools con el 63. 64%; en tercer lugar se encuentra la categoría siempre con 24.3% en esta categoría destaca la pregunta el Software CmapTools le apoya mejorando su aprendizaje con el 54.55%.

En la dimensión tecnológica sobre sale la categoría casi siempre con el 37.60% en donde los estudiantes manifiestan estar de acuerdo en desarrollar actividades utilizando el CmapTools, le es favorable trabajar con el Software CmapTools los contenidos conceptules, procedimentales y actitudinales, con el 50%.,

seguidamente esta la categoría a veces con 30. 58% en sonde sobresale la pregunta usted como estudiante utiliza otros recursos tecnológicoe con el CmapTools con el 54.55%, en tercer lugar está la categoría siempre con el 26.45% sobresalen las preguntas la institución cuentan con equipos y software apropiados, el Software CmapTools es una herramienta tecnológica que le permite al estudiante constuír mapas en forma digital con el 50%.

En la dimensión evaluativa destaca casi siempre con el 42.80% en donde los estudiantes consideran que el Software CmapTools les permite realizar autoevaluaciones con un porcentaje de 59.09%.

En la variable dependiente de la dimensión cognitiva los resultados en el grupo experimental están en a veces con el 46,59% en donde los estudiantes consideran que los organizadores visuales exigen precisión, rigor y exactitud en la información con el 59.09%; le sigue casi siempre con 28.41% donde manifiestan que el Software educativo te ayuda a analizar el texto que se trabaja en clase, el Software educativo le ayuda a localizar organizadores visuales con facilidad, utiliza menos tiempo para elaborar un organizador visual y extrae información principal para organizar información con el 31.82%.

En la variable dependiente de la dimensión del contexto se observa que la categoría a veces alcanza el 51.82% en donde los estudiantes relacionan el contenido del organizador visual con su contexto educativo en un 63.64%, le sigue en segundo lugar casi siempre con 35.45% destaca la pregunta analiza textos de su interés y relacionados con su medio en un 45.45%, en tercer lugar siempre con 9.09% sobresale la pregunta utiliza los textos del estado para organizar información en un 18.18%.

En la variable dependiente de la dimensión contenido del texto en primer lugar está la categoría a veces con el 50% destacando las preguntas los organizadores visuales permiten organizar información de textos descrptivos y los organizadores visuales permiten organizar información de textos argumentativos ambas en un 63.64%. En el segundo lugar esta la categoría casi siempre con el 30.52% en este caso sobresalen la pregunta los organizadores visuales permiten incorporar gráficos y esquemas en la comprensión de la información en un 50%, en tercer lugar es la categoría siempre con el 18.83%, en este caso la lectura te resulta fundamental en la elaboración de organizadores visuales y los organizadores visuales permiten incorporar diagramas y mapas en la comprensión de la información. Con el 31.82%

Los valores obtenidos en el test experimental considerando las dimensiones, coinciden con lo indicado por la experta colombiana en TICs en educación, Patricia Díaz; quien manifestó que en un estudio realizado en once países de América Latina, se encontró que el 77% de escolares peruanos entre 10 – 18 años, usan recursos digitales para el estudio personal; sin embargo, indicó que hay mucho por recorrer, y que si bien hay docentes que ya aplican las tecnologías en la planificación de su trabajo pedagógico, falta mejorar (El Peruano, 2013); otro dato que contrasta la falta de conocimiento de los estudiantes, con respecto a las TICs, es el hecho de que si bien es cierto, en el Perú se han implementado con laptops, a algunas instituciones educativas; éstas se han usado como un símbolo y muchas instituciones sobretodo públicas carecen de acceso a internet; por otro lado, se ha capacitado en TICs a los docentes; pero, el número de ellos es incierto (Marcone, 2012). Al respecto también Luisa Acuña Beltrán, Psicóloga y Pedagoga, mencionó que hay variados elementos y variables que generan alguna resistencia hacia el uso de las TICs por parte de docentes y estudiantes, entre ellos, la brecha generacional, algunos temores y la falta de conocimiento del uso de las tecnologías en el aspecto académico (Acuña, 2013)

Con respecto al programa "CmapTools como herramienta didáctica para confeccionar esquemas conceptuales a partie de conceptos teóricos" se elaboró el programa teniendo en cuenta las teorías, de la variable comprenensión de la información; principalmente la teoría del aprendizaje significativo de Ausbel, utilizando organizadores previos que sirven de puente entre lo que el estudiante sabe y lo que debe saber (Valeiras, 2006); buscando en todo momento cumplir con los requisitos básicos del aprendizaje significativo; es decir, por un lado que el material permita establecer una relación sustantiva con los conocimientos ya existentes; y por otro, la disposición del estudiante para darle un sentido a lo que aprende (Ontoria, 2006).

El programa incluye, necesidades identificadas, situación problemática Regional, Local e Institucional, objetivo general y específicos, detalle de la propuesta y las actividades que son diez que representan el indispensable el 100%: rompe hielo, conocimiento tecnológico, conocimiento disciplinario, producto y la evaluación. Acciones permanentes en el proceso de la propuesta: motivación,

capacitación dirección, plan de actividades cronogramáticas y Cronograma de contenidos temáticos; considerando rúbricas de evaluación para cada estrategia utilizada. Se empleó así mismo los mapas conceptuales en todas las sesiones, elaborados individualmente o grupalmente, utilizando el software CmapTools, el mismo que ayuda en el logro del aprendizaje significativo (Novak J. , 2007), (Huamán, 2012); cumpliendo con las funciones instructiva, informativa, motivadora, investigadora, expresiva y metalingüística del software educativo, según lo mencionado por Marqués (1995). El programa contiene 10 sesiones de aprendizaje con una duración de 150 minutos.

La aplicación del programa se hizo teniendo en cuenta los momentos del aprendizaje, la motivación incluida en uno de ellos, las estrategias metodológicas en las cuales se encuentra el software educativo CmapTools. Esto se sustenta en lo manifestado por Lazo & Herrera (2011), quienes en su estudio sobre el modelo de intervención pedagógica que desarrolla estrategias de pensamiento crítico para estudiantes de carreras del área de las ciencias, mencionan que el desarrollo del pensamiento crítico debe contar con tres elementos básicos, el contexto, las estrategias y las motivaciones. El contexto exige responder de manera razonada y coherente con la situación. Las estrategias, son el conjunto de procedimientos de los cuales dispone la persona para operar sobre los conocimientos que posee y aquellos nuevos. Las motivaciones, se refieren al vínculo afectivo que mueve la curiosidad del sujeto, e invita al desarrollo de una actitud frente al conocer. En el trabajo se consideraron estos tres elementos; el contexto representado por la actuación de los estudiantes frente a cada una de las actividades propuestas utilizando mapas conceptuales con CmapTools.

Con respecto a la influencia de las actividades del software educativo CmapTools, en el desarrollo de la comprensión de la información de los estudiantes; se encontró luego de la aplicación del post test, que en el grupo de estudio la gran mayoría de estudiantes responden a las categorías siempre, casi siempre y a veces, después de haber realizado las actividades que contienen el software CmapTools; para la variable comprensión de la información, los resultados son semejantes.

En contraparte, los resultados del grupo en estudio en el post test fueron significativamente mejores, en la dimensión pedagógica la categoría siempre obtuvo 51.34% sobresaliendo las peguntas el software CmapTools le permite trabajar en grupos y el material dado para trabajar en el software CmapTools es el apropiado, obteniendo un porcentaje de 77.27%, le sigue la categoría casi siempre con el 39.04% quienes indican que el software CmapTools permiten añadir enlaces a otros mapas con un porcentaje de 50%, manifestaron que a veces el 9.63%, le es fácil trabajar ejemplos y/o situaciones de la vida utilizando el software CmapTools con un 40.91%.

En la dimensión tecnológica, siempre obtuvo el 47.11% destacando que estaría de acuerdo a desarrollar una actividad utilizando el software CmapTools con el 90. 91%, en segundo lugar está casi siempre con el 41.32%, ha escuchado usted hablar del software educativo, usted como estudiante utiliza otros recursos tecnológicos como el software CmapTools con el 63.64%, en tercer lugar esta la categoría a veces con el 11.16%, los docente de la institución manejan software educativo con el 36.36%.

En la dimensión evaluativa el mayor porcentaje lo tiene la categoría siempre con el 57.02% aquí destaca el docente le debe tener informado de sus evaluaciones a tiempo y el uso del software CmapTools, le permite optimizar el tiempo en la elaboración de mapas conceptuales con el 81.82%, manifiesto que sigue a veces 3,72% , cree usted que las evaluaciones deben ser en forma consecutiva en el trabajo con el software CmapTools con 18.18%, este último dato puede deberse a que hay todavía algunos estudiantes que desconocen las herramientas tecnológicas, o que como indica Acuña (2013), las utilizan con fines sociales, pero no con fines de aprendizaje. Todos estos resultados que corresponden a la variable software educativo CmapTools, permiten inferir que luego del post test, los estudiantes manifiestan su conocimiento sobre las herramientas tecnológicas utilizadas, principalmente el software, datos que son similares a los encontrados por (Jimenez, 2009), quien manifiesta que los docentes tienen una actitud positiva hacia las TICs, puesto que perciben a la tecnología como un elemento que podría facilitar y mejorar su trabajo; en el caso de los estudiantes, los resultados muestran que la mayoría de ellos, en el grupo de investigación; han desarrollado la comprensión de la información, con la ayuda del software educativo CmapTools, debido a que este software permite crear mapas conceptuales, capturando así el conocimiento, representándolo y rompiendo las defensas cognitivas (Cañas, 2006). Los datos obtenidos coinciden con otros resultados similares como el de Martínez, Pérez, Suero, & Pardo (2010),

quienes encontraron un incremento de aprendizaje en los estudiantes, mediante el uso de mapas conceptuales con el programa CmapTools, o el estudio realizado por Crisol & Montejo (2011), en el cual se concluyó que además de apoyar en el aprendizaje, el software CmapTools, motiva, es atractivo y de utilidad para docentes y estudiantes; o también lo manifestado por Jaimes & García (2013), quienes indican que la elaboración de mapas conceptuales con CmapTools, permite organizar, expresar ideas, comprender y clarificar conceptos, profundizar, procesar, organizar modelos, establecer proposiciones y ordenar contenidos, es decir que al permitir crear conocimiento, el software educativo CmapTools, requiere de un alto nivel de aprendizaje significativo (Novak J. , 2007).

En cuanto la comprensión de información en el post test, de la dimensión cognositiva sí se aprecia un cambio importante, la categoría siempre alcanza el 77.27% manifiesto el software educativo te ayuda analizar el texto que se trabaja en clase, el porcentaje menor corresponde al 31,82%.

La dimensión del contexto en el post test las categorías casi siempre y siempre donde sobre sale relaciona el contenido del organizador visual con su contexto educativo con un 59.09%, permite adquirir información de manera amplia el porcentaje menor es de 31,82%.

En la dimensión contenido del texto en el post test la categoría siempre tiene el 47.40% la lectura resulta fundamental en la elaboración de los organizadores visuales con el 68.18%, le sigue casi siempre con el 38.31% , los organizadores visuales permiten organizar información de textos argumentativos con un 54.55% y por último la categoría a veces con el 14.29% en donde destaca los oganizadores visuales periten incororar diagramas y mapas en la comprensión de la información. Con el 22.73%.

En la dimensión contenido de los textos, se puede evidenciar que los resultados de todas las preguntas varían después de haber aplicado el post test, sobre todo en la categoría siempre en donde el mayor porcentaje es de 81.82%, la docente le debe tener informado de sus evaluaciones a tiempo y el uso del software CmapTools le permite optimizar el tiempo en la elaboración de mapas conceptuales y el menor porcentaje está en las pregunta 29 cree usted que CmapTools puede ser utilizado en las evaluaciones y cree usted que las evaluaciones deben ser de forma consecutiva en el trabajo con el software CmapTools, con el 27,27%;

En las tres dimensiones de la variable independiente software CmapTools y dependiente comprensión de información, las demás preguntas oscilan entre estos porcentajes, esto quiere decir que hubieron cambios significativos entre el pre test y el post test., debido a que los estudiantes después de haber aplicado el programa, trabajaron y conocieron el software CmapTools.

Estos valores obtenidos y referidos al pensamiento crítico, coinciden con lo manifestado por Murga, Bautista, & Novo (2011), quienes con sus resultados, avalan la potencialidad motivadora del CmapTools, y su eficacia para facilitar la elaboración de mapas conceptuales, ellos mencionaron que el CampTools, es una técnica que refuerza simultáneamente el pensamiento analítico de los estudiantes y su comprensión en las relaciones entre los conceptos básicos de la materia; además confirmaron el papel para la calidad de los procesos formativos en el nivel de enseñanza universitaria, tanto de las nuevas tecnologías y el software educativo, como de las actividades que ponen en juego mecanismos de aprendizaje activo y participativo en los estudiantes. Otro estudio que coincide con los resultados obtenidos en la presente investigación, es el de Maquillón, Mirete, García, & Hernández (2013), que luego de su estudio realizado en la Universidad de Murcia, España; sus resultados permitieron establecer que, una valoración positiva de las TIC, se relaciona positivamente con un enfoque profundo de aprendizaje, y que las experiencias de aprendizaje mediadas por TIC, son valoradas positivamente por parte de los estudiantes. Finalmente, se puede inferir que, el uso de mapas conceptuales mediante CmapTools en la presente investigación; ha permitido en los estudiantes desarrollar de la comprensión de la información, ayudándoles en todo momento en su estudio, en la planificación del mismo y en el entendimiento de los temas, mediante la organización de los contenidos; esto, coincide con lo manifestado por Cañas & Novak (2007), quienes mencionando a los mapas conceptuales indicaron que, éstos han demostrado ser una herramienta efectiva para mostrar el conocimiento previo del estudiante, resumir lo que ha aprendido, tomar nota, formar andamios para el entendimiento y mejorar condiciones para el aprendizaje y sobre todo enseñar pensamiento crítico.

#### **CONCLUSIONES**

- Hay clara influencia del Software CmapTools en el desarrollo de la comprensión de información en un porcentaje muy significativo, en la asignatura de Primeros Auxilios de los estudiantes del tercer semestre acadèmico de la especialidad de Enfermería Técnica del Instituto Superior de Educación Público "13 de Julio de 1882", San Pablo, 2017; dejando claro que en el pre test el porcentaje fue muy significativo en las dimensiones del software CmapTools y la comprensión de información.
- El índice de validez de contenido de Lawshe modificado de todo el instrumento (cuestionario) fue de 0.74 lo cual significa que los ítems que presenta el instrumento tiene una coherencia interna , lenguaje adecuado, claridad de la redacción y mide lo que pretende medir de acuerdo a cada una de las variables de investigación, software CmapTools y comprensión de la información. En la confiabilidad de todo el instrumento para las 60 preguntas, el alfa de Cronbach para elementos estandarizados fue de 0.787 para la variable independiente y de la variable dependiente 0.855, estos valores obtenidos ubicaron al instrumento como excelente y por lo consiguiente fue considerado confiable para su aplicación.
- Se ejecutó y aplicó la propuesta al 100 %, en el lapso de dos meses, abordando campos temáticos propios de Primeros Auxilios como Valoración del Accidentado, Asfixia, Reanimación Cardiopulmonar, Convulsiones, Cuerpos Extraños, Fracturas, Heridas, Hemorragias, Quemaduras e Intoxicaciones y Enveneamiento, se tuvo una secuencia lógica de rompe hielo, conocimiento tecnológico, conocimiento disciplinario, producto y la evaluación.
- Se identifica el uso significativo del software CmapTools, en aspectos: pedagógico, tecnológico, evaluativo, cognitivo, del contexto y de los textos; su utilidad se enmarca al 100% por su factibilidad didáctica aporte, manejo disciplinar o de conceptos. Llegando a este porcentaje,para que consecuentemente se arribe al desarrollo de la comprensión de información en

la Asignatura de Primeros Auxilios de la especialidad de Enfermería Técnica del Instituto Superior **de Educación Público "13 de Julio de 1882", San Pablo, 2017.** En los campos temáticos abordados dentro de la ejecución de la propuesta.

 El software CmapTools influye positivamente en un 90% en el desarrollo de la comprensión de información en los estudiantes del tercer semestre académico de la asignatura de Primeros Auxilios de la especialidad de Enfermería Técnica, del Instituto Superior de Educación Público "13 de Julio de 1882", San Pablo, 2017

## **SUGERENCIAS**

- Al Director, a la Jefatura de Formación Tecnológica y a la Jefatura de Enfermería Técnica del Instituto Superior de Educación Público "13 de Julio de 1882", San Pablo, 2017 insertar en su planeamiento estratégico anual en coordinación con las enfermeras docentes el uso de herramientas tecnológicas como la que en este trabajo estamos presentando: Software CmapTools, por su fácil uso y facilita el desarrollo de la comprensión de información de los estudiantes de dicha especialidad.
- A la Jefatura de la Unidad Administrativa del ISEP propiciar en los docentes, procesos de actualización preferencial con relación al uso del software Cmaptools para estar a la vanguardia de la tecnología informática y consecuentemente tener resultados favorables en los egresados.
- A los docentes hacer uso del software educativo CmapTools, en campos temáticos de enfermería técnica, a fin de establecer la relevancia y valoración, por su aporte eficaz, eficiente y sea evidenciado.
- A la comuniad educativa dentro del proyecto educativo institucional, insertar el uso de tecnologías informáticas en la carrera profesional de Enfermería Técnica, por su factibiliad didáctica, aporte y manejo disciplinar o de conceptos emplen el software CmapTools. Llegando a la comprensión de información especialmente.

### **BIBLIOGRAFÍA**

- Abreu, A., & Núñez, M. (23 de Marzo de 2014). *Validez y confiabilidad de instrumentos de medición en investigación cuantitativa.* Recuperado de https://es.slideshare.net/MarielaNuez4/validez-y-confiabilidad-32642343
- Aburto, C. (Noviembre de 2008). Los desafíos del pensamiento. (N. Gutiérrez Herazo, Ed.) *El Educador*(16), 8 - 15.

Achaerandio, L. (s.f.). *Lectura Comprensiva.* Recuperado de http://courseware.url.edu.gt/DESAC1/Estudiantes/Lectura%20y%20Escritur a%20Acad%C3%A9micas/La%20lectura%20comprensiva%20- %20Achaerandio.pdf

Acuña, L. (08 de noviembre de 2013). Las Tic y su aporte a la educación. (U. C. Mogrovejo, Entrevistador) Perú.

Aguilar, M. (2006). *El mapa conceptual una herraminta para aprender y enseñar.*

Albarrán, L., & Vivas, Y. (Marzo de 2014). *Validez y Confiabilidad.* Universidad Yacambu, Cabudare. Obtenido de http://es.slideshare.net/arqluziutet/validez-y-confiabilidad-32651461

- Alegsa, A. (8 de Julio de 2016). *Diccionario de Ciencia y Tecnología*. Recuperado de http://www.alegsa.com.ar/Dic/tecnica.php
- Alva, P. (15 de marzo de 2014). *Blog de Pedro Alva Moriñas*. Recuperado de http://blog.pucp.edu.pe/blog/alvamarinas/2014/03/15/lambayequenuevamente-jalados-en-matem-ticas-y-comprensi-n-lectora/
- Arias, O. F. (1999). *El Proyecto de Investigación. Guía para su elaboración* (3° ed.). Caracas, Venezuela: Epísteme.

Armas, E. y. (2012). *La Investigacion Científica.* ROVE.

Ausbel, D. (1983). México: Trillas.

- Barboza, L., Miguez, P., & Gonzáles, M. (2008). *Proyecto software educativo: su potencialidad e impacto en los procesos de enseñanza y aprendizaje.* Informe de la unidad de investigación del Instituto Universitario BIOS, Instituto Universitario BIOS, Montevideo.
- Barrón, R. A. (1993). Aprendizaje por descubrimiento: principios y aplicaciones inadecuadas. *Enseñanza de las ciencias, 11*(1), 3 - 11.

Bartolomé, A. (2011). *Conectivismo: aprender em rede e na rede.* Barcelona: Universidad de Barcelona.

- Beltrán, M. J., & Torres, N. Y. (Diciembre de 2009). Caracterización de habilidades de pensamiento crítico en estudiantes de educación media a través del test HCTAES. *Zona próxima - Revista del Instituto de estudios en Educación*(11).
- Betancourth, S., Insuasti, K., & Riascos, N. (febrero -mayo de 2012). Pensamiento crítico a través de la discusión socrática en estudiantes universitarios. *Revista virtual Universidad Católica del Norte*(35), 147-167.
- Boscán, R. (2013). *Estrategias gerenciales y comunicacion organizacional en educacion media técnica.* Maracaibo, Venezuela.
- Calle, G. (Septiembre Diciembre de 2013). La evaluación de las habilidades del pensamiento crítico asociadas a la escritura digital. *Revista virtual Universidad Católica del Norte*(40), 68 - 83.
- Candelo, C., Ortiz, G., & Unger, B. (2003). Hacer talleres una guía práctica para capacitadores. Cali, Colombia.
- Cañas. (05 de Agosto de 2006). Del origen de los mapas conceptuales al desarrollo del CmapTools. (Eduteka, Entrevistador, & J. López, Editor)
- Cañas, A. J., & Novak, J. D. (2007). Construyendo sobre nuevas ideas constructivistas y la herramienta Cmap Tools para crear un nuevo modelo para educación. *Dialnet*(8), 31 - 46.
- Carrera Sánchez, J. R. (2015). *Nivel de Satisfacción Hacia el software educativo Razonam en el desarrollo de la capacidad de razonamiento matemático.* UNiversidad César Vallejo, Bagua Grande.
- Castillo Delgado, M., Ezquerro Cordón, A., Llamas Salguero, F., & López Fernández, V. (22 de 01 de 2016). Estudio neuropsicológico basado en la creatividad, las inteligencias. *ReiDoCrea: Revista electrónica de investigación y docencia creativa*, 9-15. doi:http://www.ugr.es/~reidocrea/5- 2.pdf
- Castillo Rojas, A. (26 de 06 de 2008). Herramientas informáticas para la aplicación de técnicas de desarrollo de pensamiento creativo. *Educere, 12*(43), 741-749. Recuperado el 28 de 02 de 2017, de http://www.saber.ula.ve/handle/123456789/26697
- Cataldi, Z. (2005). *El aporte de la tecnología informática al aprendizaje basado en problemas usando modelos de trabajo interactivos.* Tesis Doctoral, Universidad de Sevilla, Sevilla.

Chaffee, J. (2000). *Thinking Critically.* Boston, Estados Unidos: Houghton Mifflin.

Chaves, A. (Septiembre de 2001). Implicaciones educativas de la teoría sociocultural de Vigotsky. *Educación, 25*(2), 59 - 65.

Chiner, E. (s.f.). *LA VALIDEZ.* Obtenido de

https://rua.ua.es/dspace/bitstream/10045/19380/25/Tema%206-Validez.pdf

- Cieza, M. (2014). *Diseño y propuesta de estrategias metodológicas para elevar el nivel de compresión lectora en los estudiantes del II ciclo de la especialidad de Lengua y Literatura de la Escuela Profesional de Educación.* FACHSE - UNPRG, Lambayeque.
- Colaboradores de Wikipedia. (10 de 07 de 2015). *Software*. Recuperado el 03 de 03 de 2017, de https://es.wikipedia.org/wiki/Software
- Coll, C., Marchesi, Ä., & Palacios, J. (1990). *Desarrollo Psicológico y educación* (Vol. II). Madrid, España: Alianza editorial.
- Congreso Constituyente Democrático. (1993). *Constitución Política del Perú.* Lima, Perú. Recuperado de http://pdba.georgetown.edu/Parties/Peru/Leyes/constitucion.pdf
- Copyleft Titapg. (2008). *estadisticaparatodos.es*. Recuperado el 03 de Febrero de 2015, de estadisticaparatodos.es:

www.estadisticaparatodos.es/software/excel.html

- Corral, Y. (2008). *Validez y Confiabilidad de los Instrumentos de Investigación para la Recolección de Datos.* Venezuela.
- Crisol, E., & Montejo, K. (29 de febrero de 2011). La importancia de presentar a futuros maestros herramientas tecnológicas como "CmapTools" para la mejora de su práctica docente en la escuela. *Enseñanza y Teaching*, 65 - 86.
- DANE. (2008). *Estimación e interpretación del coeficiente de variación de la encuesta cocencal.* Dirección de censos y demografía.
- Dávila, S., & Li, C. (2012). *Impacto del uso del software CmapTools en la tecnica de los mapas conceptuales.* Universidad de la Amazonía Peruana , Iquitos, Perú.
- Deymor, B. (2006). *Manual metodologico para el investigador cientifico.* Arequipa Perú: Universidad Nacional De San Agustín .
- Difabio, H. (2005). El critical thinking movement y la educación intelectual. *Estudios sobre educación*(9), 167 - 187.
- Dongo, A. (24 de septiembre de 2008). La teoría del aprendizaje de Piaget y sus consecuencias para la praxis educativa. *Revista IIPSI de la Facultad de Psicología de la UNMSM, 11*(1), 167 - 181.
- Downes, S., & Siemens, G. (s. f.). *teduka3.wikispaces.com.* Recuperado el 25 de Noviembre de 2014, de teduka3.wikispaces.com: http://teduca3.wikispaces.com

EcuRed. (2017). *EcuRed*. Obtenido de EcuRed: https://www.ecured.cu/CmapTools

- *El blog de mara*. (1 de Julio de 2008). Obtenido de http://elblogdemara5.blogspot.pe/2008/06/el-cuento-tradicional-popularo.html
- El Peruano. (21 de Febrero de 2013). Perú avanzó en el uso de las TICs para fines educativos. (E. Perú, Ed.) *Perú avanzó en el uso de las TICs para fines educativos*.
- Enriquez, A., Castillo, P., & Betancourth, S. (Mayo Agosto de 2013). La controversia socrática en el desarrollo del pensamiento crítico en estudiantes universitarios. *Revista virtual Universidad Católica del Norte*(39), 71 - 84.
- Escudero y Parodi. (2010). La lectura instrumento privilegiado para producir futruos aprendizajes. Santiago de Chile.
- Escurra, M., & Delgado, A. (Enero Diciembre de 2008). Relación entre disposición hacia el pensamiento crítico y estilos de pensamiento en alumnos universitarios de Lima metropolitana. *Persona*(11), 143 - 175.
- Espíndola, J. (1996). Métodos para fomentar el pensamiento crítico. En J. Espíndola, *Reingeniería Educativa.* México: ANUIES.
- Espinoza Orrego, F. (2012). *Prioridades, retos y propuestas para la "prioridades, retos y propuestas para la.* Cajamarca: Gobierno Regional.
- Facione, P. (01 de junio de 2007). *www.eduteka.org.* Recuperado el 05 de Noviembre de 2014, de www.eduteka.org: www.eduteka.org/PensamientoCriticoFacione.php
- Fermín, F. (27 de Febrero de 2015). *Prueba t de Student*. Recuperado de http://pruebatstudentf.blogspot.pe/
- Fernandez, L. (26 de febrero de 2012). *es.slideshare.net*. Recuperado el 02 de febrero de 2015, de es.slideshare.net: es,slideshare.net/leamotoya/clase-6 dr-segura
- Ferrer, S. (s.f.). *ardilladigital.com.* Recuperado el 24 de Noviembre de 2014, de ardilladigital.com: ardilladigital.com/tecnologia\_educativa.htm
- Free Software Foundation. (01 de Octubre de 2014). *www.gnu.org*. Recuperado el 11 de Diciembre de 2014, de www.gnu.org: www.gnu.org/philosophy/categories.es.html
- Frías, D. (2014). *Apuntes de SPSS.* Recuperado el 22 de 07 de 2015, de http://www.uv.es/friasnav/ApuntesSPSS.pdf
- Galindez, W., & Salas, A. (2012). Memorias del congreso internacional TIC y pedagogía. *Las tecnologías de la información y comunicación para la enseñanza y aprendizaje en los entronos universitarios* (págs. 79 - 84). Barquisimeto: Universidad Pedagógica Experimental Libertador.

Galvis, A. (1992). *Ingeniería de software educativo.* Bogotá: Ediciones Uniandes.

- García, R., Gonzales, J., & Jornet, J. (2010). *Innova MIDE.* Recuperdo de http://www.uv.es/innomide/spss/SPSS/SPSS\_0801B.pdf
- George, D., & Mallery, P. (2011). *SPSS for windows step by step: A simple guide and reference 18.0 update, 11/E.* Canadá: Pearson.

Gómez, I. (s.f.). *Varianza*. Obtenido de

https://es.slideshare.net/isaacgflores/varianza-11368792?next\_slideshow=1

González, O. (2011). Pensamiento crítico y lectura crpitica en estudiantes de 2° y 8° ciclos de los programas de educación especial, psicología, arquitectura y nutrición de la Universidad Femenina del Sagrado Corazón. *Consensus, 16*(1), 9 - 31.

- Gordon, L. (2010). Patrones de pensamiento crítico en alumnos post exposición a un modelo de enseñanza integrado a enfermería. *Revista Investigación y Educación en Enfermería, 28*(2), 363 - 369.
- Granero, J., Fernández, C., & Aguilera, G. (2010). Evaluación frente a calificación en el nuevo espacio Europeo de Educación Superior. *Scielo*.
- Guerrero, T., & Flores, H. (Junio de 2009). Teorías del aprendizaje y la instrucción en el diseño de materiales didácticos informáticos. *Educere, 13*(45), 317 - 329.

Gutiérrez, F. (2005). *Teorías Del Desarrollo Cognitivo.* Madrid): José Manuel Cejudo.

Guzman, S., & Sánchez, P. (2006). Efectos de un programa de capacitación de profesores en el desarrollo de habilidades de pensamiento crítico en estudiantes universitarios en el sureste de México. *Revista electrónica de investigación educativa*, 4.

Hawes, G. (2003). *Pensamiento crítico en la formación universitaria.* Documento de trabajo del Instituto de investigación y desarrollo educacional.

Hernández, R. (Julio de 2014). *Metodología de la Investigación.* Mexico: McGRAW-HILL / INTERAMERICANA EDITORES, S.A. DE C.V. Recuperado de http://metodologiaeninvestigacion.blogspot.pe/

Hernández, R., Mandujano, N., & Porfirio, B. (7 de Diciembre de 2015). *Optimización de Alfa de Cronbach.* Recuperado de https://rstudio-pubsstatic.s3.amazonaws.com/133378\_061f1db129e94653865ab0b96d2d1bc7.ht ml

- Hernández, S. (2008). El modelo constructivista con las nuevas tecnologías: aplicado en el proceso de aprendizaje. *Revista de Universidad y Sociedad del Conocimiento (RUSC), 5*(2).
- Huamán, M. C. (Abril de 2012). *www.usmpvirtual.edu.pe.* (U. S. Porres, Ed.) Recuperado el 21 de octubre de 2014, de www.usmpvirtual.edu.pe: www.usmpvirtual.edu.pe/campus/\_include/download/Artículo.pdf

Informática, 2. (30 de diciembre de 2012). *El siglo de torreón*. Recuperado de Definicion de Software:

https://www.elsiglodetorreon.com.mx/noticia/14864.definicion-desoftware.html

Jaimes, K., & García, D. (Julio - Diciembre de 2013). El mapa conceptual y el uso del Cmap Tools, conceptualización de sus aspectos didácticos. (U. J. Guadalajara, Ed.) *Sinéctica*(41), 2 -16.

JaimesCruz, K. (2013). *Al Mapa conceptual y el uso del CmapTools.*

Jiménez , D. (Abril de 2016). Instrumento de recolección de datos. Recuperado de http://www.tesiseinvestigaciones.com/instrumentos-de-recoleccioacutende-datos.html

- Jimenez(a), A. (28 de Agosto de 2014). Fundamentos de Investigacion. Recuperado de http://shounyalamilla.blogspot.pe/p/23-tipos-de-metodosinductivo-deductivo.html
- Jimenez, J. (2009). *Estudio sobre las actitudes y conocimientos que tienen los docentes universitarios de pregrado de la Universidad Externado de Colombia, frente a la utilización de tecnología en su práctica pedagógica.* Tesis de Maestría, Universidad de Chile, Santiago.
- La Tercera. (31 de enero de 2011). Estudio dice que universitarios egresan sin pensamiento crítico. *Educación*.
- Ladrón de Guevara, I. (2012). *Adaptación del software CmapTools en la elaboración de mapas conceptuales como evidencias de aprendizaje.* Investigación sobre evaluación, adaptación o creación de un material educativo, Universidad Veracruzana, Veracruz.
- Lazo, L., & Herrera, H. (28 de Julio de 2011). Aplicación de un modelo de intervención pedagógica que desarrolla estrategias de pensamiento crítico para estudiantes de carreras del área de las ciencias. *Revista Electrónica Diálogos Educativos*(21), 81 - 97.
- Leyva, Y. (Marzo de 2010). Evaluación del aprendizaje: Una guía práctica para profesores. (U. N. México, Ed.) Mexico: Seminario de Educación Superior.
- Lobera, J. (2008). *Encuesta Delphi. La educación superior para el desarrollo humano y social.* Encuesta Delphi.
- López(a), O. (Febrero de 2014). *Actividades educativas*. Recuperado el 31 de Enero de 2015, de Actividades educativas: ctaactividades.blogspot.com/2014\_08\_01archive.html
- López(b), O. (2010). *Software educativo como apoyo al proceso de enseñanza aprendizaje.* Universidad Católica Santo Toribio de Mogrovejo, Chiclayo, Chiclayo.
- Maquillón, J., Mirete, A., García, F., & Hernández, F. (2013). Valoración de las TIC por los estudiantes universitarios y su relación con los enfoques de aprendizaje. *Revista de investigación educativa, 31*(2), 537 - 554.
- Marcone, S. (16 de marzo de 2012). *es.slideshare.net.* Recuperado el 16 de Julio de 2015, de http://es.slideshare.net/ircdirector/educacin-pblica-y-tics-en-elper

Marquès, P. (01 de 02 de 2001). *El software educativo.* Recuperado el 28 de 02 de 2017, de http://www.lmi.ub.es/te/any96/marques\_software/

Marroquín, R. (2008). *Confiabilidad y validez del instrumento de investigación.* Recuperado el 2013, de http://www.une.edu.pe/Titulacion/2013/exposicion/SESION-4- Confiabilidad%20y%20Validez%20de%20Instrumentos%20de%20investiga cion.pdf

- Martínez Salanova, E. (s. f.). *Portal de la educomunicación*. Recuperado el 19 de noviembre de 2014, de Portal de la educomunicación: www.uhu.es/cine,educacion/index.htm
- Martínez, G., Pérez, A., Suero, M. I., & Pardo, P. J. (2010). Comparación del incremento de aprendizaje obtenido al utilizar mapas conceptuales y CmapTools en el estudio de dos temas diferentes, pero de nivel de contenido conceptual equivalente. En J. Sánchez, A. J. Cañas, & J. D. Novak (Ed.), *Fourth international conference on concept mapping CMC 2010*, *1*, págs. 84 - 92. Viña del Mar.
- Maya, E. (2014). *Métodos y técnicas de investigación.* México: Universidad Nacional Autónoma de México.
- Medina, M. (2006). *eumed.net.* Recuperado el 14 de Abril de 2015, de eumed.net: http://www.eumed.net/tesis/
- Mesa, H. (27 de Octubre de 2016). *EDUCACIÓN 3.0 La Revista para el aula del Siglo XXI*. Recuperado de http://www.educaciontrespuntocero.com/recursos/educacion-emocional/7 razones-usar-cuentos-recurso-educativo/40281.html

MINEDU. (2010). *DISEÑO CURRICULAR BÁSICO.* Lima: MINEDU.

MINEDU. (12 de Marzo de 2016). *RPP Noticias*. Recuperado de http://rpp.pe/politica/gobierno/comprension-lectora-en-estudiantesperuanos-subio-a-50-en-el-2015-noticia-945310

Molina, M. (2009). *Nuevas Tendencias Didácticas durante el Siglo XXI. OEI.* OEI.

Monroe Avellaneda, J. D., & Samamé Talledo, S. R. (2013). La creatividad en los estudiantes de Educación Básica y Superior de Huancayo. *Horizonte de la Ciencia, 3*(5), 75-82. Recuperado el 28 de 02 de 2017, de http://www.uncp.edu.pe/revistas/index.php/horizontedelaciencia/article/view /78

Moreira, M. (2005). Mapas conceptuales y aprendizaje significativo. *Revista Chilena de Educación en Ciancias, 4*(2), 38 - 44.

- Morejón Labrada, S. (22 de 07 de 2011). El software educativo un medio de enseñanza eficiente. *Cuadernos de Educación y Desarrollo, 3*(39). Recuperado el 28 de 02 de 2017, de http://www.eumed.net/rev/ced/29/sml.htm
- Morejón, S. (Julio de 2011). El Software Educativo un Medio de Enseñanza Eficiente. *Cuaderno de Educación y Desarrollo*.
- Morin, E. (2002). *El método: La vida de la vida* (5 ed.). Madrid, España: CATEDRA. Recuperado de https://ciroespinoza.files.wordpress.com/2011/11/el-metodo-2-la-vida-de-lavida.pdf
- Moroe, J., & Samamé, S. (2013). *Creatividad en los estudiantes de Educación Básica y Superior de Huancayo".* Universidad Peruana Los Andes, Lima.
- Morosini, E. (2012). *El concepto de Varianza.* Recuperado Recuperado de https://es.slideshare.net/EnriqueMorosini/el-concepto-de-varianza
- Morote, P. (2008). *Biblioteca Virtual Miguel de Cervantes.* Recuperado de http://www.cervantesvirtual.com/obra-visor/el-cuento-de-tradicion-oral-y-elcuento-literario-de-la-narracion-a-la-lectura--0/html/673d9489-8bd2-4b3cafcf-f93ab90342af\_7.html
- Mujica. (2013). *La dimensión pedagógica del término disciplina en San Agustín.* Navarra: Universidad de Navarra.
- Murcia, C. (2013). *La insuficiencia de las disposiciones del pensamiento para cubrir la brecha entre pensamiento crítico y acción crítica.* Universidad del Rosario. Bogotá: Repositorio Institucional E-docur.
- Murga, M., Bautista, M. J., & Novo, M. (2011). Mapas conceptuales con CmapTools en la enseñanza universitaria de la educación ambiental. Estudio de caso en la UNED. *Enseñanza de las ciencias, 29*(1), 47 - 60.
- Murillo, J. (15 de octubre de 2009). *edulibre.info*. Recuperado el 26 de diciembre de 2014, de edulibre.info: www.edulibre.info
- Naghi, M. (2005). *Metodología de la investigación* (2da ed.). (G. Noriega, Ed.) México D.F., México: Limusa.
- Navarro, E. (22 de enero de 2014). *es.slideshare.net.* Recuperado el 18 de Agosto de 2015, de es.slideshare.net: http://es.slidshare.net/navarroenrique/guacontraste-de-hiptesis-blog
- Nieto, A. M., & Saiz, C. (Enero de 2011). Relación entre las habilidades y las disposiciones del pensamiento crítico. *Anales de Psicología, 27*(1), 202 - 209.
- Norvak, J., & Cañas, A. (2006). La Teoría subyacente a los mapas conceptuales y cómo construirlos. *Reporte técnico IHMC Cmap Tools*.
- Novak, J. (18 de Setiembre de 2007). Del origen de los mapas conceptuales al desarrollo del CmapTools. (Eduteka, Entrevistador, & J. C. López, Editor)
- Ontoria, A. (2006). *Mapas conceptuales. Una técnica para aprender* (13 ed.). Madrid, España: Narcea S.A. .
- Pandiella, S., & Nappa, N. (2013). El uso de recursos educativos abiertos, una experiencia en la formación de docentes en ciencias. *6° Seminario Internacional de Educación a Distancia.* Mendoza: Red Universitaria de Educación a Distancia.
- Parra, E., & Lago, D. (Abril Junio de 2003). Didáctica para el desarrollo del pensamiento crítico en estudiantes universitarios. *Scielo, 17*(2).
- Pastoriza, N. (2006). *Estadística aplicada a la investigación científica.*Recuperado de www.memoria.fahce.unlp.edu.ar/programas/pp.399/pp.399.pdf
- Pérez, N. (24 de Marzo de 2014). *SlideShare*. Recuperado de https://es.slideshare.net/nidiaperez942/validez-y-confiabilidad-32694501
- Piaget, J. (1955). *Teorias Piaget.*
- Quintero, M. (Abril de 2002). *webdelprofesor.ula.ve.* Recuperado el 09 de Diciembre de 2014, de webdelprofesor.ela.ve: webdelprofesor.ula.ve/forestal/marlaq/archivos\_guias\_apuntes/Introduccion \_a\_la\_computacion.pdf
- RAE. (2012). *www.rae.es*. Recuperado el 09 de Diciembre de 2014, de www.rae.es.
- Ramírez, C. (s.f.). *Fundamentos del conocimiento científico.* Recuperado de http://studylib.es/doc/5756491/fundamentos-del-conocimientocient%C3%ADfico
- Ramos, Z. (2013). *La comprensión lectora como una herramienta básica en la enseñanza de las ciencias naturales.* Universidad Nacional de Colombia, Medellín.
- Rivas, S., & Saiz, C. (2008). Intervenir para transferir en pensamiento crítico. *Conferencia internacional: Lógica, Argumentación y Pensamiento Crítico.* Santiago de Chile: Universidad Diego Portales.
- Roca, J. (2013). *El desarrollo del pensamiento crítico a través de diferentes metodologías docentes en el grado de enfermería.* Universidad Autónoma de Barcelona. Barcelona: TDR (Tesis doctorales en red).
- Rodrigues, D., & Spadoti, R. (Enero Febrero de 2011). Análisis de validez y confiabilidad de la versión adaptada para ell portugués del cuestionario de sentido de coherencia de Antonovsky entre profesionales de enfermería. *Rev. Latino-Am. Enfermagem, 19*(1), 08 pantallas.
- Rojas, C. (2006). *www.uprh.edu.* Recuperado el 12 de Diciembre de 2014, de www.uprh.edu: http://www.uprh.edu/~huma/carlosrojas.htm
- Rojas, J. (15 de 09 de 2015). *La tecnología no mejora los resultados académicos de los alumnos*. (Radio Martí) Recuperado el 28 de 02 de 2017, de http://www.martinoticias.com/a/digitales-tecnologia-resultados-academiaeducacion-jesus-rojas-/104422.html
- Rumelhart, D., McLelland, J., & PDP. (1992). *Introducción al prosesamiento distribuido en paralelo.* Madrid: Alianza.
- Salas, P. (2012). *El desarrollo de la comprensión lectora en los estudiantes del tercer semestre del nivel medio superior de la Universidad Autónoma De Nuevo León.* Universidad Autónoma de Nuevo León, Nuevo León.
- Salgado, K. J. (diciembre de 2013). El mapa conceptual y el uso del cmaptools,conceptualización de sus aspectos didácticos. Guadalajara, Guadalajara, México.
- Sánchez, D. (2012). *El uso de mapas conceptuales utilizando cmaptools.* Manizales- Colombia: Universidad Nacional de Colombia.
- SciELO. (2010). *Mi SciELO*. Obtenido de Educación Médica Superior: http://scielo.sld.cu/scielo.php?script=sci\_arttext&pid=S0864- 21412010000100012
- Segovia, L. (2001). Los Mapas conceptuales y su aplicación. Lima.

ServiciosTIC. (06 de 08 de 2008). *Definición de TIC*. Recuperado el 15 de 07 de 2015, de http://www.serviciostic.com/las-tic/definicion-de-tic.html

Siemens, G. (18 de Octubre de 2012). *unpasomas.fundacion.telefonica.com.* Recuperado el 25 de noviembre de 2014, de unpasomas.fundacion.telefonica.com: unpasomas.fundacion.telefonica.com/blog/2012/10/18/conectivismogeorge-siemens-y-el-aprendizaje-en-red/

Sierra, J. (9 - 29 de Febrero de 2004). CmapTools: una herramienta para aprender a enseñar y para enseñar a aprender colaborativamente. *Cibereduca*, 11.

Smith, E., & Kosslyn, S. (2008). *Procesos cognitivos: modelos y bases neurales.* Madrid: PEARSON EDUCACIÓN, S.A.

Solé, I. (2006). *Estrategias de lectura.* Barcelona: Graó.

Talerico, J. (29 de Octubre de 2014). *¿Qué es la investigacion social?* Recuperado de ¿Cuáles son las mas utilizadas en el campo de intervencion del trabajo social?: http://trabajofinaldeinvestigacion.blogspot.pe/

- Torres, R., Tejada, C., & Villabona, Á. (2013). Metacognición: herramienta para el desarrollo de pensamiento complejo como eje fundamental en la formación para la innovación. *Foro Mundial de Educación en Ingeniería.* Cartagena: Asociación Colombiana de Facultades de Ingeniería (ACOFI), International Federation of Engineering Education Societies (IFEES).
- Tristán-López, A. (2008). Modificación al modelo de Lawshe para el dictamen cuantitativo de la validez de contenido de un instrumento objetivo. *Avances en medición, 6*, 37 - 48.
- Unesco. (08 de 12 de 2010). *Las TIC en la Educación*. Recuperado el 16 de 07 de 2015, de http://www.unesco.org/new/es/unesco/themes/icts/
- Urbina, S. (01 de 02 de 2001). *Informática y teorías del aprendizaje.* Recuperado el 16 de 07 de 2015, de http://www.sepbcs.gob.mx/sepanmas/Cursos\_Linea/Curso\_Clic/Infor\_Teori as.htm
- Valeiras, B. N. (2006). *Las tecnologías de la información y la comunicación integradas en un modelo constructivista para la enseñanza de las ciencias.* Tesis Doctoral, Universidad de Burgos, Burgos.
- Vargas, Z. (2009). La Investigación Aplicda: Una forma de conocer las realidades con evidencia cientifica. En Z. R. Vargas Cordero, *La Investigación Aplicda: Una forma de conocer las realidades con evidencia cientifica* (págs. 159, 165). San Pedro, Montes de Oca, Costa Rica: Universidad de Costa Rica.
- Vigotsky, L. (1978). *El desarrollo de los procesos psicológicos superiores.* Barcelona, España: Editorial Crítica.
- Vila, A., Sedano, M., Juan, Á., & López, A. (s.f.). *www.uoc.edu.* Recuperado el 18 de Agosto de 2015, de www.uoc.edu: www.uoc.edu/in3/emath/docs/CH\_1Pob.pdf
- Vilca, T. (2012). *El Proyecto de Investigación Científica.* Trujillo: Edunt. de la Universidad Nacional de Trujillo.
- Villota, M., Ibarra, N., & Fernández, E. (2008). Evaluación de un software educativo para la enseñanza de las fracciones. En A. C. Educativa (Ed.), *9° Encuentro Colombiano de Matemática Educativa.* Bogotá.
- Wigodski, J. (julio de 2010). *Metodología de la Investigación*. Recuperado de Metodología de la Investigación:

http://metodologiaeninvestigacion.blogspot.pe/2010/07/variables.html

- Wigodski, J. (14 de Julio de 2014). *jacquelinewigodski.bolgspot.com*. Recuperado el 19 de Enero de 2015, de jacquelinewigodski.bolgspot.com: http://jacquelinewigodski.bolgspot.com
- Wong, E. (25 de Octubre de 2012). El uso de los mapas conceptuales como estrategia cognitiva para estudiantes de medicina de la universidad peruana Cayetano Heredia. *In Crescendo, 3*(2), 239 - 246.
ANEXOS.

#### **ANEXOS Nº 1**

#### **CUESTIONARIO**

#### **(Pre test y Post test)**

#### **Instrucciones:**

Estimado estudiante, el siguiente cuestionario tiene el propósito de recoger información sobre el conocimiento del software Cmaaptools y la comprensión de información. Se te pide que leas cada una de las preguntas y marques con un aspa en el recuadro correspondiente la alternativa correcta.

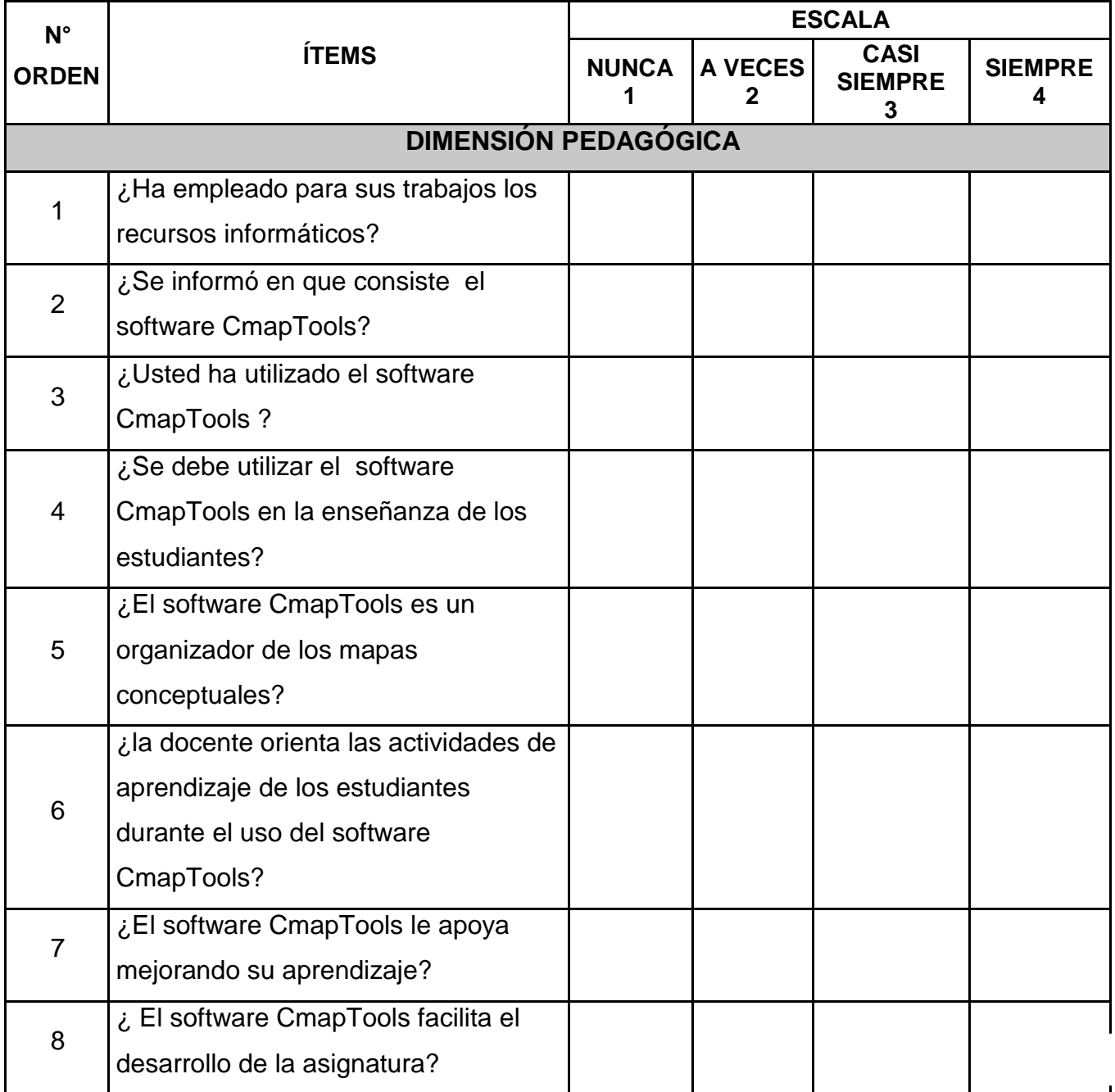

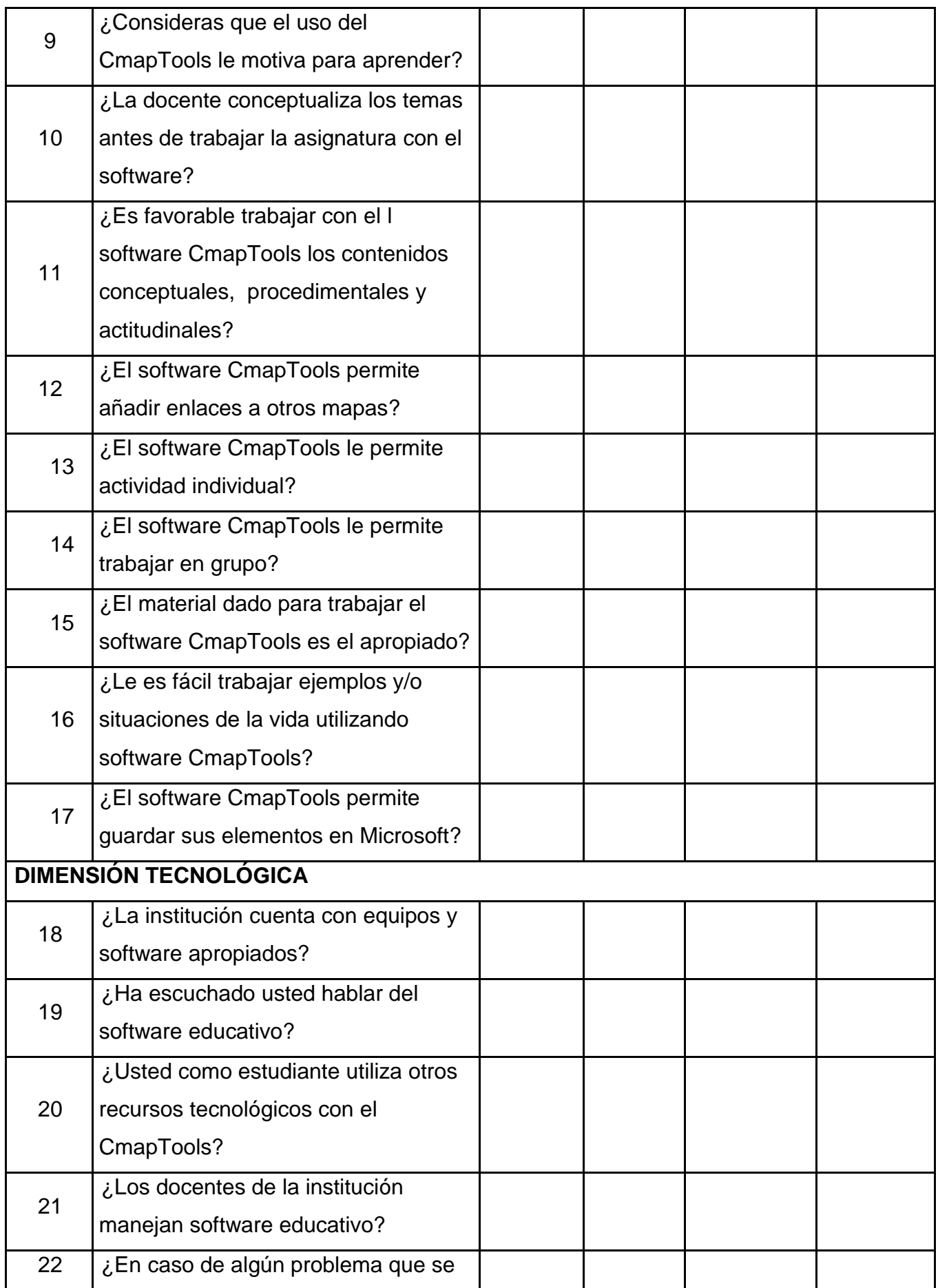

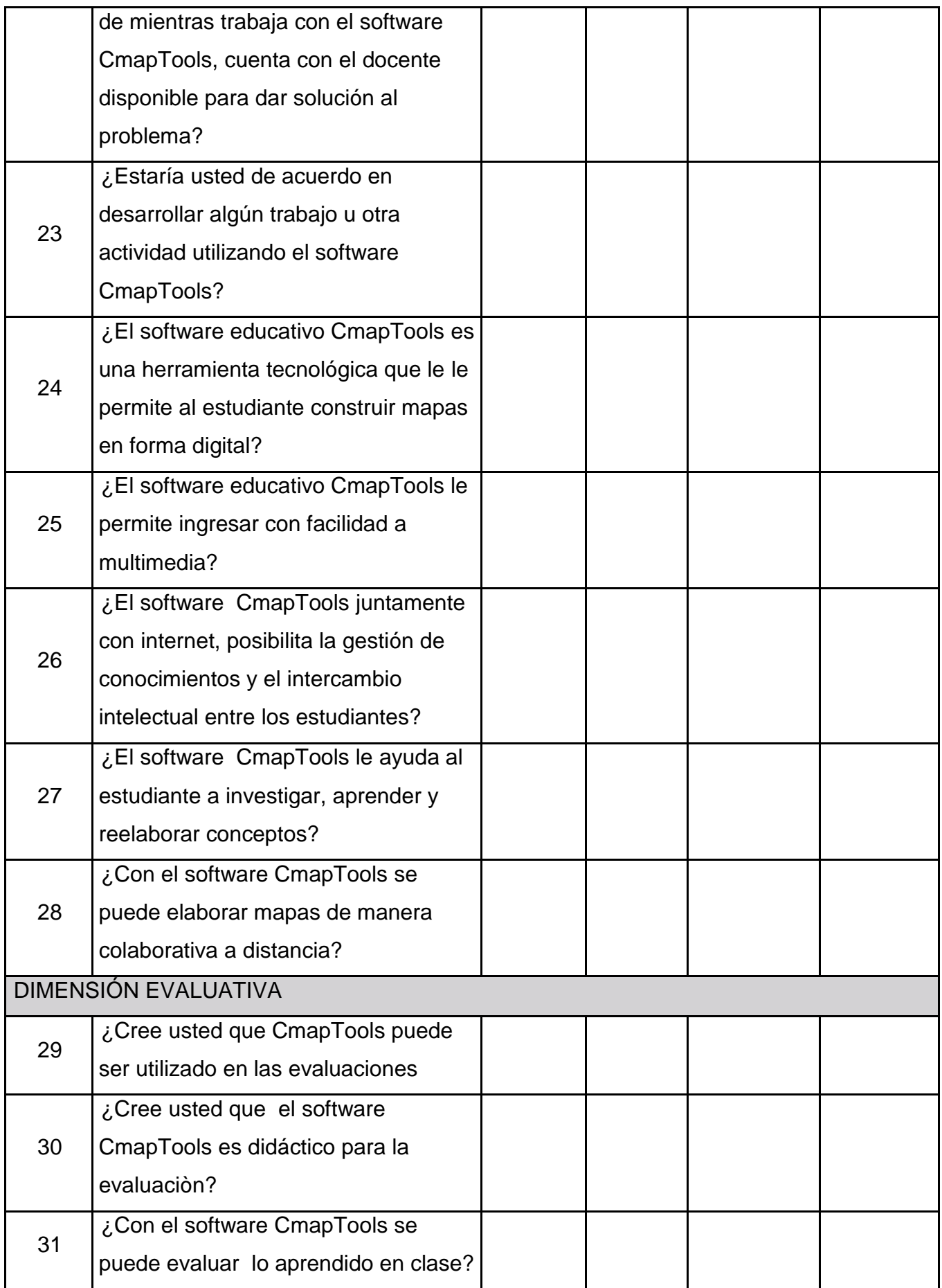

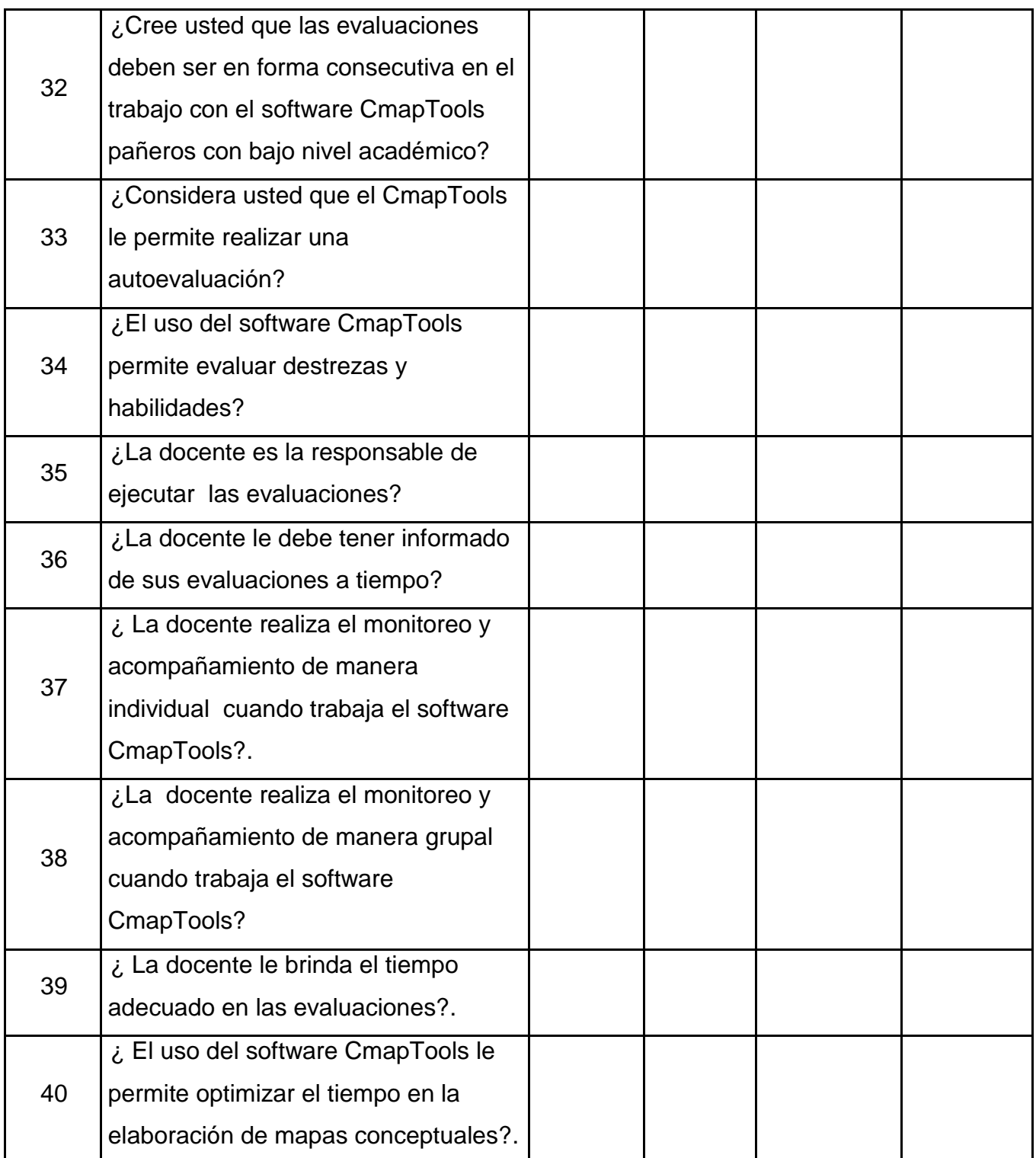

# **COMPRENSIÓNE INFORMACIÓN**

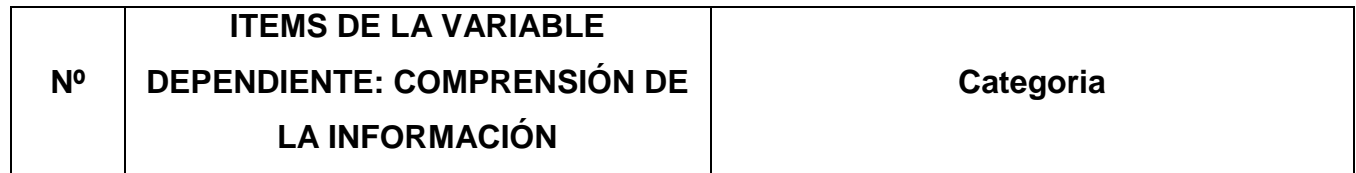

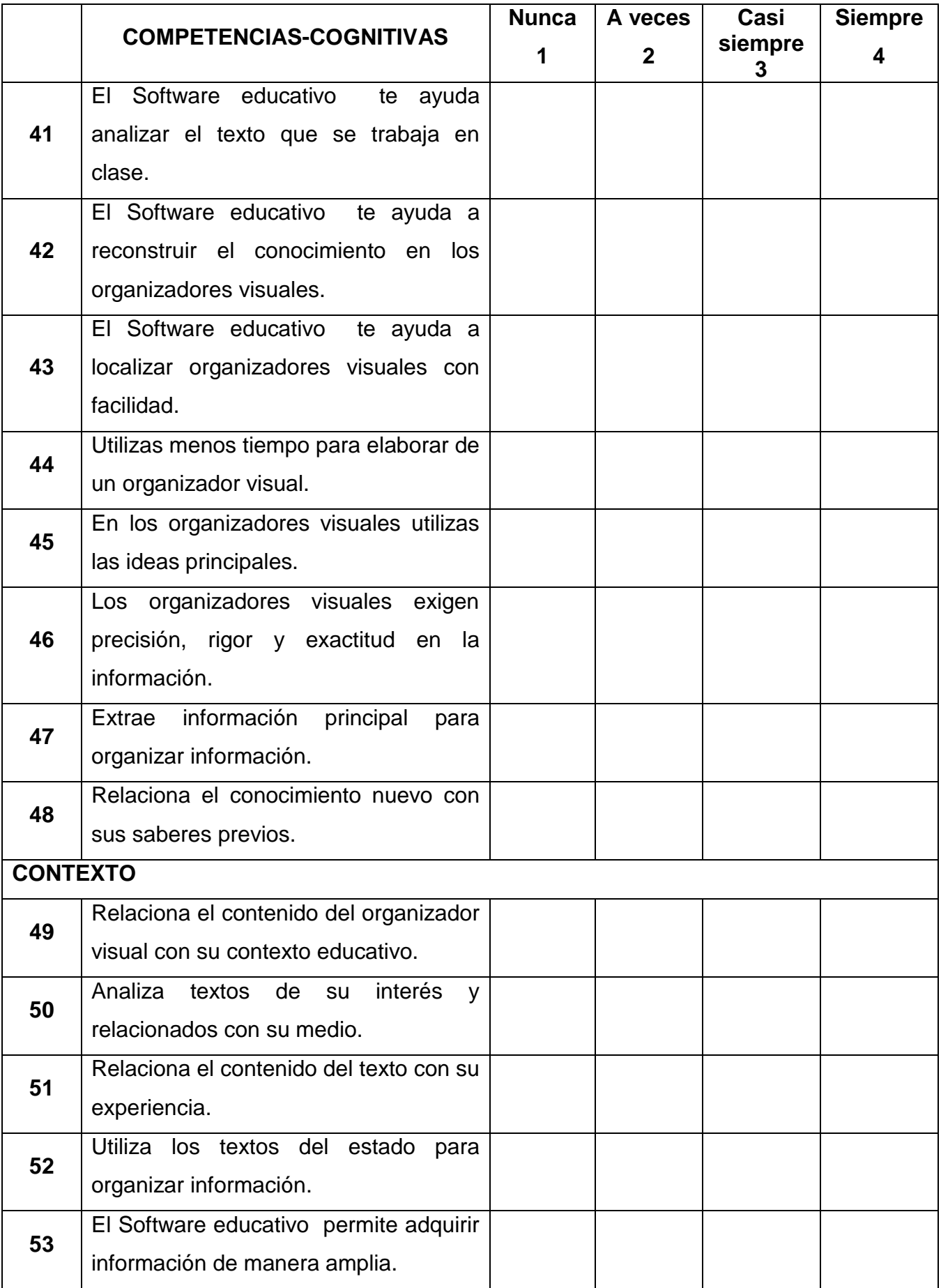

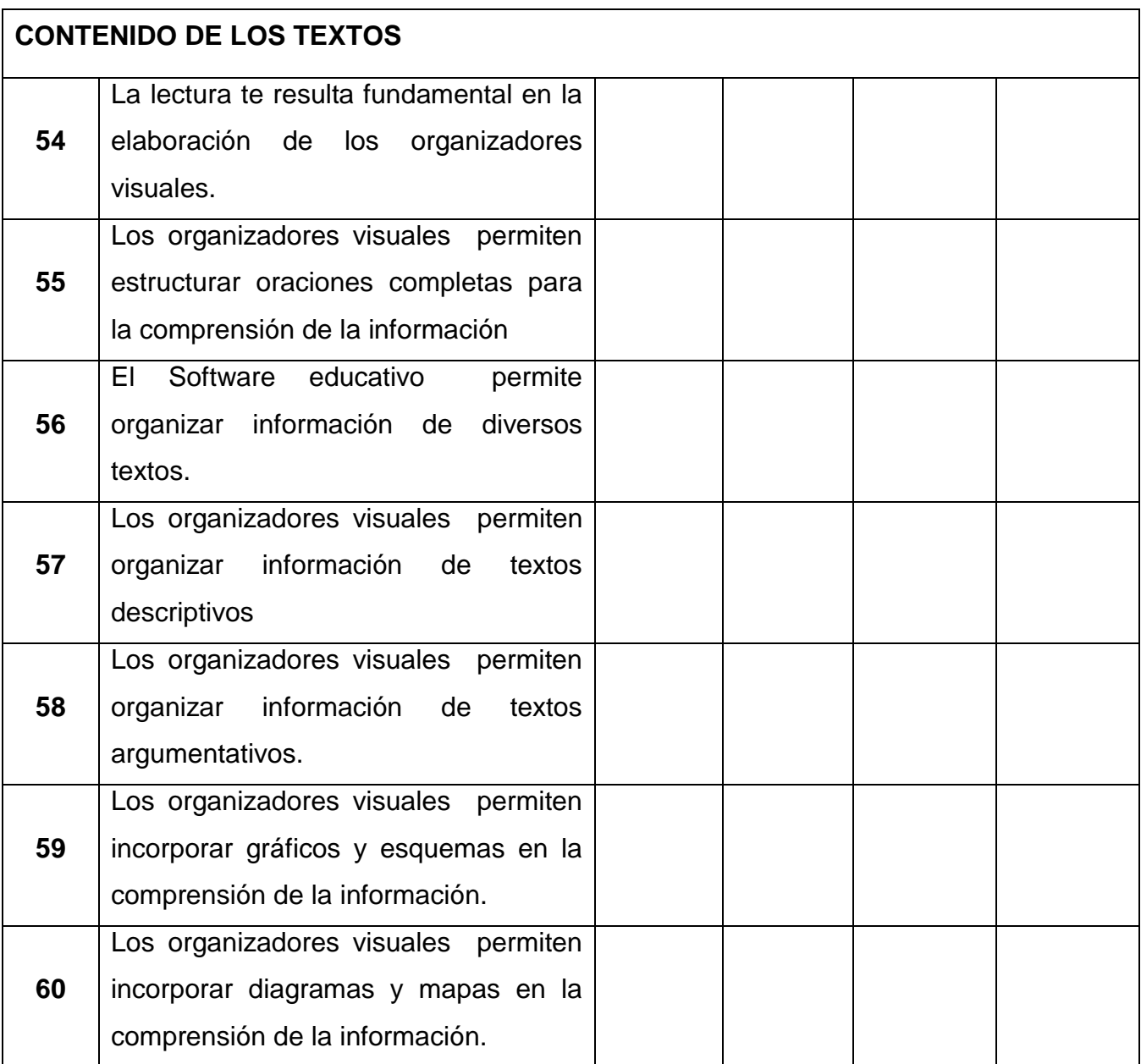

# **2. Documentos justificatorios**

#### **CONSTANCIA DE VALIDACIÓN**

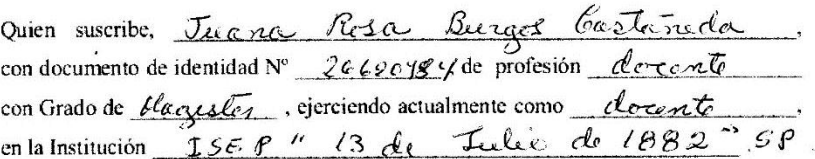

Por medio de la presente hago constar que he revisado con fines de Validación el Instrumento (encuesta), a los efectos de su aplicación en el .....................escribir el grado, nivel, institución o en su defecto datos de la muestra de investigación. 

Luego de hacer las observaciones pertinentes, puedo formular las siguientes apreciaciones.

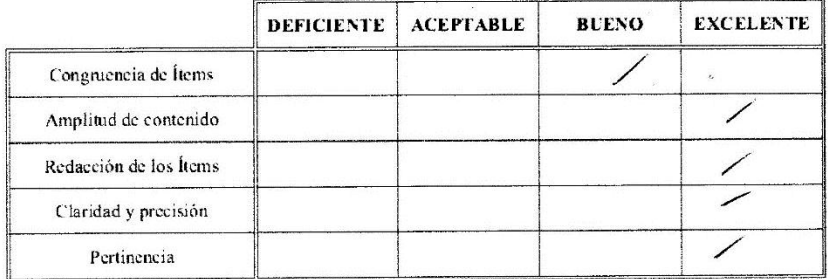

 $31$  de abiel del 2017 Fecha:

 $f_{\text{B}a}$ 

#### CONSTANCIA DE VALIDACIÓN

Quien suscribe, JAcoa Eti RUMERO  $C_{\Delta\beta}$  ANILLA) con documento de identidad Nº  $28066147$ , de profesión Doctvie con Grado de 1966 s TER, ejerciendo actualmente como BOCENTE en la Institución "JON FRANCISCO" C.P. CUZCUDEN - JANPAGIO.  $C\triangle JAMOZLQ$ 

Por medio de la presente hago constar que he revisado con fines de Validación el Instrumento (encuesta), a los efectos de su aplicación en el ... ... ... ... ... ... escribir el grado, nivel, institución o en su defecto datos de la muestra de investigación 

Luego de hacer las observaciones pertinentes, puedo formular las siguientes apreciaciones.

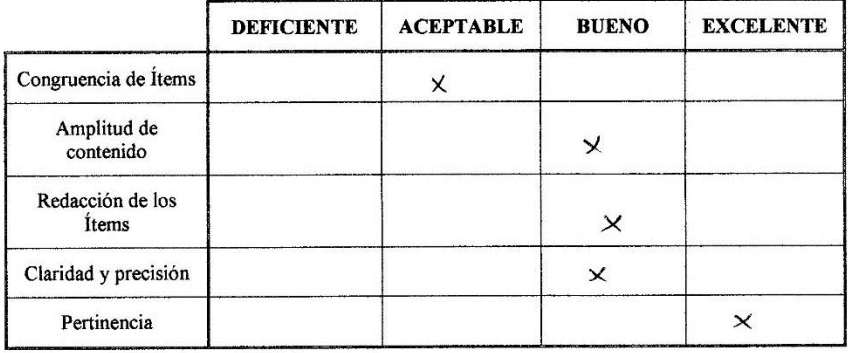

30 de Abril de 2017 Fecha:

Firma

 $DNIN^{\circ}$  ... 28066147...

#### **CONSTANCIA DE VALIDACIÓN**

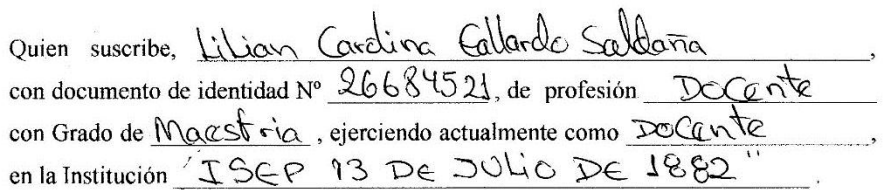

Por medio de la presente hago constar que he revisado con fines de Validación el Instrumento (encuesta), a los efectos de su aplicación en el manumento el escribir el grado, nivel, institución o en su defecto datos de la muestra de 

Luego de hacer las observaciones pertinentes, puedo formular las siguientes

**DEFICIENTE EXCELENTE ACEPTABLE BUENO** Congruencia de Ítems  $\hat{\mathbf{r}}$  $\sqrt{2}$  $\checkmark$ Amplitud de contenido Redacción de los Ítems Claridad y precisión Pertinencia

Fecha:

. . . . . . . . . . . . . . . . . .

apreciaciones.

4 Mayo 2017. **Eifma**<br>DNI nº 26684521

Solicito Autorización para Aplicación de Trabajo de Investigación.

SEÑOR DIRECTOR DEL INSTITUTO SUPRIOR DE EDUCACIÓN PÚBLICO "13 DE JULIO DE 1882"

LIDIA MALCA NIÑO, docente identificada con DNI 16471533, con domicilio en el Jr. Néstor Batanero Nº 332, San Pablo, respetuosamente me presento ante usted y expongo:

Que, me encuentro siguiendo estudios de Maestría, en la Escuela de Posgrado de la Universidad Cesar Vallejo- sede Chiclayo.

Teniendo la necesidad de aplicar mi trabajo de investigación Titulado "El Software CmapTools en el Desarrollo de la Comprensión de información en la asignatura de Primeros Auxilios", con los estudiantes del tercer ciclo de la especialidad de Enfermería Técnica, desde abril hasta a agosto del presente año.

Por tal motivo recurro a su honorable Despacho para solicitar a usted, se sirva autorizarme la aplicación de dicho trabajo con los estudiantes de la Institución que Ud. tan dignamente dirige.

POR LO EXPUESTO:

Es justicia que espero alcanzar.

San Pablo, 17 de abril de 2017

LIDIA MALCA NIÑO DNI: 16471533

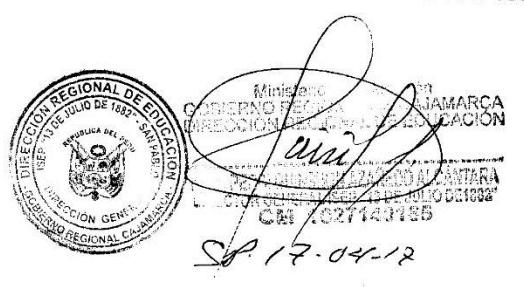

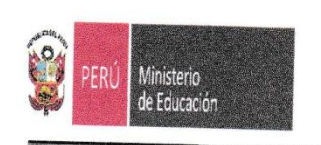

DIRECCION REGIONAL DE EDUCACION CAJAMARCA INSTITUTO SUPERIOR DE EDUCACIÓN PÚBLICO "13 DE JULIO DE 1882" SAN PABLO - REGIÓN CAJAMARCA D.S. N° 011-88-ED. RD N° 200-2016-MINEDU/VMDP/DIGEDD/DIFOID

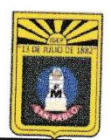

"AÑO DEL BUEN SERVICIO AL CIUDADANO"

EL QUE SUSCRIBE DIRECTOR GENERAL DEL INSTITUTO SUPERIOR DE EDUCACIÓN PÚBLICO "13 DE JULIO DE 1882" DE LA PROVINCIA DE SAN PABLO, REGIÓN CAJAMARCA,

# **HACE CONSTAR:**

Que, la licenciada LIDIA MALCA NIÑO, aplicó el programa e instrumentos respectivos de la tesis titulada "EL SOFTWARE CMAPTOOLS EN EL DESARROLLO DE LA COMPRENSIÓN DE INFORMACIÓN EN LA ASIGNATURA DE PRIMEROS AUXILIOS", con los estudiantes del tercer ciclo de la carrera técnica profesional de Enfermería, de esta Casa Superior de Estudios, a partir del mes de mayo hasta el mes de julio del 2017.

Se expide la presente a petición de la parte interesada para los fines convenientes.

San Pablo, 06 setiembre de 2017.

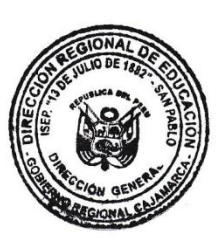

Ministerio de Educación GOBIERNO REGIONAL DE CAJAMARCA<br>DIRECCIÓN REGIONAL DE EDUCACIÓN Cera M.C. PERCI GUINSHON AZAÑEDO ALCÁNTARA<br>DIRECTÓR GENERALISEP "15 DE JULIO DE1882"

PGAA/DG C.c. Archivo

#### AUTORIZACIÓN DE ESTUDIANTES PARA QUE SUS FOTOS SEAN PUBLICADAS EN TRABAJO DE INVESTIGACIÓN "EL SOFTWARE CMAPTOOLS EN EL DESARROLLO DE LA COMPRENSIÓN DE INFORMACIÓN EN LA ASIGNATURA DE **PRIMEROS AUXILIOS"**

Los abajo firmantes estudiantes del III ciclo de la Especialidad de Enfermera Técnica, del ISEP "13 de Julio de 1882" de San Pablo, autorizamos a la docente Lidia Malca Niño para que pueda publicar las fotos tomadas durante la aplicación del trabajo de investigación antes indicado, para lo cual firmamos la presente.

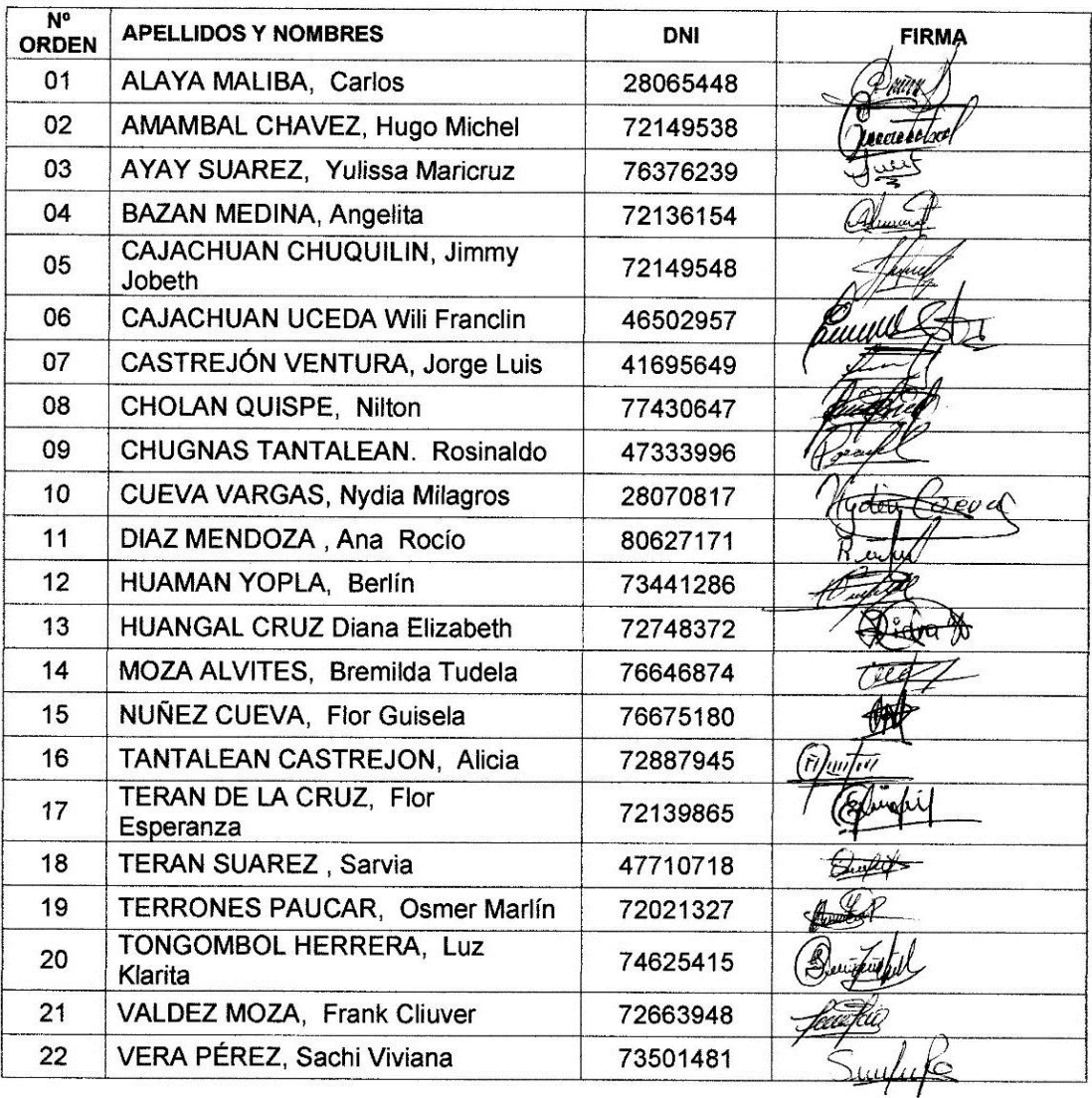

San Pablo, 05 de julio de 2017

## **3. Actividades de aprendizaje del Programa y Temas.**

# **ACTIVIDAD DE APRENDIZAJE Nº 01**

## **VALORACIÓN DEL ACCIDENTADO**

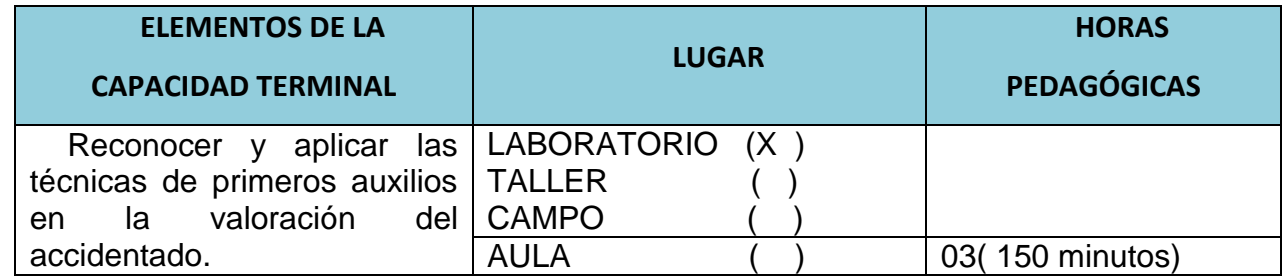

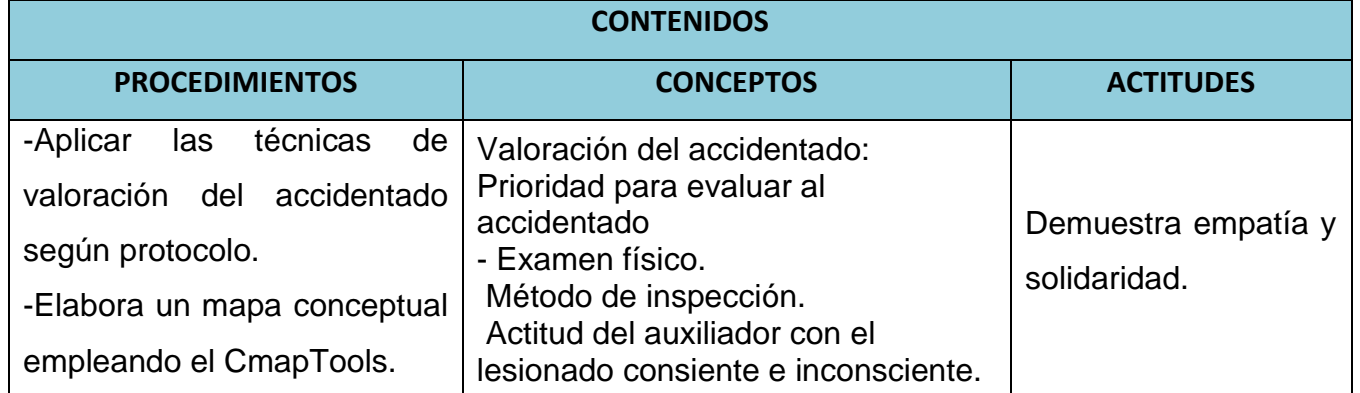

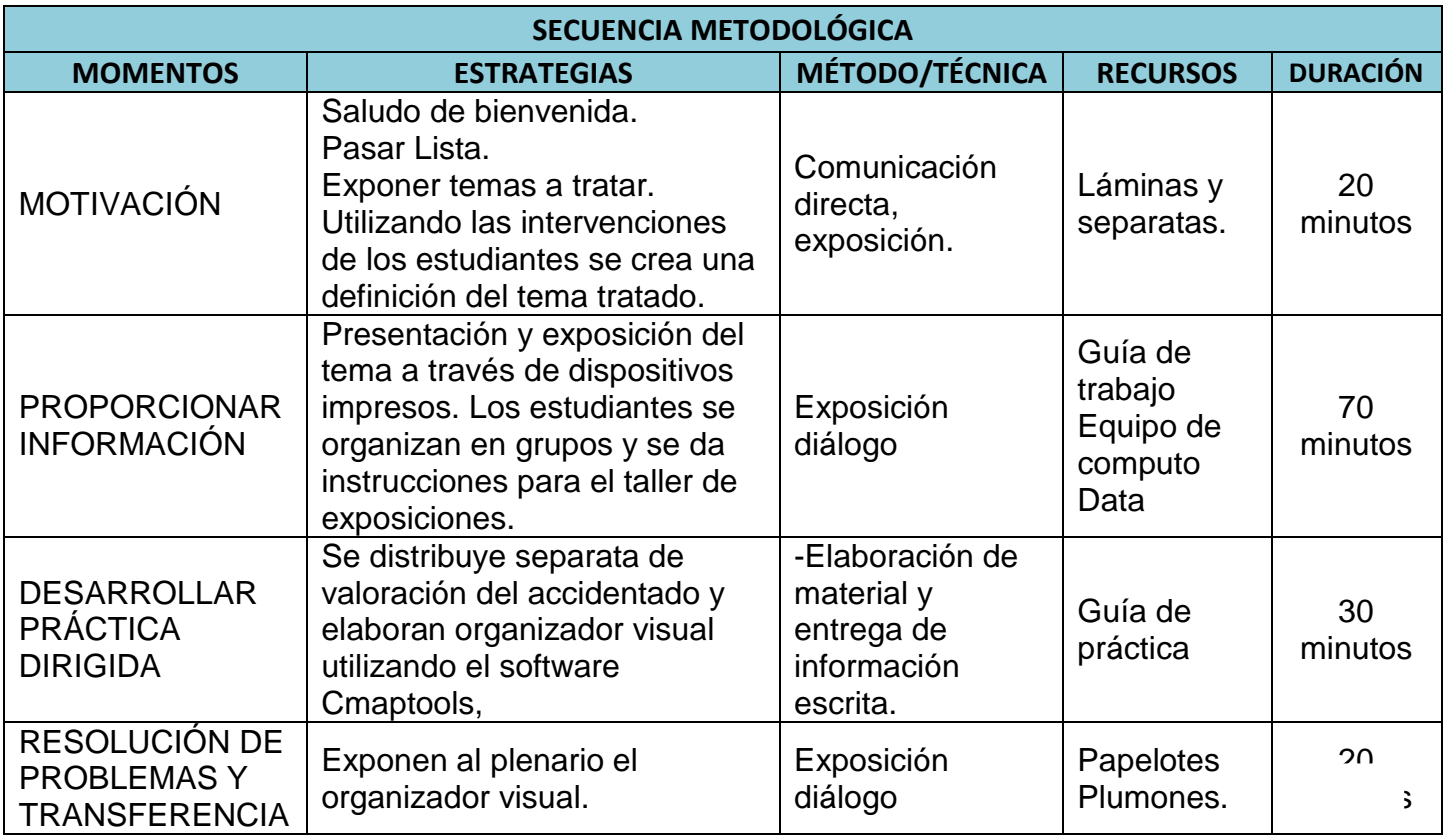

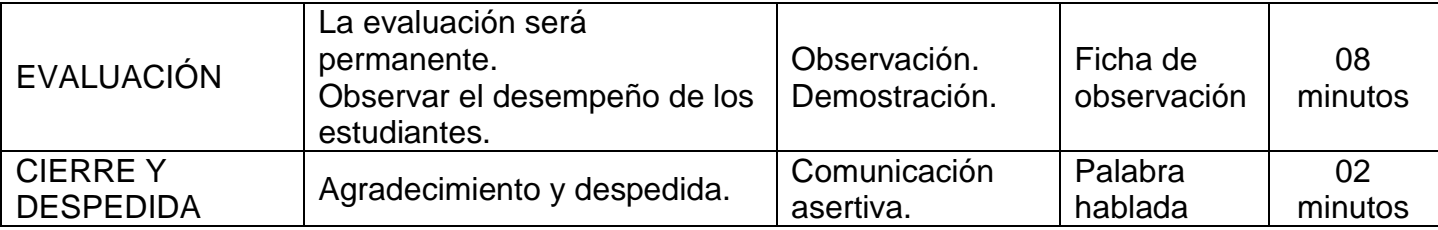

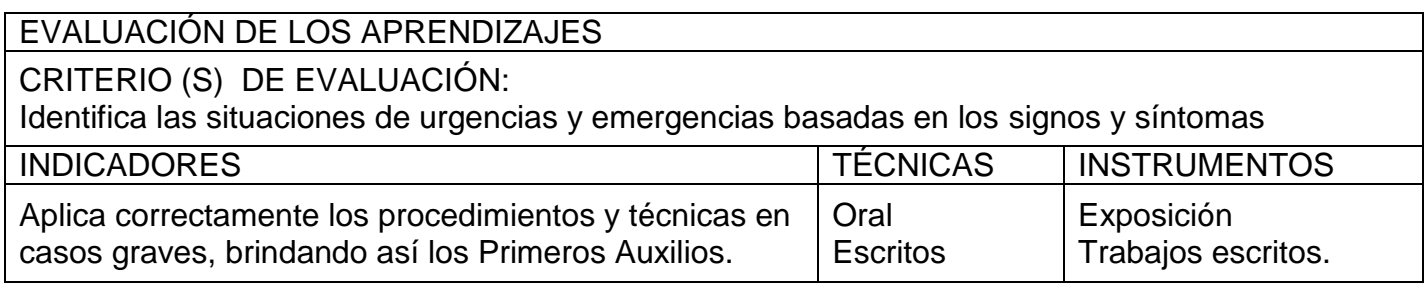

## **RECURSOS BIBLIOGRÁFICOS**

- Alvarado A. Juan C. 2008 "Primeros Auxilios, Control de signos vitales" Callao-Perú.
	- Anónimo "Manual de Primeros Auxilios"1° Edic.-Lima Editorial , Quebecor W.- 2006

San Pablo, 19 de junio de 2017

# **ATENCIÓN AL PACIENTE CON ASFIXIA**

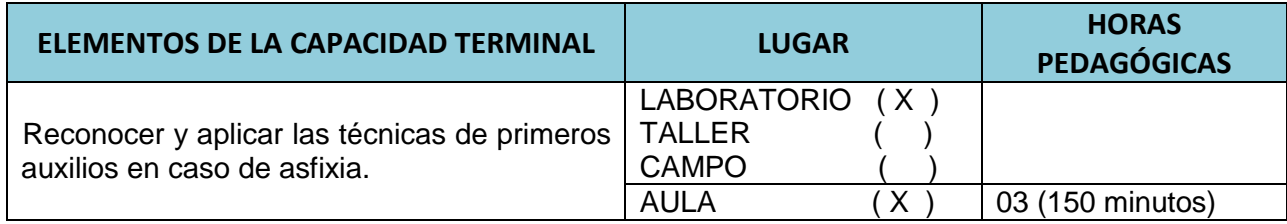

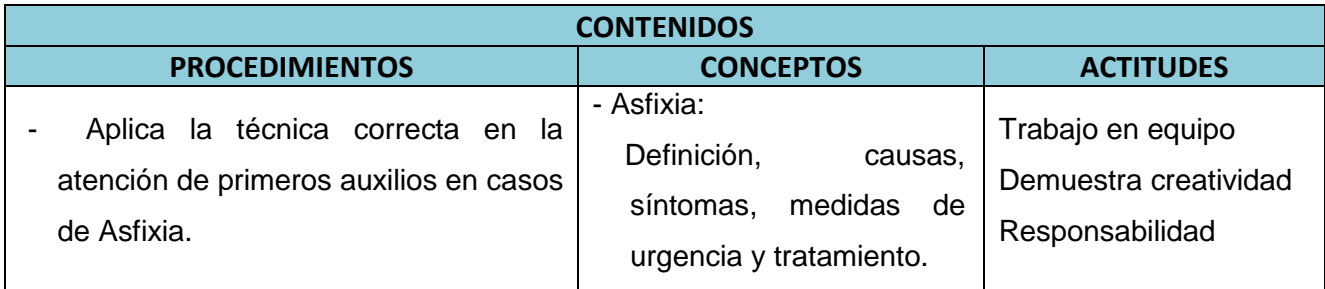

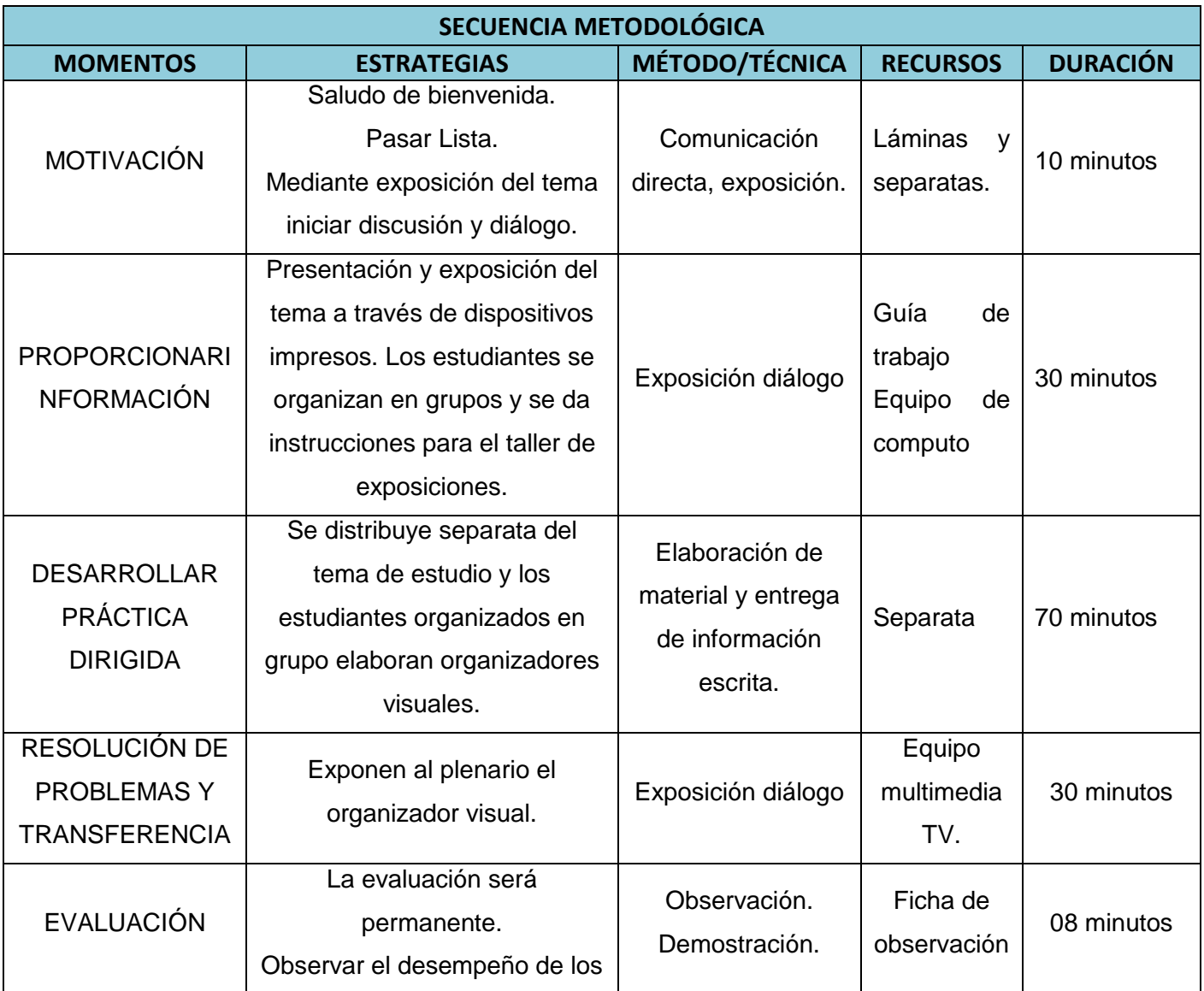

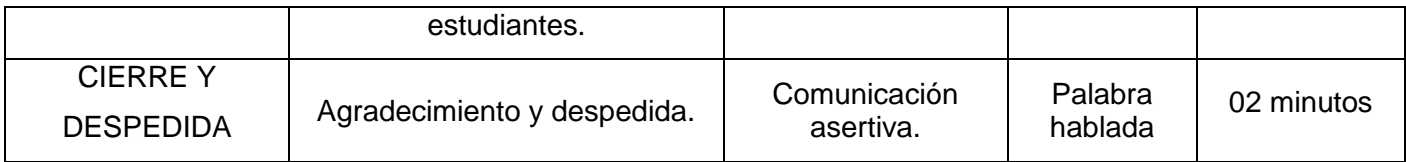

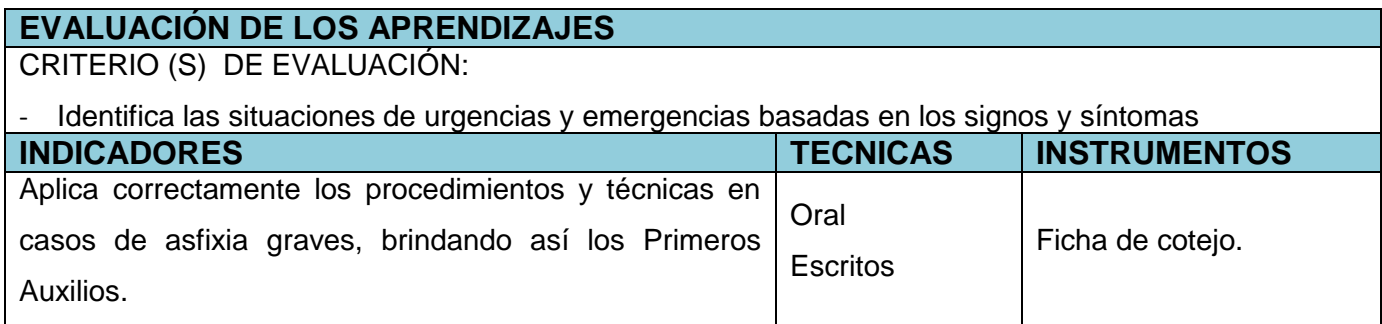

## **RECURSOS BIBLIOGRÁFICOS**

- Cieza Rubio, Simón 2003 Manual Práctico de Primeros Auxilios. Edic.- Cajamarca.
- Consejo Editorial CTO (2007) "Manual de Enfermería" 4ta Edición España.
- ENGINEERING SERVICES S.A.C 2016: "Manual de Capacitación de Primeros Auxilios"Cajamarca 2015
- Jiménez Murillo "Medicina de Urgencias y Emergencias" 4° Edición. España, Edit. Elsevier-2010.
- .

San Pablo, 20 de junio de 2017

#### **ATENCIÓN DEL ACCIDENTADO EN SITUACIONES DE EMERGENCIA CARDIORRESPIRATORIA**

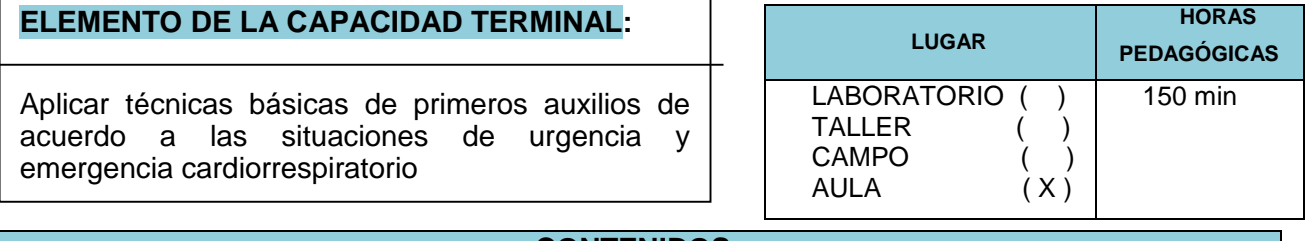

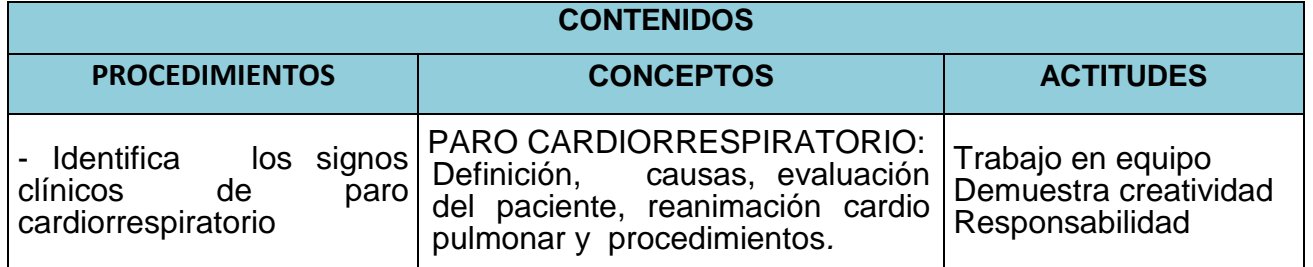

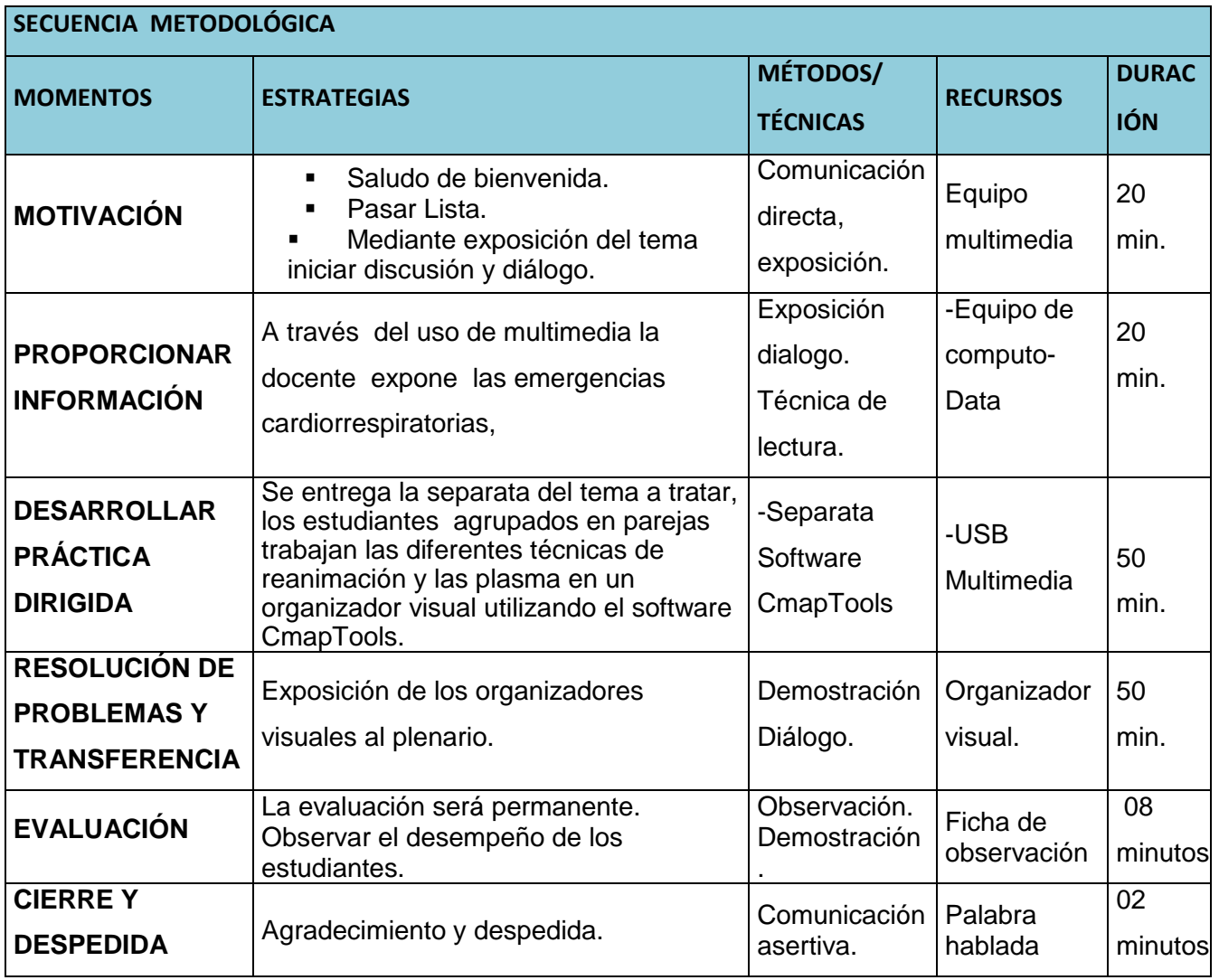

#### **EVALUACIÓN DE LOS APRENDIZAJES**

CRITERIO(S) DE EVALUACIÓN:

- Aplica conocimientos básicos de primeros auxilios, de acuerdo a las situaciones de urgencia y emergencia con seguridad, manteniendo relación empática

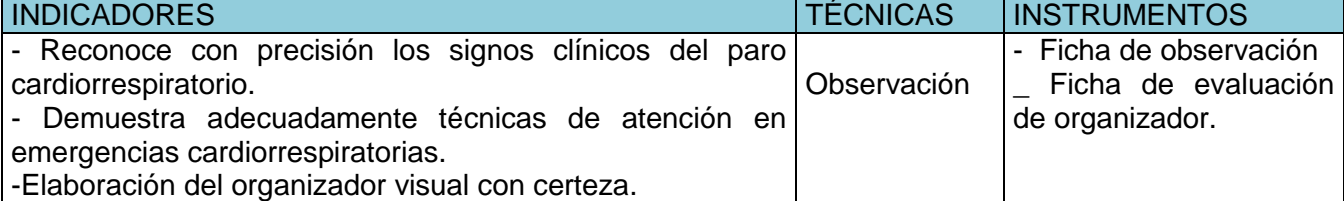

## **RECURSOS BIBLIOGRÁFICOS**

- Jiménez Murillo "Medicina de Urgencias y Emergencias" 4° Edición. España, Edit. Elsevier-2010.
- Leiva Soldevilla, Orcon Vilchez "Primeros auxilios" 1° edicición.Hyo,-2015
- Parranon 2008 "Manual de la Enfermera Moderna" Argentina.

*San Pablo, 26 de junio de 2017*

# **ATENCIÓN DEL ACCIDENTADO CON CONVULSIONES**

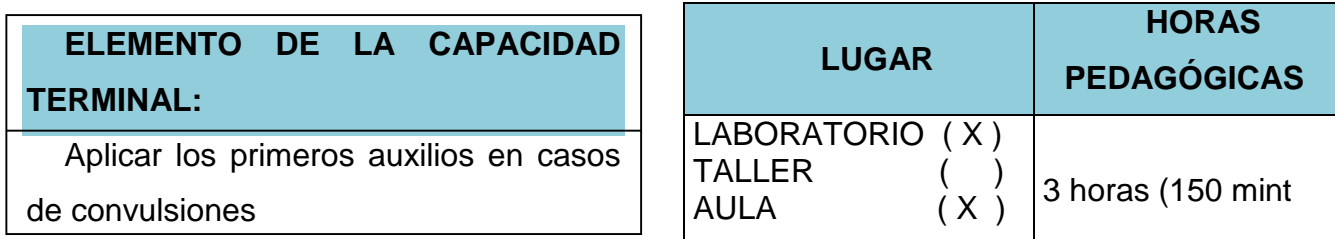

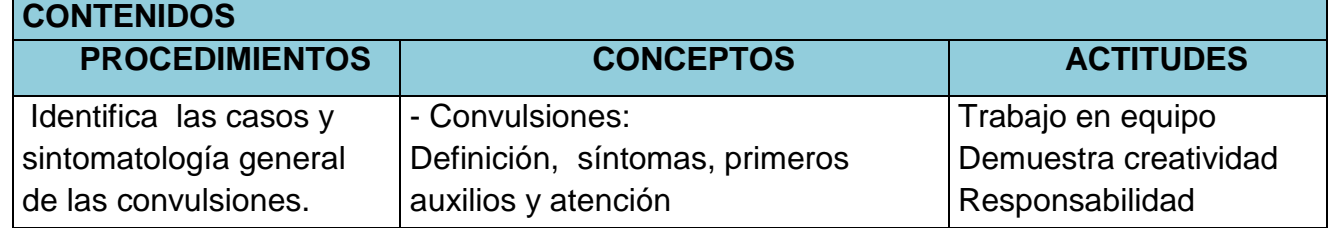

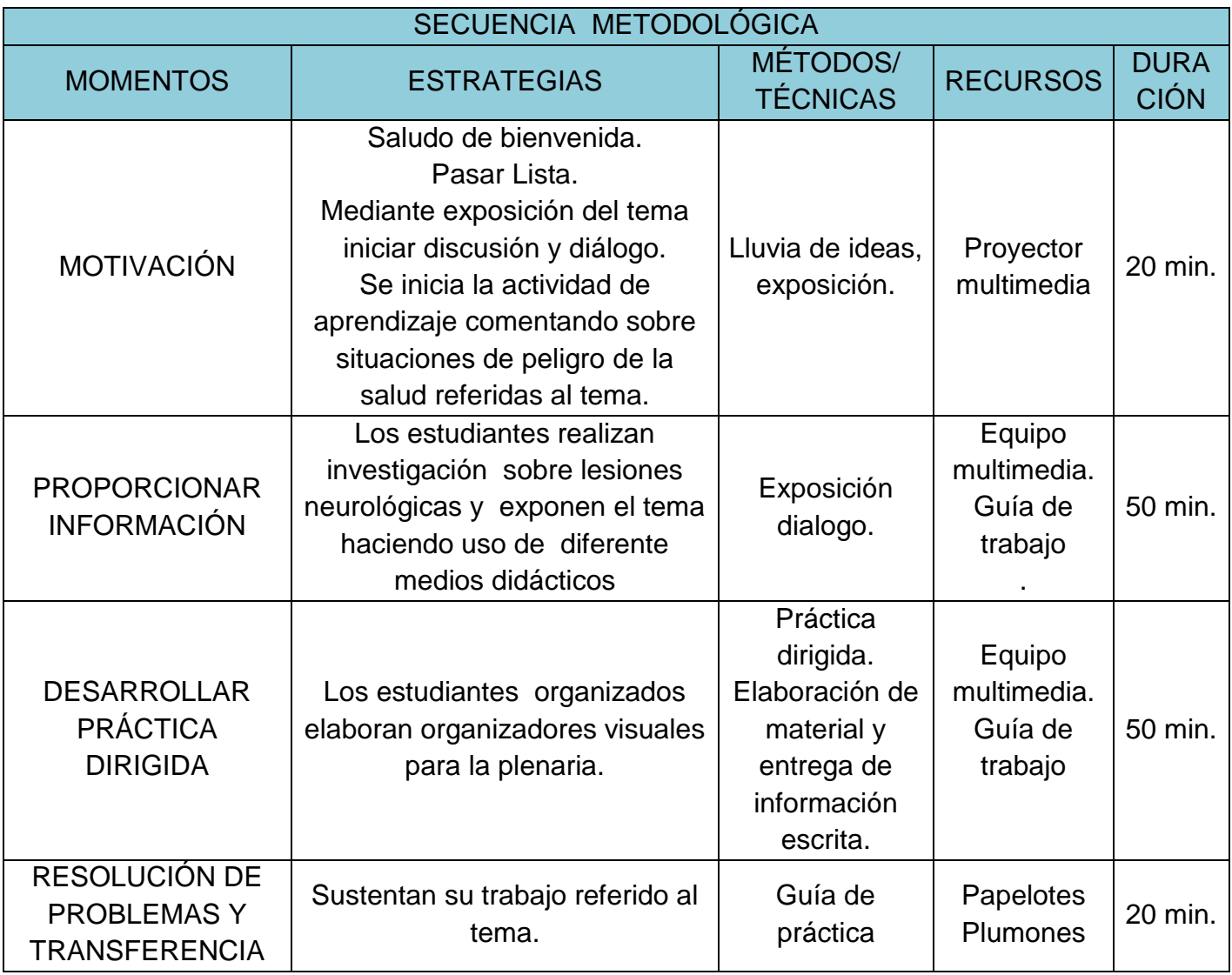

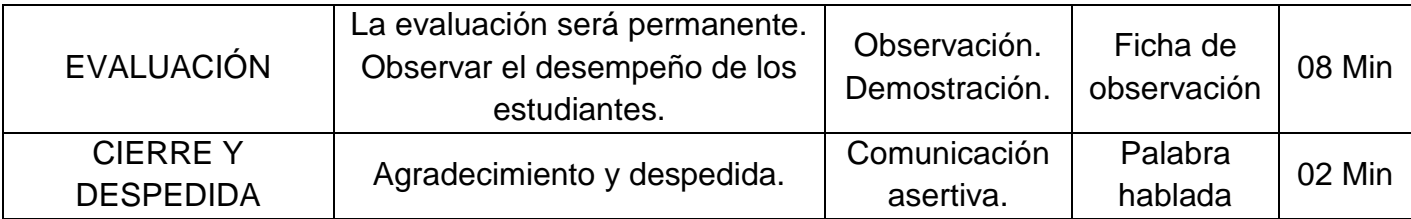

#### **EVALUACIÓN DE LOS APRENDIZAJES CRITERIO(S) DE EVALUACIÓN**:

- Aplica conocimientos básicos de primeros auxilios, de acuerdo a las situaciones de urgencia y emergencia con seguridad, manteniendo relación empática

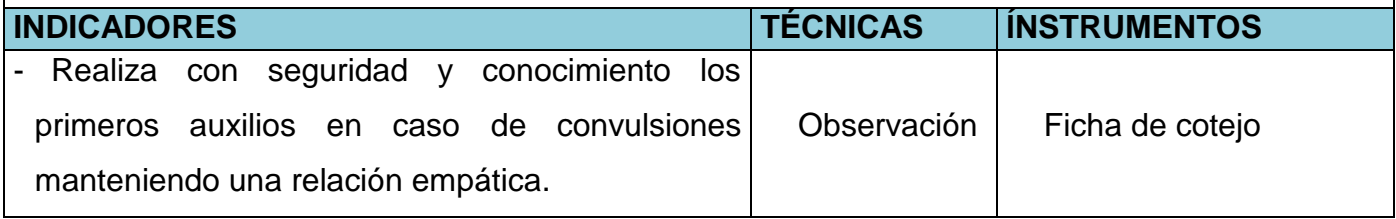

## **RECURSOS BIBLIOGRÁFICOS**

- Cieza Rubio, Simón 2003 Manual Práctico de Primeros Auxilios. Edic.- Cajamarca.
- Consejo Editorial CTO (2007) "Manual de Enfermería" 4ta Edición España.
- ENGINEERING SERVICES S.A.C 2016: "Manual de Capacitación de Primeros Auxilios"Cajamarca 2015
- Jiménez Murillo "Medicina de Urgencias y Emergencias" 4° Edición. España, Edit. Elsevier-2010.

San Pablo, 27 de junio de 2017

## **ATENCIÓN EN CUERPOS EXTRAÑOS Y ATRAGANTAMIENTO**

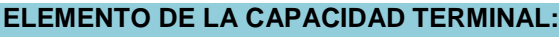

Aplicar técnicas básicas de primeros auxilios en pacientes con cuerpos estraños schock

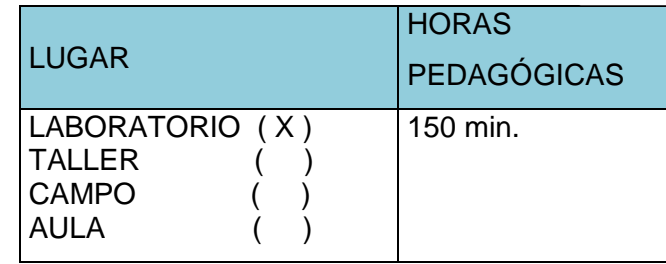

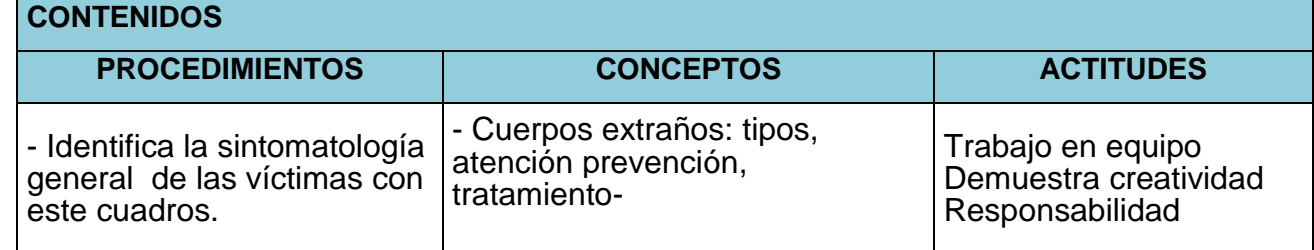

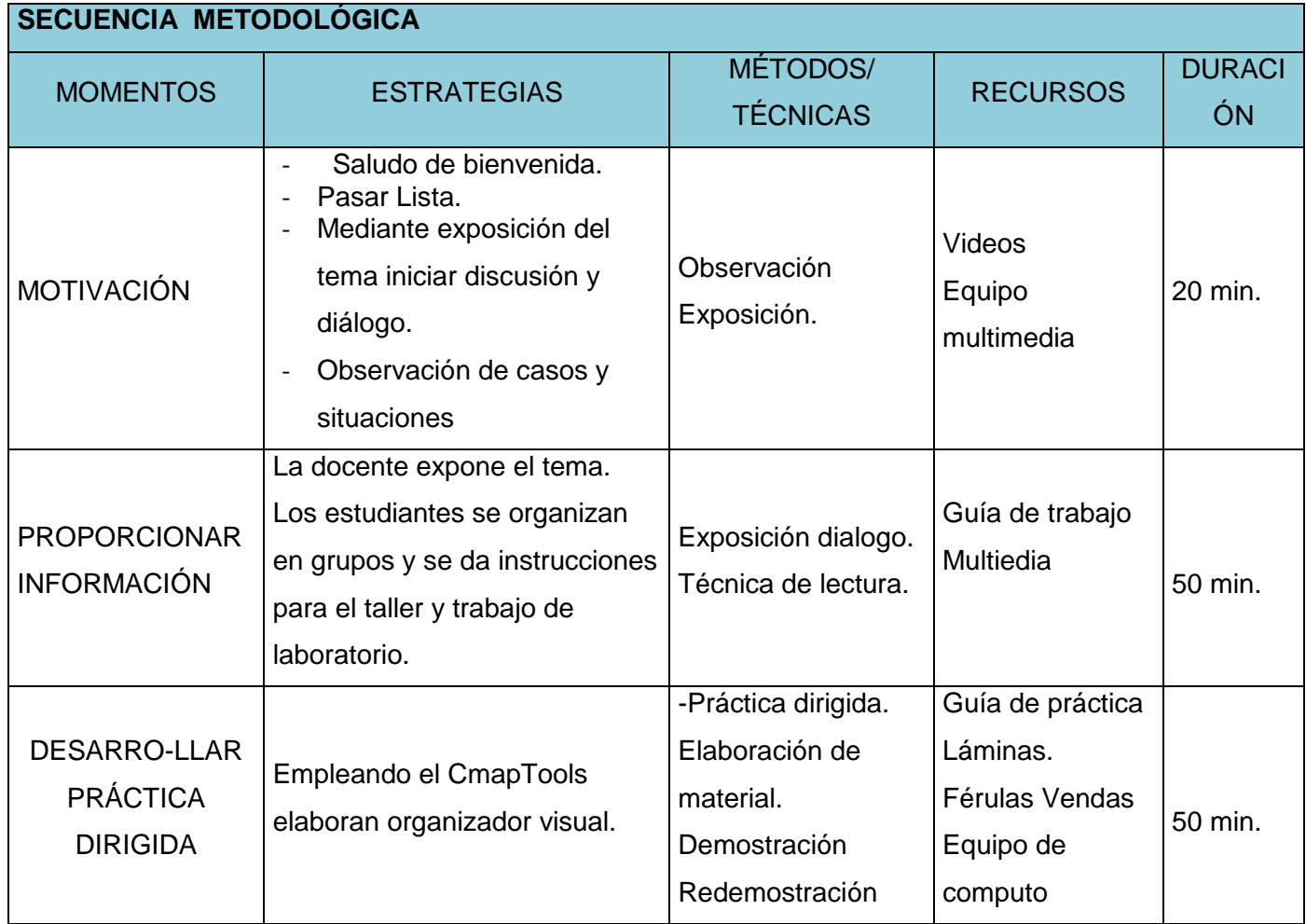

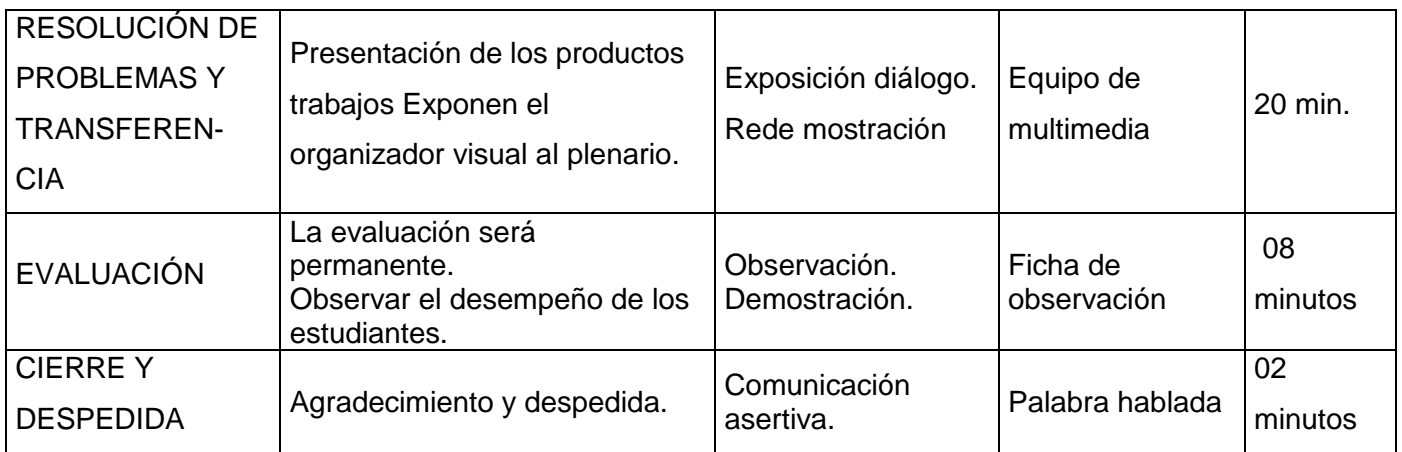

## **EVALUACIÓN DE LOS APRENDIZAJES**

CRITERIO(S) DE EVALUACIÓN:

- Aplica conocimientos básicos de primeros auxilios, de acuerdo a las situaciones de urgencia y emergencia con seguridad, manteniendo relación empática.

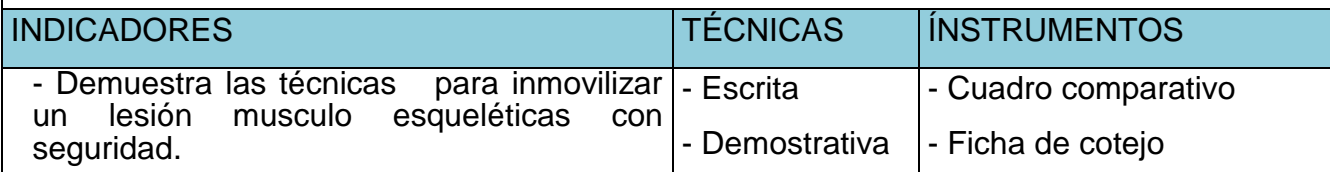

## **RECURSOS BIBLIOGRÁFICOS**

- Cieza Rubio, Simón 2003 Manual Práctico de Primeros Auxilios. Edic.- Cajamarca.
	- Consejo Editorial CTO (2007) "Manual de Enfermería" 4ta Edición España.
	- ENGINEERING SERVICES S.A.C 2016: "Manual de Capacitación de Primeros Auxilios"Cajamarca 2015
	- Jiménez Murillo "Medicina de Urgencias y Emergencias" 4° Edición. España, Edit. Elsevier-2010.

-

San Pablo, 03 de julio de 2017

## **VALORACIÓN Y ATENCIÓN DEL ACCIDENTADO CON FRACTURAS**

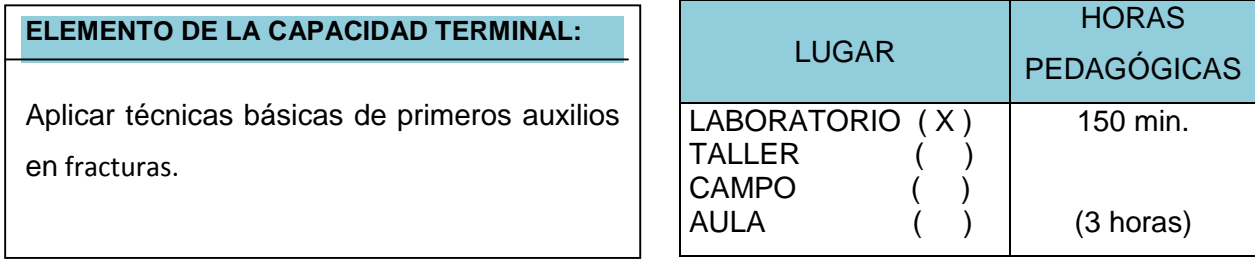

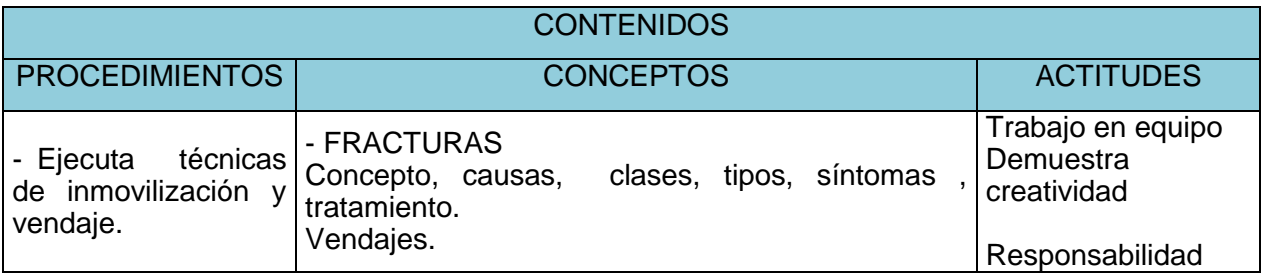

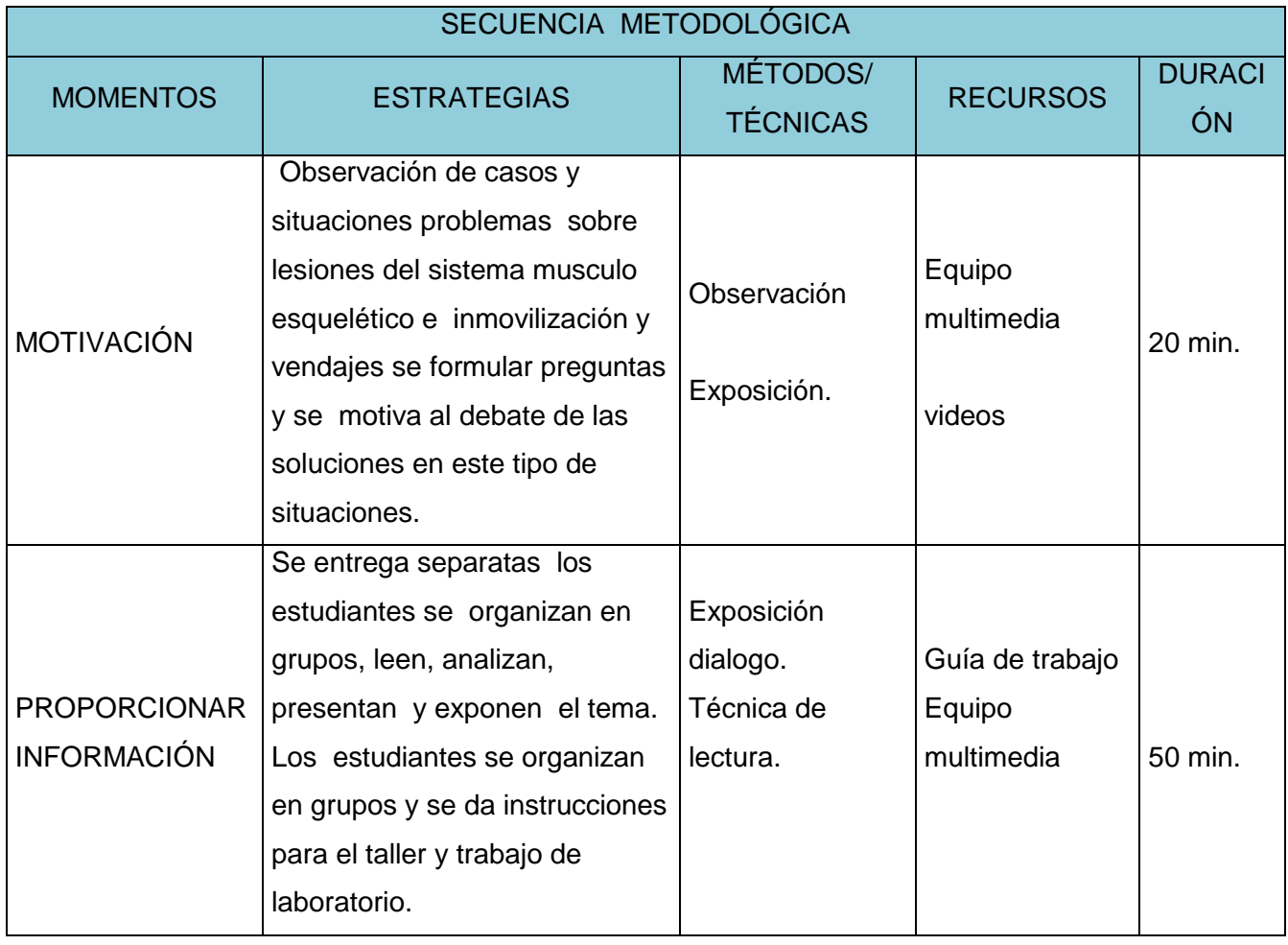

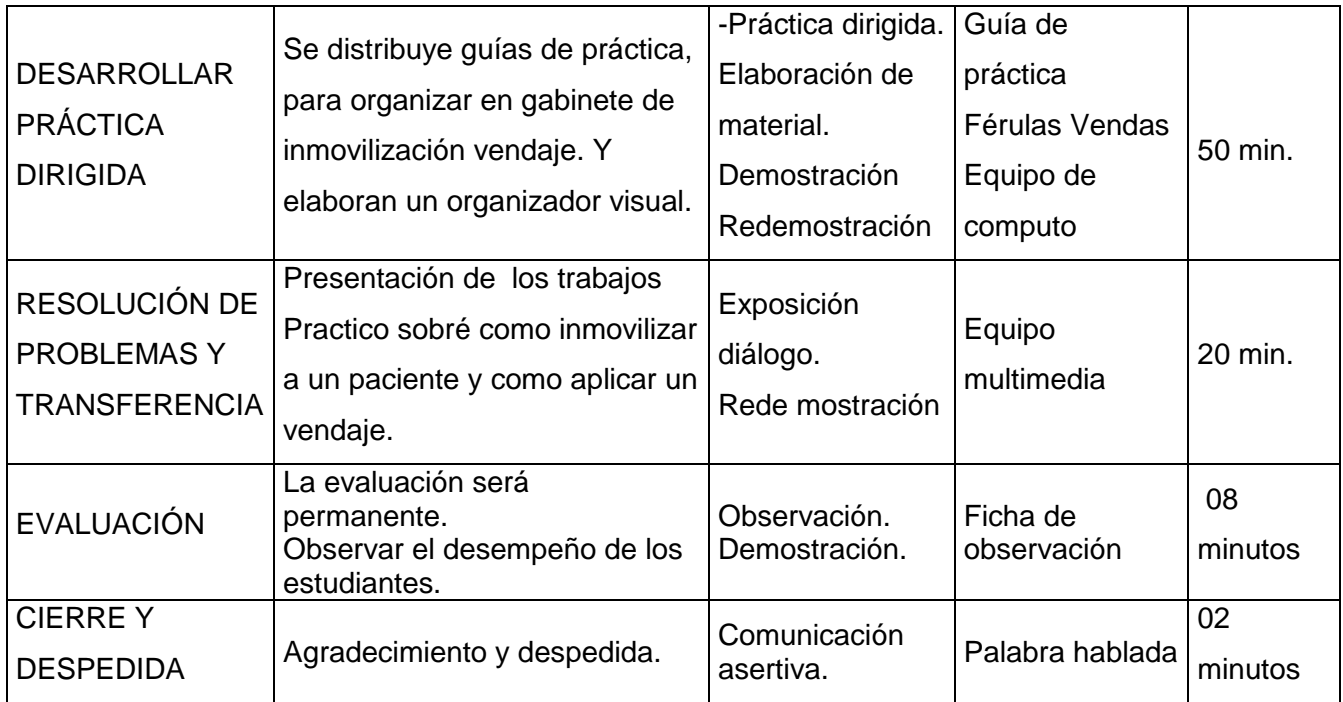

#### EVALUACIÓN DE LOS APRENDIZAJES

CRITERIO(S) DE EVALUACIÓN:

- Aplica conocimientos básicos de primeros auxilios, de acuerdo a las situaciones de urgencia y emergencia con seguridad, manteniendo relación empática.

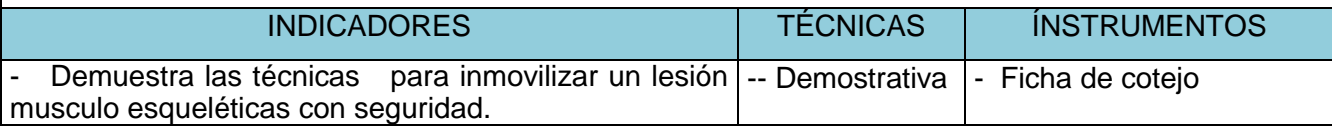

## **RECURSOS BIBLIOGRÁFICOS**

- Cieza Rubio, Simón 2003 Manual Práctico de Primeros Auxilios. Edic.- Cajamarca.
- ENGINEERING SERVICES S.A.C 2016: "Manual de Capacitación de Primeros Auxilios"Cajamarca 2015
- Jiménez Murillo "Medicina de Urgencias y Emergencias" 4° Edición. España, Edit. Elsevier-2010.

San Pablo, 04 de julio de 2017

## **ATENCIÓN DEL ACCIDENTADO CON HERIDAS**

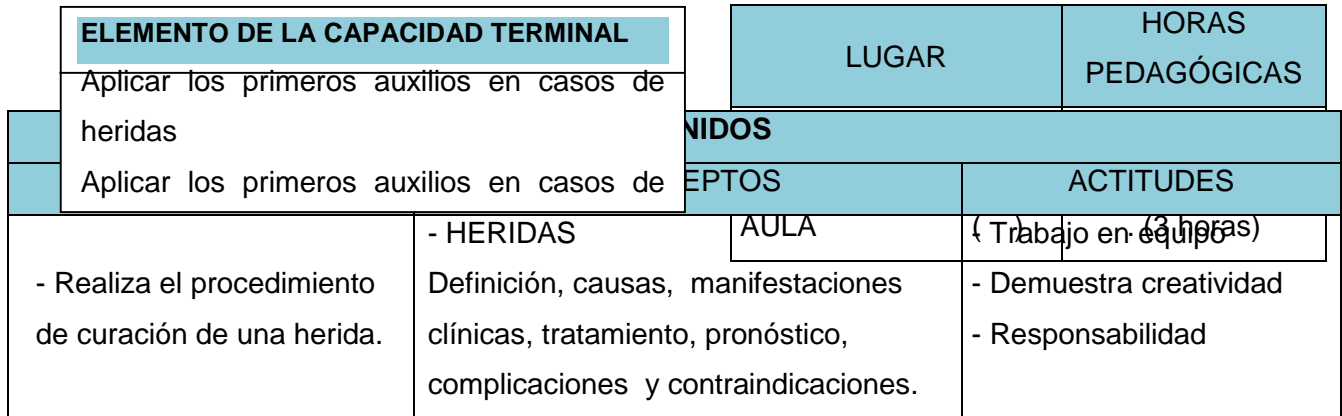

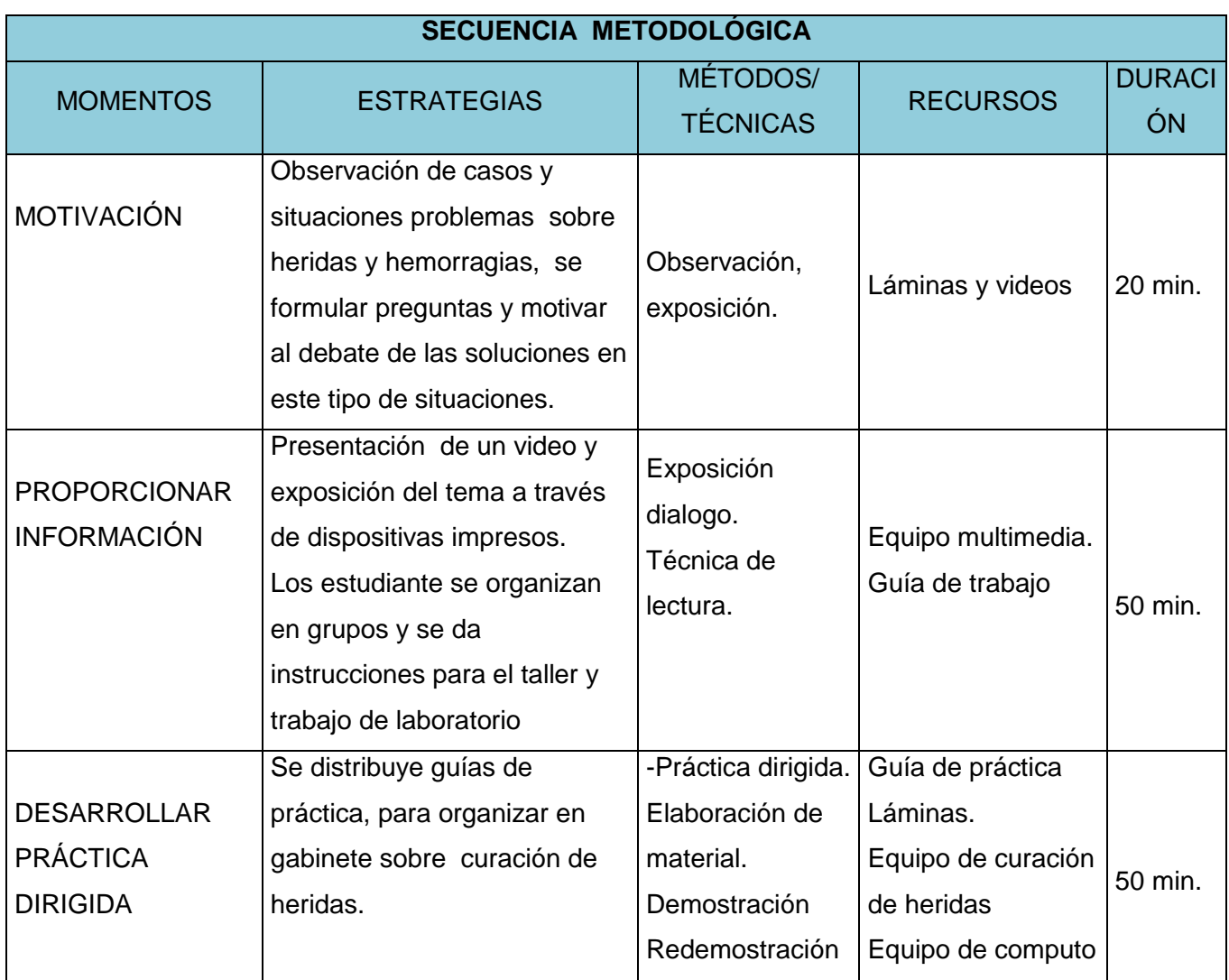

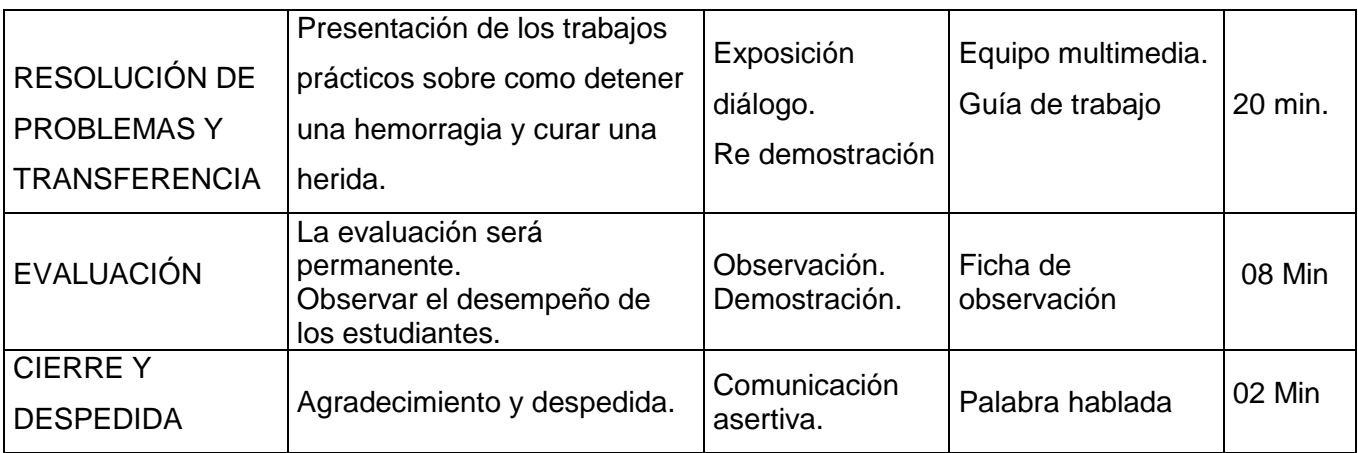

#### **EVALUACIÓN DE LOS APRENDIZAJES**

CRITERIO(S) DE EVALUACIÓN:

- Aplica conocimientos básicos de primeros auxilios, de acuerdo a las situaciones de urgencia y emergencia con seguridad, manteniendo relación empática.

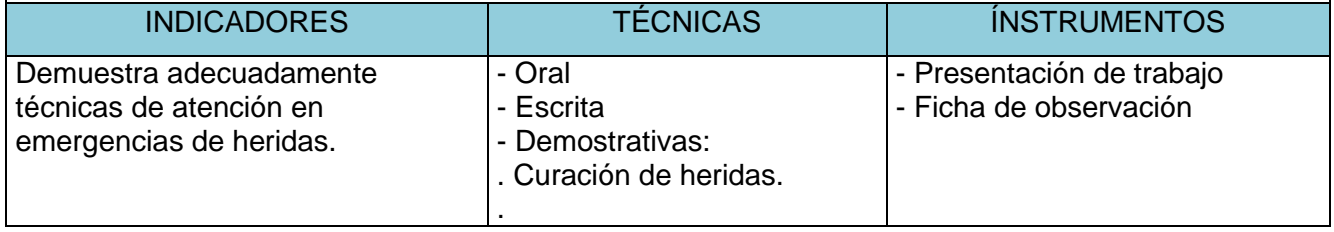

## **RECURSOS BIBLIOGRÁFICOS**

- Cieza Rubio, Simón 2003 Manual Práctico de Primeros Auxilios. Edic.- Cajamarca.
- Consejo Editorial CTO (2007) "Manual de Enfermería" 4ta Edición España.
- ENGINEERING SERVICES S.A.C 2016: "Manual de Capacitación de Primeros Auxilios"Cajamarca 2015

San Pablo,10 de julio de 2017

## **ATENCIÓN DEL ACCIDENTADO CON HEMORRAGIAS**

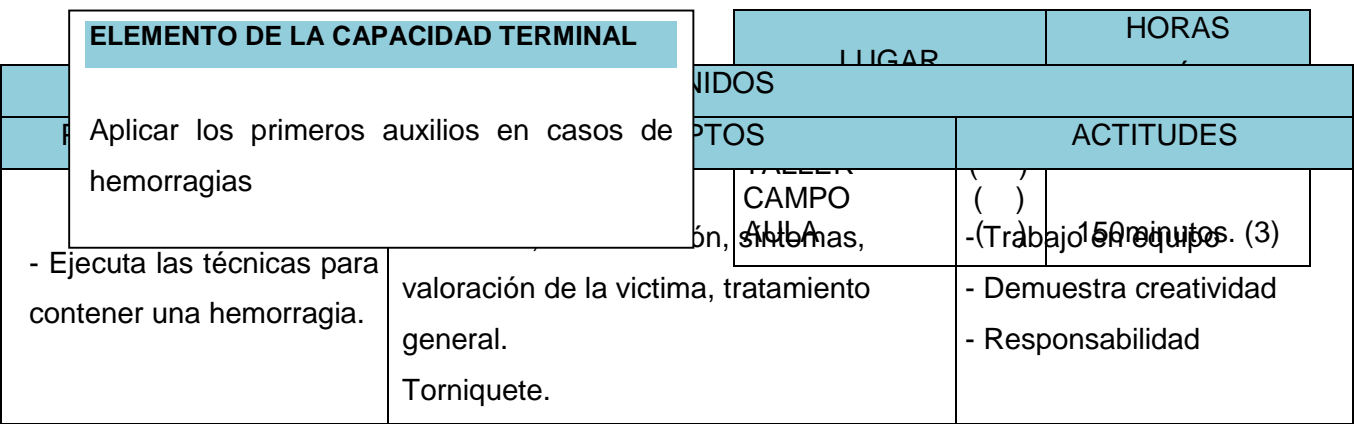

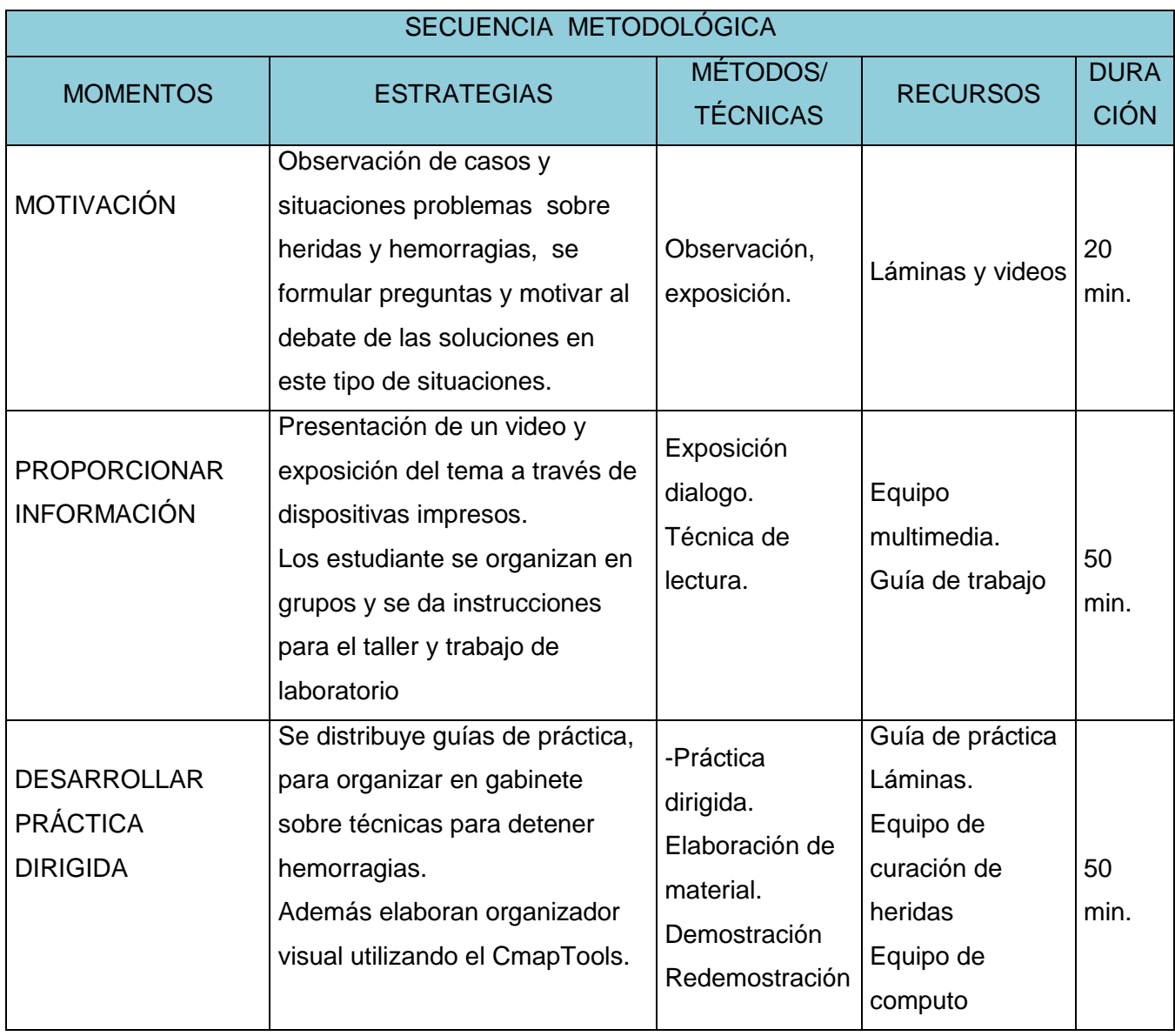

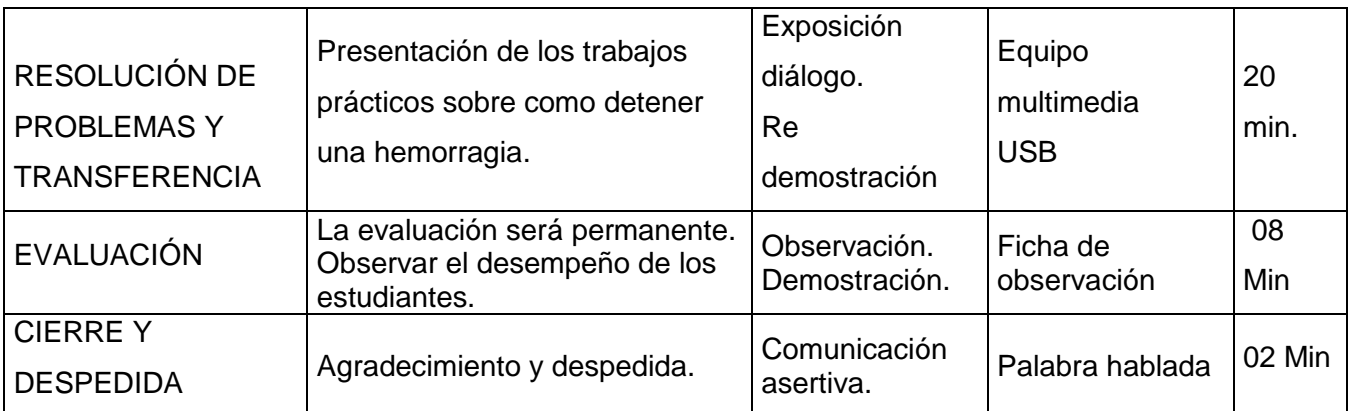

#### EVALUACIÓN DE LOS APRENDIZAJES

CRITERIO(S) DE EVALUACIÓN:

-

- Aplica conocimientos básicos de primeros auxilios, de acuerdo a las situaciones de urgencia y emergencia con seguridad, manteniendo relación empática.

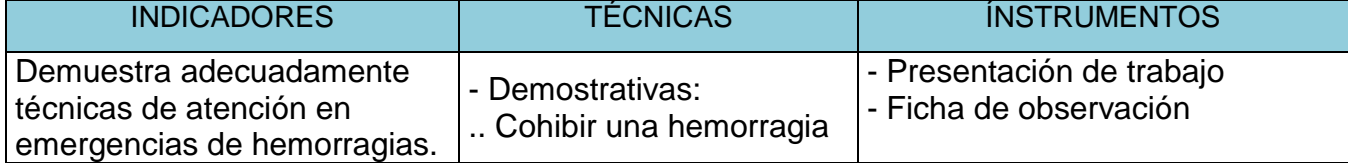

## **RECURSOS BIBLIOGRÁFICOS**

- Leiva Soldevilla, Orcon Vilchez "Primeros auxilios" 1° edicición.Hyo,-2015
- Medina Alejandro "Primeros Auxilios controles vitales" 5° Ediciòn . Lima Editorial Palomino -2005
- Parranon 2008 "Manual de la Enfermera Moderna" Argentina.
	- San Pablo, 17 de julio de 2017

## VALORACIÓN Y ATENCIÓN DEL ACCIDENTADO CON QUEMADURAS

# **ELEMENTO DE LA CAPACIDAD TERMINAL**

Identificar el tipo de quemaduras y brindar primeros auxilios

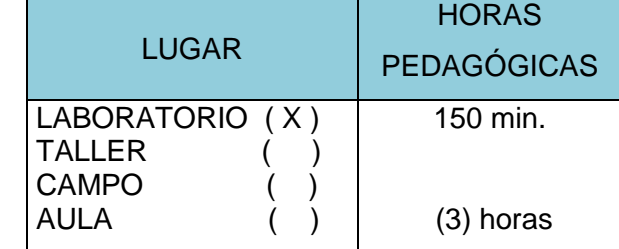

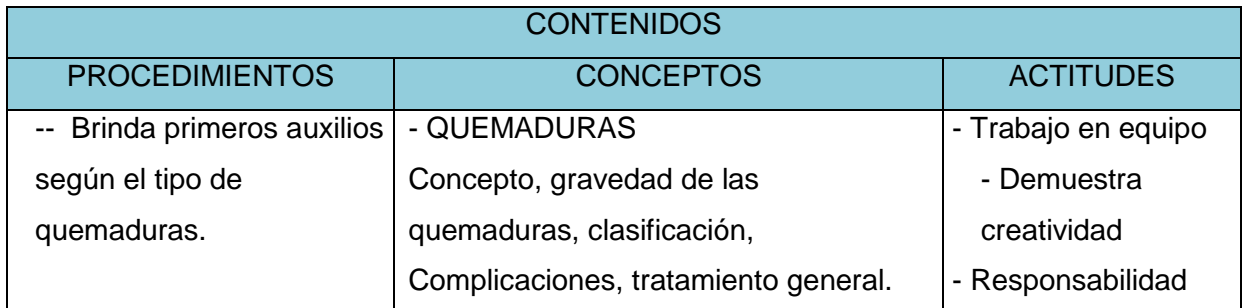

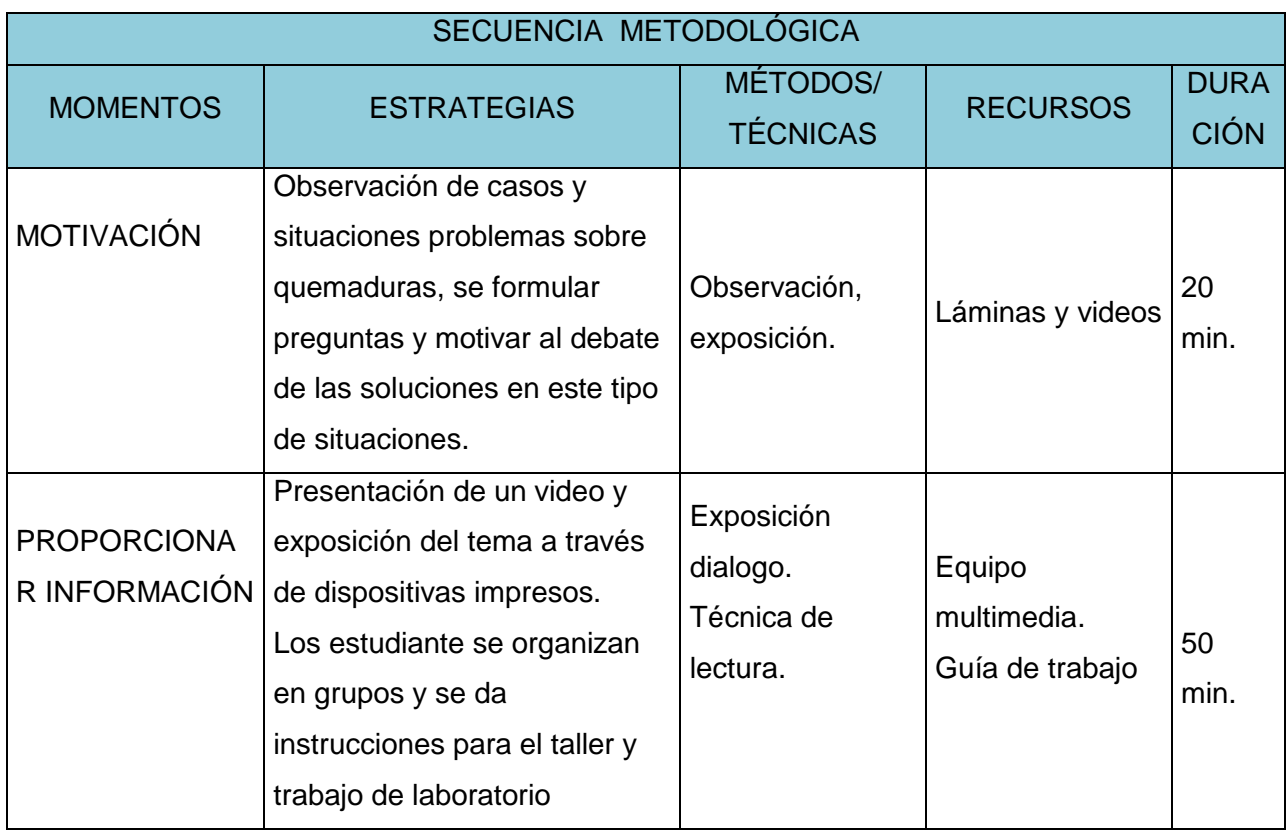

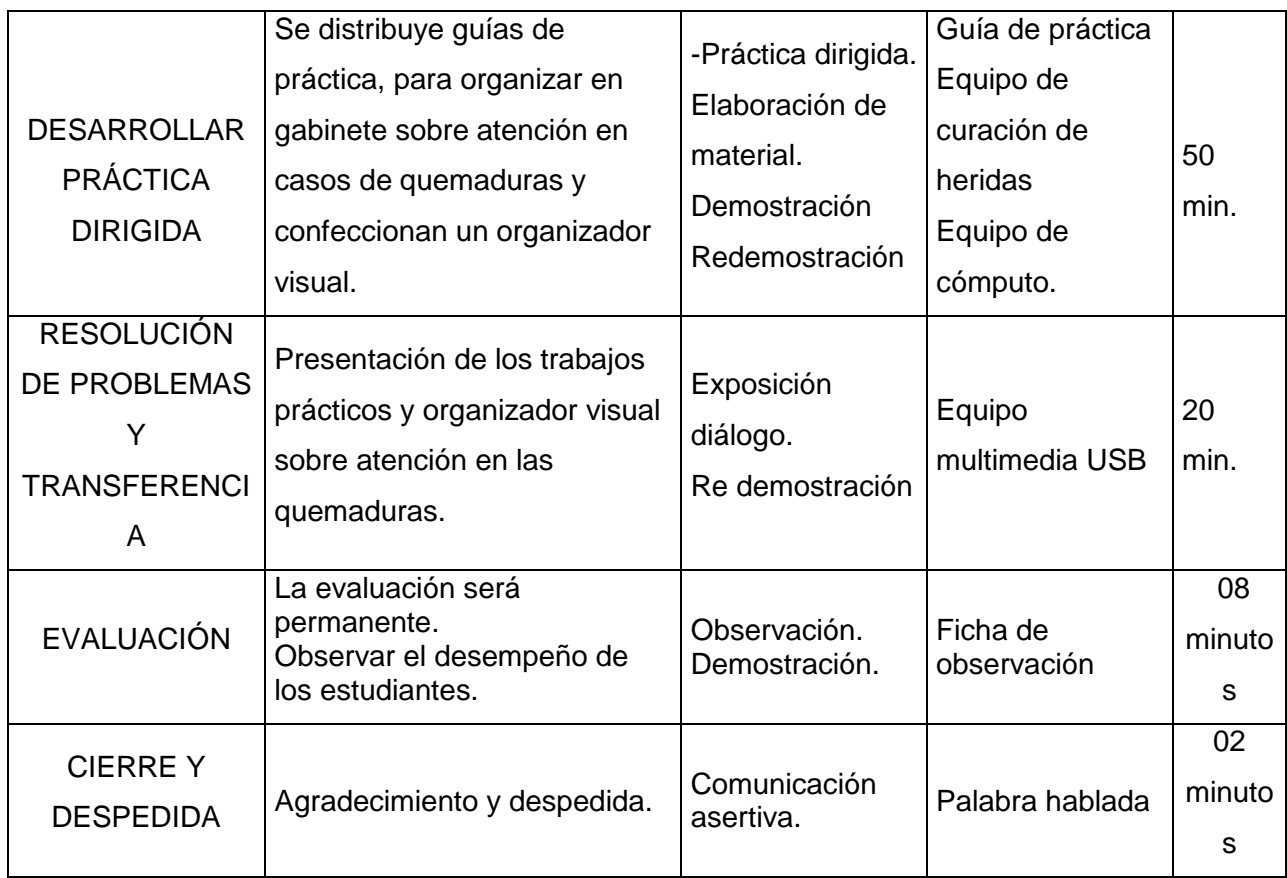

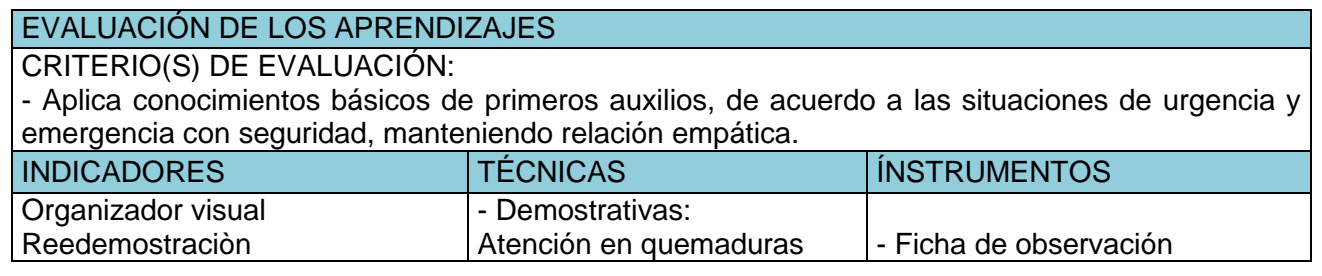

## **RECURSOS BIBLIOGRÁFICOS**

- Leiva Soldevilla, Orcon Vilchez "Primeros auxilios" 1° edicición.Hyo,-2015
- Medina Alejandro "Primeros Auxilios controles vitales" 5° Ediciòn . Lima Editorial Palomino -2005
- Parranon 2008 "Manual de la Enfermera Moderna" Argentina.

San Pablo, 18 de julio de 2017

## **ATENCIÓN A PACIENTES CON INTOXICACIÓN Y ENVENENAMIENTO.**

#### **ELEMENTO DE LA CAPACIDAD TERMINAL:**

Reconocer signos y síntomas en casos de intoxicaciones envenenamientos

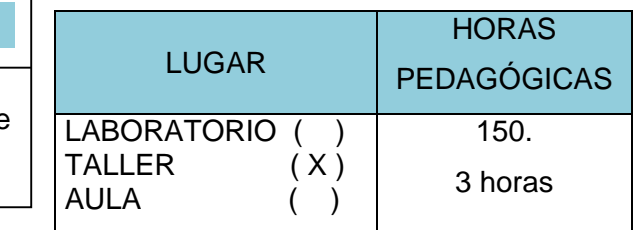

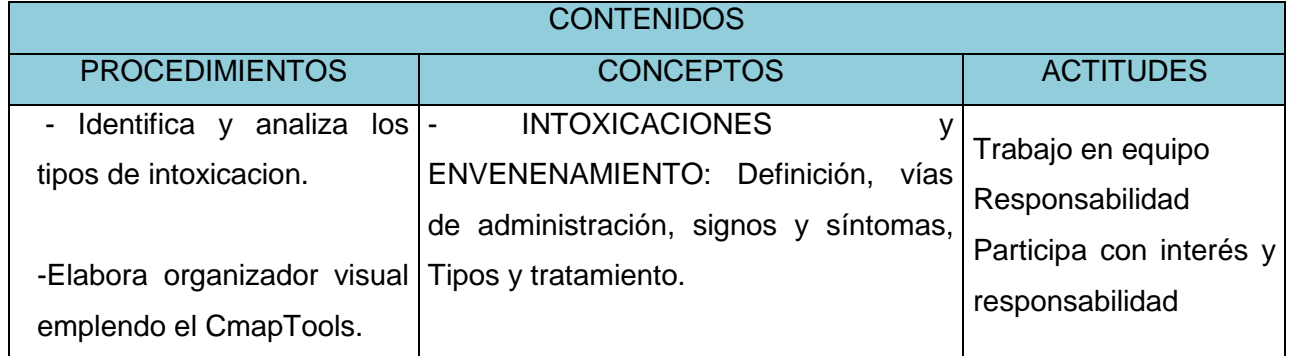

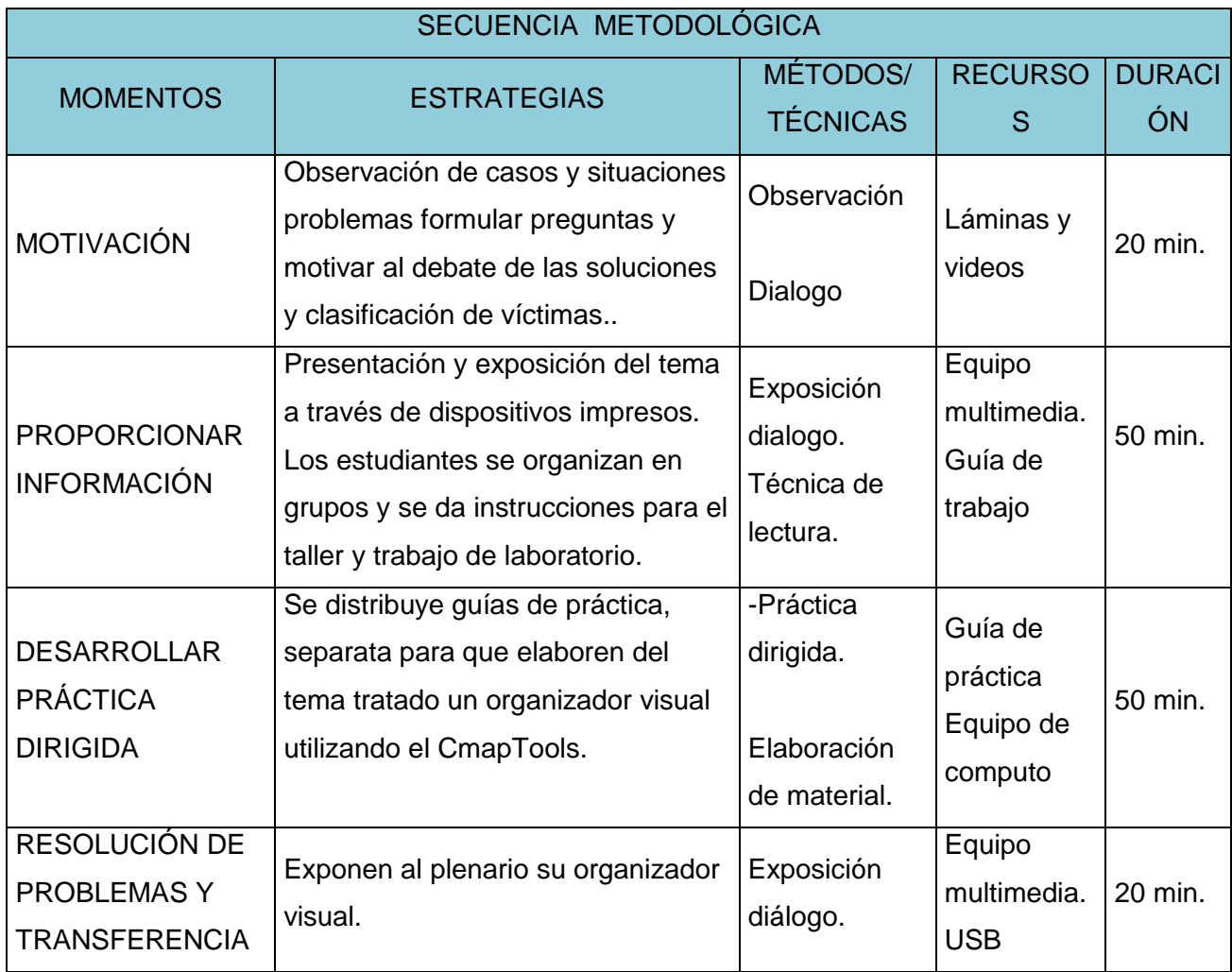

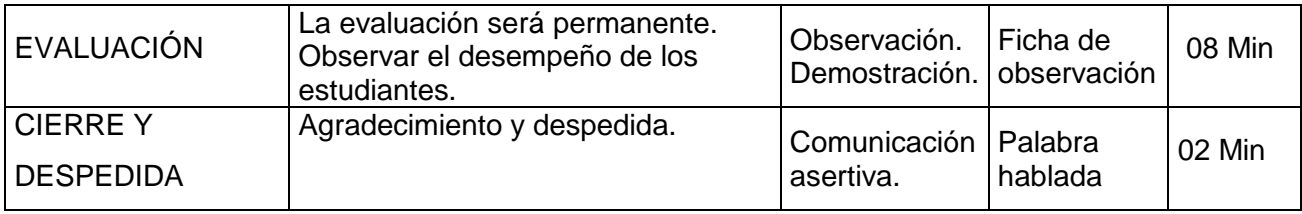

#### EVALUACIÓN DE LOS APRENDIZAJES

CRITERIO(S) DE EVALUACIÓN:

- Aplica conocimientos básicos de primeros auxilios, de acuerdo a las situaciones de urgencia y emergencia con seguridad, manteniendo relación empática.

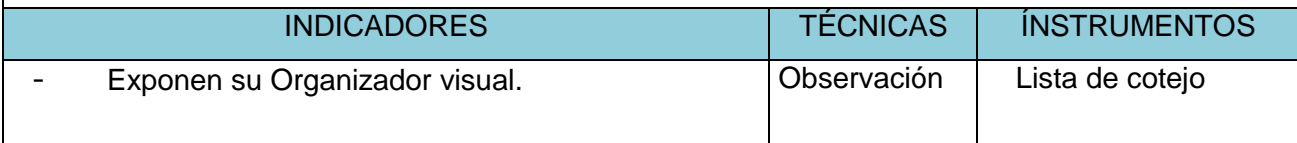

#### **RECURSOS BIBLIOGRÁFICOS**

- Leiva Soldevilla, Orcon Vilchez "Primeros auxilios" 1° edicición.Hyo,-2015
- Medina Alejandro "Primeros Auxilios controles vitales" 5° Ediciòn . Lima Editorial Palomino -2005
- Parranon 2008 "Manual de la Enfermera Moderna" Argentina.

San Pablo, 24 de julio de 2017

#### **4. Fotos**

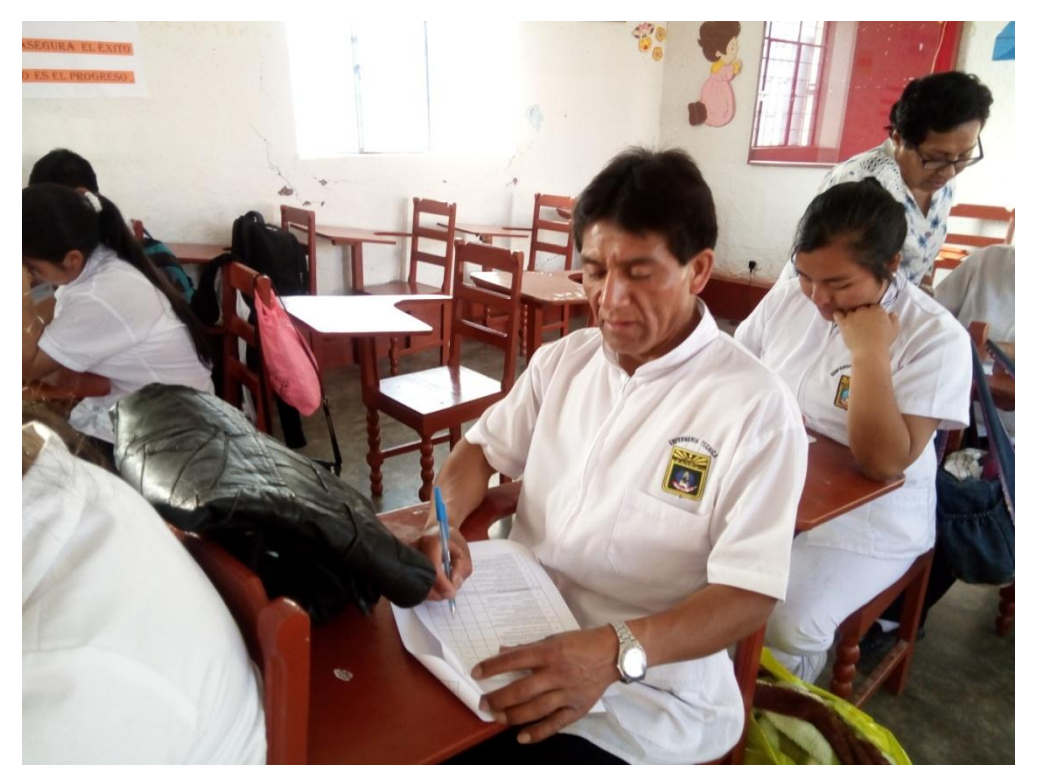

Aplicando el pre test a los estudiantes de enfermeria técnica semestre académico III.

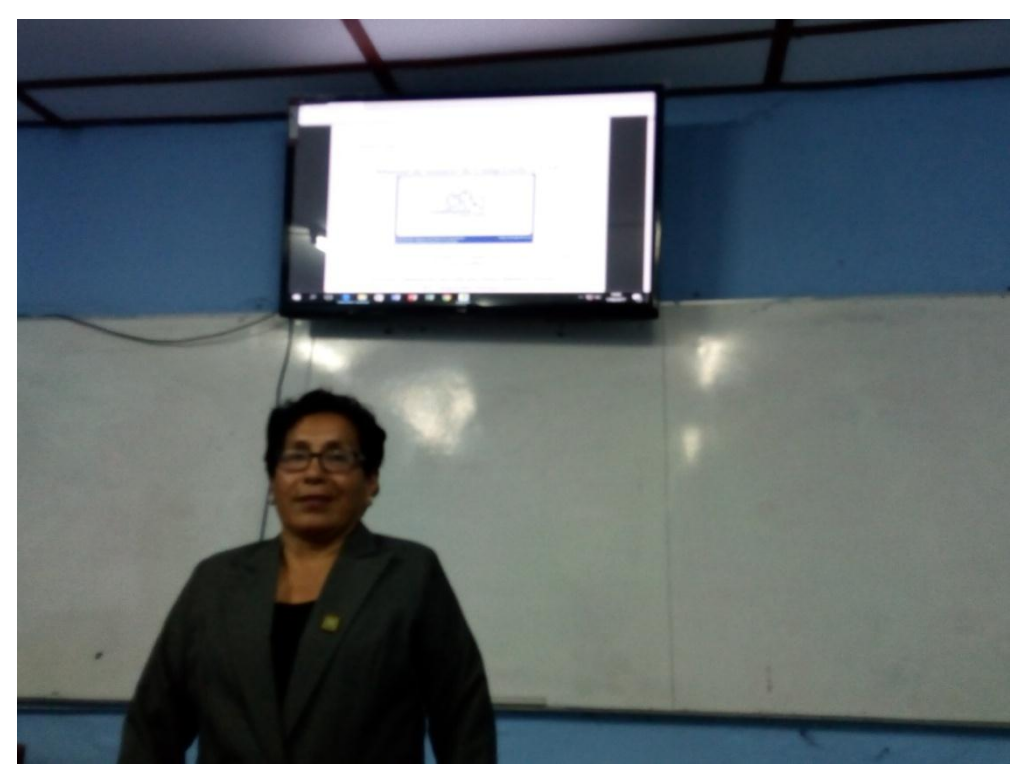

Docente en clase de Sotfware CmapTools

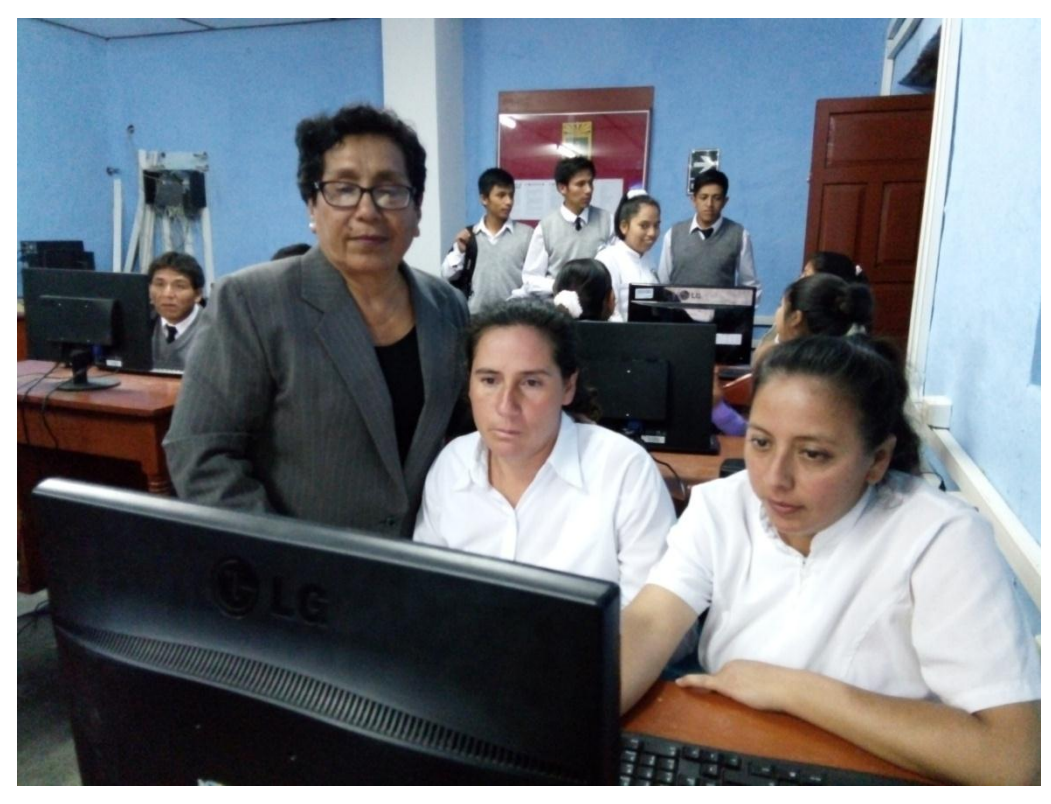

Monitoriando el trabajo en clase de primeros auxilios

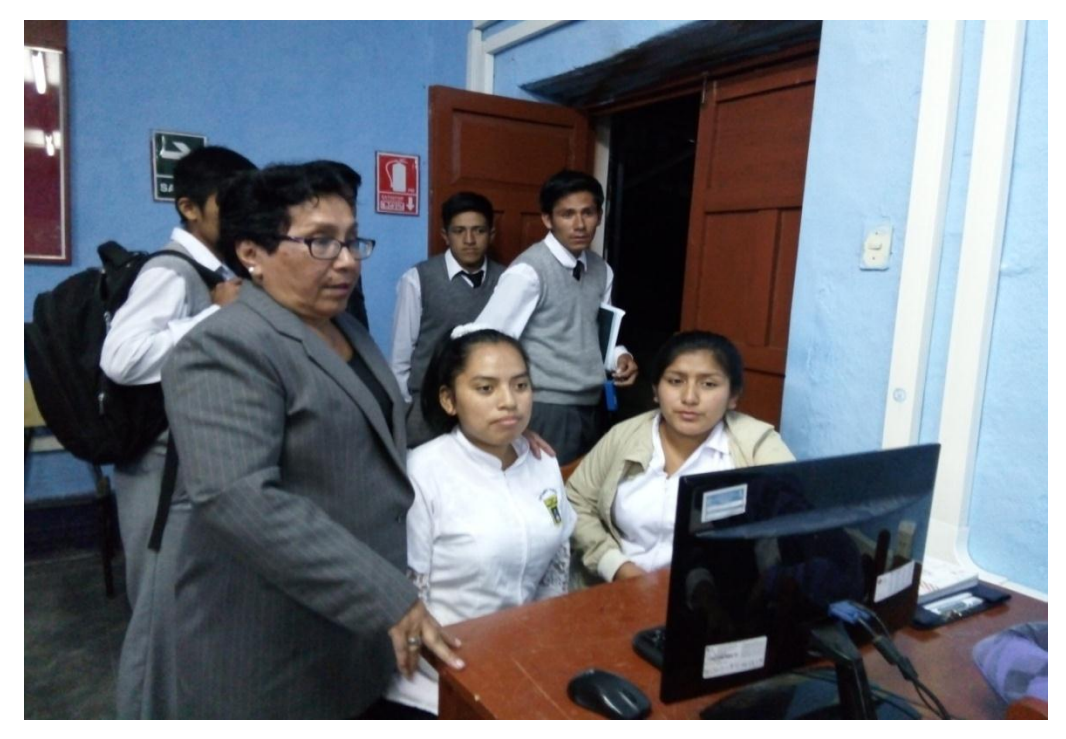

Acompañando la elaboracion de mapas conceptuales.

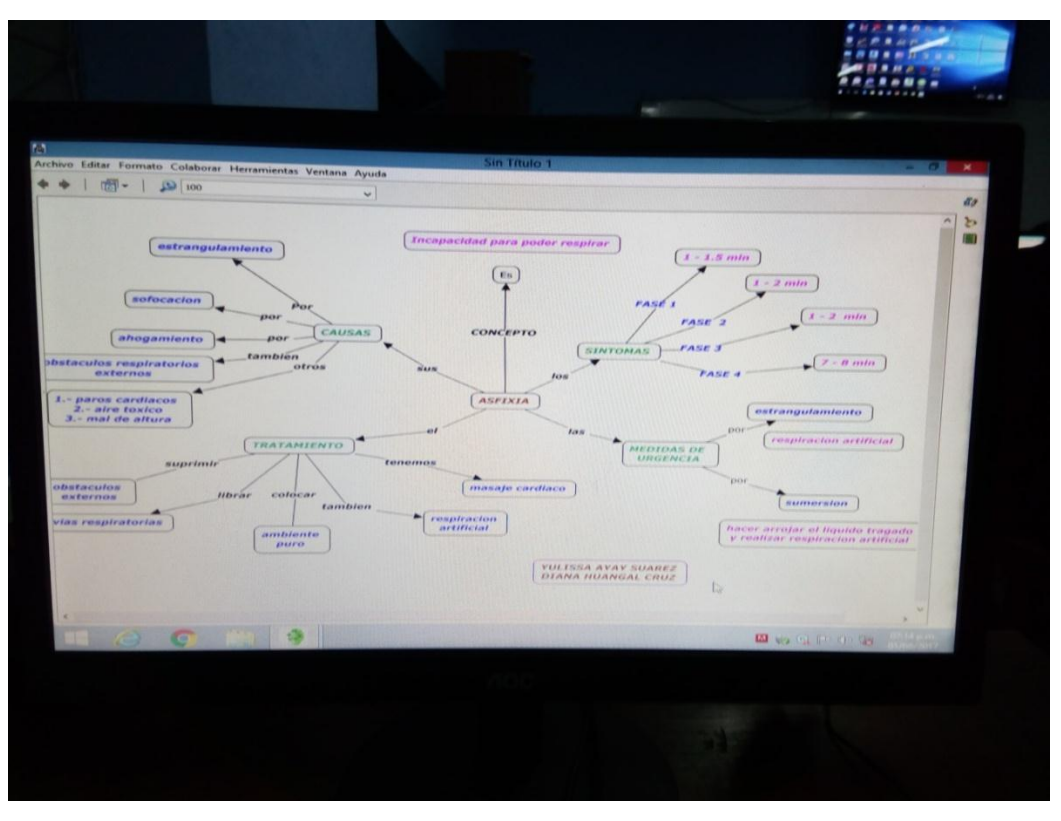

Mapa conceptual elaborado por los estudiantes de enfermeria técnica, semestre académico III

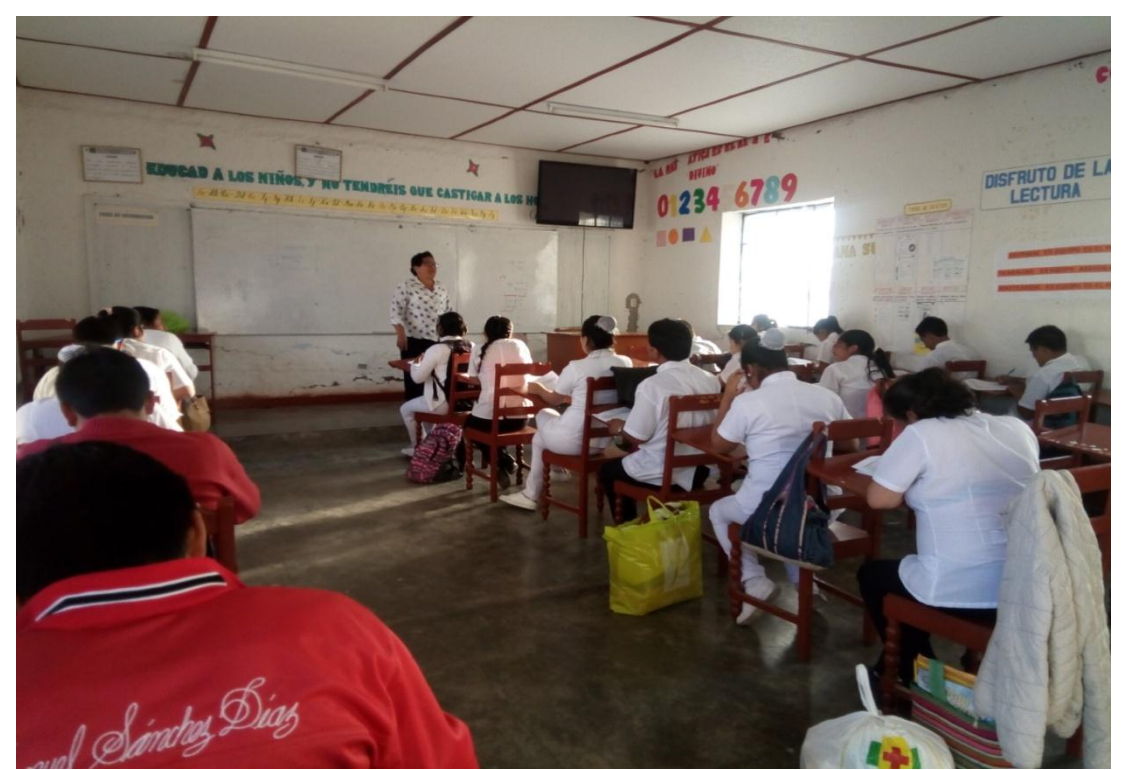

Aplicando el post test a los estudiantes de enfermería técnica, semestre académico III, que participaron en el programa.